Daniel Jackson, MIT CSAIL · Nasa Formal Methods 2022 · May 26, 2022

**finding structure in software**

# **we use structure to understand artifacts**

### villa designs (andrea palladio, c. 1570)

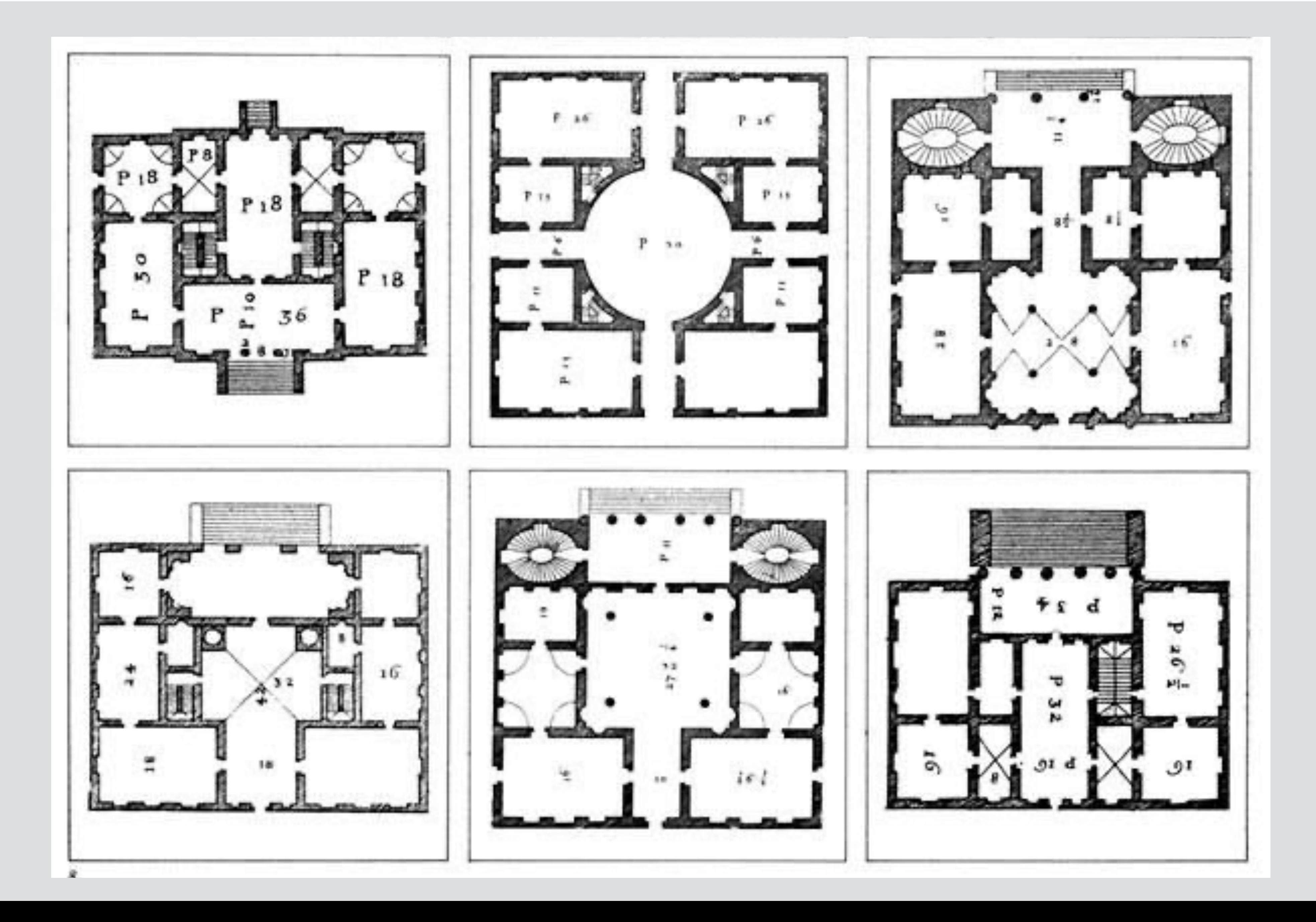

### american federal government (1864)

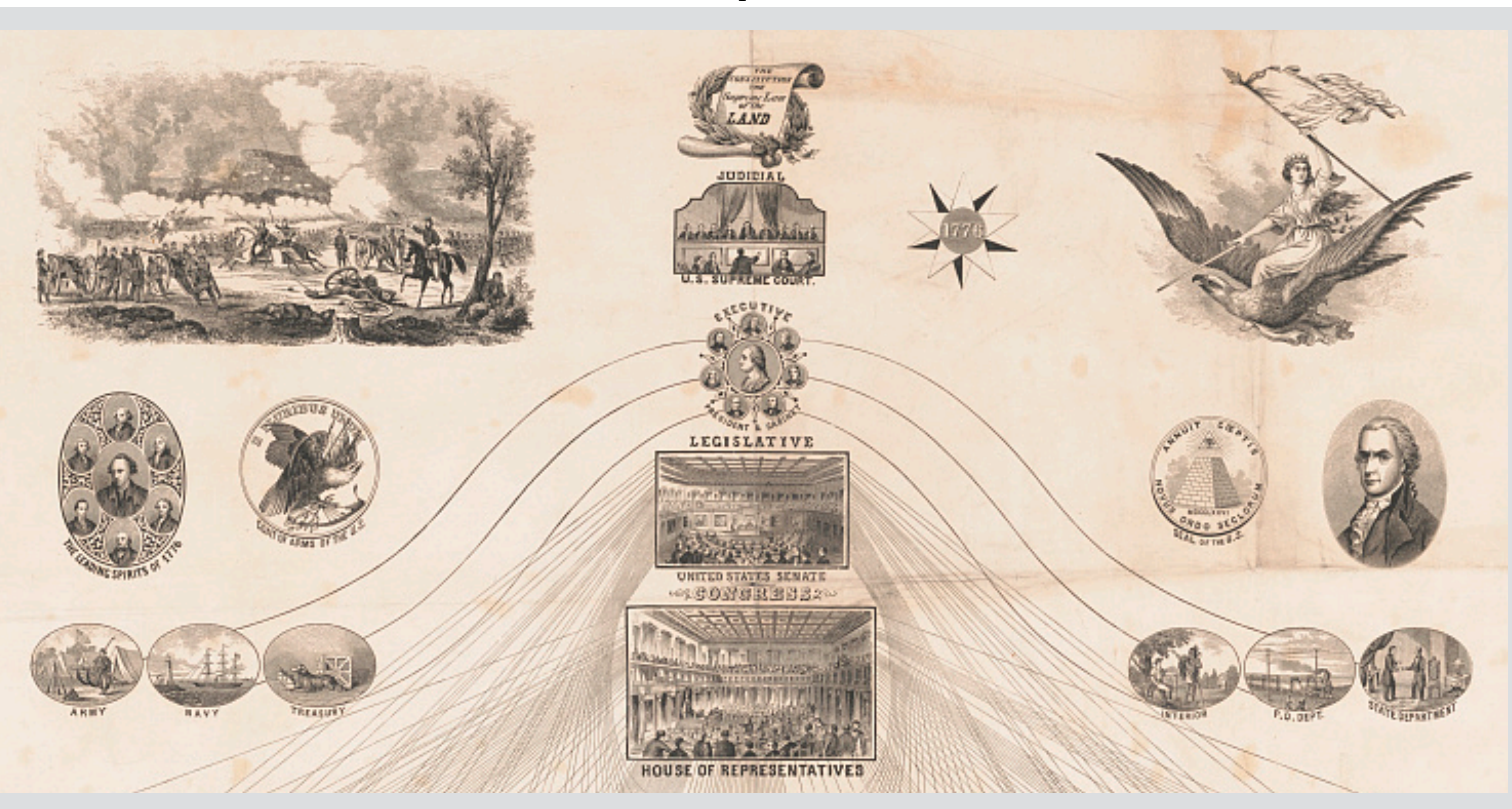

#### periodic table (mendeleev, c. 1870)

ЕСТЕСТВЕННАЯ СИСТЕМА ЭЛЕМЕНТОВЪ Д. МЕНДЕЛЬЕВА.

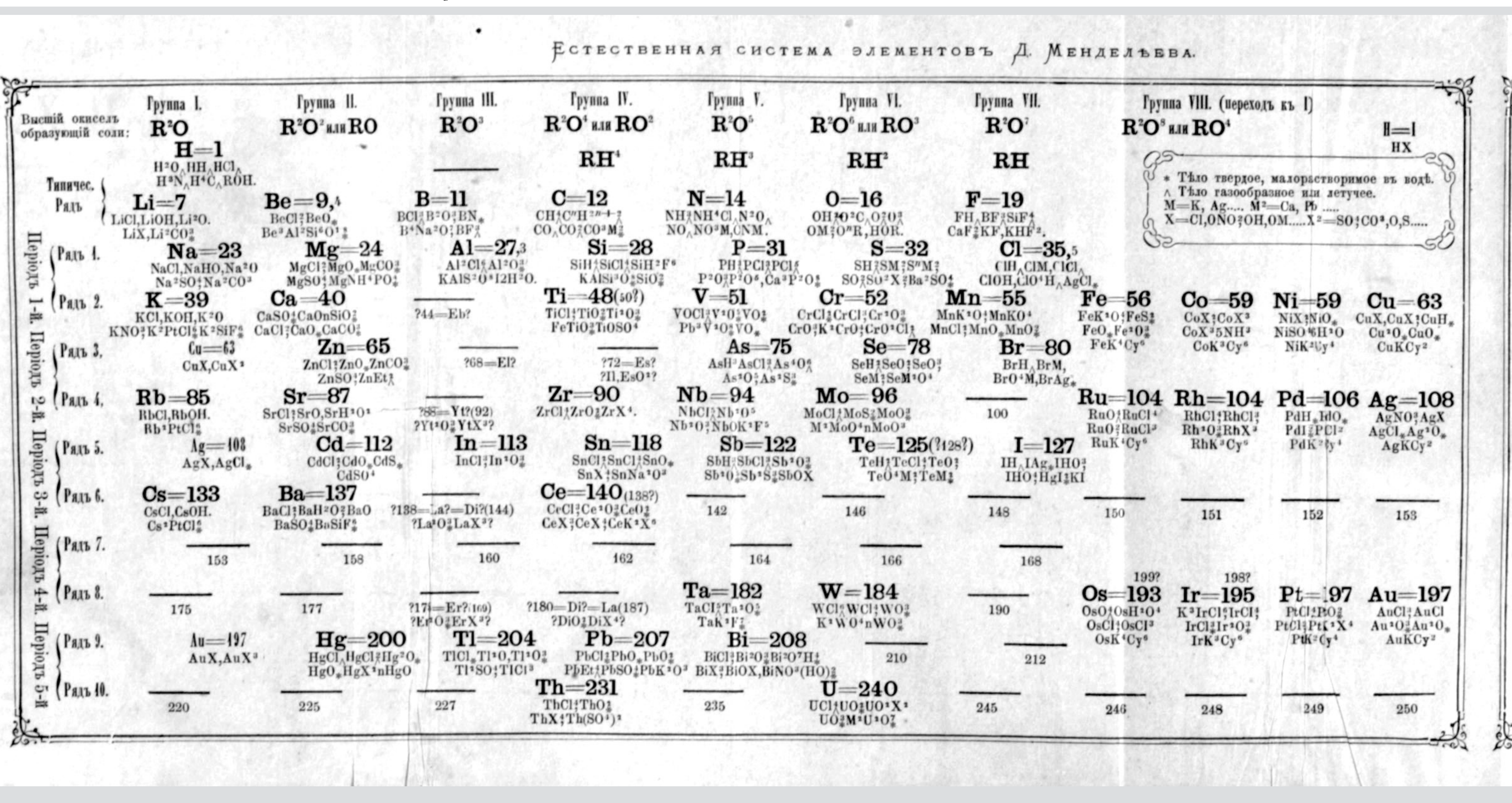

### london underground (harry beck, 1933)

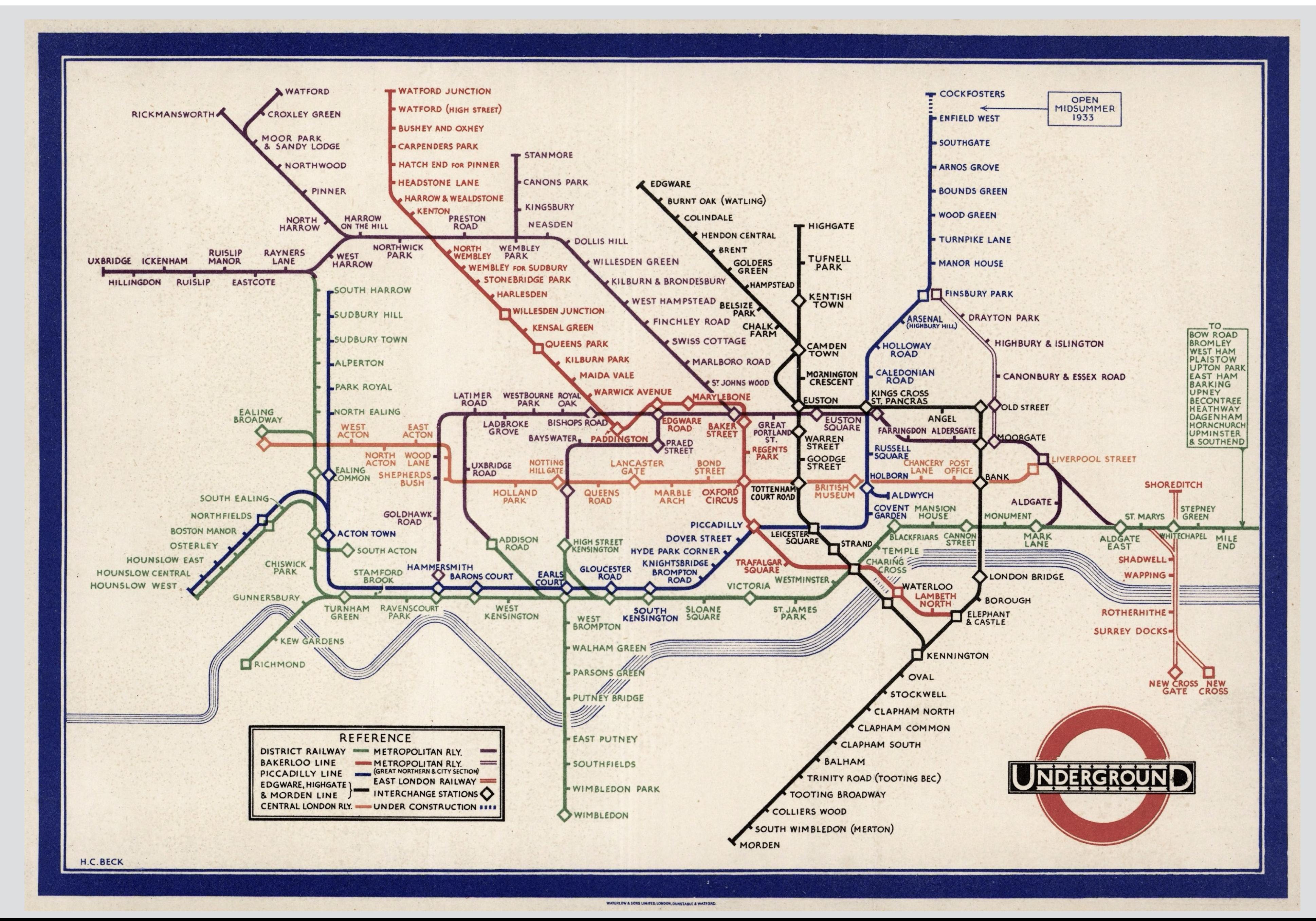

# **experiential**

structure helps you understand how it behaves not how it's built

# **experiential**

structure helps you understand how it behaves not how it's built

## **modular**

components of the structure can be understood independently

# **experiential**

structure helps you understand how it behaves not how it's built

# **modular**

components of the structure can be understood independently

## **abstract**

internal workings and structure are not shown

# **what are the elements of software?**

▲ Jackson structured programming (wikipedia.org)

106 points by haakonhr 63 days ago | hide | past | favorite | 69 comments

▲ danielnicholas 63 days ago [-]

If you want an intro to JSP, you might find helpful an annotated version [0] of Hoare's explanation of JSP that I edited for a Michael Jackson festschrift in 2009.

For those who don't know JSP, I'd point to these ideas as worth knowing:

- There's a class of programming problem that involves traversing context-free structures can be solved very systematically. HTDP addresses this class, but bases code structure only on input structure; JSP synthesized input and output.

- There are some archetypal problems that, however you code, can't be pushed under the rug—most notably structure clashes—and just recognizing them helps.

- Coroutines (or code transformation) let you structure code more cleanly when you need to read or write more than one structure. It's why real iterators (with yield), which offer a limited form of this, are (in my view) better than Java-style iterators with a next method.

- The idea of viewing a system as a collection of asynchronous processes (Ch. 11 in the JSP book, which later became JSD) with a long-running process for each real-world entity. This was a notable contrast to OOP, and led to a strategy (seeing a resurgence with event storming for DDD) that began with events rather than objects.

[0] https://groups.csail.mit.edu/sdg/pubs/2009/hoare-jsp-3-29-09...

 $\triangle$  ob-nix 63 days ago  $[-]$ 

... this brings back memories! In the late eighties I, as a teenager, found a Jackson Struct. Pr. book at the town library. I remember I was amazed at the text and wondered why I hadn't heard about the method before.

If I remember correctly did the book clearly point out backtracking as a standard method, while mentioning that most languages lacked that, so it had to be implemented manually.

#### $\triangle$  CraigJPerry 63 days ago  $[-]$

This is referenced(1) as a core inspiration in the preface to "How to Design Programs" but i never researched it further because i've found the "design recines" annroach in htdn to he pretty solid in real life problems

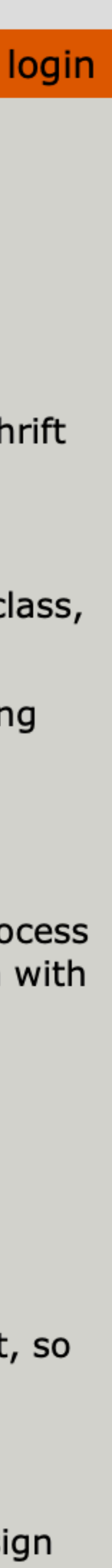

**4 Jackson structured programming** (wikipedia.org)

106 points by haakonhr 63 days ago | hide | past | favorite | 69 comments

▲ danielnicholas 63 days ago [-]

If you want an intro to JSP, you might find helpful an annotated version [0] of Hoare's explanation of JSP that I edited for a Michael Jackson festschrift in 2009.

For those who don't know JSP, I'd point to these ideas as worth knowing:

but bases code structure only on input structure; JSP synthesized input and output.

them helps.

iterators (with yield), which offer a limited form of this, are (in my view) better than Java-style iterators with a next method.

events rather than objects.

[0] https://groups.csail.mit.edu/sdg/pubs/2009/hoare-jsp-3-29-09...

 $\triangle$  ob-nix 63 days ago  $[-]$ 

amazed at the text and wondered why I hadn't heard about the method before.

it had to be implemented manually.

#### $\triangle$  CraigJPerry 63 days ago  $[-]$

This is referenced(1) as a core inspiration in the preface to "How to Design Programs" but i never researched it further because i've found the "design recines" annroach in htdn to he pretty solid in real life problems

- There's a class of programming problem that involves traversing context-free structures can be solved very systematically. HTDP addresses this class,
- There are some archetypal problems that, however you code, can't be pushed under the rug—most notably structure clashes—and just recognizing
- Coroutines (or code transformation) let you structure code more cleanly when you need to read or write more than one structure. It's why real
- The idea of viewing a system as a collection of asynchronous processes (Ch. 11 in the JSP book, which later became JSD) with a long-running process for each real-world entity. This was a notable contrast to OOP, and led to a strategy (seeing a resurgence with event storming for DDD) that began with

- ... this brings back memories! In the late eighties I, as a teenager, found a Jackson Struct. Pr. book at the town library. I remember I was
- If I remember correctly did the book clearly point out backtracking as a standard method, while mentioning that most languages lacked that, so

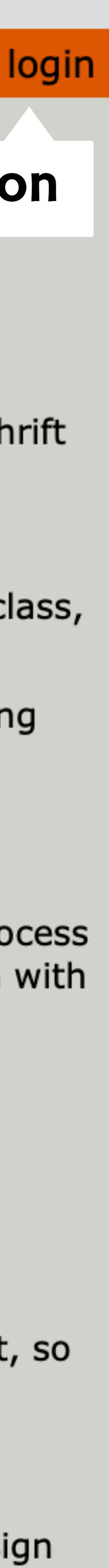

**Jackson structured programming** (wikipedia.org) post

106 points by haakonhr 63 days ago | hide | past | favorite | 69 comments

▲ danielnicholas 63 days ago [-]

If you want an intro to JSP, you might find helpful an annotated version [0] of Hoare's explanation of JSP that I edited for a Michael Jackson festschrift in 2009.

For those who don't know JSP, I'd point to these ideas as worth knowing:

but bases code structure only on input structure; JSP synthesized input and output.

them helps.

iterators (with yield), which offer a limited form of this, are (in my view) better than Java-style iterators with a next method.

events rather than objects.

[0] https://groups.csail.mit.edu/sdg/pubs/2009/hoare-jsp-3-29-09...

 $\triangle$  ob-nix 63 days ago  $[-]$ 

amazed at the text and wondered why I hadn't heard about the method before.

it had to be implemented manually.

#### $\triangle$  CraigJPerry 63 days ago  $[-]$

This is referenced(1) as a core inspiration in the preface to "How to Design Programs" but i never researched it further because i've found the "design recines" annroach in htdn to he pretty solid in real life problems

- There's a class of programming problem that involves traversing context-free structures can be solved very systematically. HTDP addresses this class,
- There are some archetypal problems that, however you code, can't be pushed under the rug—most notably structure clashes—and just recognizing
- Coroutines (or code transformation) let you structure code more cleanly when you need to read or write more than one structure. It's why real
- The idea of viewing a system as a collection of asynchronous processes (Ch. 11 in the JSP book, which later became JSD) with a long-running process for each real-world entity. This was a notable contrast to OOP, and led to a strategy (seeing a resurgence with event storming for DDD) that began with

- ... this brings back memories! In the late eighties I, as a teenager, found a Jackson Struct. Pr. book at the town library. I remember I was
- If I remember correctly did the book clearly point out backtracking as a standard method, while mentioning that most languages lacked that, so

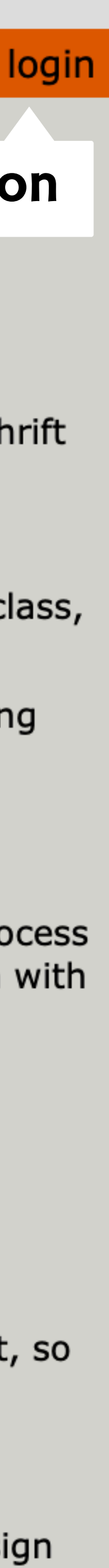

**Jackson structured programming** (wikipedia.org)

106 points by haakonhr 63 days ago | hide | past | favorite | 69 comments

▲ danielnicholas 63 days ago [-]

If you want an intro to JSP, you might find helpful an annotated version [0] of Hoare's explanation of JSP that I edited for a Michael Jackson festschrift in 2009.

For those who don't know JSP, I'd point to these ideas as worth knowing:

- There's a class of programming problem that involves traversing uctures can be solved very systematically. HTDP addresses this class, but bases code structure only on input structure; JSP synthesized i COMMENT It.

- There are some archetypal problems that, however you code, can't be pushed under the rug—most notably structure clashes—and just recognizing them helps.

- Coroutines (or code transformation) let you structure code more cleanly when you need to read or write more than one structure. It's why real iterators (with yield), which offer a limited form of this, are (in my view) better than Java-style iterators with a next method.

- The idea of viewing a system as a collection of asynchronous processes (Ch. 11 in the JSP book, which later became JSD) with a long-running process for each real-world entity. This was a notable contrast to OOP, and led to a strategy (seeing a resurgence with event storming for DDD) that began with events rather than objects.

[0] https://groups.csail.mit.edu/sdg/pubs/2009/hoare-jsp-3-29-09...

 $\triangle$  ob-nix 63 days ago  $[-]$ 

... this brings back memories! In the late eighties I, as a teenager, found a Jackson Struct. Pr. book at the town library. I remember I was amazed at the text and wondered why I hadn't heard about the method before.

If I remember correctly did the book clearly point out backtracking as a standard method, while mentioning that most languages lacked that, so it had to be implemented manually.

 $\triangle$  CraigJPerry 63 days ago  $[-]$ 

This is referenced(1) as a core inspiration in the preface to "How to Design Programs" but i never researched it further because i've found the "design recines" annroach in htdn to he pretty solid in real life problems

post

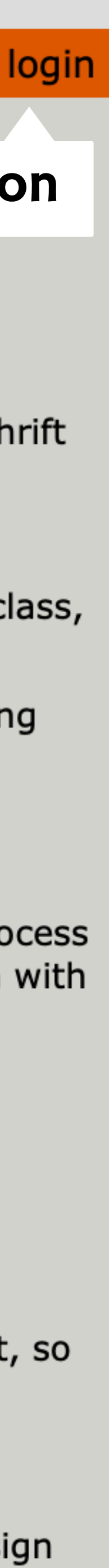

**Jackson structured programming** (wikipedia.org)

106 points by haakonhr 63 days ago | hide | past | favorite | 69 comments

▲ danielnicholas 63 days ago [-]

If you want an intro to JSP, you might find helpful an annotated version [0] of Hoare's explanation of JSP that I edited for a Michael Jackson festschrift in 2009.

For those who don't know JSP, I'd point to these ideas as worth knowing:

- There's a class of programming problem that involves traversing uctures can be solved very systematically. HTDP addresses this class, but bases code structure only on input structure; JSP synthesized i COMMENT It.

- There are some archetypal problems that, however you code, can't be pushed under the rug—most notably structure clashes—and just recognizing them helps.

- Coroutines (or code transformation) let you structure code more cleanly when you need to read or write more than one structure. It's why real iterators (with yield), which offer a limited form of this, are (in my view) better than Java-style iterators with a next method.

- The idea of viewing a system as a collection of asynchronous processes (Ch. 11 in the JSP book, which later became JSD) with a long-running process for each real-world entity. This was a notable contrast to OOP, and led to a strategy (seeing a resurgence with event storming for DDD) that began with events rather than objects.

[0] https://groups.csail.mit.edu/sdg/pubs/2009/hoare-jsp-3-29-09...

 $\triangle$  ob-nix 63 days ago  $[-]$ 

... this brings back memories! In the late eighties I, as a teenager, found a Jackson Struct. Pr. book at the town library. I remember I was amazed at the text and wondered why I hadn't heard about the mathod before.

If I remember correctly did the book clearly point out backtrack IEPIY standard method, while mentioning that most languages lacked that, so it had to be implemented manually.

 $\triangle$  CraigJPerry 63 days ago  $[-]$ 

This is referenced(1) as a core inspiration in the preface to "How to Design Programs" but i never researched it further because i've found the "design recines" annroach in htdn to he pretty solid in real life problems

post

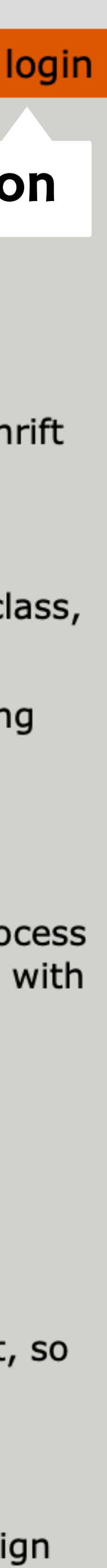

**Jackson structured programming** (wikipedia.org)

106 points by haakonhr 63 days ago | hide | past | favorite | 69 comments

#### **session**

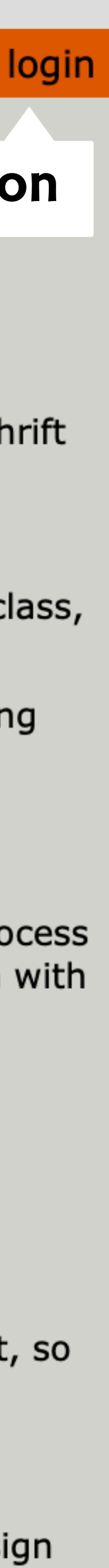

#### **upvote**

▲ gamemicholas 63 days ago [-]

If you want an intro to JSP, you might find helpful an annotated version [0] of Hoare's explanation of JSP that I edited for a Michael Jackson festschrift in 2009.

For those who don't know JSP, I'd point to these ideas as worth knowing:

- There's a class of programming problem that involves traversing uctures can be solved very systematically. HTDP addresses this class, but bases code structure only on input structure; JSP synthesized i **COMMENT** it.

- There are some archetypal problems that, however you code, can't be pushed under the rug—most notably structure clashes—and just recognizing them helps.

- Coroutines (or code transformation) let you structure code more cleanly when you need to read or write more than one structure. It's why real iterators (with yield), which offer a limited form of this, are (in my view) better than Java-style iterators with a next method.

**post**

- The idea of viewing a system as a collection of asynchronous processes (Ch. 11 in the JSP book, which later became JSD) with a long-running process for each real-world entity. This was a notable contrast to OOP, and led to a strategy (seeing a resurgence with event storming for DDD) that began with events rather than objects.

[0] https://groups.csail.mit.edu/sdg/pubs/2009/hoare-jsp-3-29-09...

 $\triangle$  ob-nix 63 days ago  $[-]$ 

... this brings back memories! In the late eighties I, as a teenager, found a Jackson Struct. Pr. book at the town library. I remember I was

amazed at the text and wondered why I hadn't heard about the mathod before.<br>If I remember correctly did the book clearly point out backtrack **reply** standard method, while mentioning that most languages lacked that, so it had to be implemented manually.

#### $\triangle$  CraigJPerry 63 days ago  $[-]$

This is referenced(1) as a core inspiration in the preface to "How to Design Programs" but i never researched it further because i've found the "design recines" annroach in htdn to he pretty solid in real life problems

**4 Jackson structured programming** (wikipedia.org) **Jackson structured programming** (wikipedia.org) **post**<br>106 points by haakonhr 63 days ago | hide | past | favorite | 69 comments

 $\triangle$  uamemicnolas 63 days ago  $[-]$ 

If you want an intro to JSP, you might find helpful an annotated version [0] of Hoare's explanation of JSP that I edited for a Michael Jackson festschrift in 2009.

#### **session**

For those who don't know JSP, I'd point to these ideas as worth knowing:

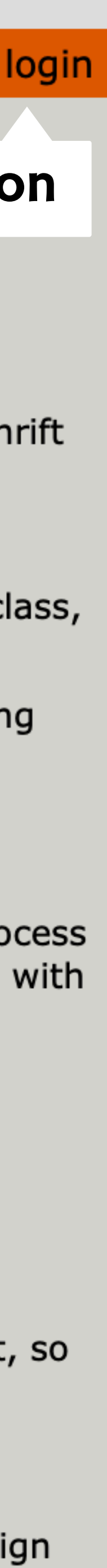

- There's a class of programming problem that involves traversing uctures can be solved very systematically. HTDP addresses this class, but bases code structure only on input structure; JSP synthesized i **COMMENT** it.

- There are some archetypal problems that, however you code, can't be pushed under the rug—most notably structure clashes—and just recognizing them helps.

- Coroutines (or code transformation) let you structure code more cleanly when you need to read or write more than one structure. It's why real iterators (with yield), which offer a limited form of this, are (in my view) better than Java-style iterators with a next method.

- The idea of viewing a system as a collection of asynchronous processes (Ch. 11 in the JSP book, which later became JSD) with a long-running process for each real-world entity. This was a notable contrast to OOP, and led to a strategy (seeing a resurgence with event storming for DDD) that began with events rather than objects.

[0] https://groups.csail.mit.edu/sdg/pubs/2009/hoare-jsp-3-29-09...

 $\triangle$  ob-nix 63 days ago  $[-]$ 

... this brings back memories! In the late eighties I, as a teenager, found a Jackson Struct. Pr. book at the town library. I remember I was

amazed at the text and wondered why I hadn't heard about the mathod before.<br>If I remember correctly did the book clearly point out backtrack **reply** standard method, while mentioning that most languages lacked that, so it had to be implemented manually.

#### $\triangle$  CraigJPerry 63 days ago  $[-]$

This is referenced(1) as a core inspiration in the preface to "How to Design Programs" but i never researched it further because i've found the "design recines" annroach in htdn to he pretty solid in real life problems

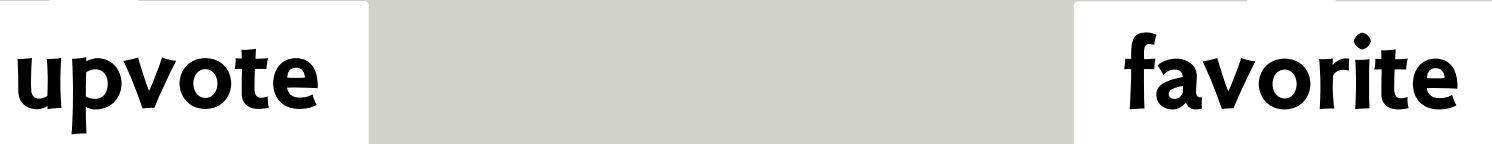

**4 Jackson structured programming** (wikipedia.org) **Jackson structured programming** (wikipedia.org) **post**<br>106 points by haakonhr 63 days ago | hide | past | favorite | 69 comments

▲ gamemicholas 63 days ago [-]

danielnicholas user:

#### **session**

created: 63 days ago

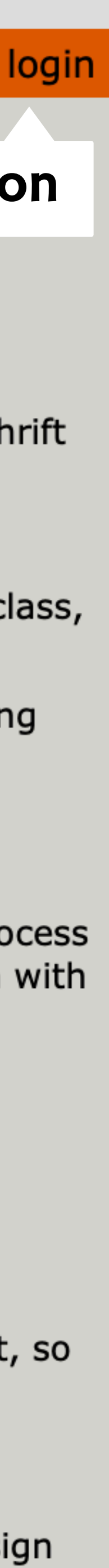

karma: 11

ou might find helpful an annotated version [0] of Hoare's explanation of JSP that I edited for a Michael Jackson festschrift

; I'd point to these ideas as worth knowing:

ling problem that involves traversing uctures can be solved very systematically. HTDP addresses this class, but bases code structure only on input structure; JSP synthesized i **COMMENT** it.

- There are some archetypal problems that, however you code, can't be pushed under the rug—most notably structure clashes—and just recognizing them helps.

- Coroutines (or code transformation) let you structure code more cleanly when you need to read or write more than one structure. It's why real iterators (with yield), which offer a limited form of this, are (in my view) better than Java-style iterators with a next method.

- The idea of viewing a system as a collection of asynchronous processes (Ch. 11 in the JSP book, which later became JSD) with a long-running process for each real-world entity. This was a notable contrast to OOP, and led to a strategy (seeing a resurgence with event storming for DDD) that began with events rather than objects.

[0] https://groups.csail.mit.edu/sdg/pubs/2009/hoare-jsp-3-29-09...

 $\triangle$  ob-nix 63 days ago  $[-]$ 

... this brings back memories! In the late eighties I, as a teenager, found a Jackson Struct. Pr. book at the town library. I remember I was

amazed at the text and wondered why I hadn't heard about the mathod before.<br>If I remember correctly did the book clearly point out backtrack **reply** standard method, while mentioning that most languages lacked that, so it had to be implemented manually.

#### $\triangle$  CraigJPerry 63 days ago  $[-]$

This is referenced(1) as a core inspiration in the preface to "How to Design Programs" but i never researched it further because i've found the "design recines" annroach in htdn to he pretty solid in real life problems

#### **upvote favorite**

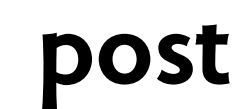

**4 Jackson structured programming** (wikipedia.org) **Jackson structured programming** (wikipedia.org) **post**<br>106 points by haakonhr 63 days ago | hide | past | favorite | 69 comments

▲ gamemicholas 63 days ago [-]

danielnicholas user:

#### **session**

created: 63 days ago

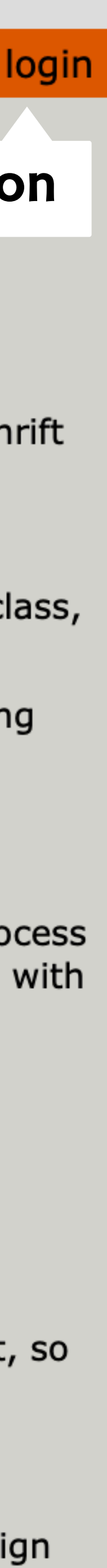

ou might find helpful an annotated version [0] of Hoare's explanation of JSP that I edited for a Michael Jackson festschrift

, I'd point to these ideas as worth knowing:

karma: 11 ling problem that involves traversing uctures can be solved very systematically. HTDP addresses this class, but bases one structure only on input structure; JSP synthesized i **COMMENT** it.

- The **karma** ie archetypal problems that, however you code, can't be pushed under the rug—most notably structure clashes—and just recognizing them

- Coroutines (or code transformation) let you structure code more cleanly when you need to read or write more than one structure. It's why real iterators (with yield), which offer a limited form of this, are (in my view) better than Java-style iterators with a next method.

- The idea of viewing a system as a collection of asynchronous processes (Ch. 11 in the JSP book, which later became JSD) with a long-running process for each real-world entity. This was a notable contrast to OOP, and led to a strategy (seeing a resurgence with event storming for DDD) that began with events rather than objects.

[0] https://groups.csail.mit.edu/sdg/pubs/2009/hoare-jsp-3-29-09...

 $\triangle$  ob-nix 63 days ago  $[-]$ 

... this brings back memories! In the late eighties I, as a teenager, found a Jackson Struct. Pr. book at the town library. I remember I was

amazed at the text and wondered why I hadn't heard about the mathod before.<br>If I remember correctly did the book clearly point out backtrack **reply** standard method, while mentioning that most languages lacked that, so it had to be implemented manually.

#### $\triangle$  CraigJPerry 63 days ago  $[-]$

This is referenced(1) as a core inspiration in the preface to "How to Design Programs" but i never researched it further because i've found the "design recines" annroach in htdn to he pretty solid in real life problems

#### **upvote favorite**

not limited to built-in types encapsulate representation defined by operations alone

#### **abstract type, class/object**

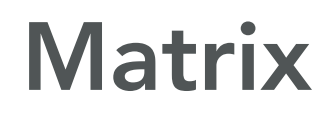

multiply

add

invert

equals

#### **abstract type, class/object**

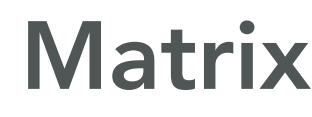

multiply

add

invert

equals

not limited to built-in types encapsulate representation defined by operations alone

> what operations can you do on an upvote?

### **Matrix** multiply add invert

#### **abstract type, class/object**

equals

not limited to built-in types encapsulate representation defined by operations alone

> what operations can you do on an upvote?

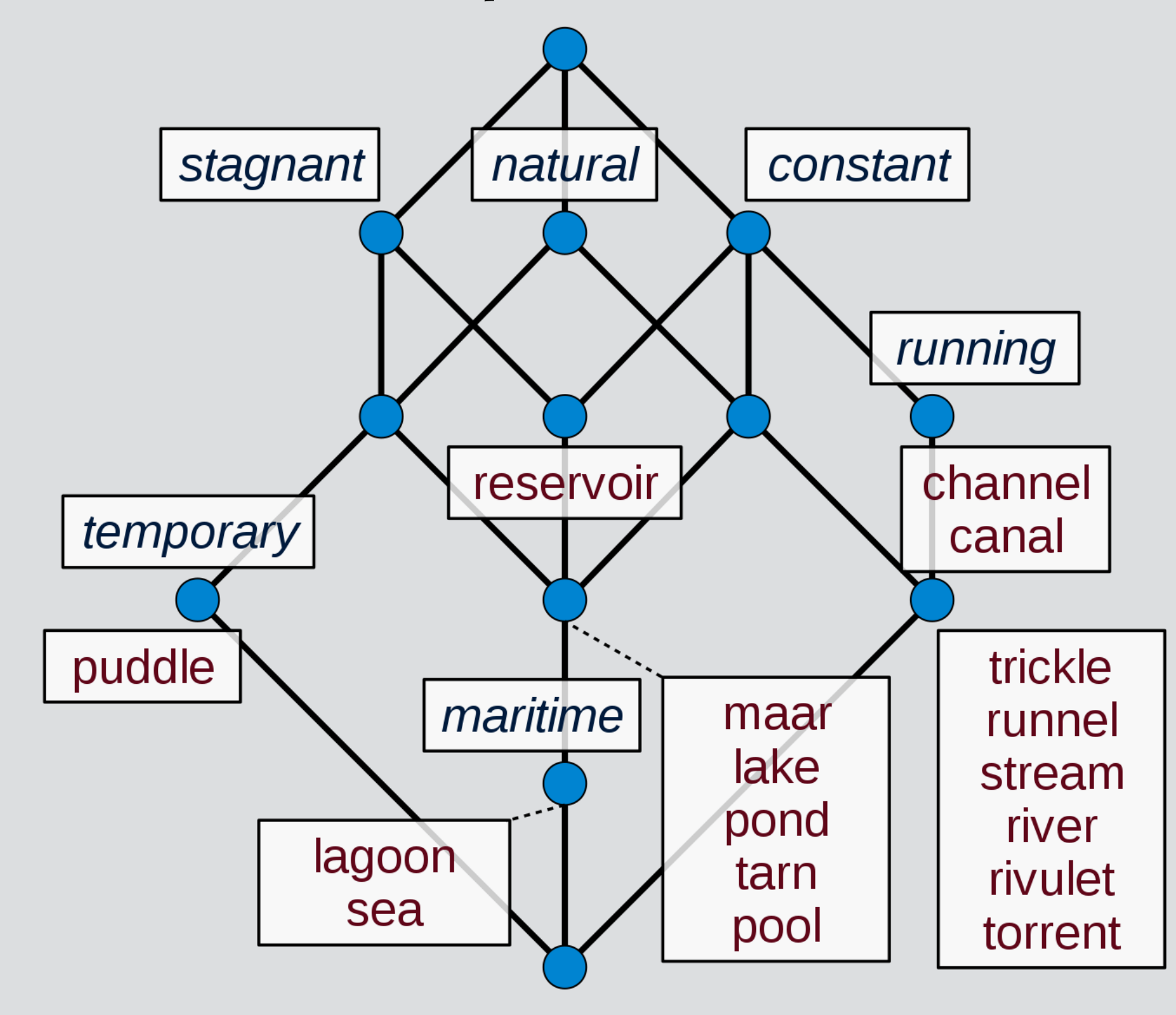

#### **concept lattice**

upvotes and downvotes are votes and then what?

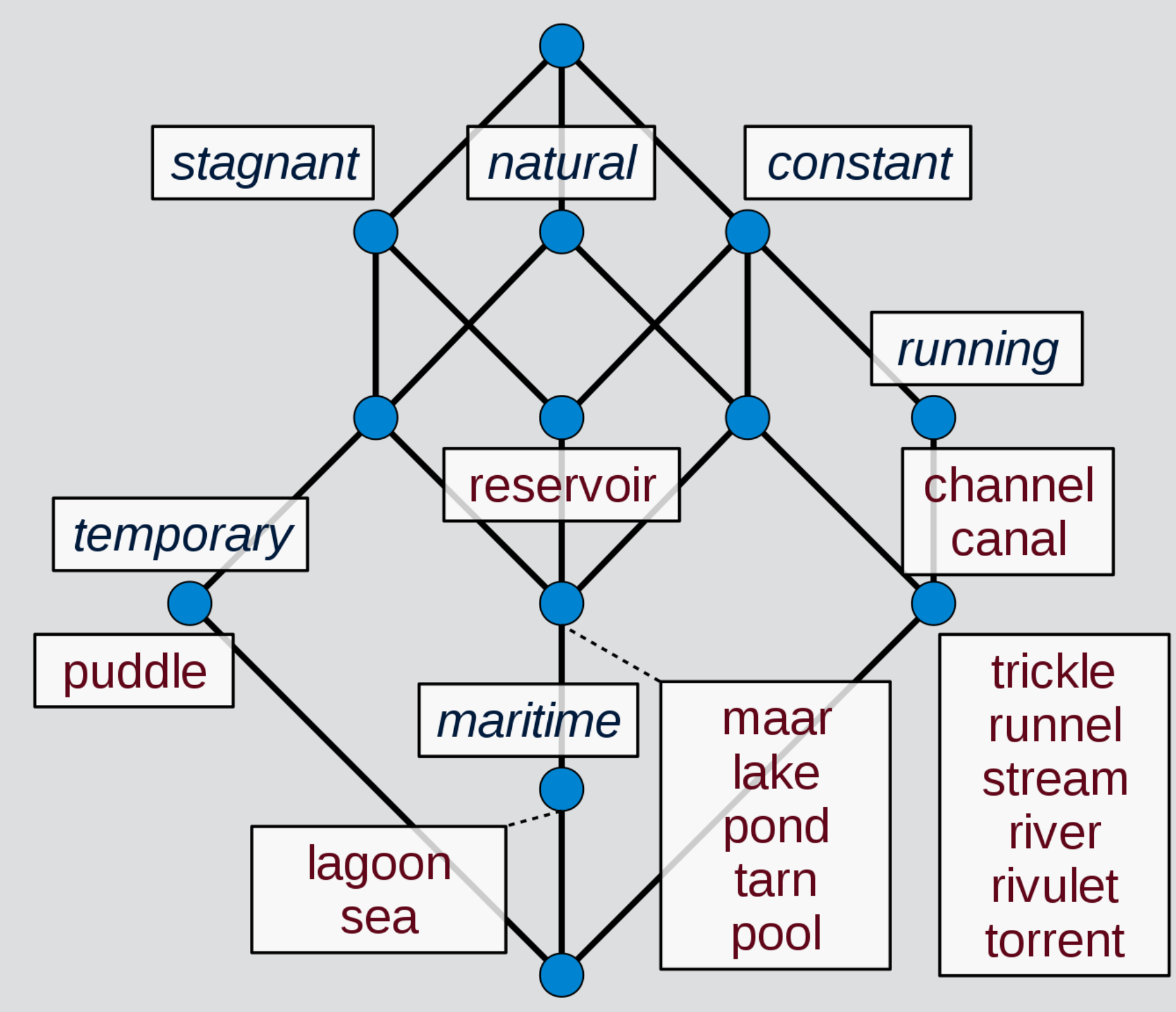

### **Matrix** multiply add invert equals

#### **abstract type, class/object**

not limited to built-in types encapsulate representation defined by operations alone

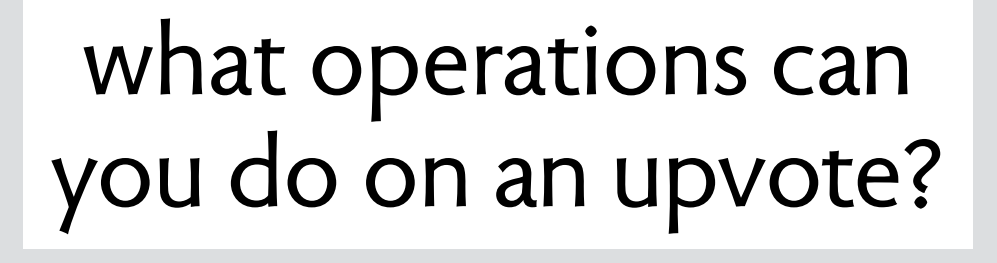

#### **concept lattice**

upvotes and downvotes are votes and then what?

#### **abstract type, class/object**

### Matrix multiply add invert equals

not limited to built-in types encapsulate representation defined by operations alone

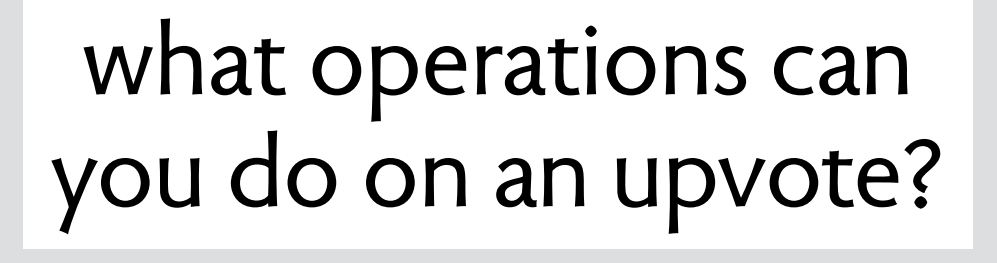

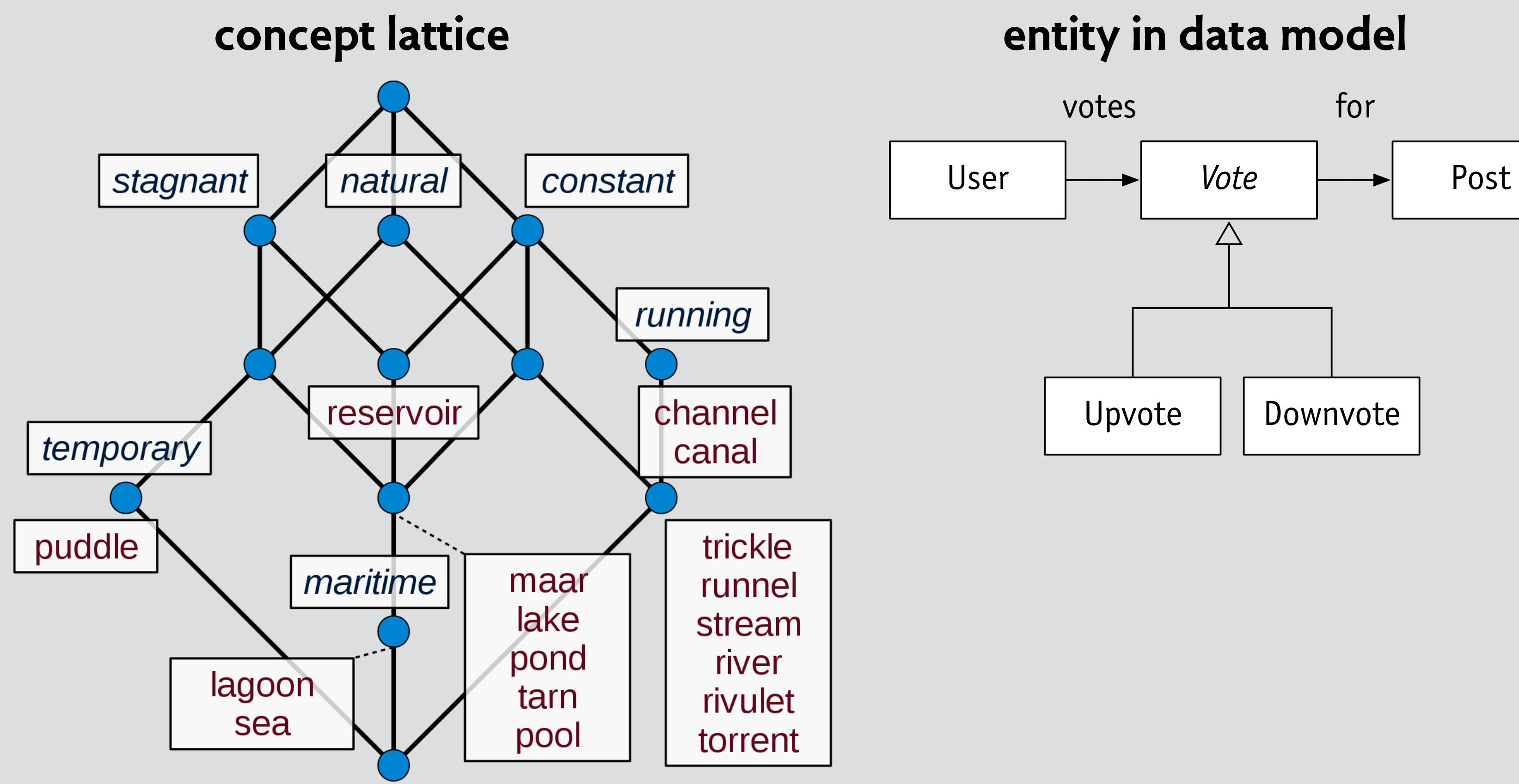

upvotes and downvotes are votes and then what?

#### **abstract type, class/object**

### Matrix multiply add invert equals

not limited to built-in types encapsulate representation defined by operations alone

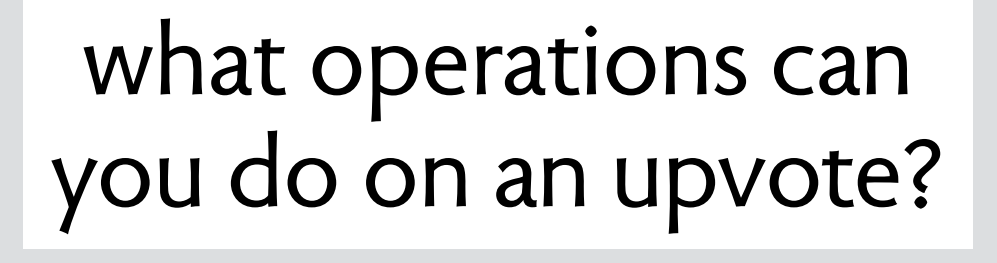

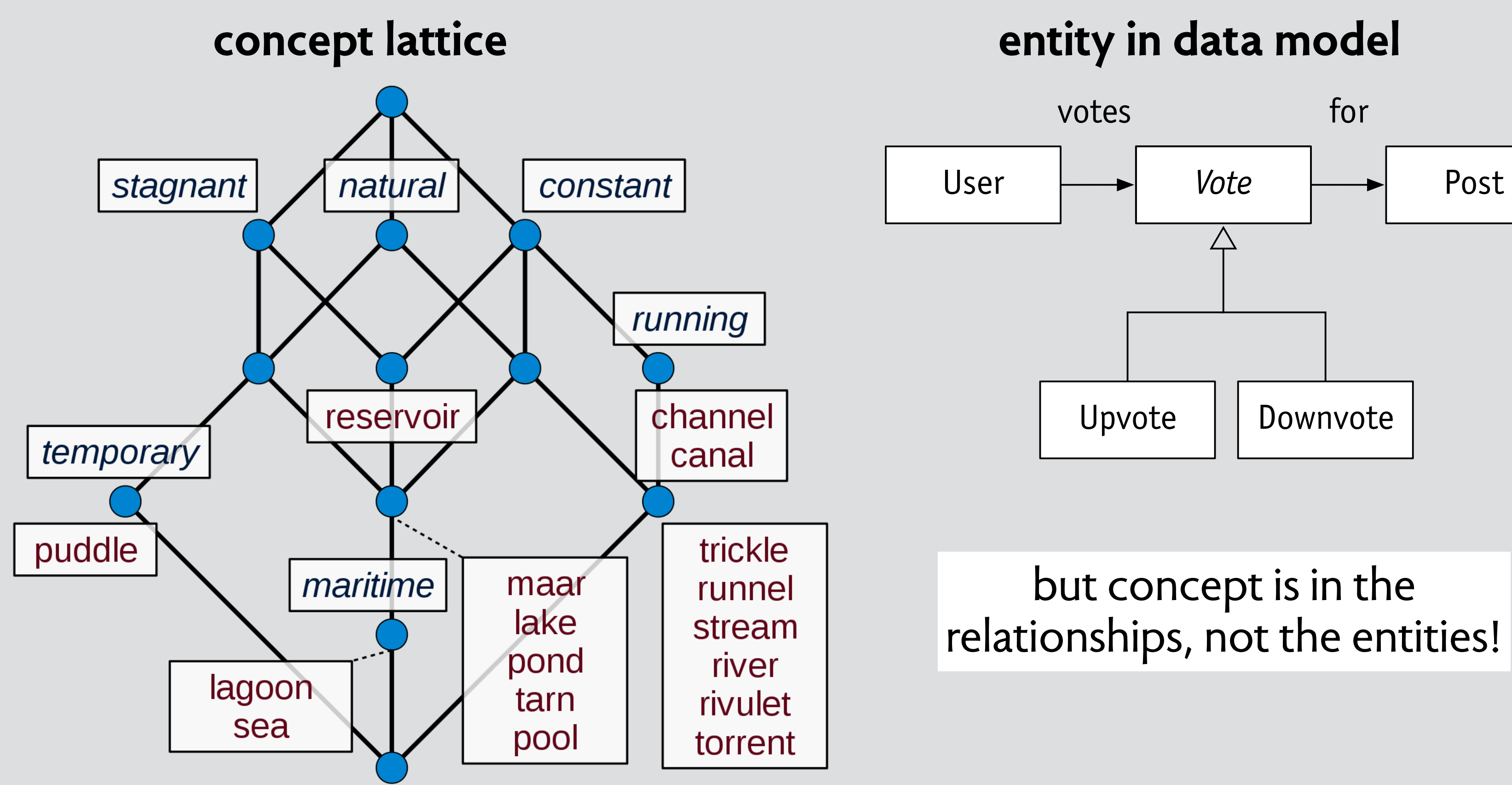

### a concept has a name

#### concept Upvote

#### a concept has a name

same concept in HackerNews, NYTimes comment section, StackOverflow, etc

#### **concept** Upvote

#### a concept has a name

same concept in HackerNews, NYTimes comment section, StackOverflow, etc

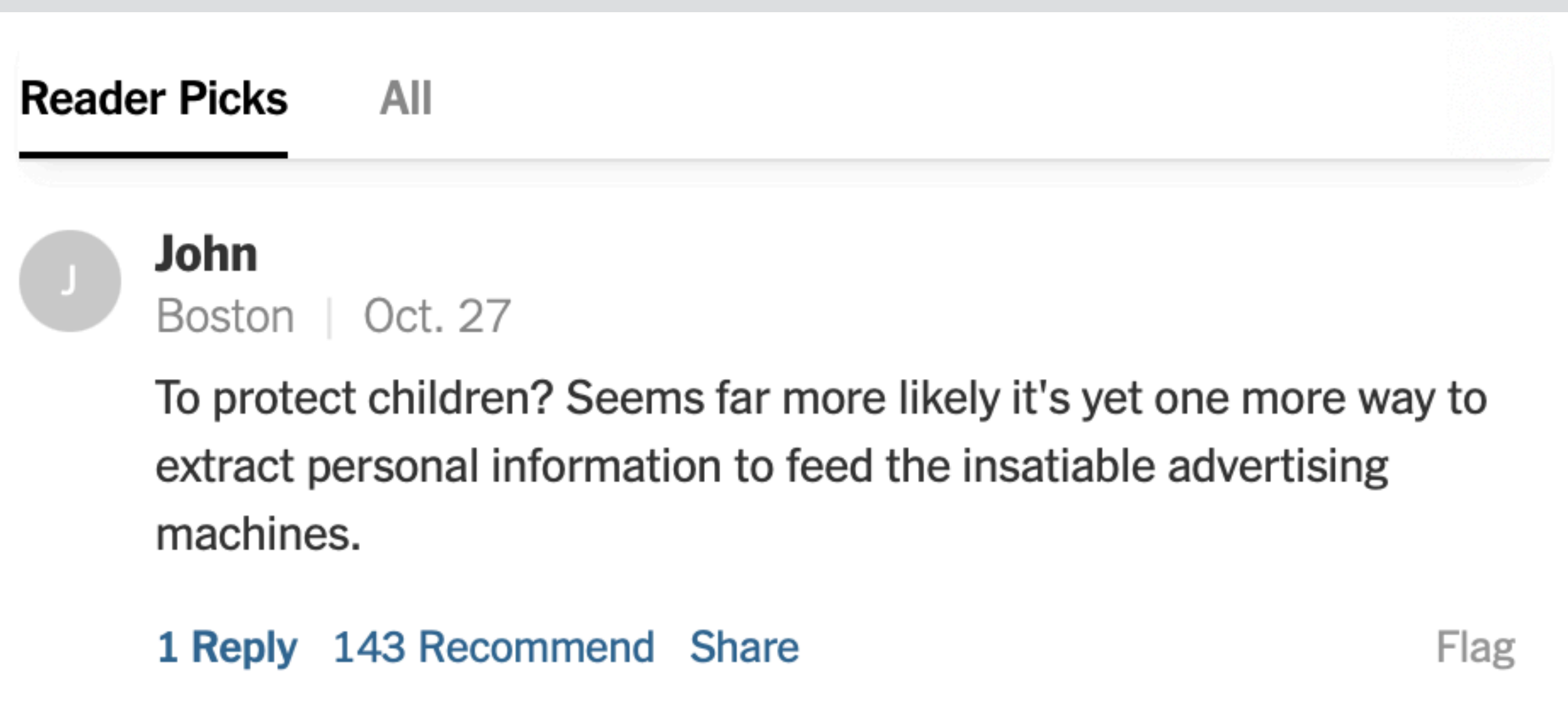

#### **concept** Upvote

#### a concept has a purpose

#### **concept** Upvote

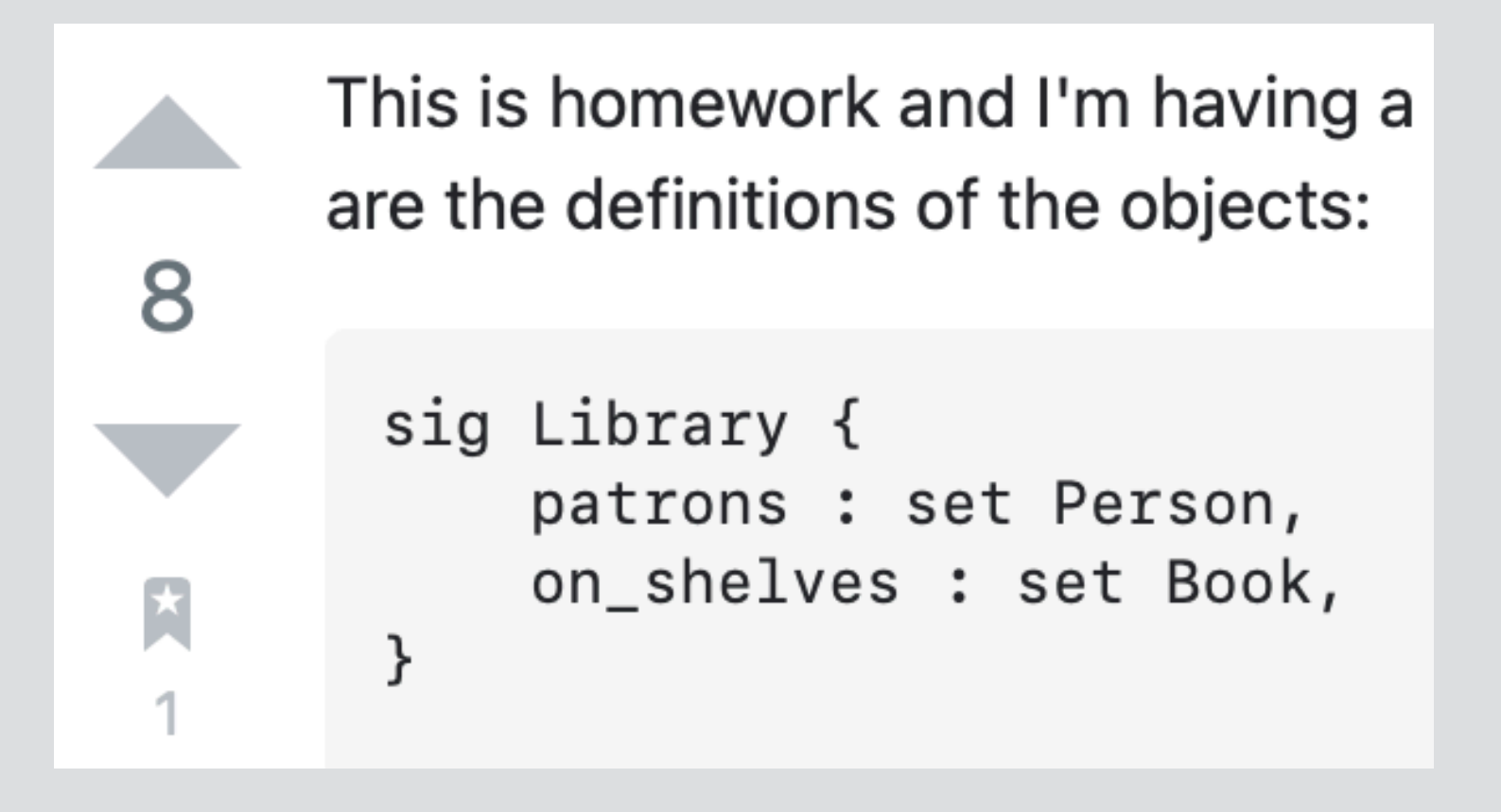

### a concept has a purpose

Today  $\sim$ 

**Daniel I** think we should organize a

#### **concept** Upvote

#### **purpose** rank items by popularity

**concept** Reaction

**purpose** send reactions to author

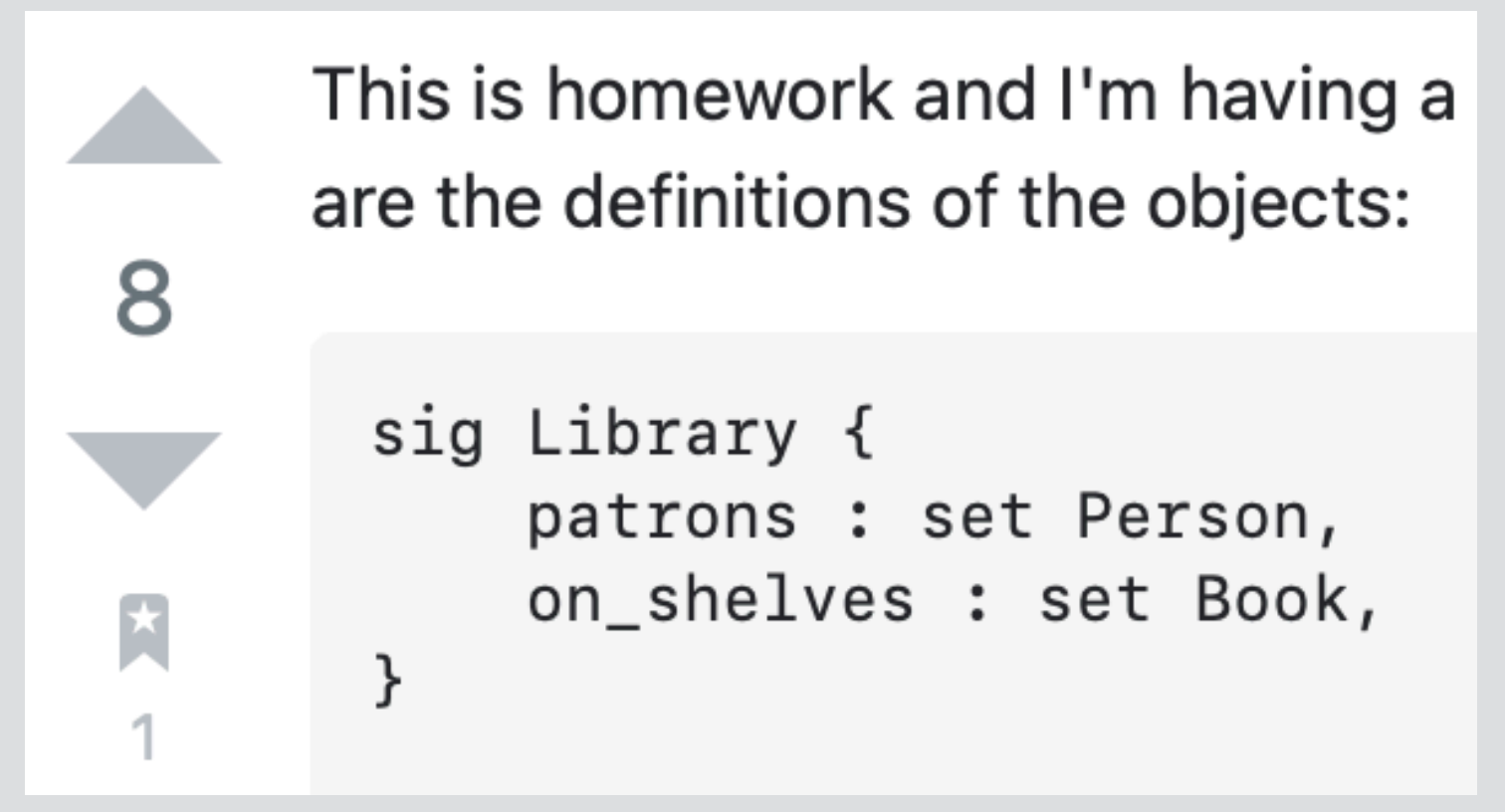

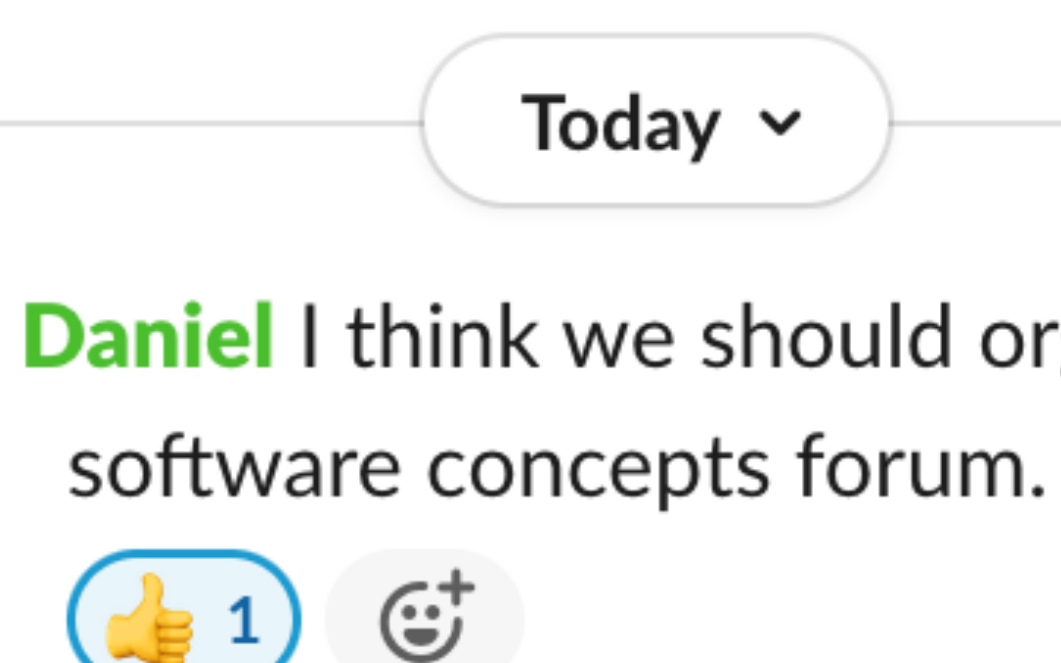

### a concept has a purpose

#### **concept** Upvote

#### **purpose** rank items by popularity

**concept** Reaction

**purpose** send reactions to author

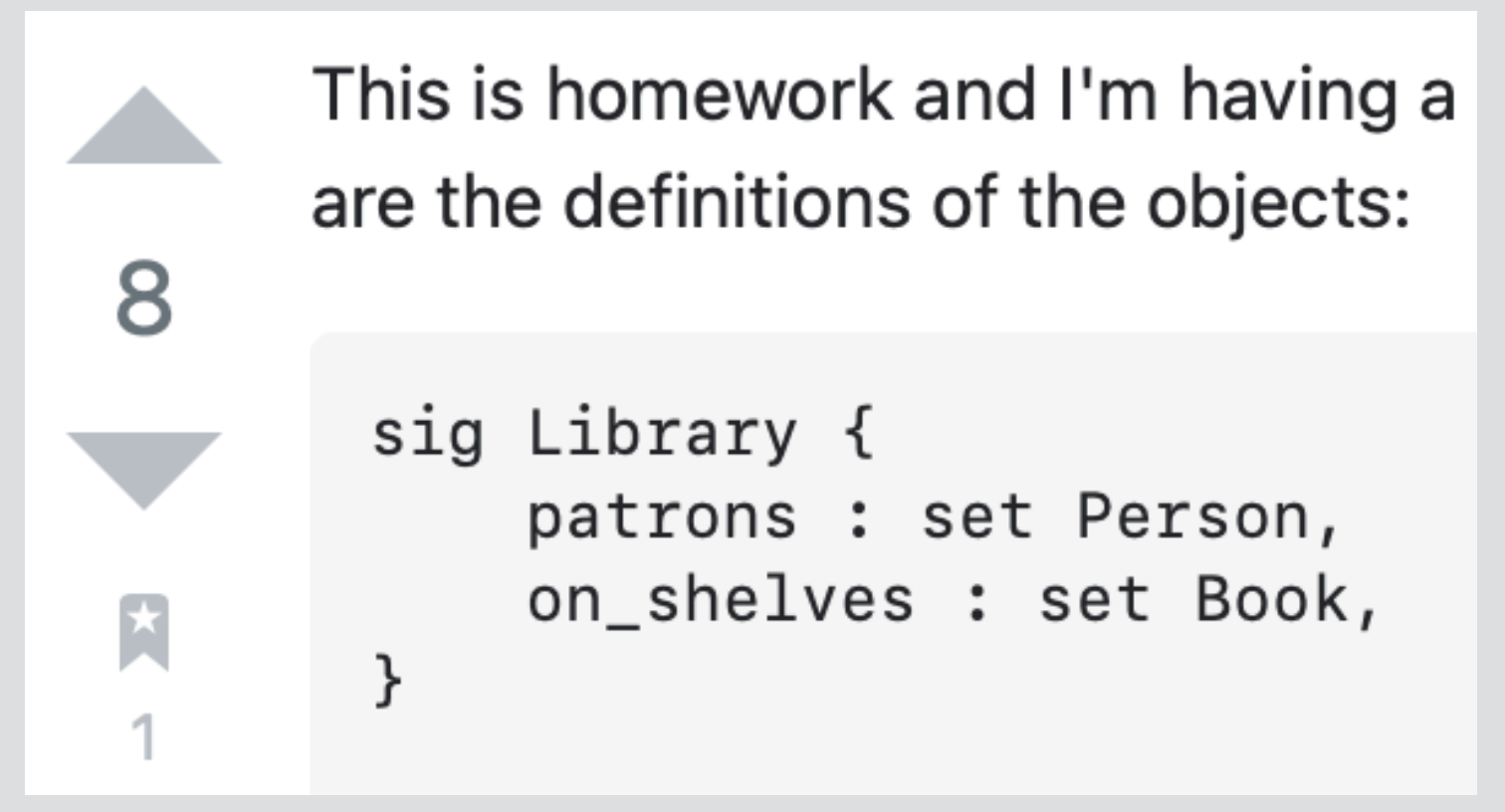

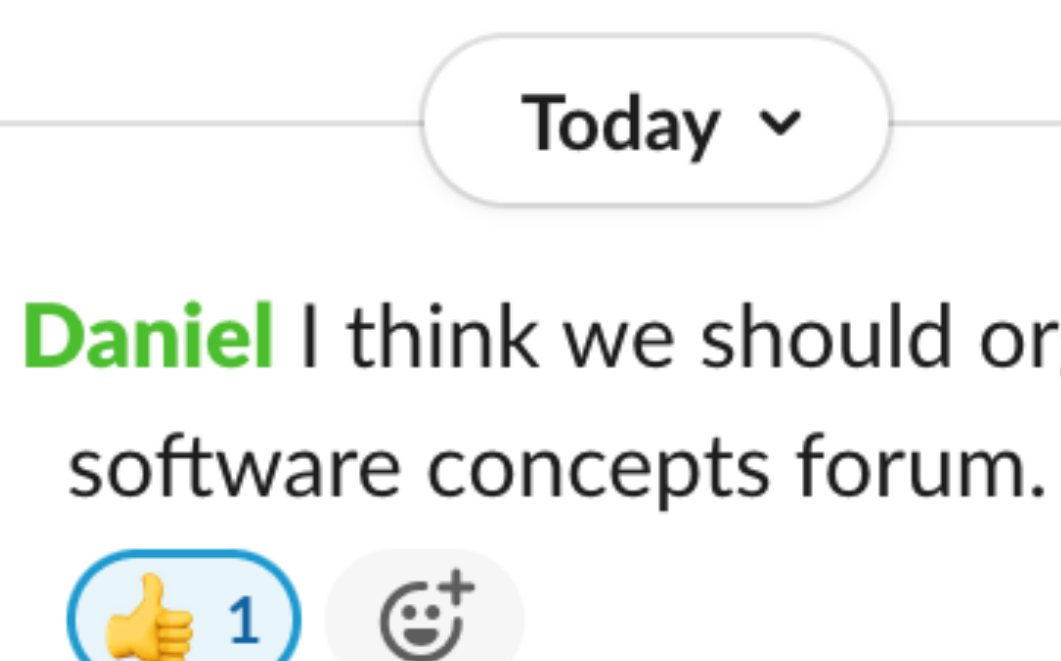

#### **concept** Recommendation

**purpose** use prior likes to recommend

Today  $\sim$ 

**Daniel I** think we should organize a

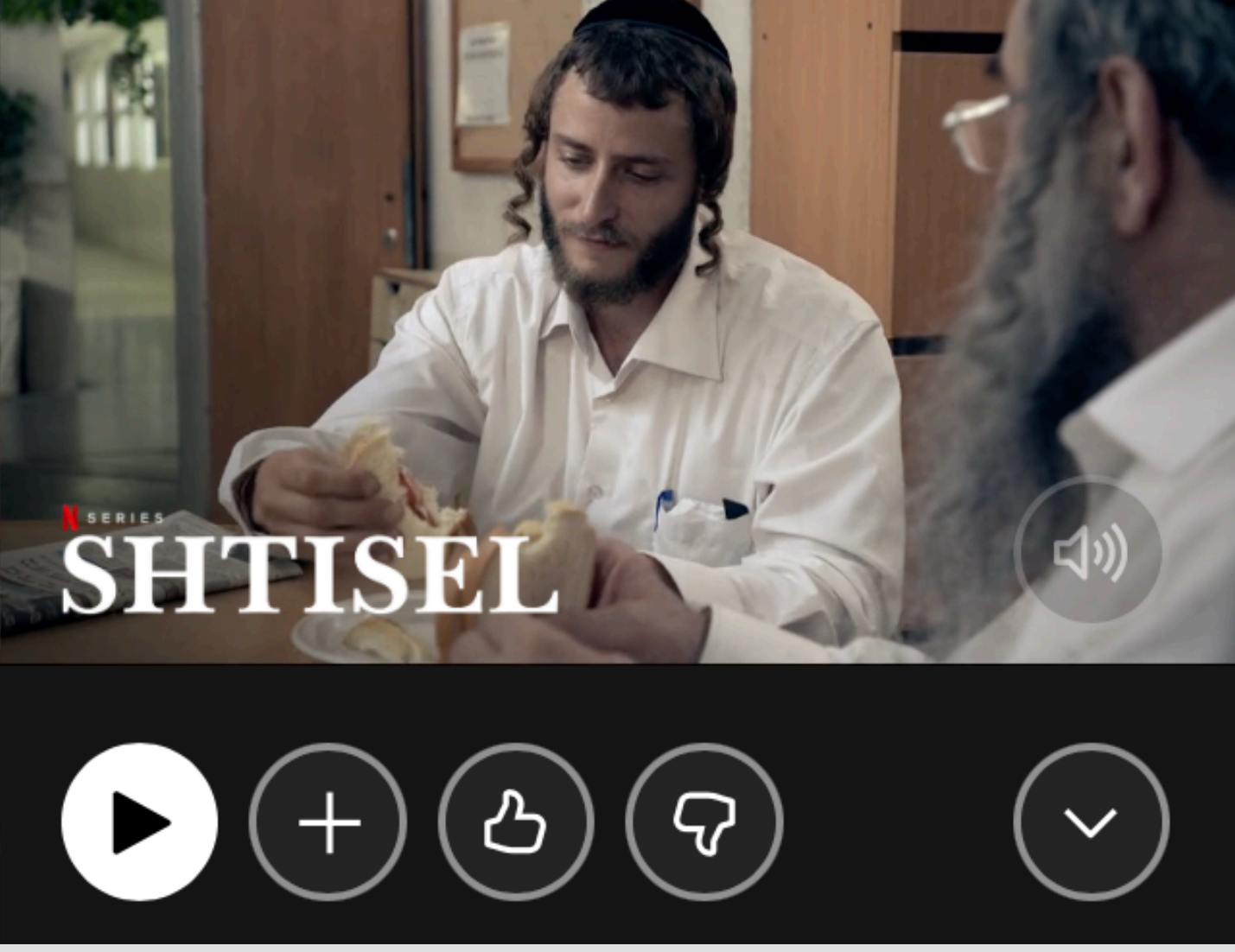

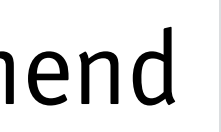

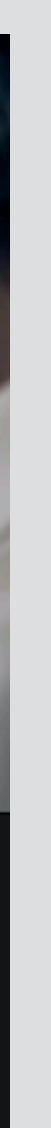

#### a concept has a state

#### **concept** Upvote

#### **state** votes: User -> set Vote for: Vote -> one Item Upvote, Downvote: set Vote rank: Item -> one Int

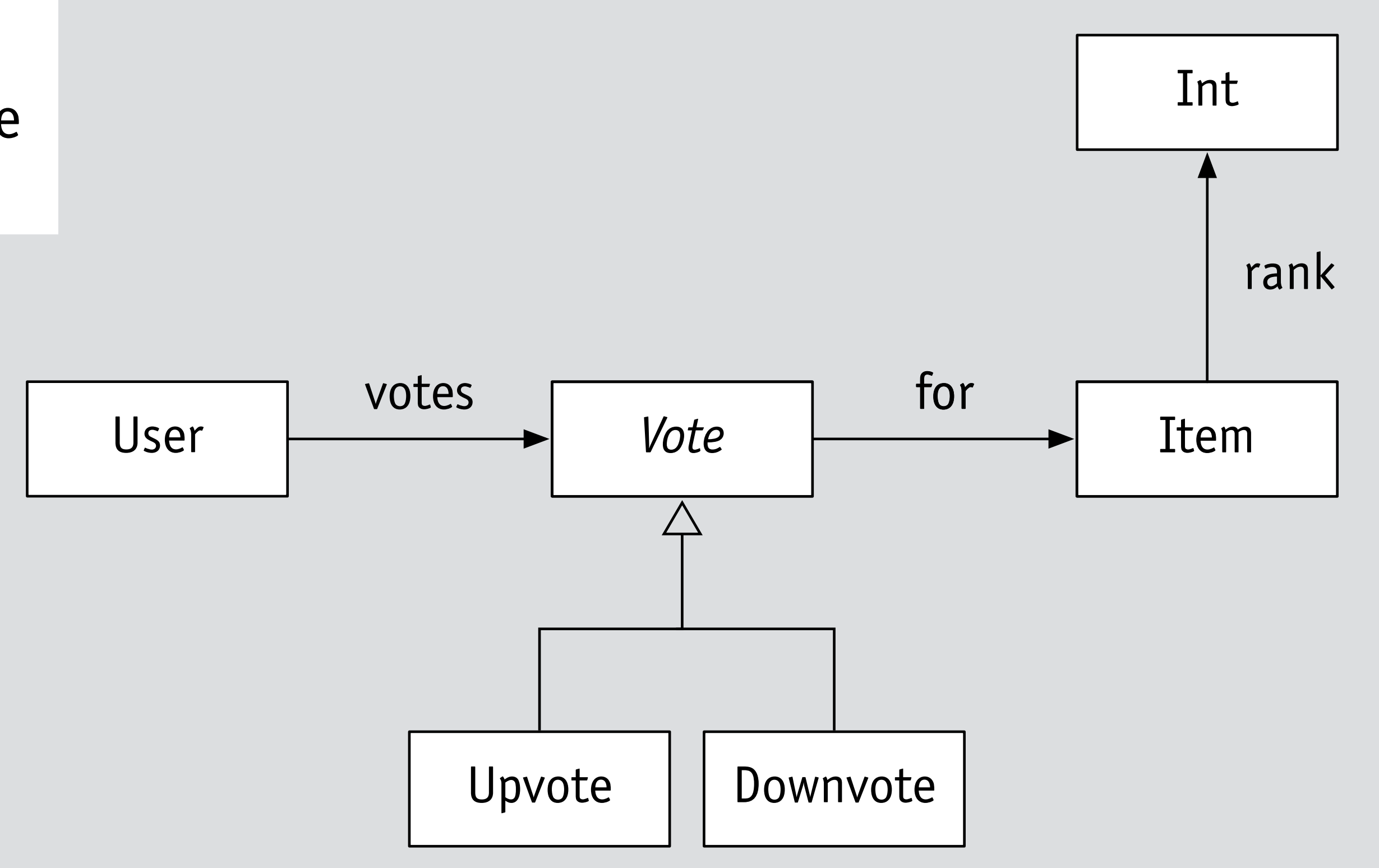

#### a concept has a state

#### **concept** Upvote

#### **state**

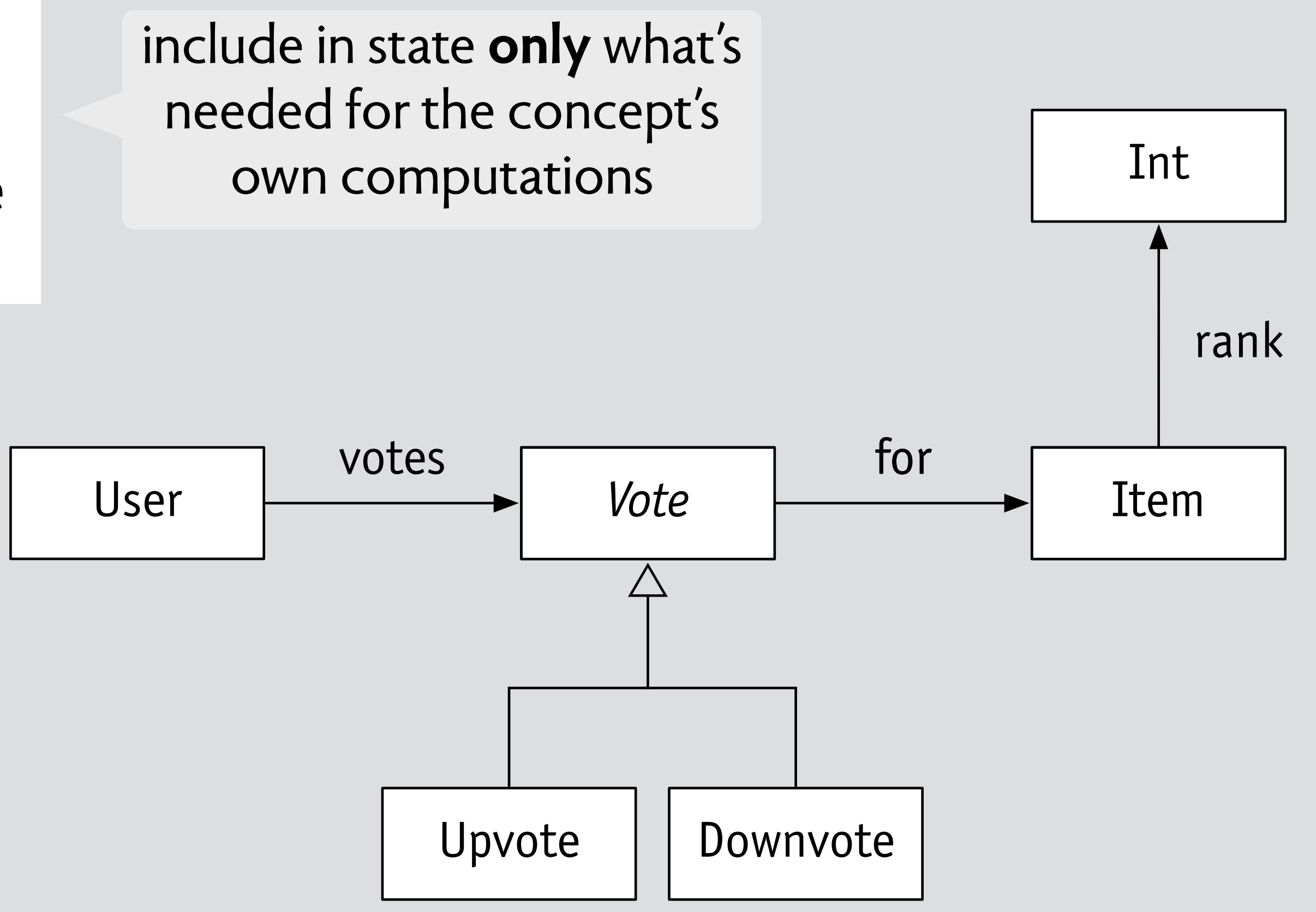

votes: User -> set Vote for: Vote -> one Item Upvote, Downvote: set Vote rank: Item -> one Int

#### a concept has a state

#### **concept** Upvote

#### **state**

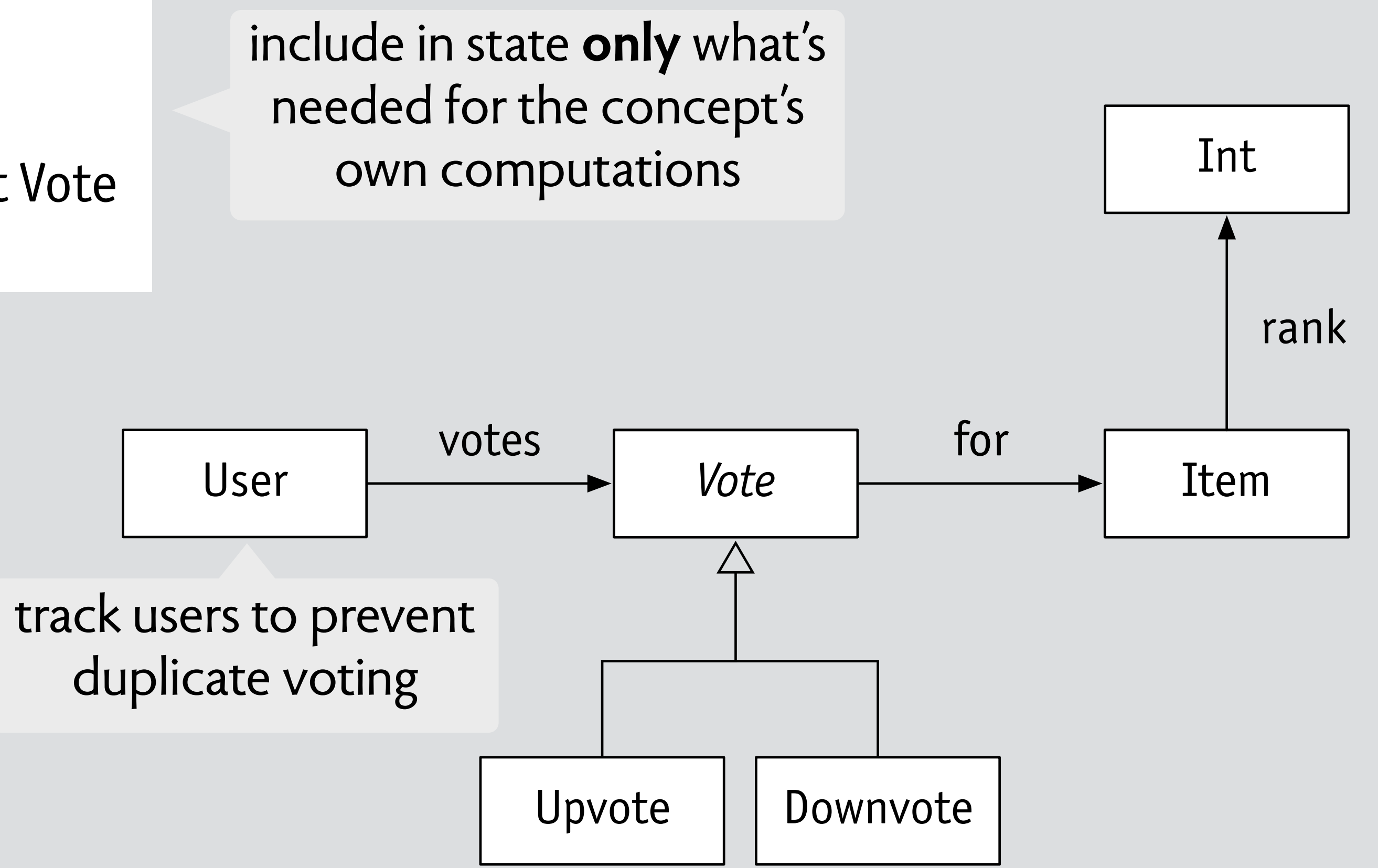

votes: User -> set Vote for: Vote -> one Item Upvote, Downvote: set Vote rank: Item -> one Int
#### a concept has a state

Domain-Driven **Tackling Complexity in the Heart of Software Eric Evans** Foreword by Martin Fowler

like bounded context in DDD, but even more localized

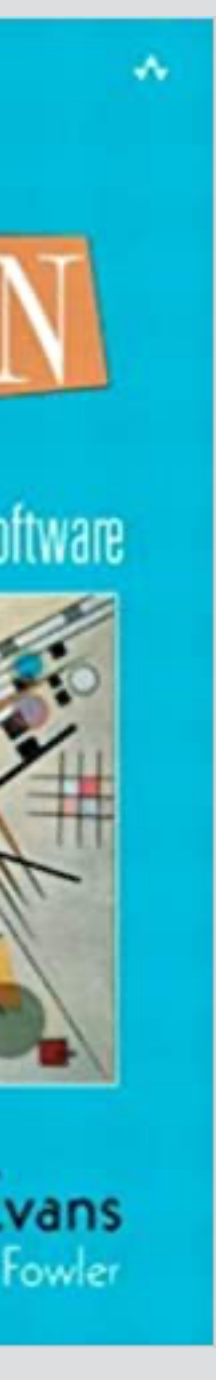

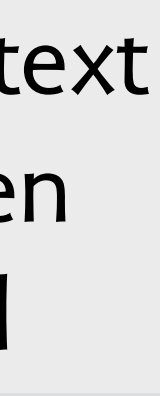

#### **concept** Upvote

#### **state**

votes: User -> set Vote for: Vote -> one Item Upvote, Downvote: set Vote rank: Item -> one Int

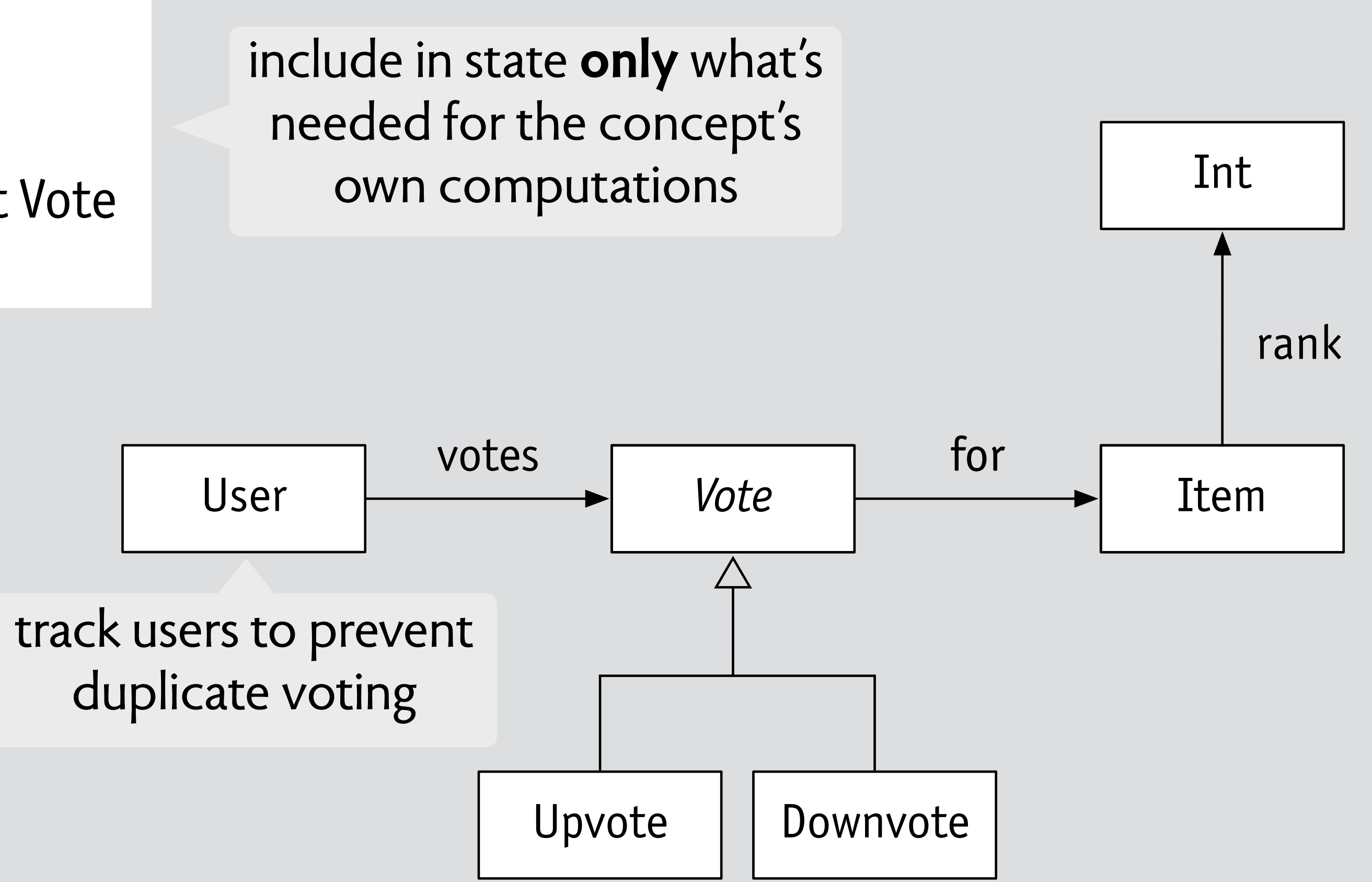

#### **purpose** rank items by popularity

votes: User -> set Vote for: Vote -> one Item Upvote, Downvote: set Vote rank: Item -> one Int

#### **concept** Upvote

#### **state**

#### **actions**

upvote (u: User, i: Item) downvote (u: User, i: Item) unvote (u: User, i: Item)

#### **purpose** rank items by popularity

actions capture the concept **behavior in full**

votes: User -> set Vote for: Vote -> one Item Upvote, Downvote: set Vote rank: Item -> one Int

#### **concept** Upvote

#### **state**

#### **actions**

upvote (u: User, i: Item) downvote (u: User, i: Item) unvote (u: User, i: Item)

#### **purpose** rank items by popularity

actions capture the concept **behavior in full**

votes: User -> set Vote for: Vote -> one Item Upvote, Downvote: set Vote rank: Item -> one Int

#### **concept** Upvote

#### **state**

#### **actions**

upvote (u: User, i: Item) downvote (u: User, i: Item) unvote (u: User, i: Item)

#### **purpose** rank items by popularity

**downvote (i: Item, u: User)** // no existing Downvote for i in u.votes // remove any Upvote for i from u.votes // add a Downvote for i in u.votes // update i.rank …

**Cliff B. Jones Systematic Software Development** using VDM **Second Edition C.A.R. HOARE SERIES EDITO** 

actions capture the concept **behavior in full**

succinct specification as actions on states VDM (1986) Z (1992) Larch (1993) Event-B (2006) Alloy (2006)

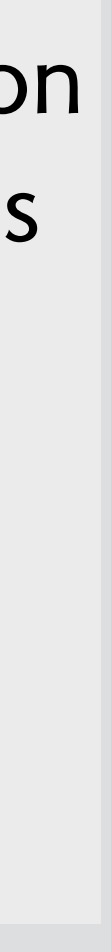

votes: User -> set Vote for: Vote -> one Item Upvote, Downvote: set Vote rank: Item -> one Int

#### **concept** Upvote

#### **state**

#### **actions**

upvote (u: User, i: Item) downvote (u: User, i: Item) unvote (u: User, i: Item)

#### **purpose** rank items by popularity

**downvote (i: Item, u: User)** // no existing Downvote for i in u.votes // remove any Upvote for i from u.votes // add a Downvote for i in u.votes // update i.rank …

#### a concept catalog entry

**related concepts** Recommendation, Reaction, …

#### **design variants**

downvote as unvote use age in ranking

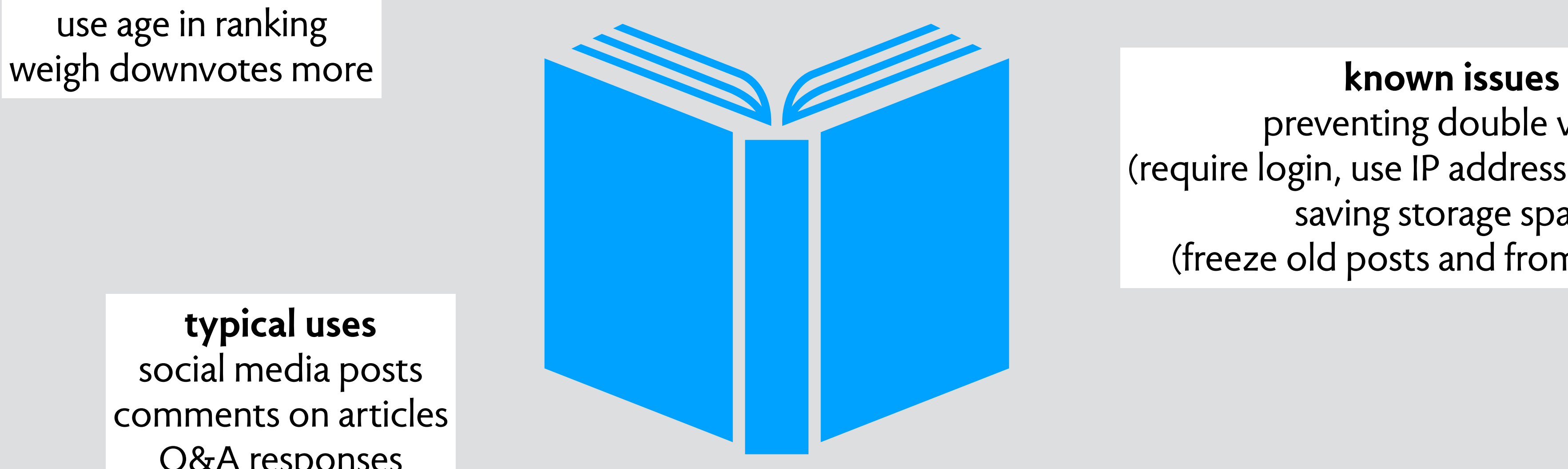

preventing double votes (require login, use IP address, save cookie) saving storage space (freeze old posts and from user info)

**typical uses** social media posts comments on articles Q&A responses

> **often used with** Karma, Session, …

**concept Upvote**

**how to compose concepts?**

#### **concept** Upvote

**actions** upvote (u: User, i: Item) downvote (u: User, i: Item) unvote (u: User, i: Item)

#### **suppose I want this behavior:**

you can't downvote an item until you've received N upvotes on your own items

#### **concept** Upvote

**actions** upvote (u: User, i: Item) downvote (u: User, i: Item) unvote (u: User, i: Item)

#### **suppose I want this behavior:**

you can't downvote an item until you've received N upvotes on your own items

#### **concept** Upvote

**actions** upvote (u: User, i: Item) downvote (u: User, i: Item) unvote (u: User, i: Item)

**define a new concept!** a hint: not just used by Upvote

#### **suppose I want this behavior:**

you can't downvote an item until you've received N upvotes on your own items

#### **concept** Upvote

**actions** upvote (u: User, i: Item) downvote (u: User, i: Item) unvote (u: User, i: Item)

define a new concept! a hint: not just used by Upvote **purpose** privilege good users

**concept** Karma

**state** karma: User -> one Int contribs: User -> set Item

#### **actions**

contribute (u: User, i: Item) reward (u: User, r: Int) permit (u: User, r: Int)

**actions** contribute (u: User, i: Item) reward (i: Item, r: Int) permit (u: User, r: Int)

**concept** Upvote

**actions** upvote (u: User, i: Item) downvote (u: User, i: Item) unvote (u: User, i: Item)

**concept** Karma

#### **actions**

contribute (u: User, i: Item) reward (i: Item, r: Int) permit (u: User, r: Int)

**concept** Upvote

**when** upvote  $(u, i)$  **concept** Karma **and** i in u'.contribs **also** reward (u', 10)

**actions** upvote (u: User, i: Item) downvote (u: User, i: Item) unvote (u: User, i: Item)

#### **concept** Upvote

**when** upvote  $(u, i)$  **concept** Karma **and** i in u'.contribs

**actions** contribute (u: User, i: Item) reward (i: Item, r: Int) permit (u: User, r: Int) **actions** upvote (u: User, i: Item) downvote (u: User, i: Item) unvote (u: User, i: Item) **also** reward (u', 10)

> **when** downvote (u, i) **also** permit (u, 20)

#### **concept** Upvote **concept** Karma

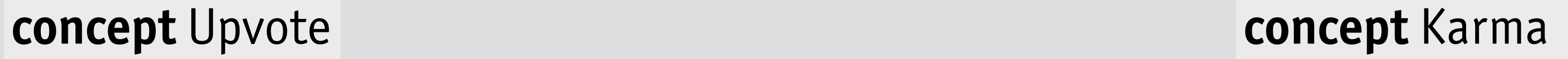

contrib (Alice, post1)

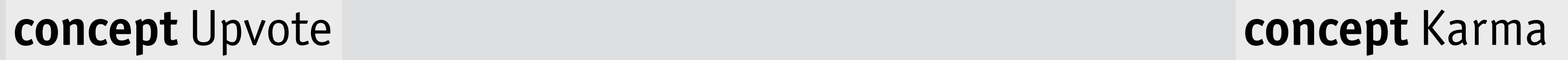

contrib (Alice, post1)

contrib (Bob, post2)

# **concept** Upvote **concept** Karma upvote (Bob, post1)

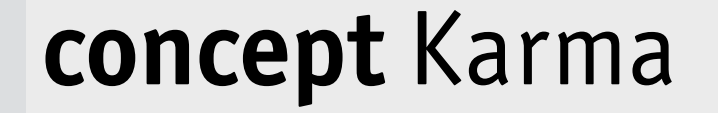

contrib (Alice, post1)

contrib (Bob, post2)

# **concept** Upvote **concept** Karma upvote (Bob, post1) **when** upvote (u, i)<br>also rouard (u, 10)

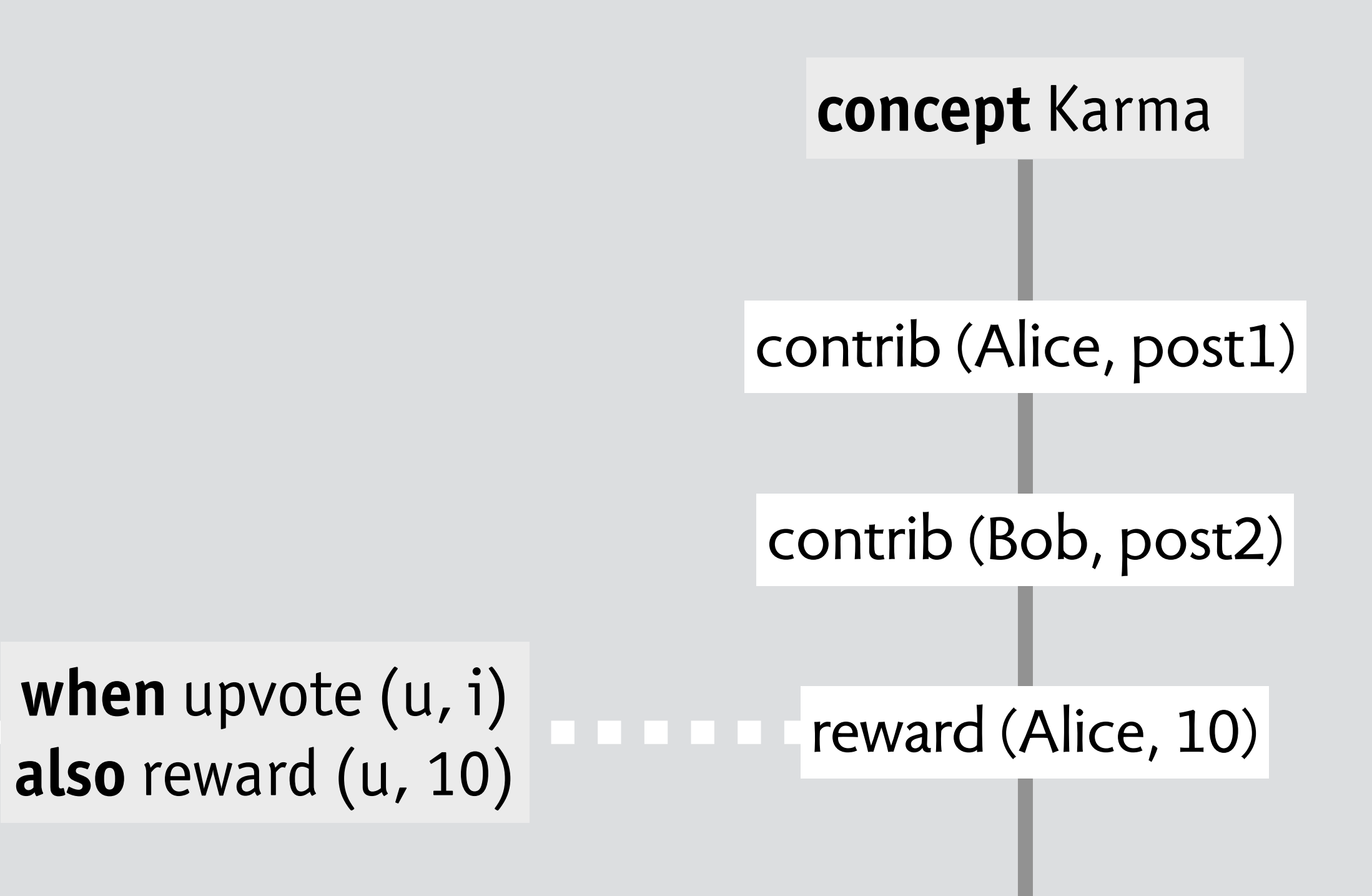

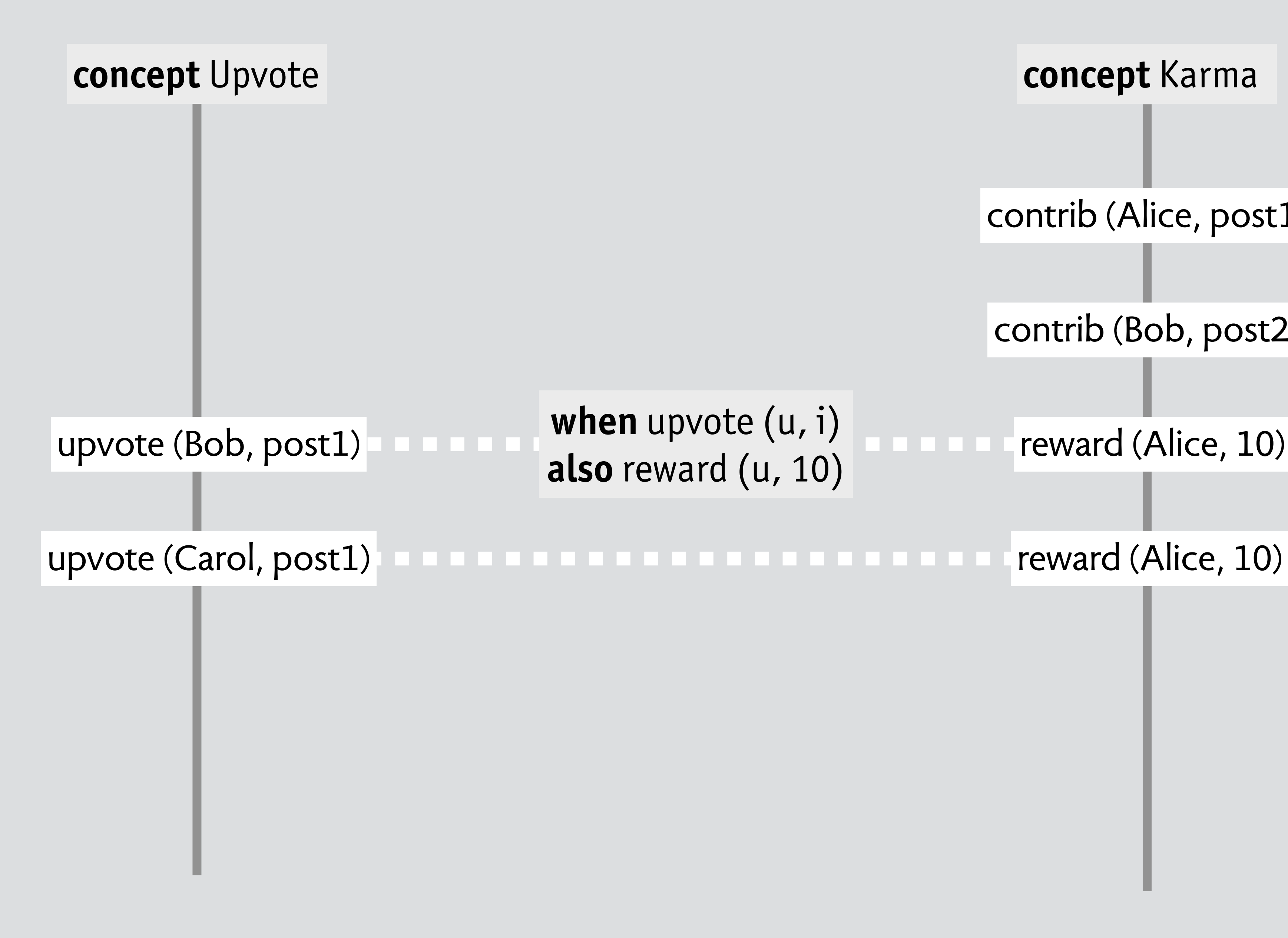

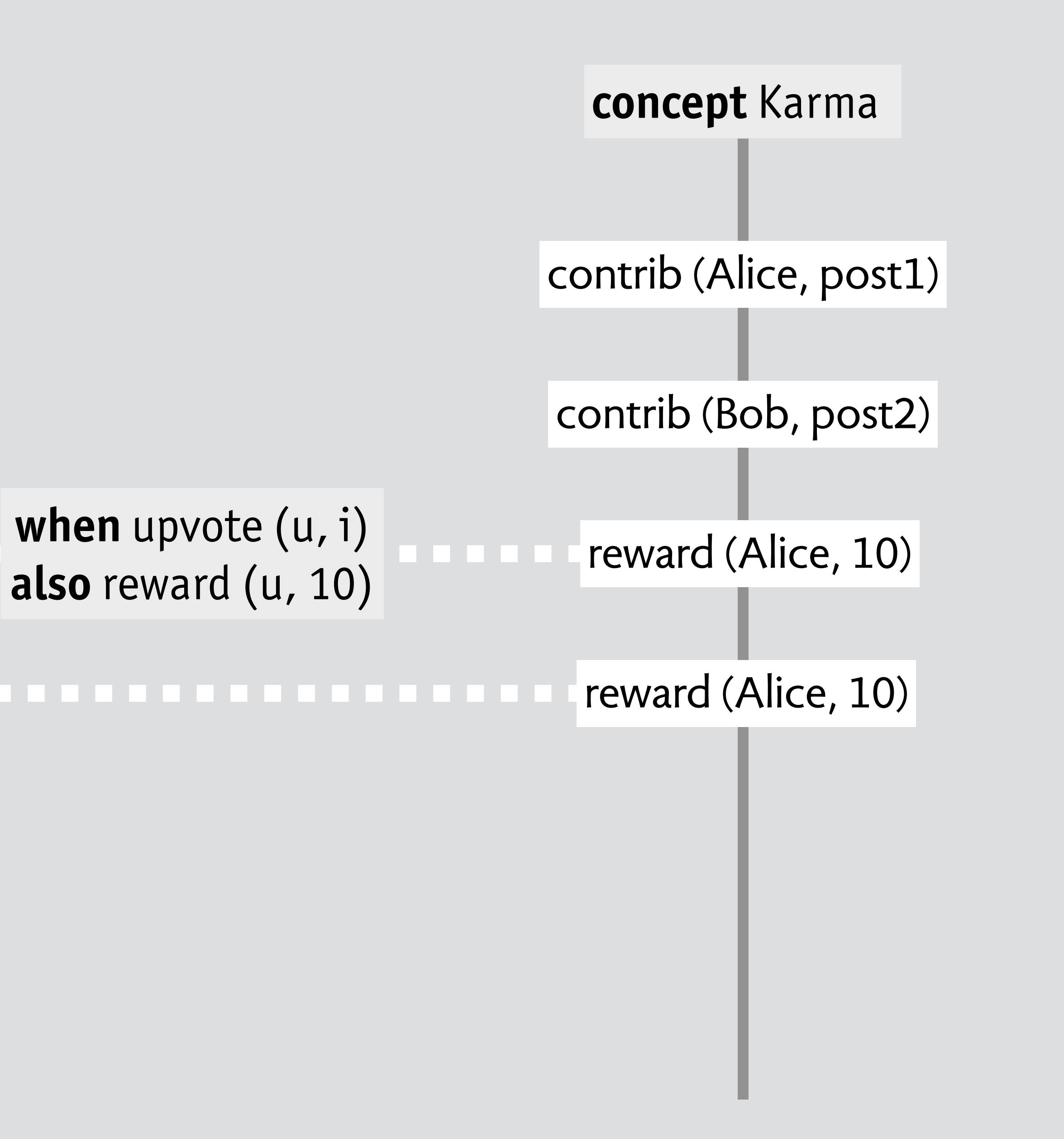

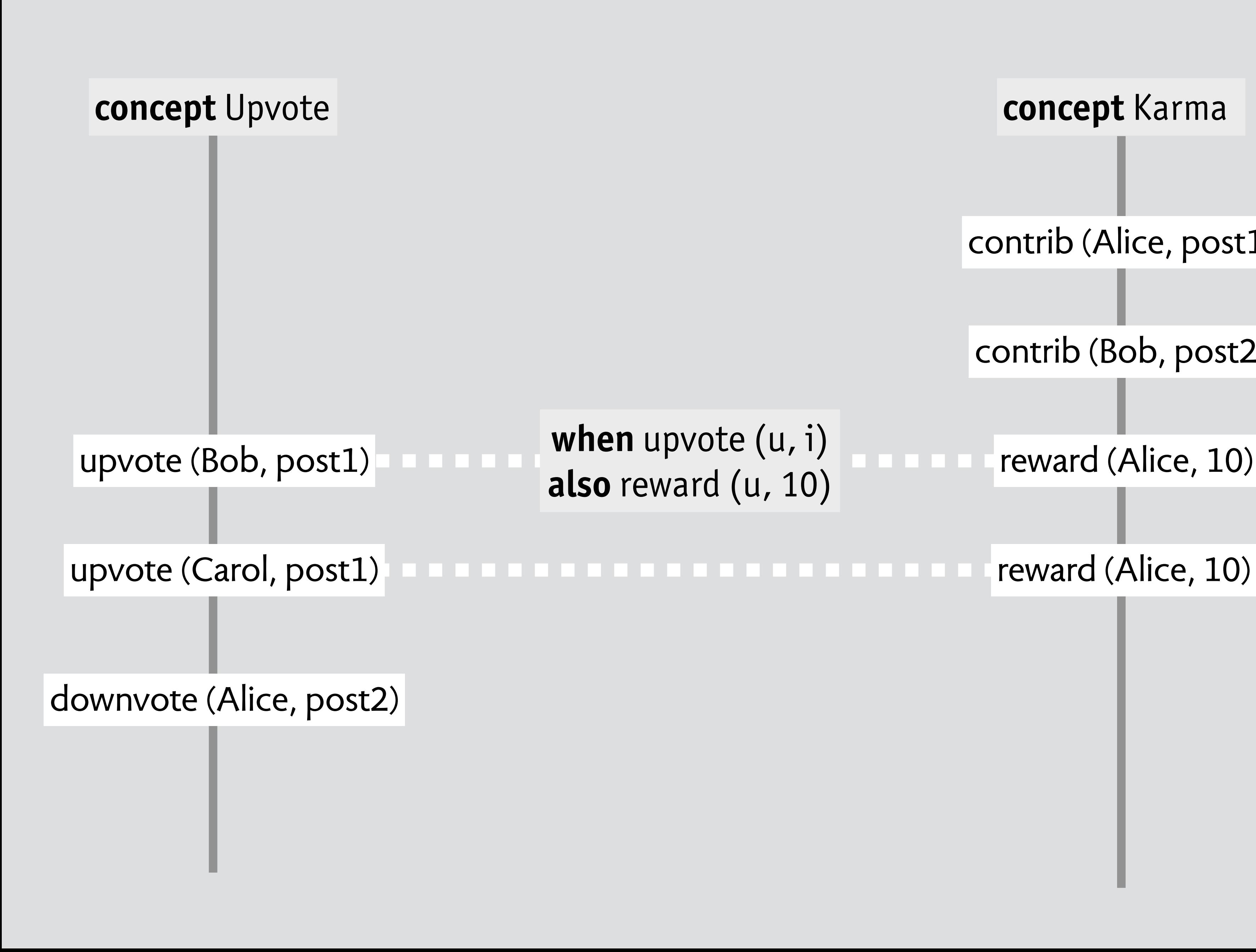

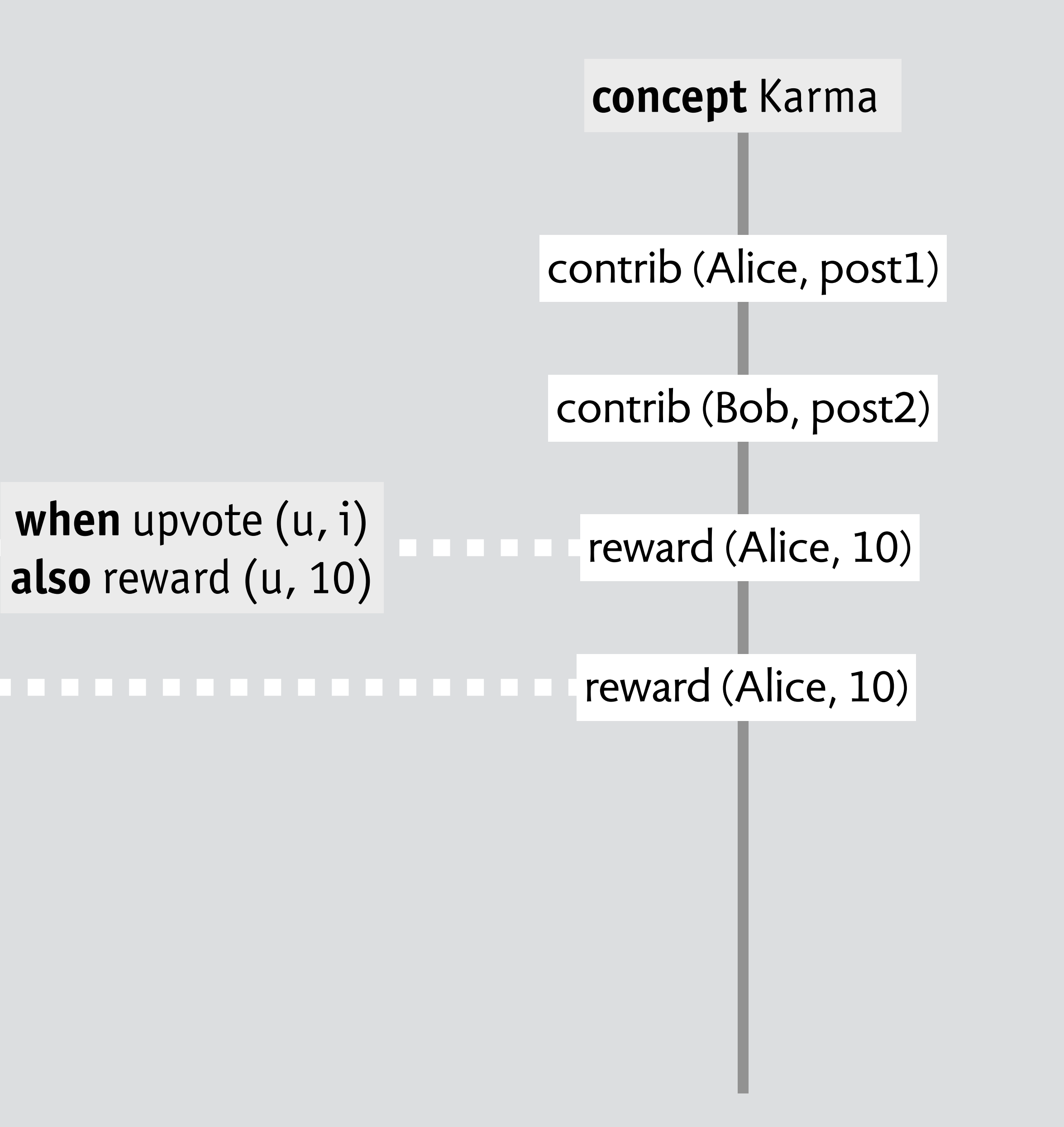

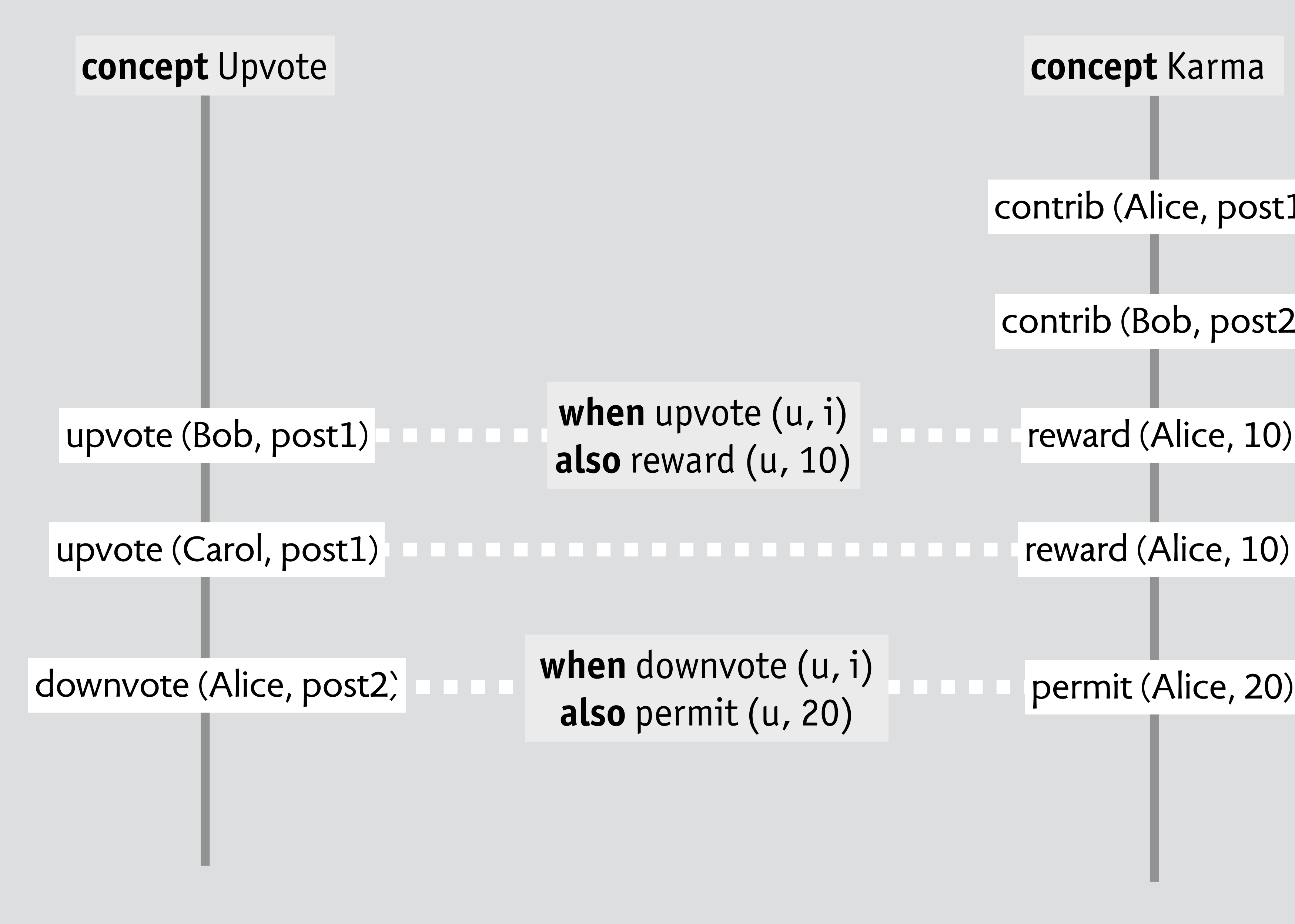

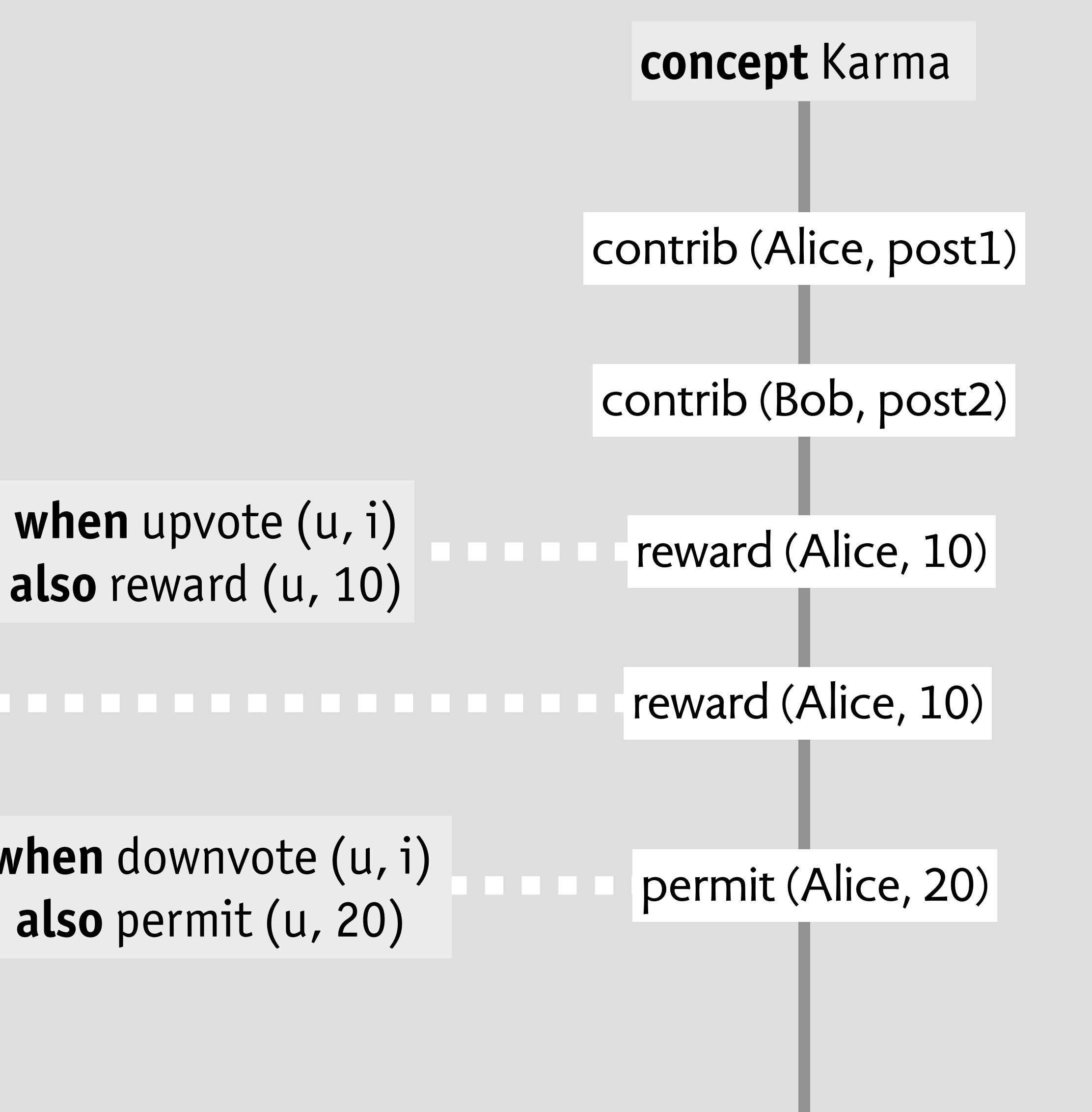

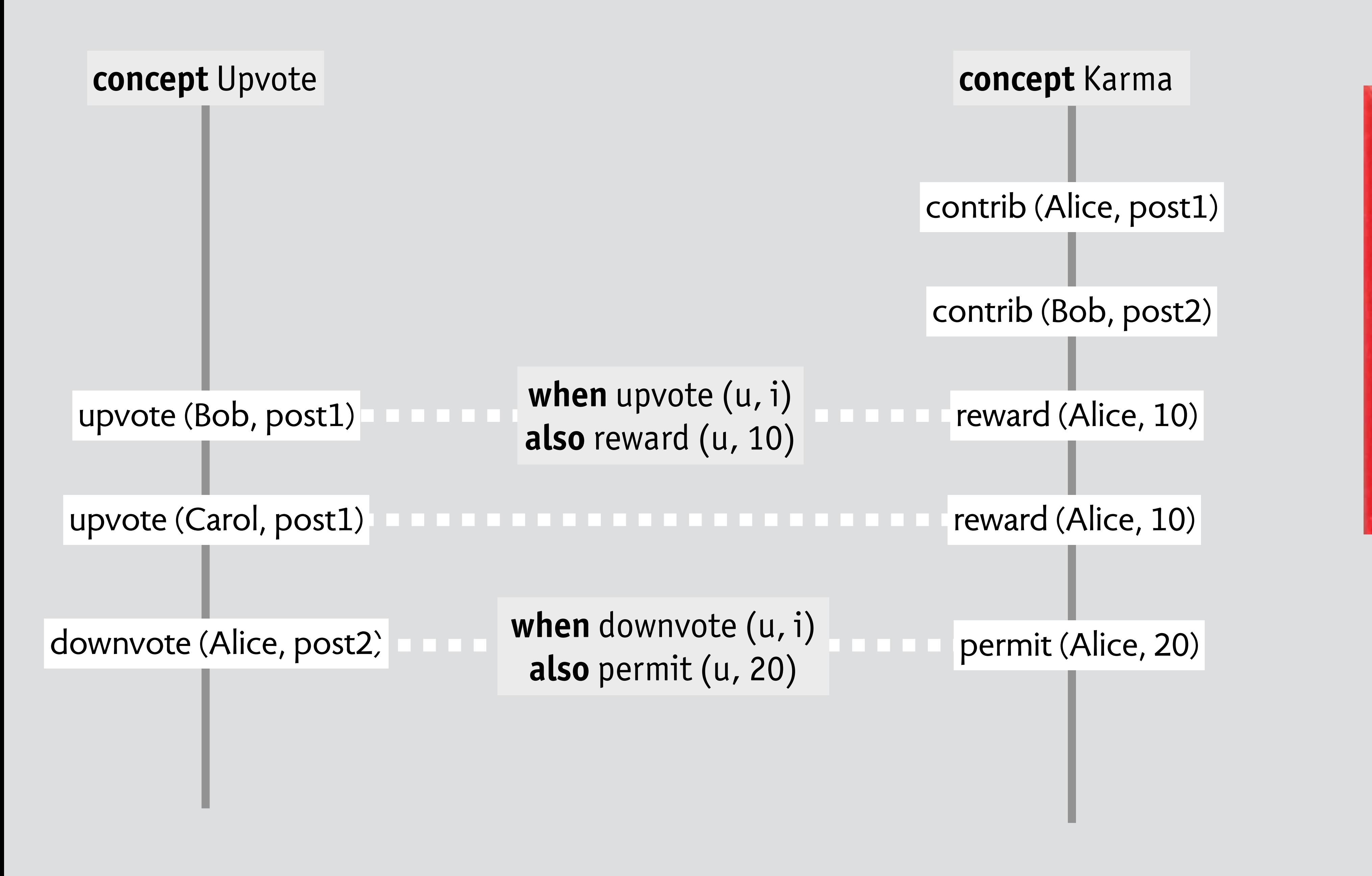

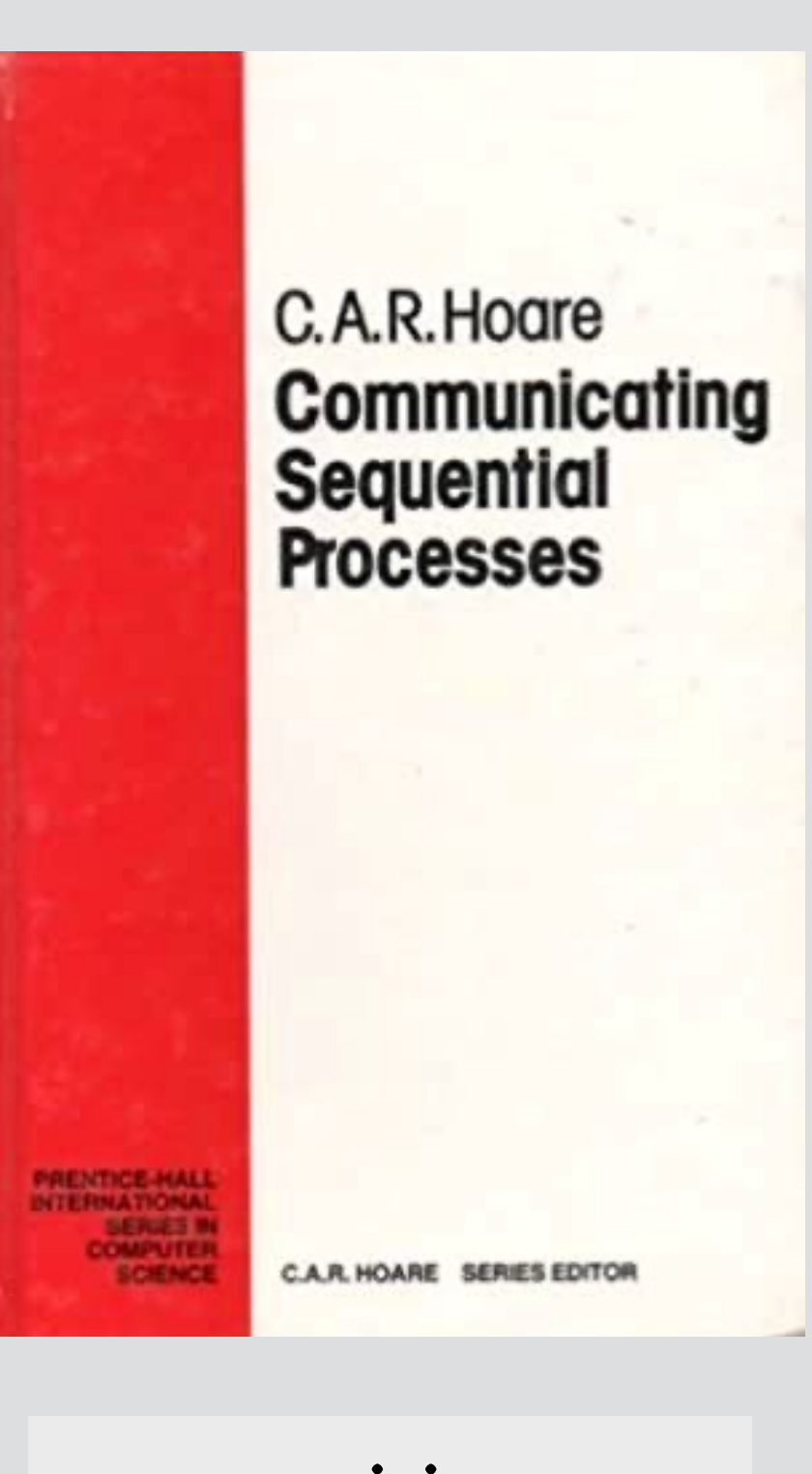

composition uses event sync from Hoare's CSP

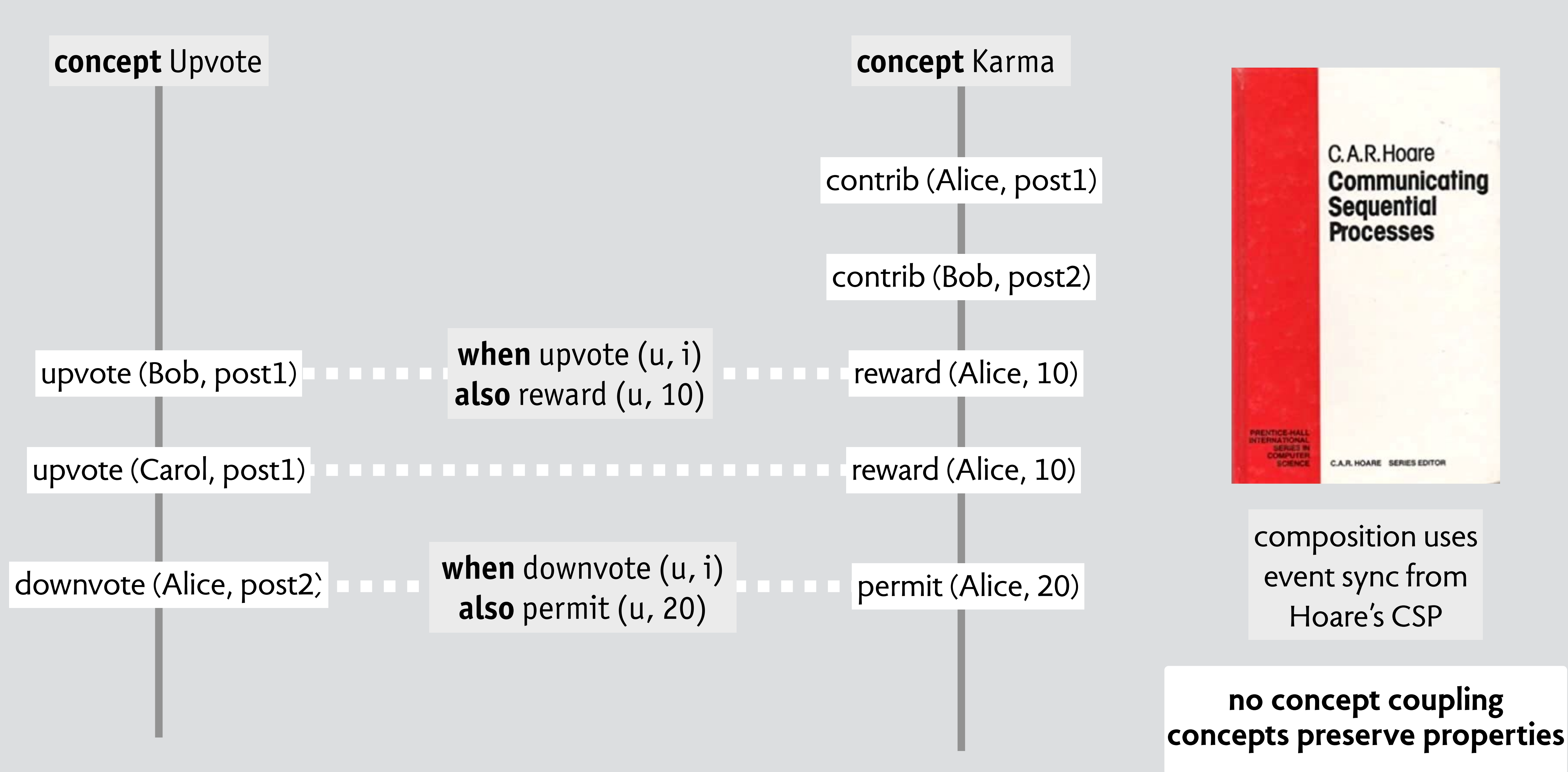

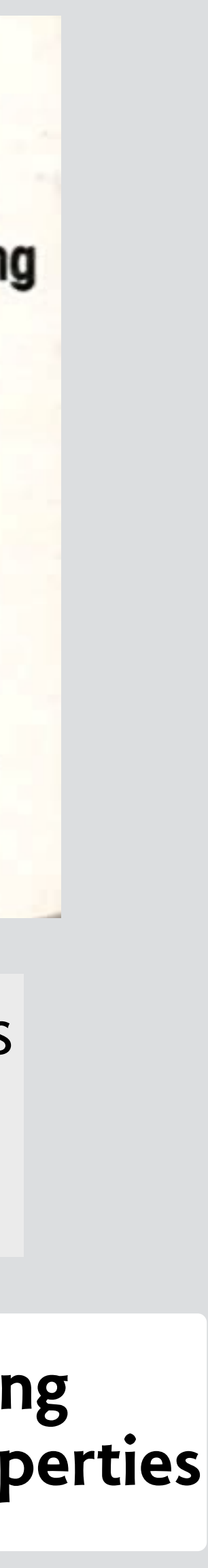

# **so what can you do with concepts?**

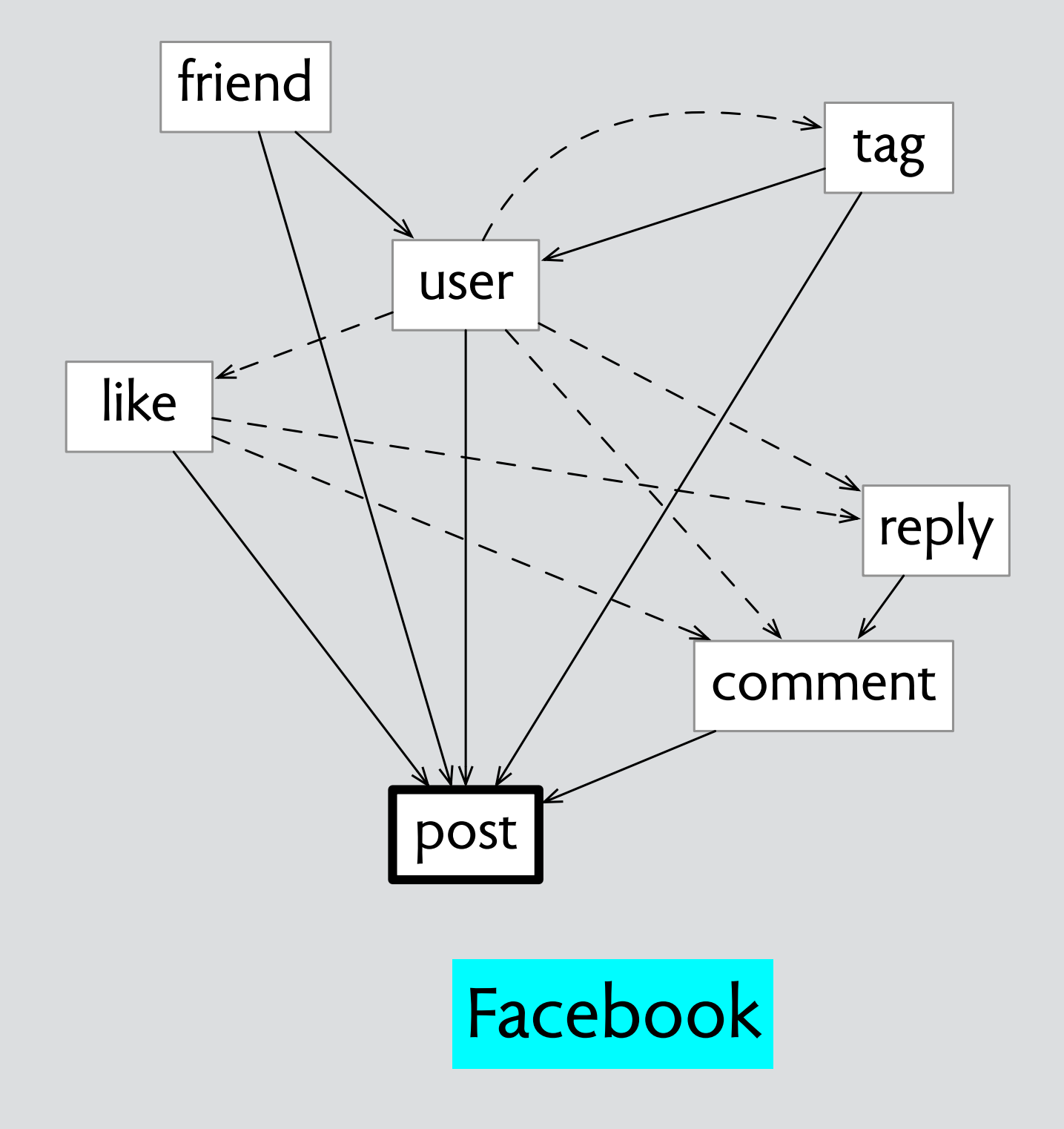

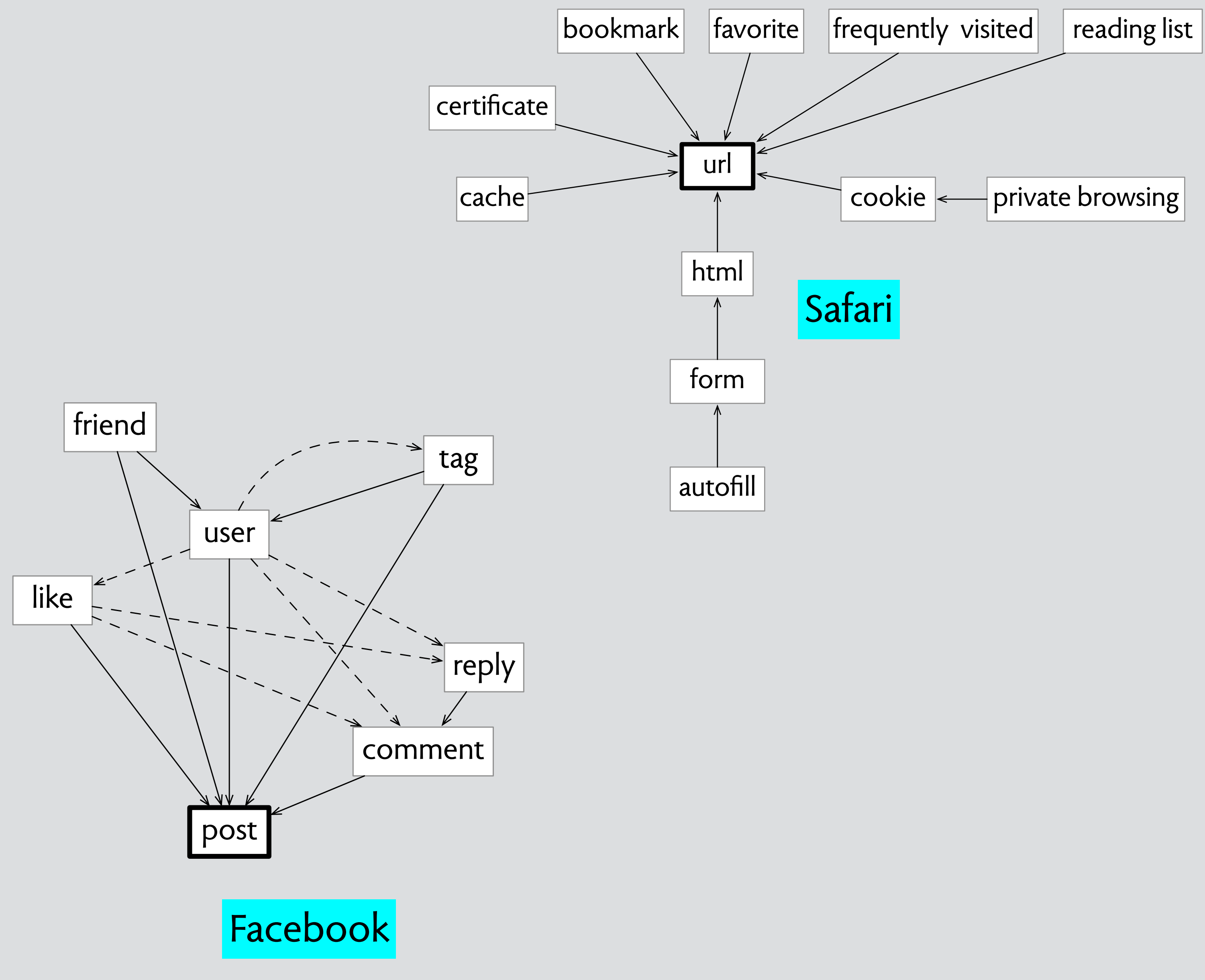

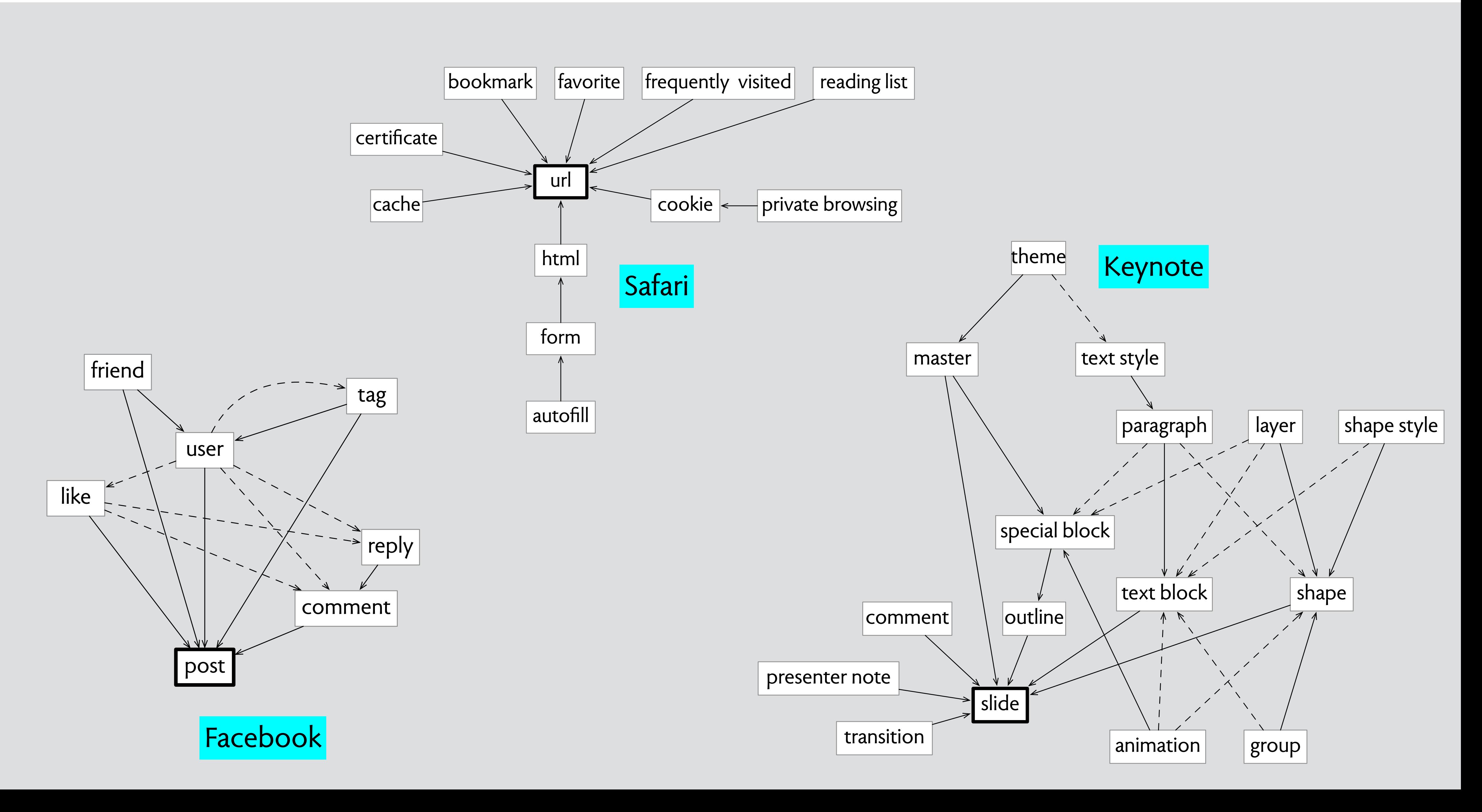

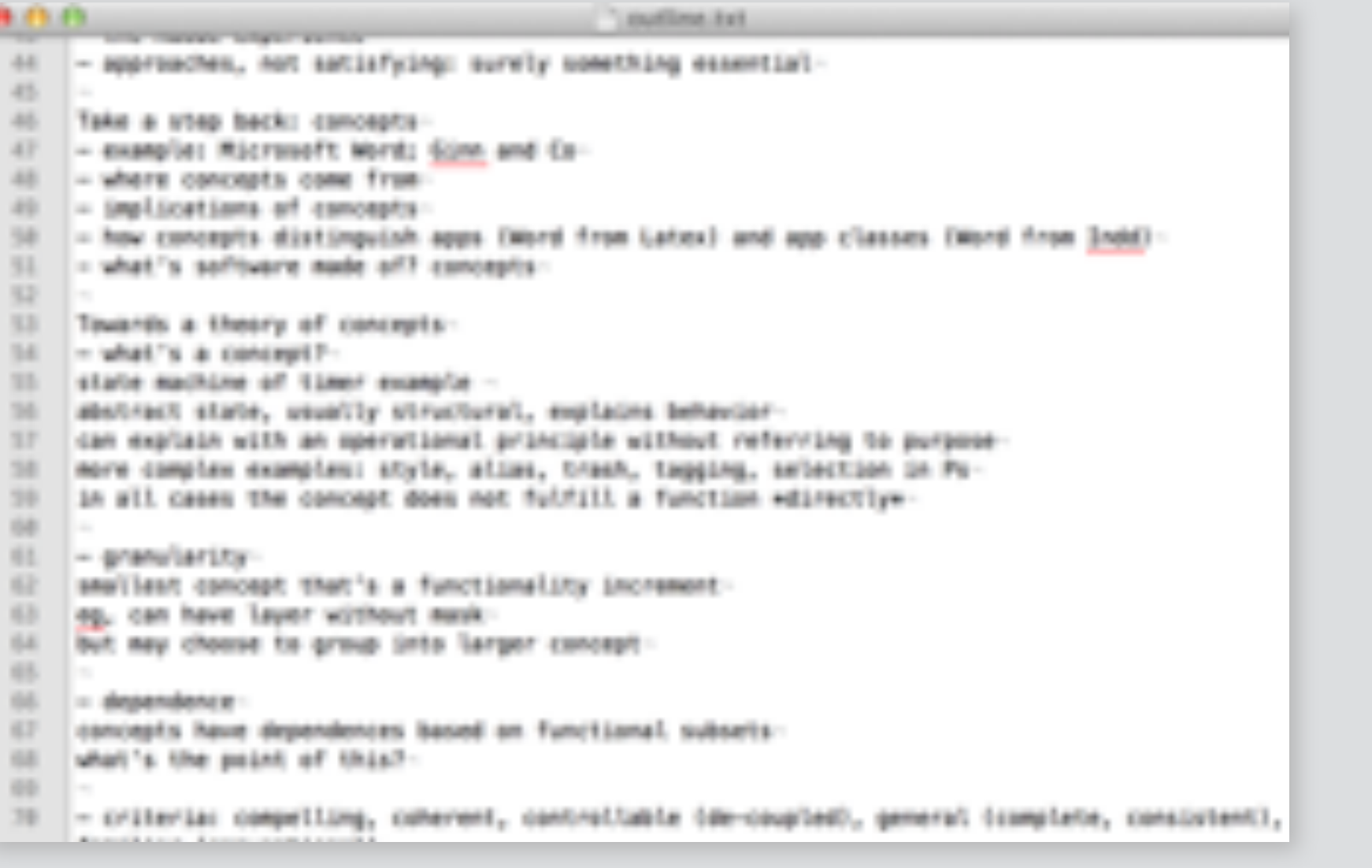

#### **word processor**

#### **desktop publishing app**

#### **text editor**

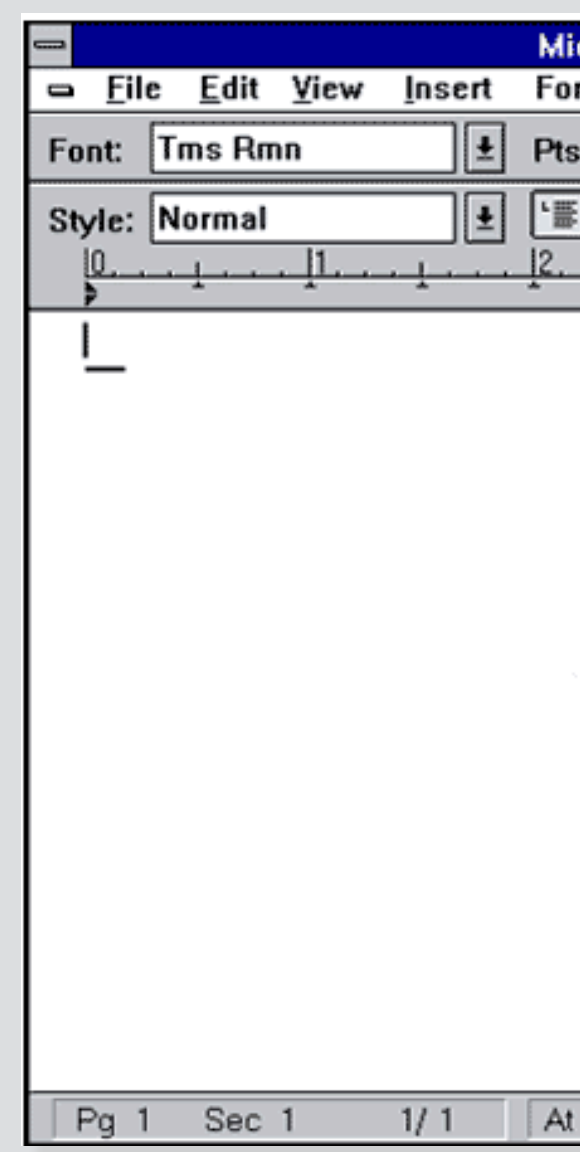

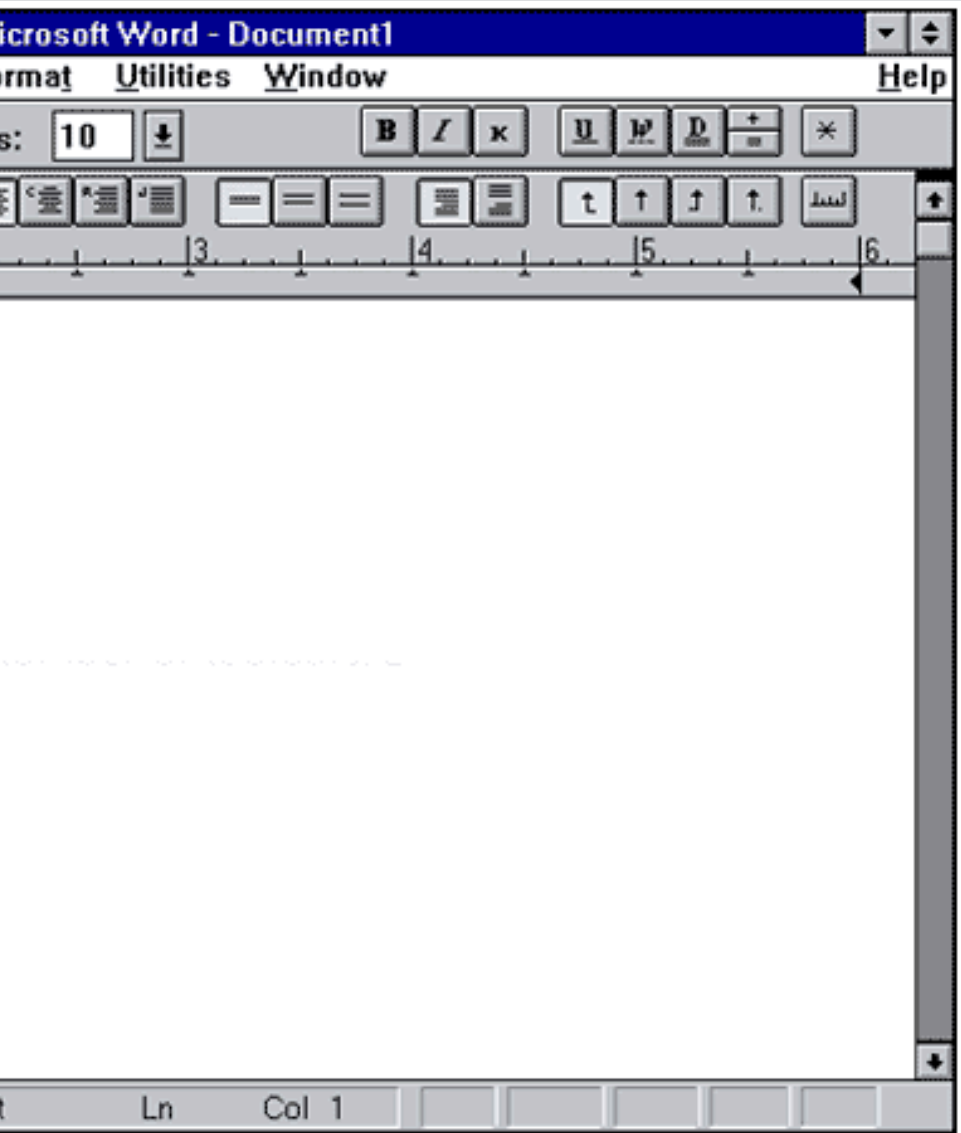

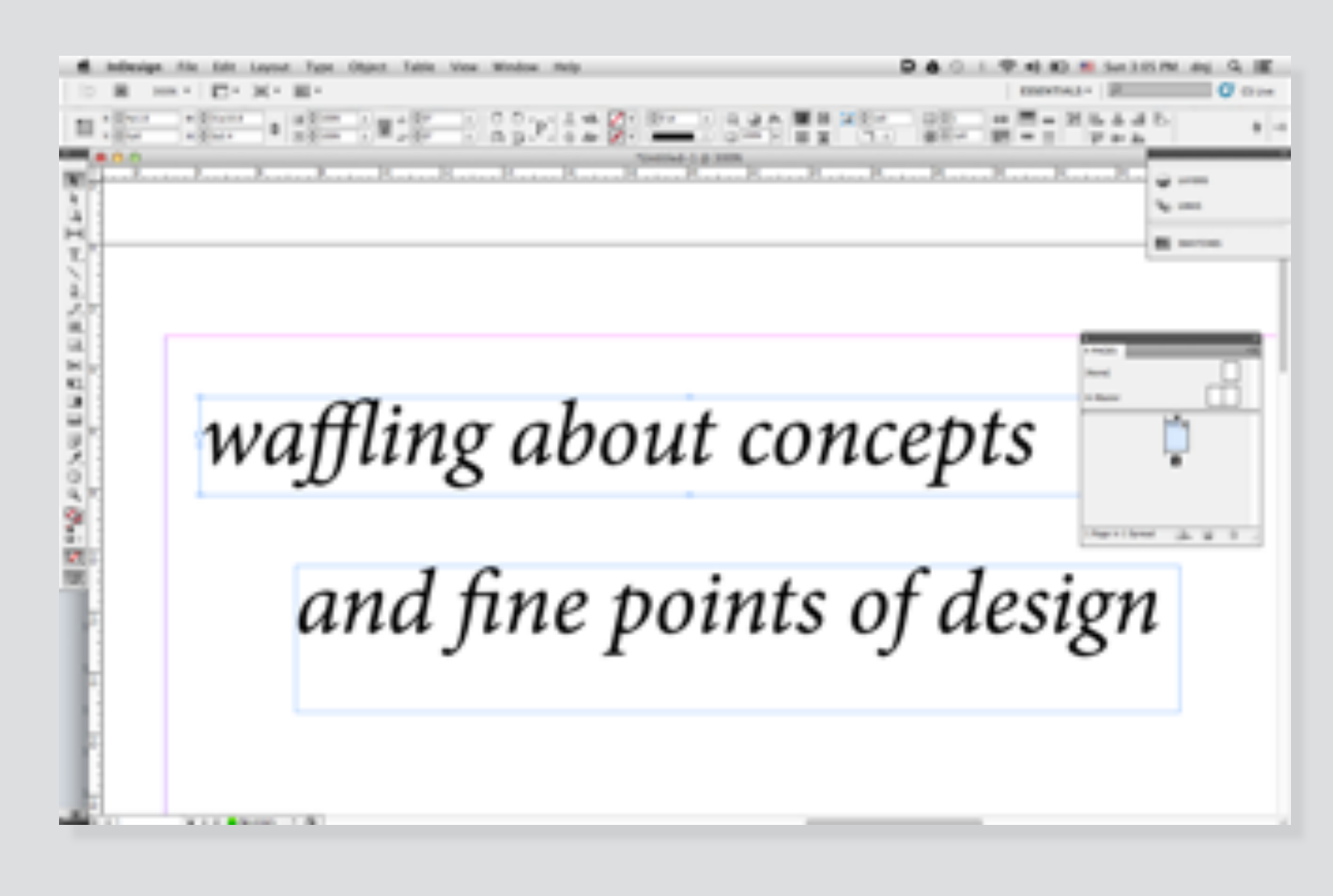

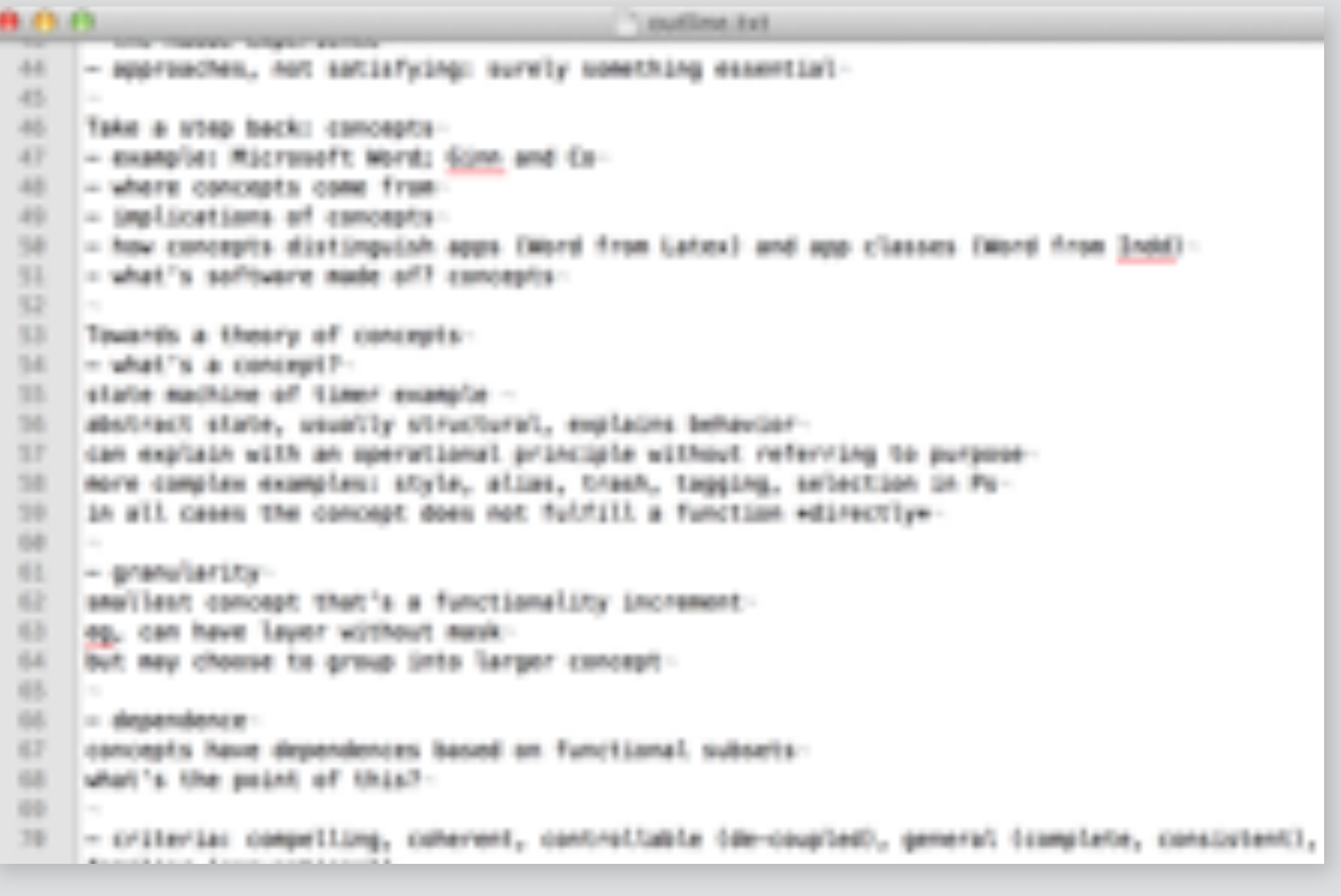

#### **word processor**

#### **desktop publishing app**

#### **text editor**

line

character set

markup

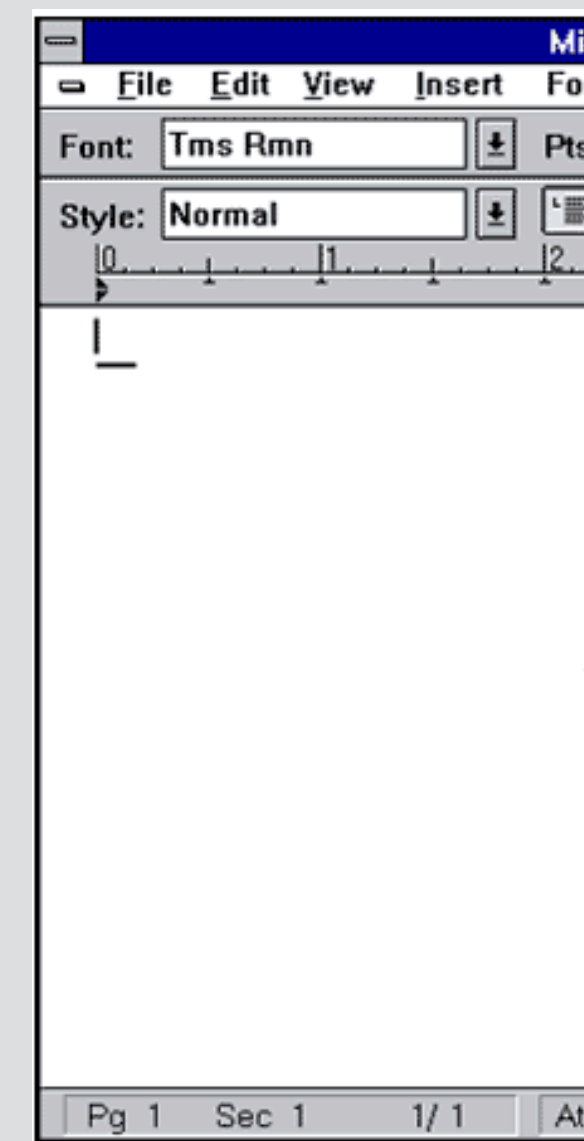

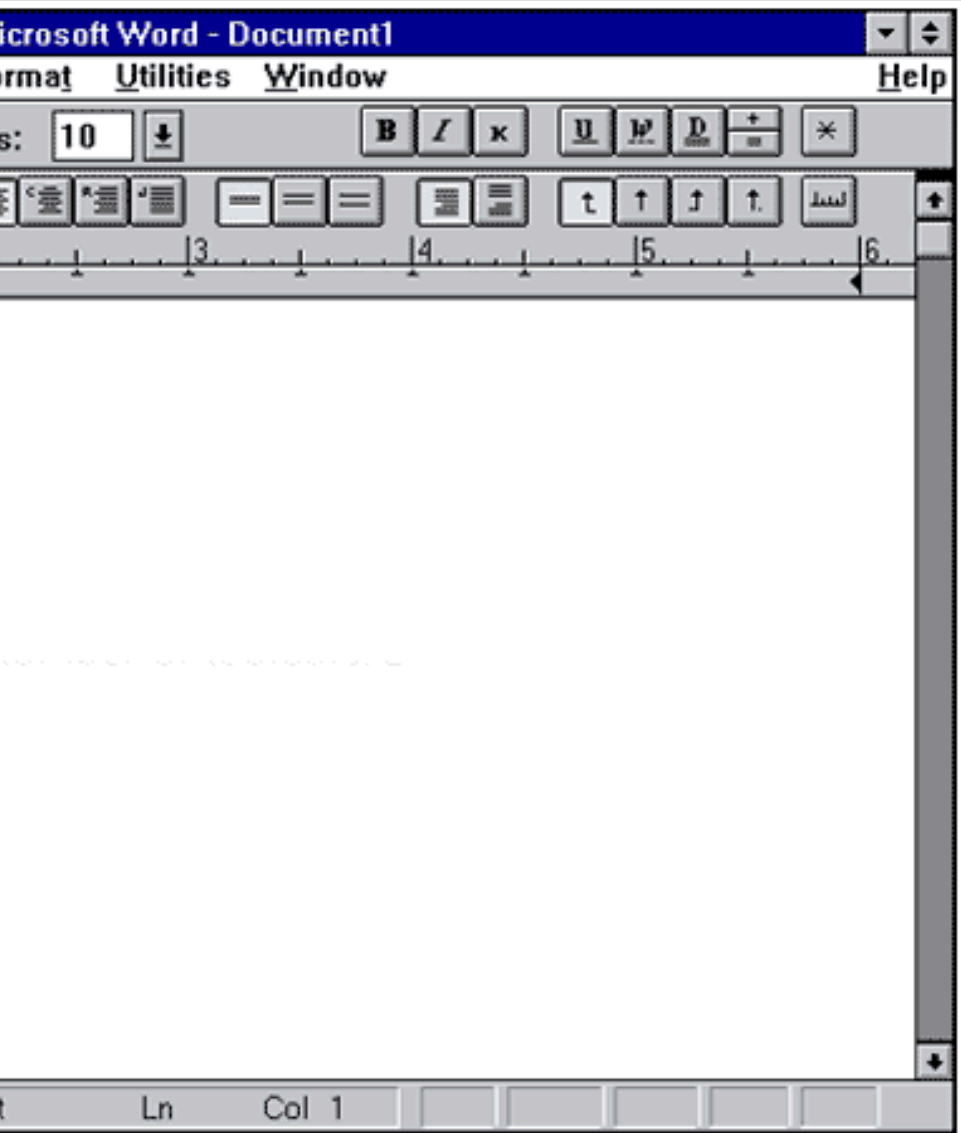

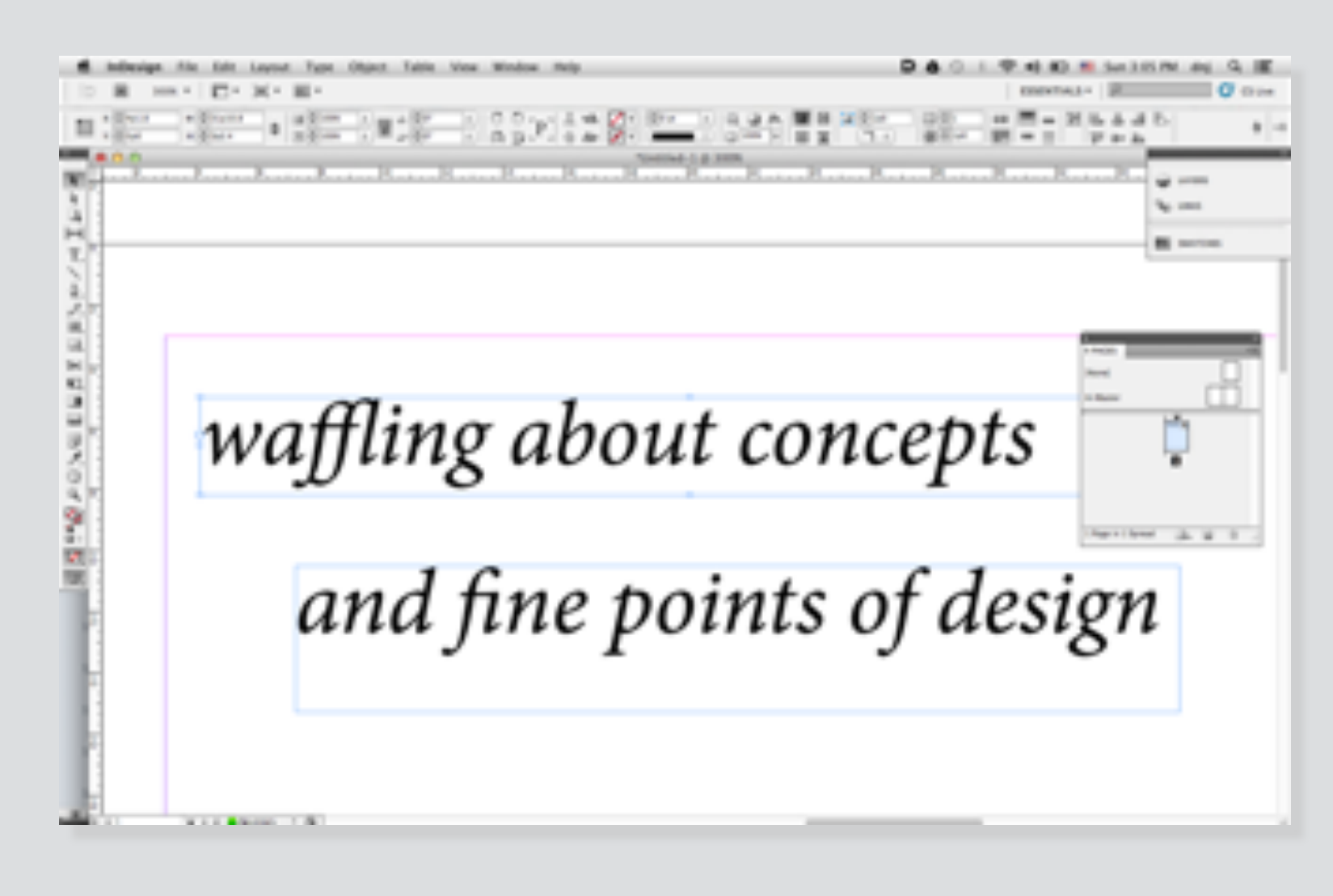

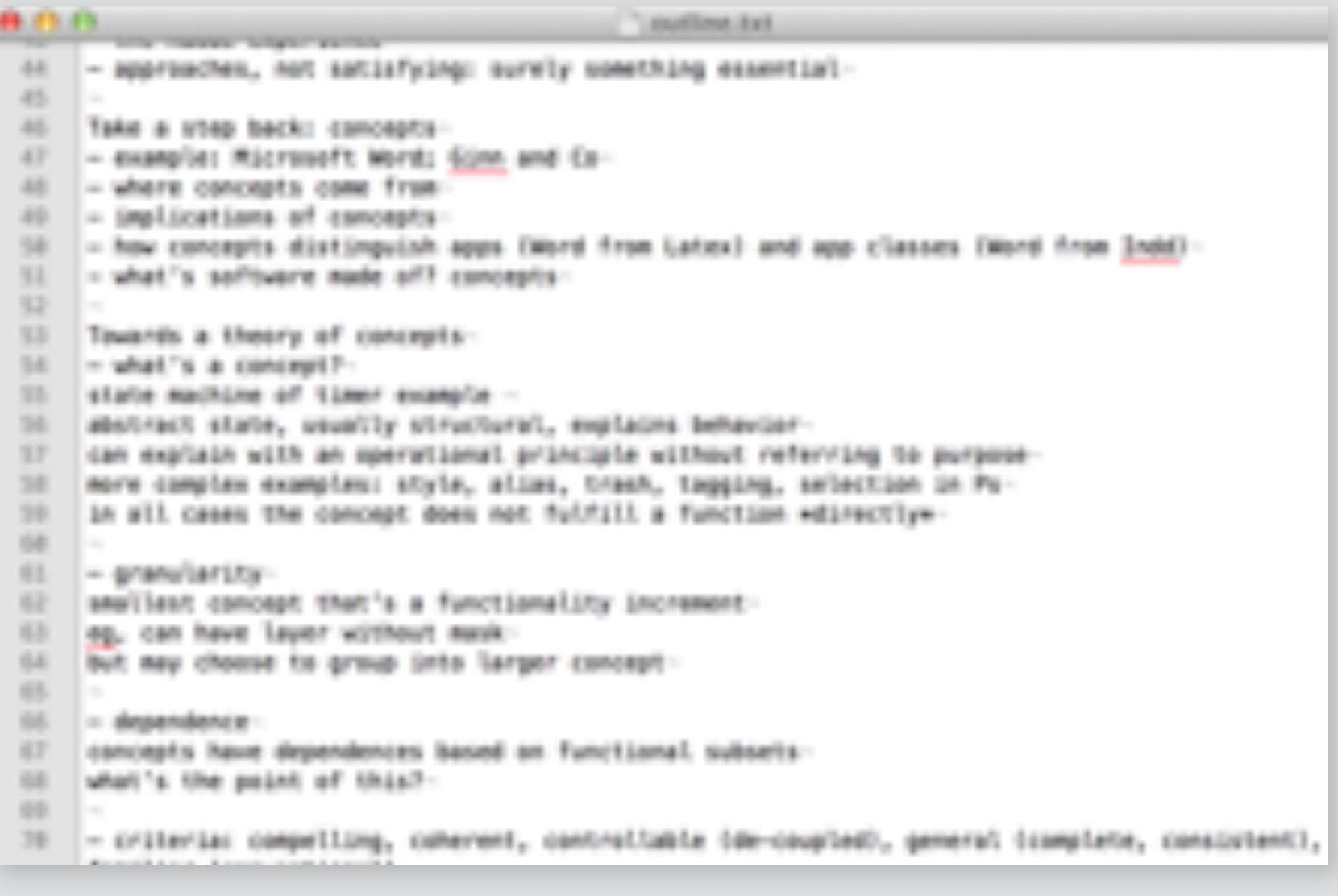

#### **word processor**

#### **desktop publishing app**

#### **text editor**

line

#### character set

markup

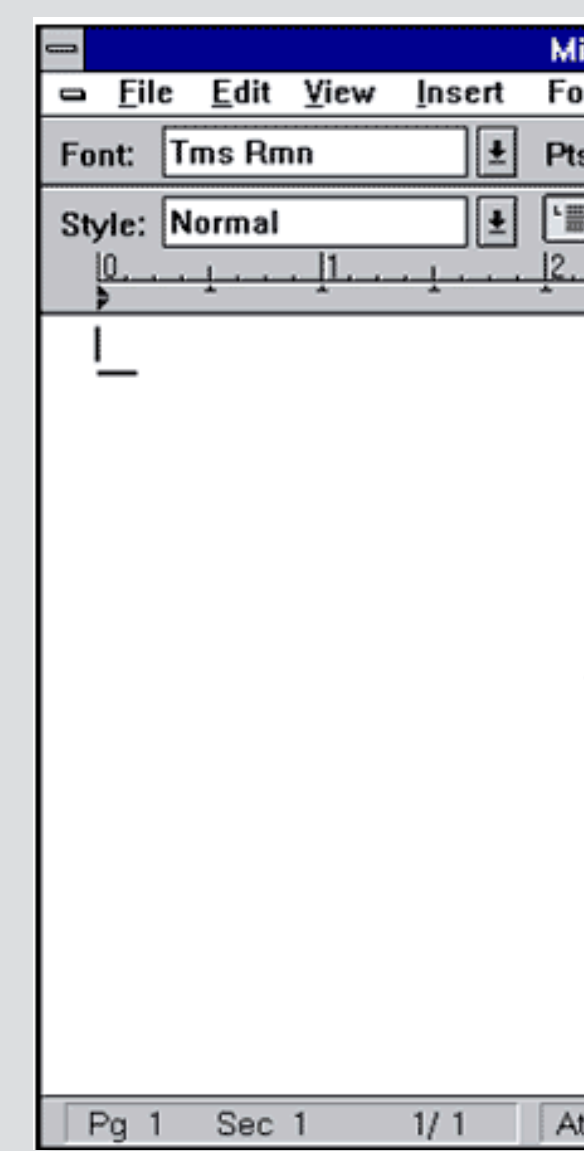

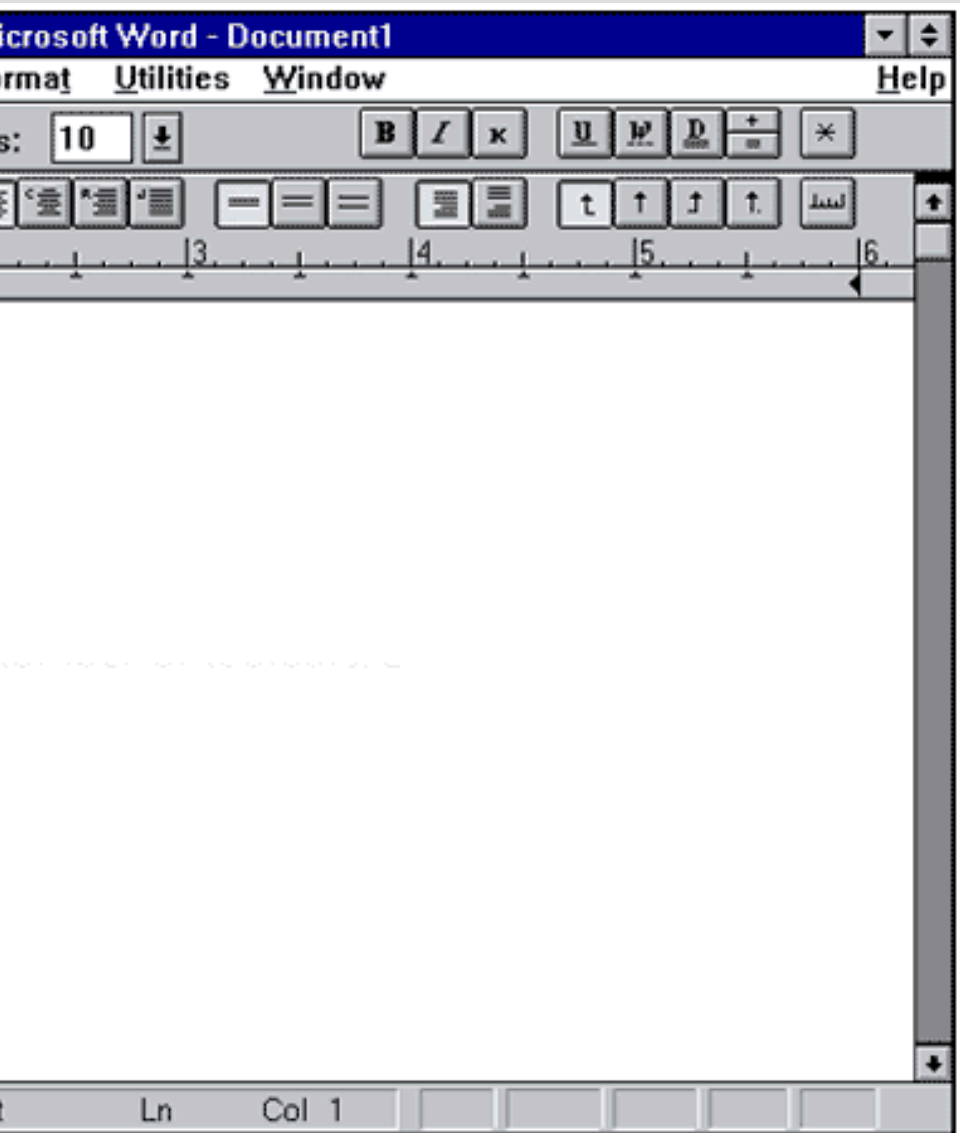

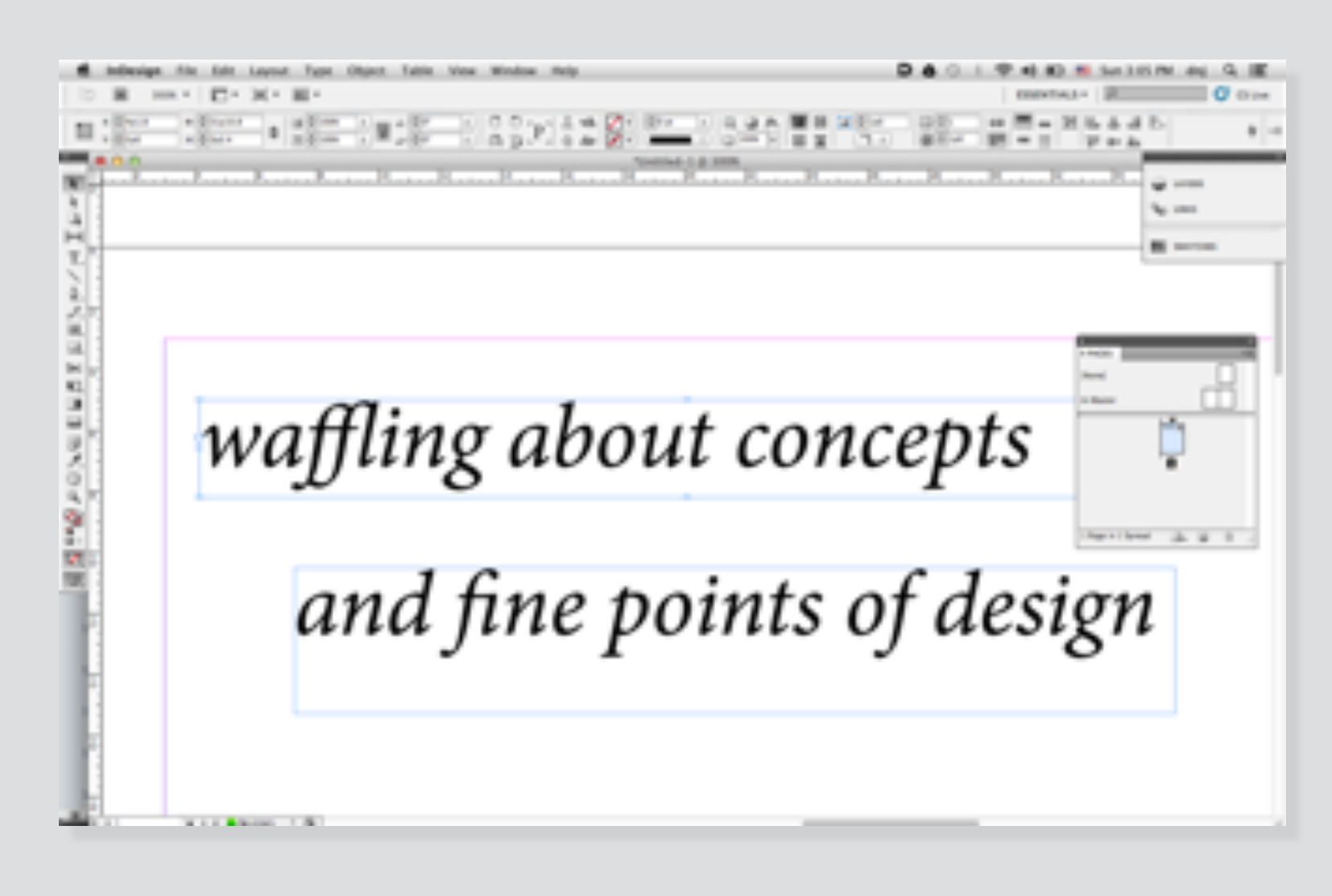

- paragraph
	- format
	- style

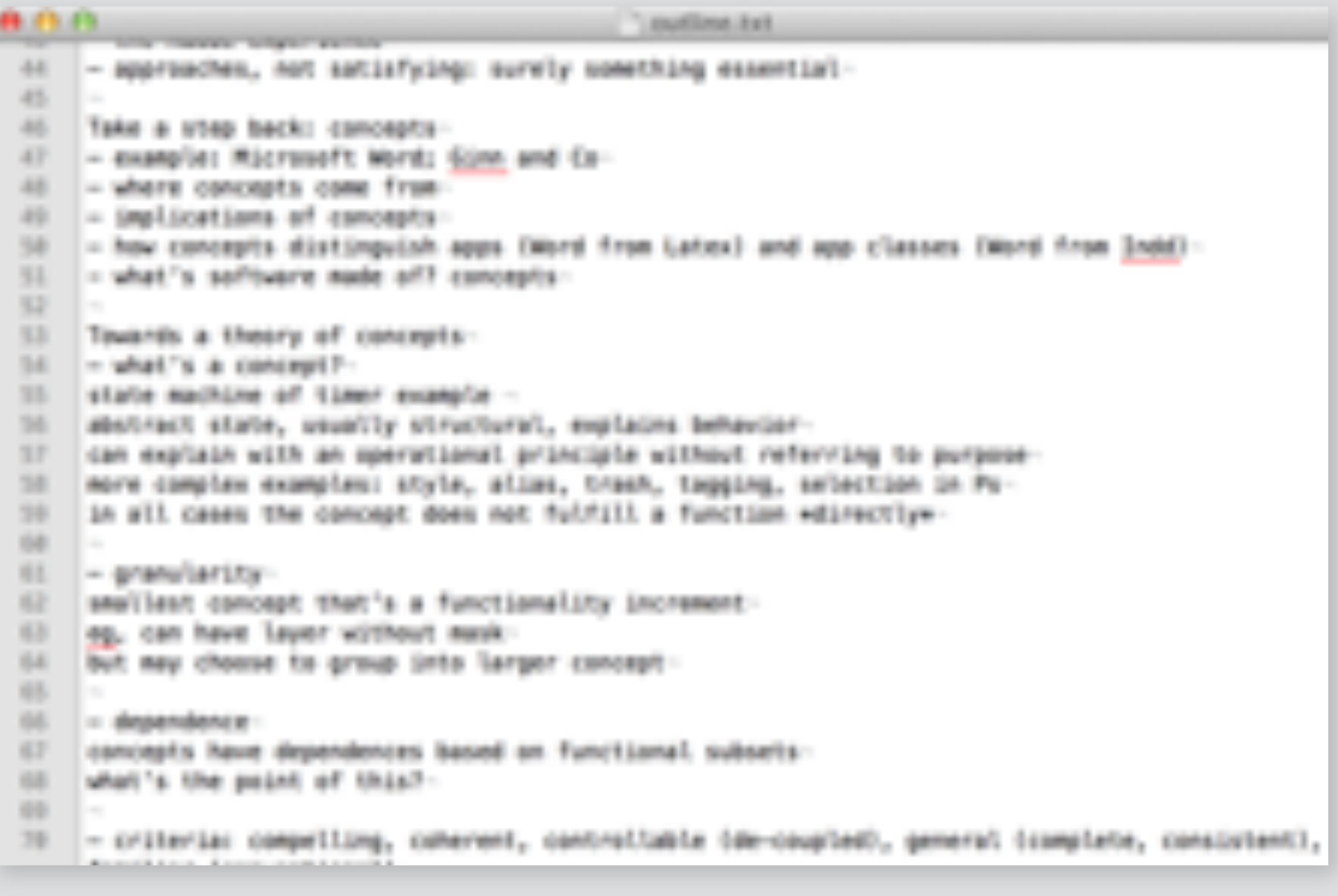

#### **word processor**

#### **desktop publishing app**

#### **text editor**

line

#### character set

markup

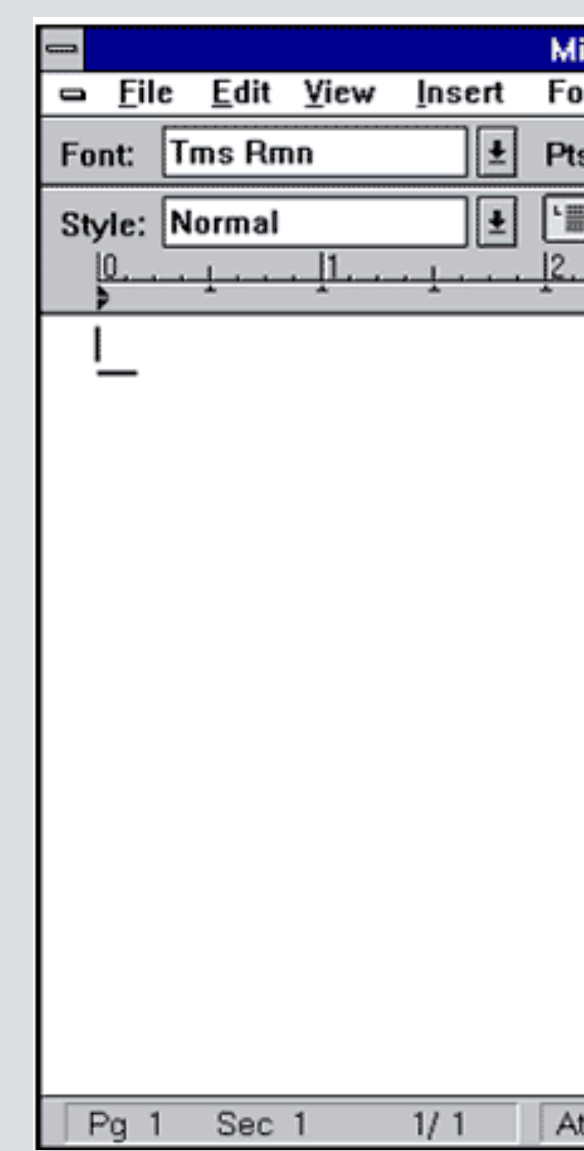

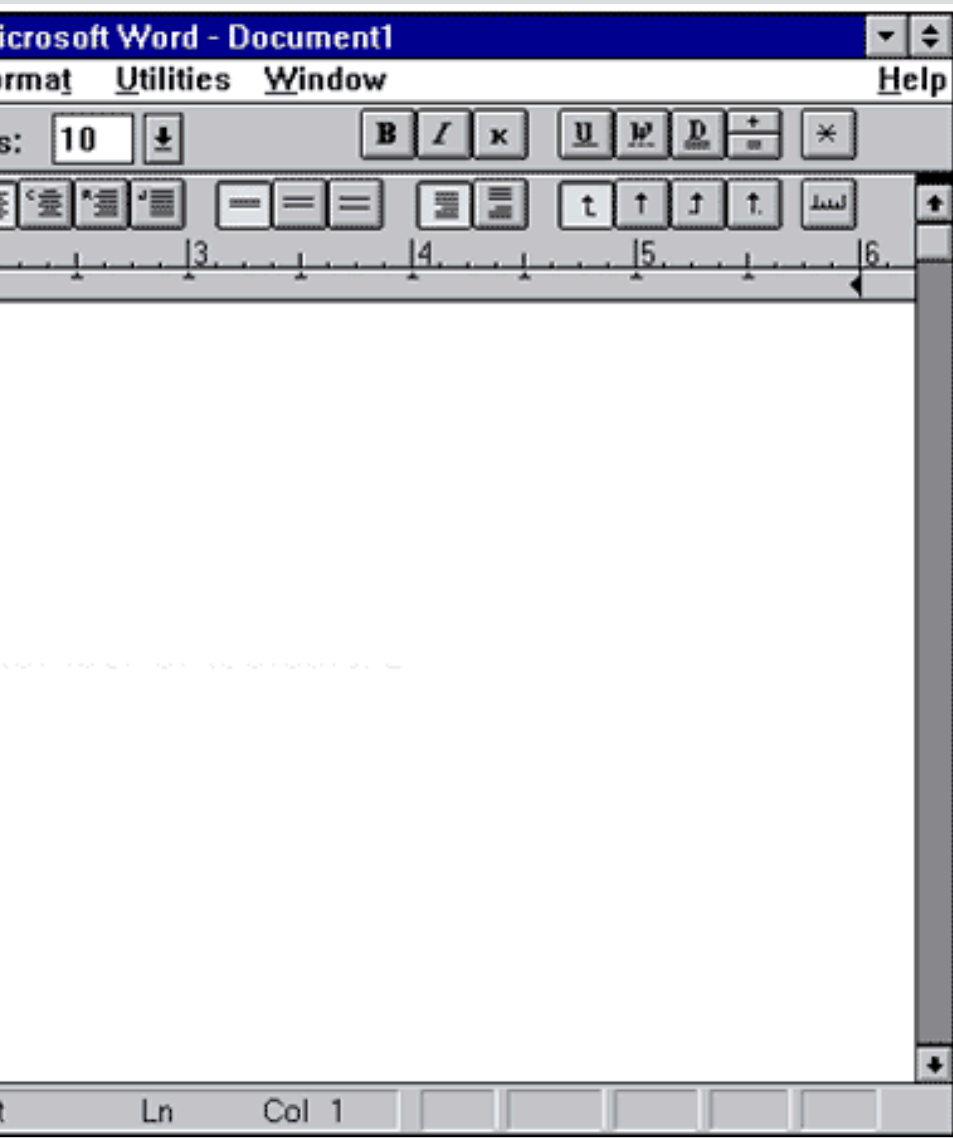

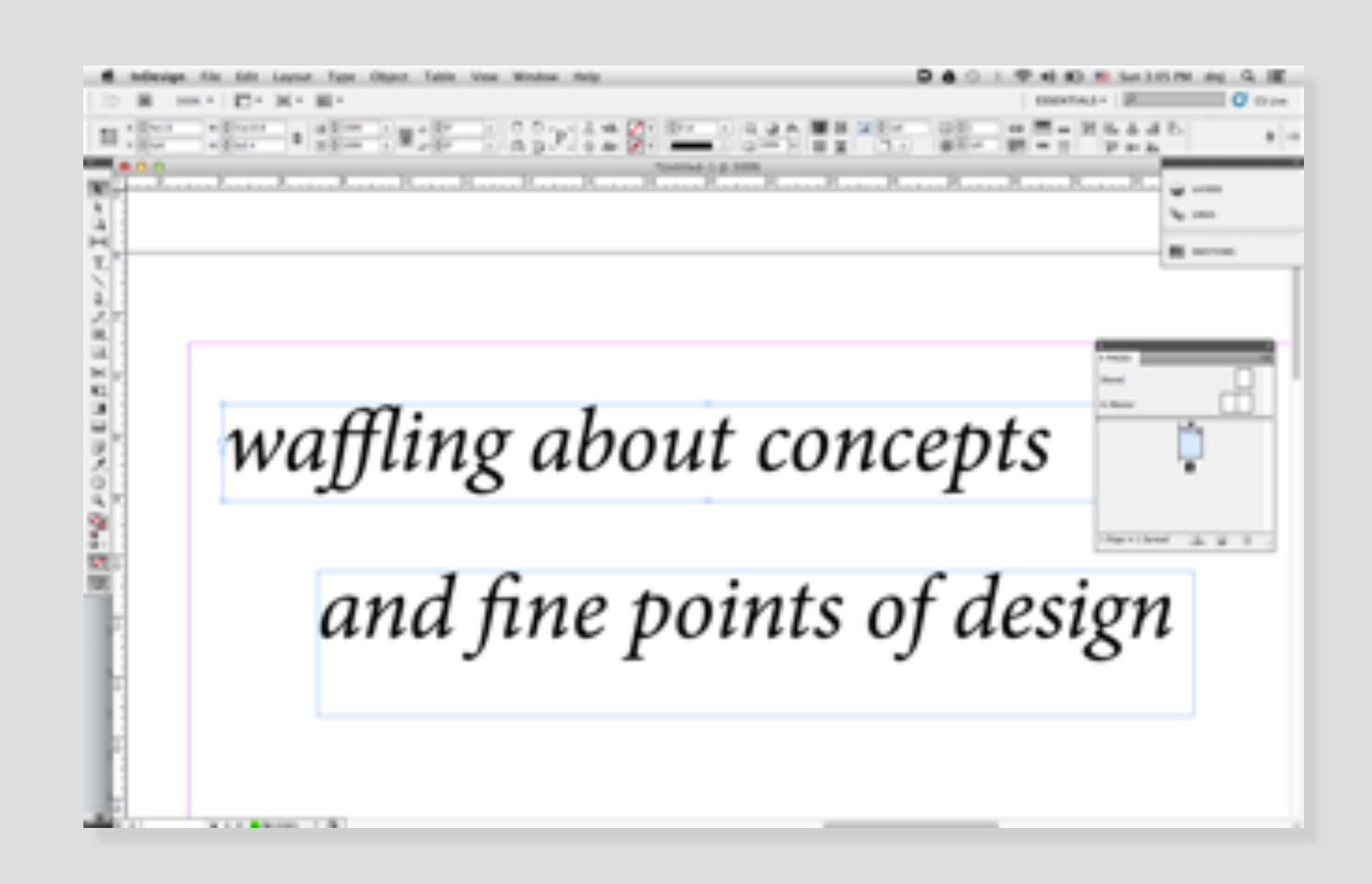

paragraph

format

style

paragraph format style page

textflow

# explore & evaluate individual concepts

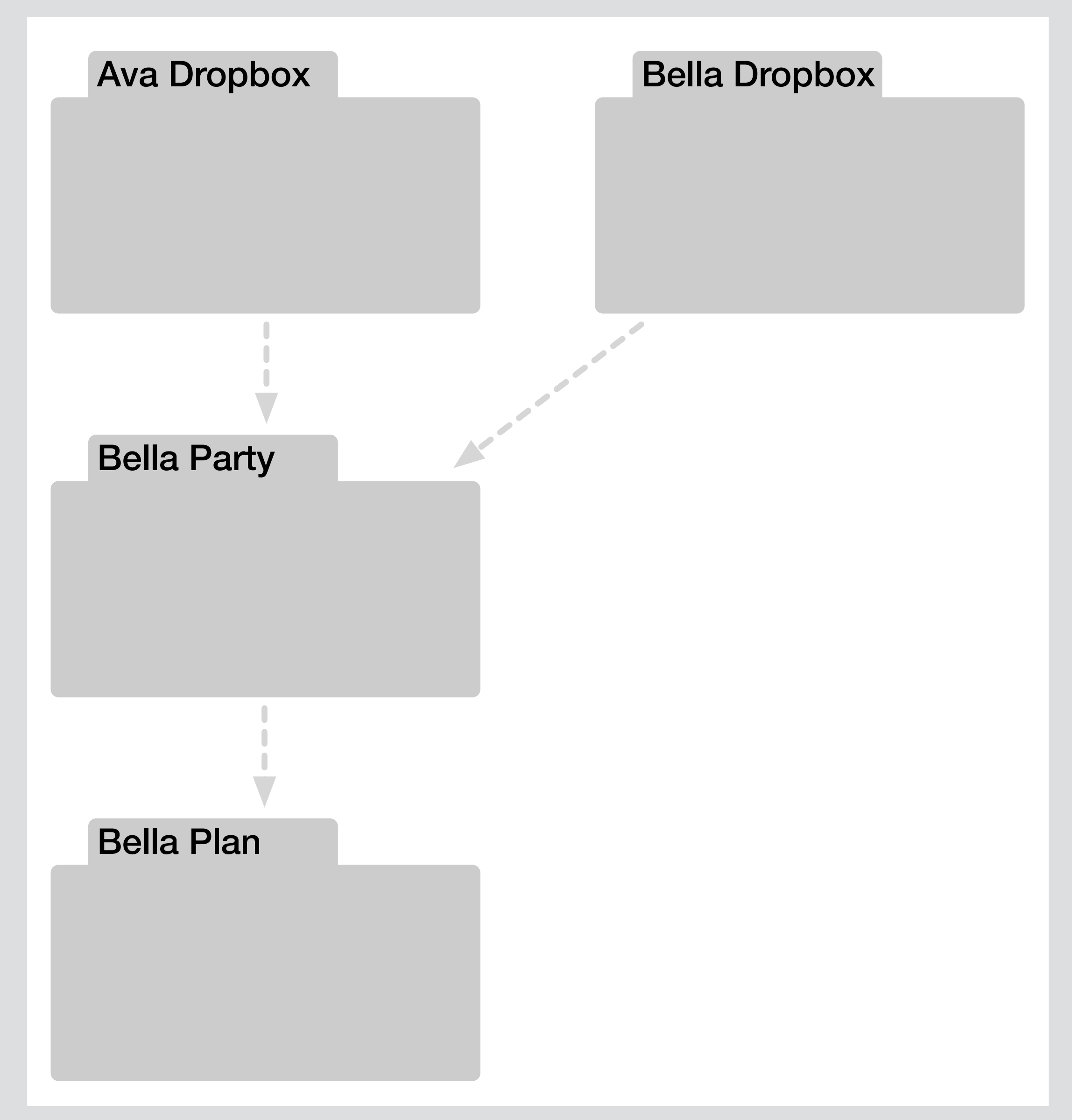

**how many users believe the folder concept works**

#### explore & evaluate individual concepts

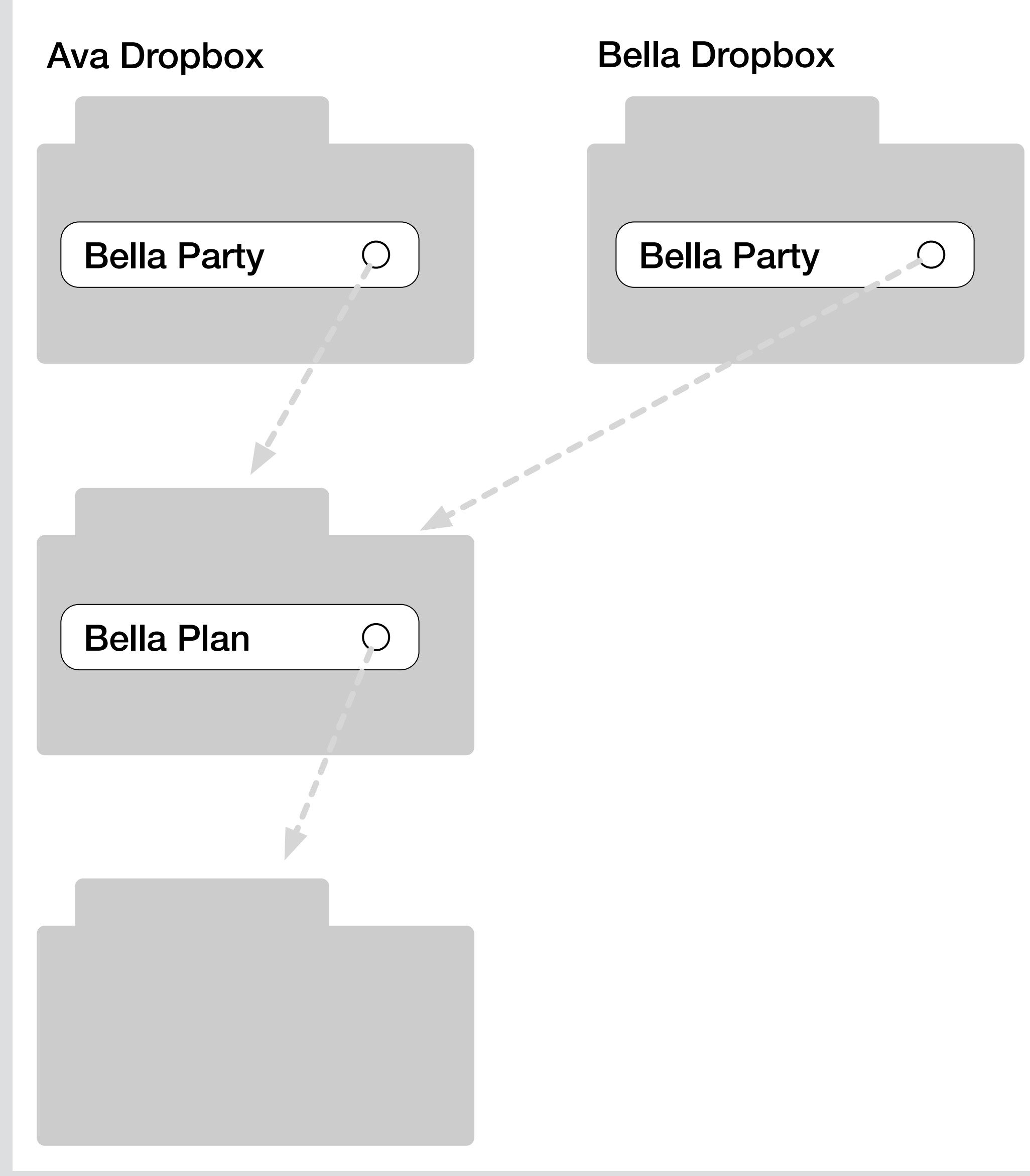

**how folders actually work (in Dropbox, Unix, Multics)**

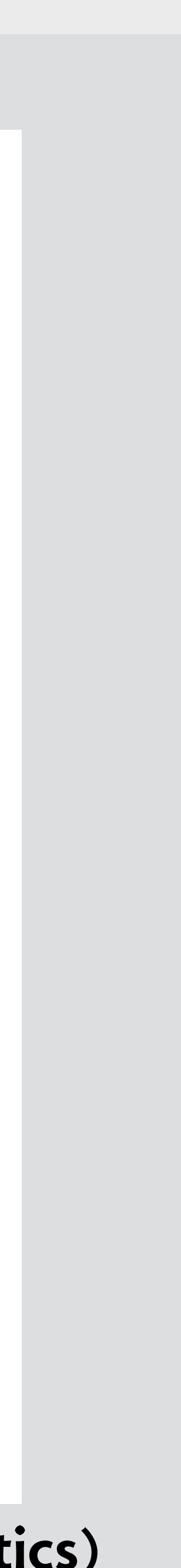

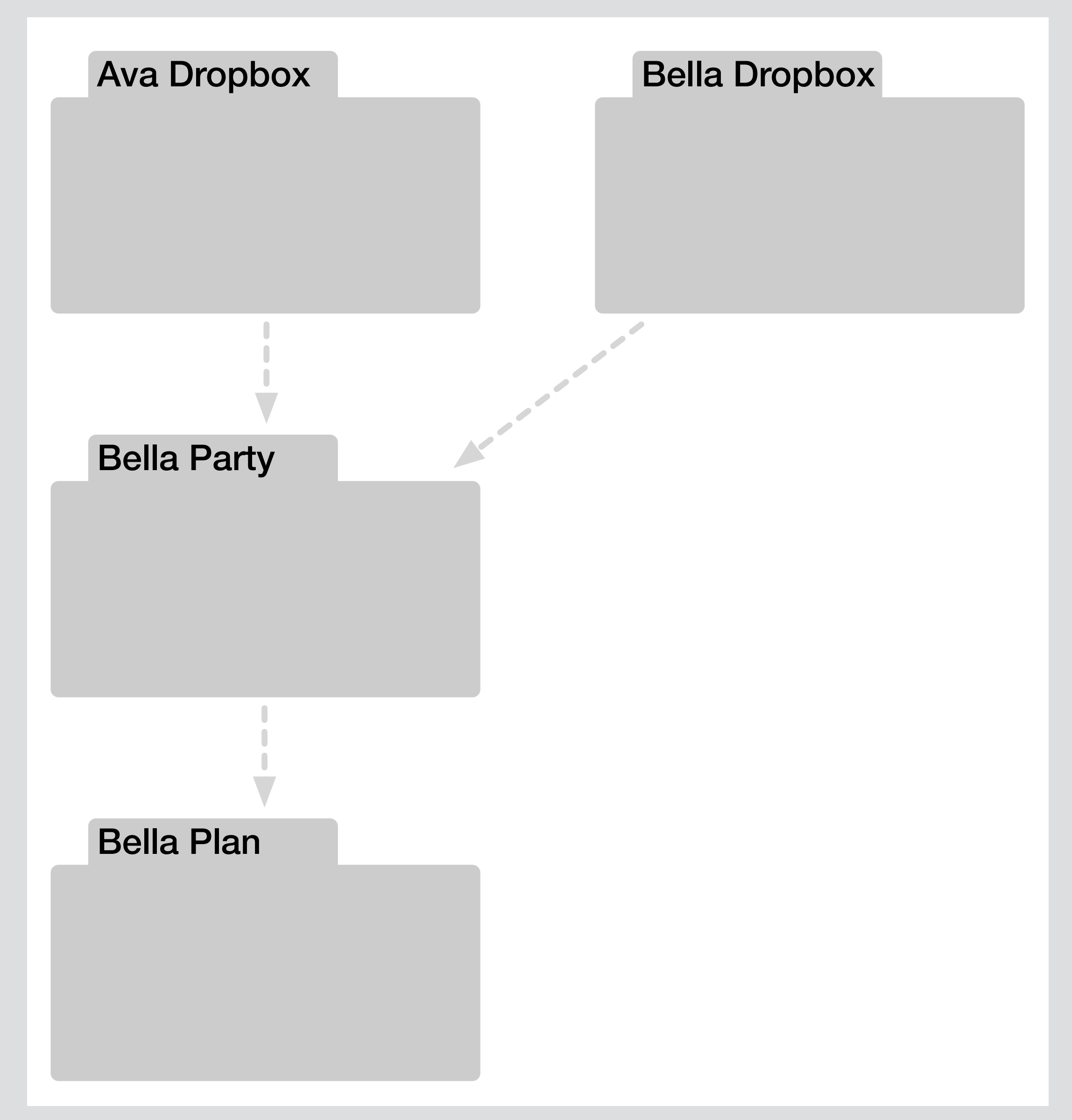

**how many users believe the folder concept works**

#### explore & evaluate individual concepts

## analyze how concepts fit together

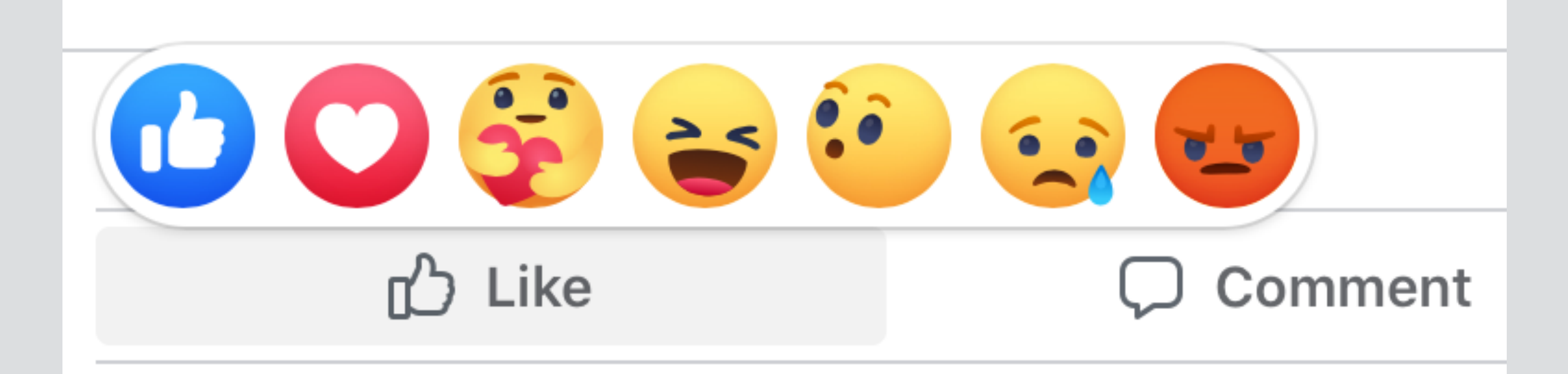
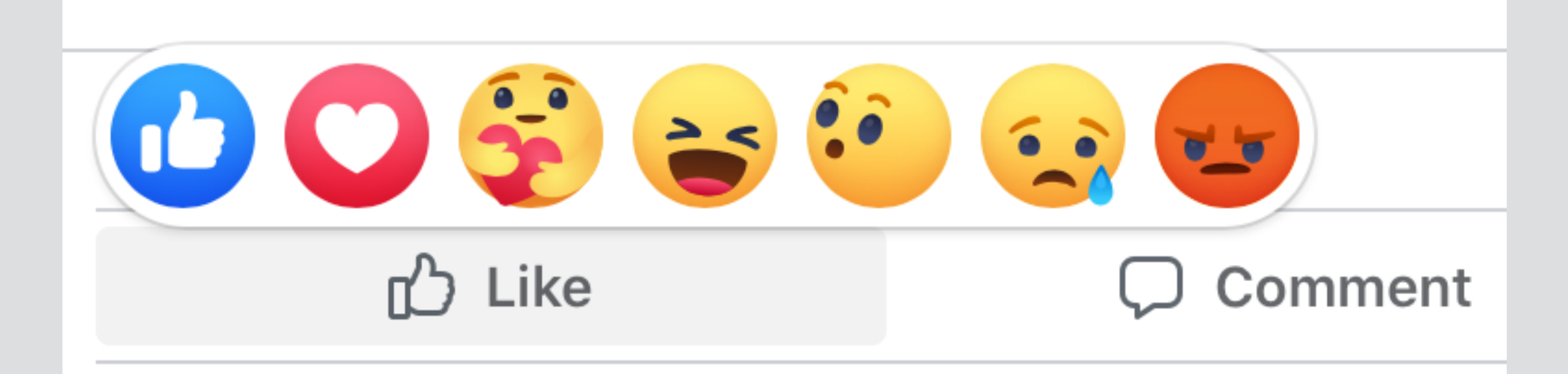

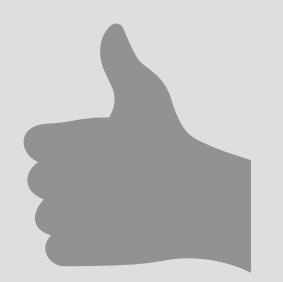

**concept** Upvote **purpose** rank items by popularity **actions** upvote (u: User, i: Item)

…

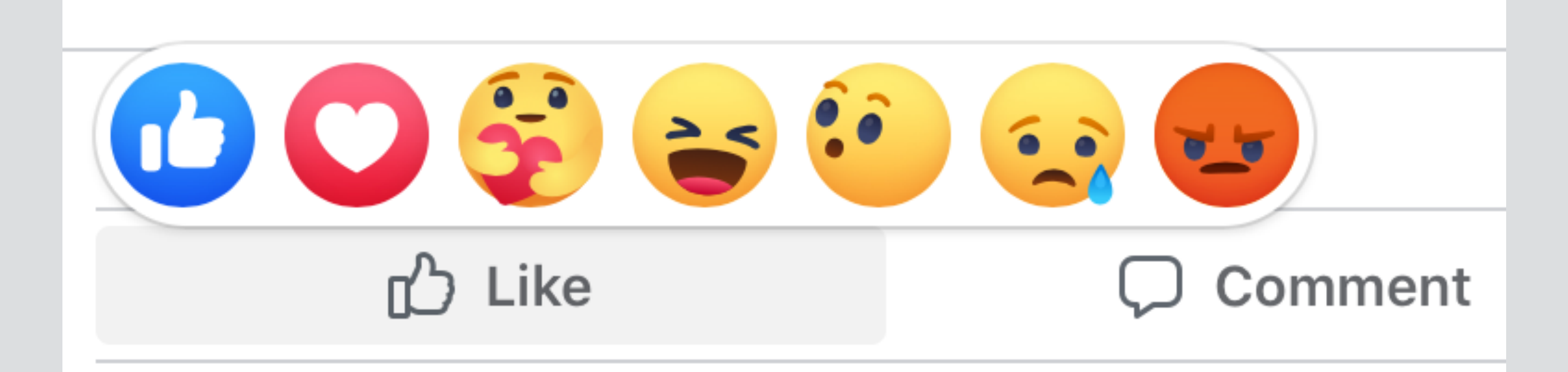

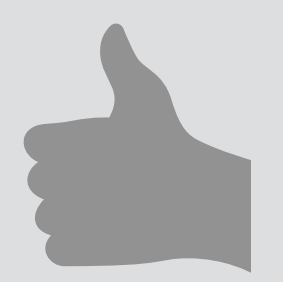

**concept** Upvote **purpose** rank items by popularity **actions** upvote (u: User, i: Item)

…

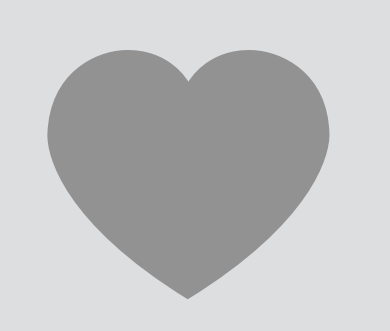

**concept** Reaction **purpose** convey emotion to author **actions** reactAngry (u: User, i: Item) …

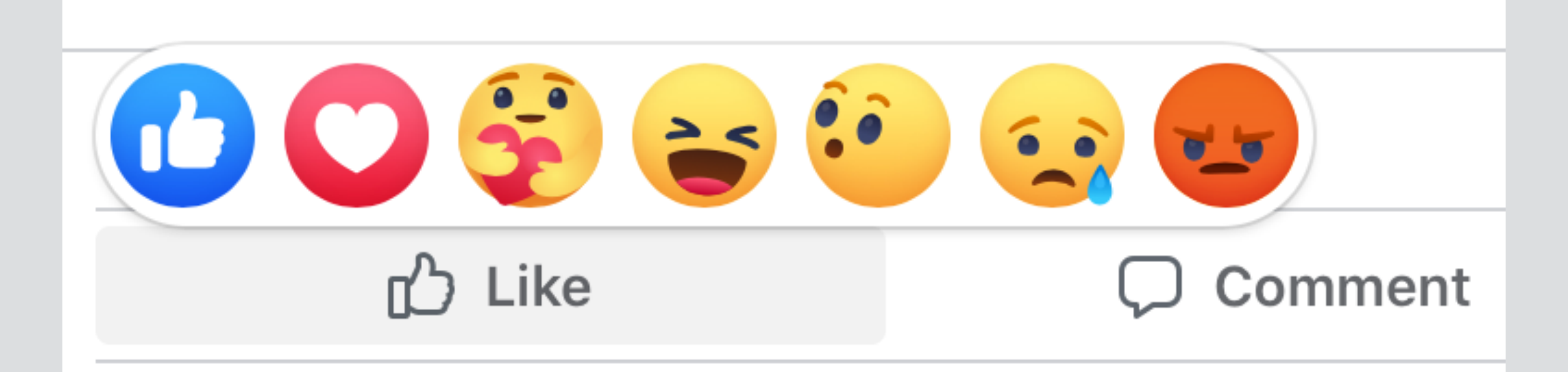

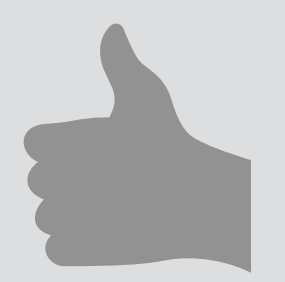

**concept** Upvote **purpose** rank items by popularity **actions** upvote (u: User, i: Item) …

**concept** Reaction **purpose** convey emotion to author **actions** reactAngry (u: User, i: Item) …

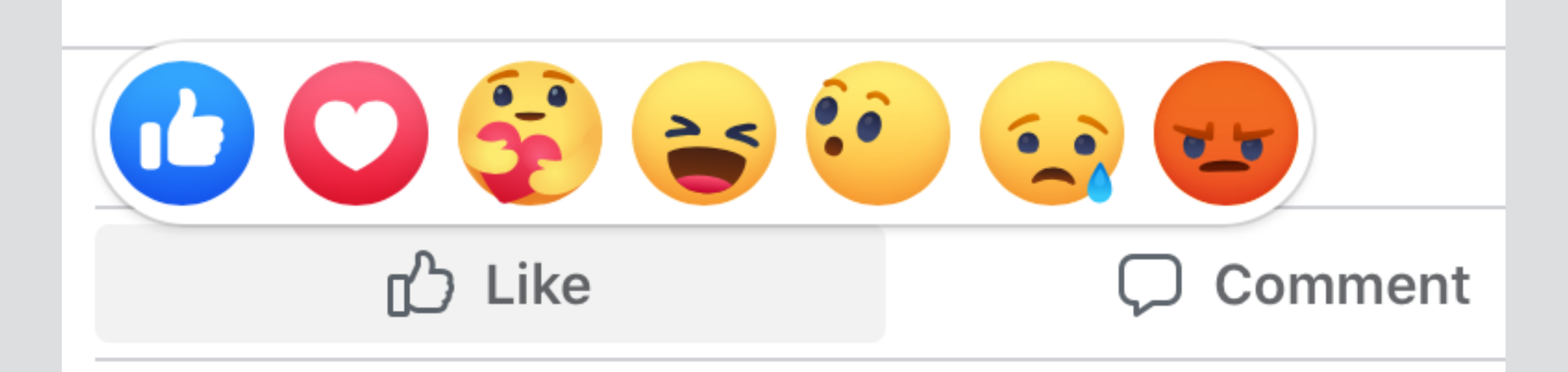

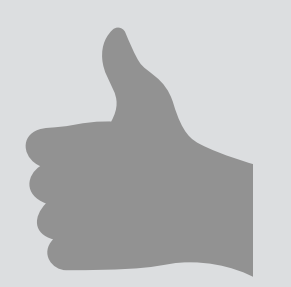

**concept** Upvote **purpose** rank items by popularity **actions** upvote (u: User, i: Item) … unwanted

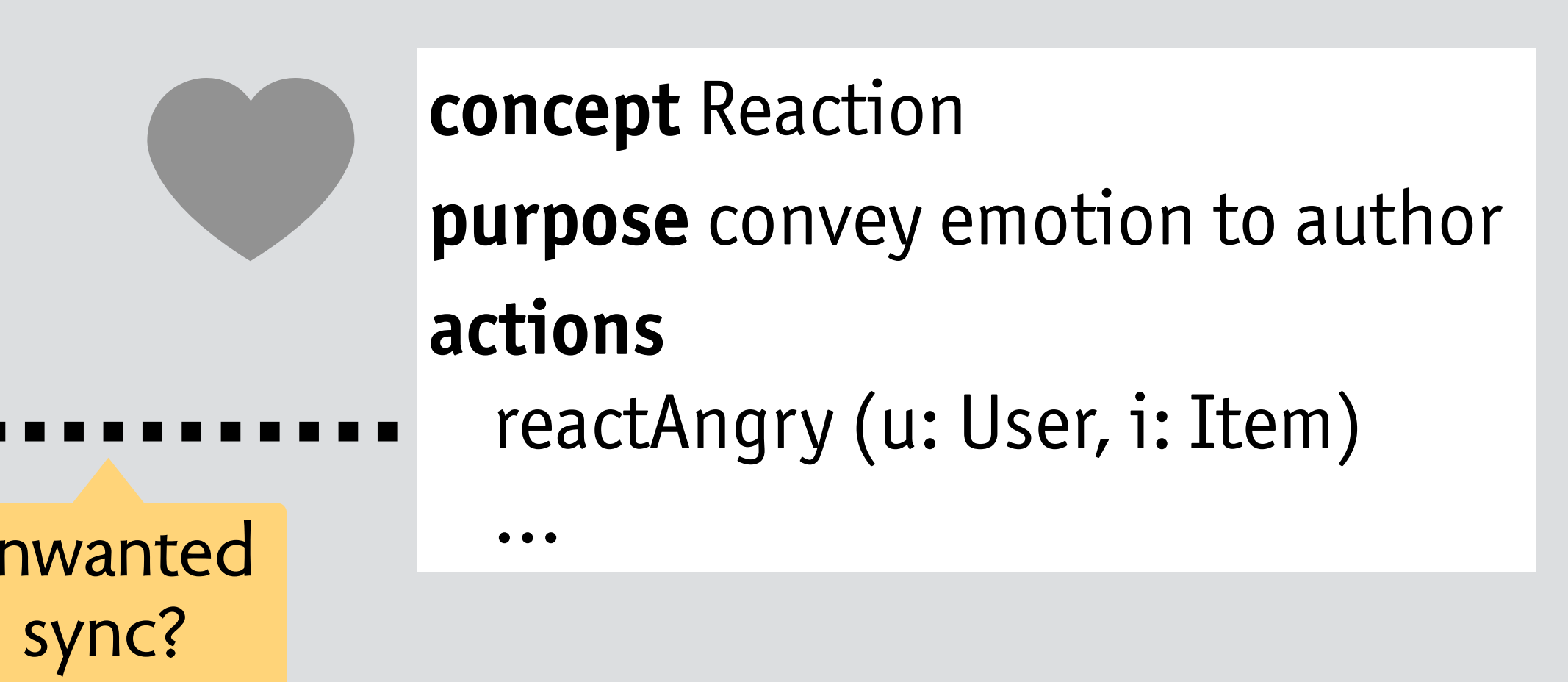

# **design moves mechanical analogs**

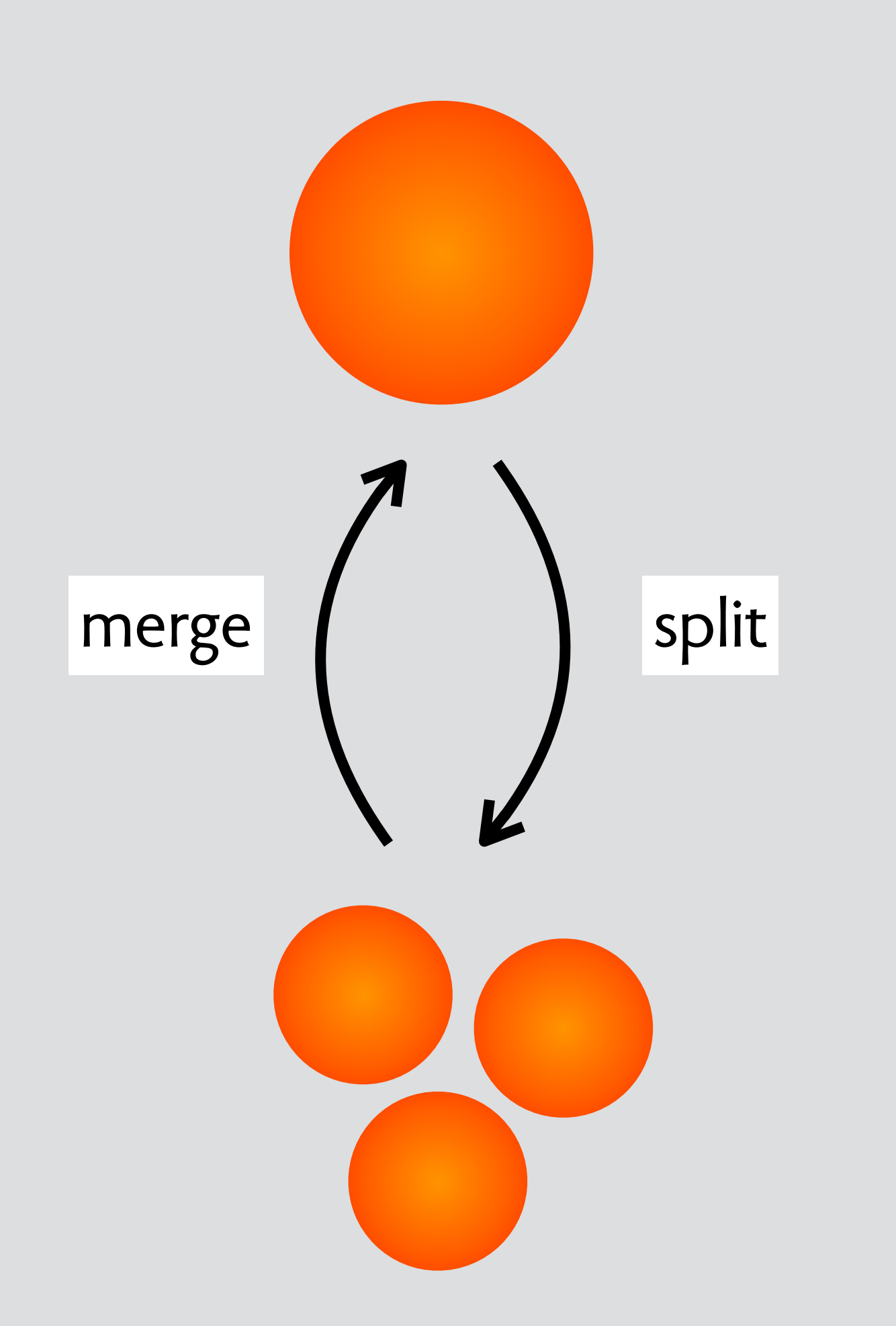

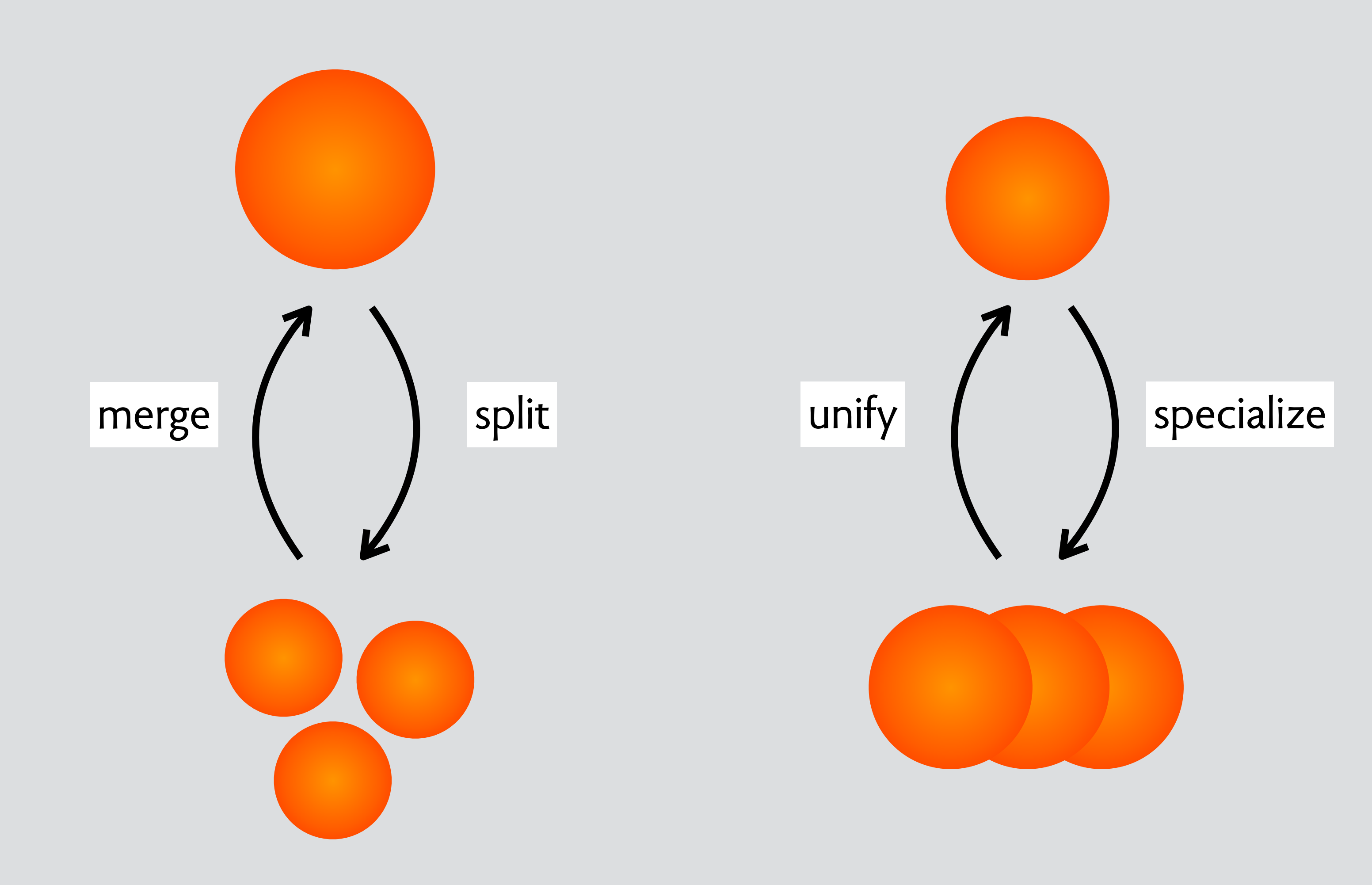

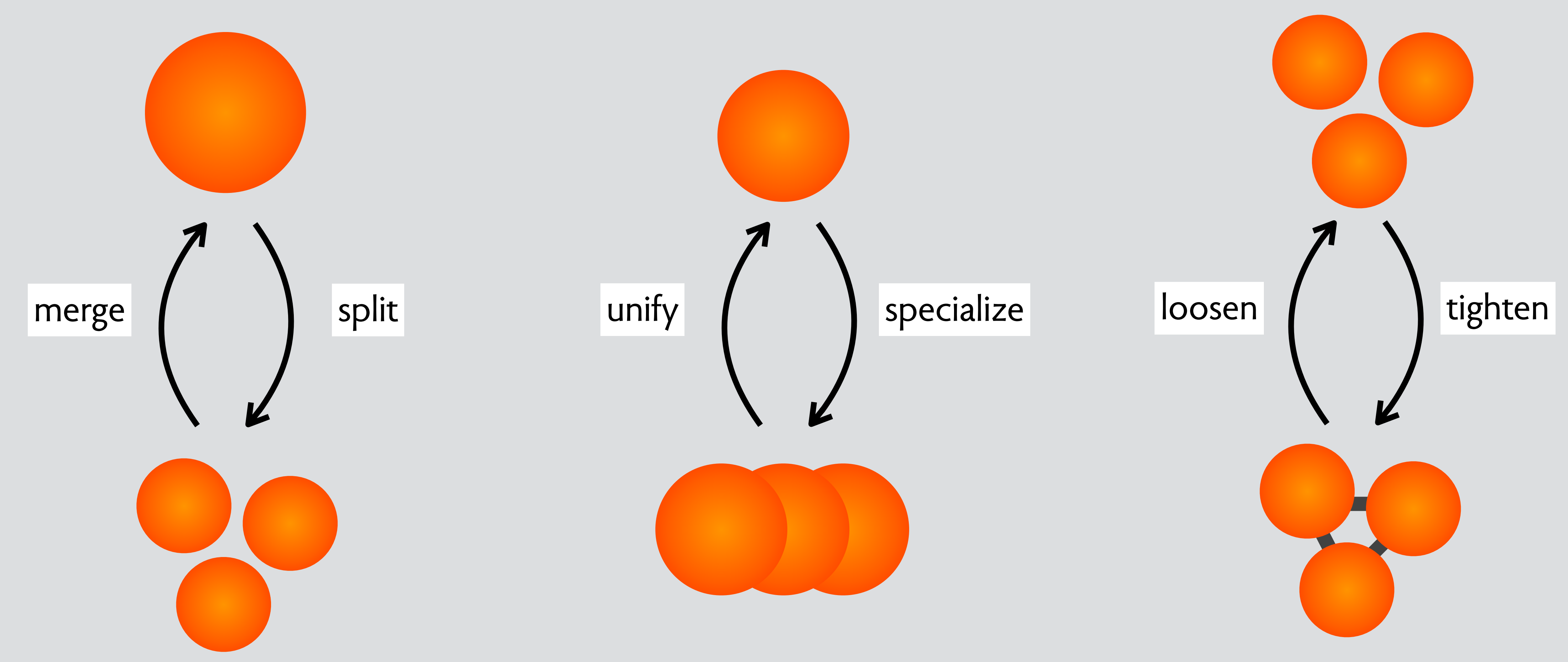

## **split**-**merge**: tradeoff simplicity/flexibility

# **split**-**merge**: tradeoff simplicity/flexibility

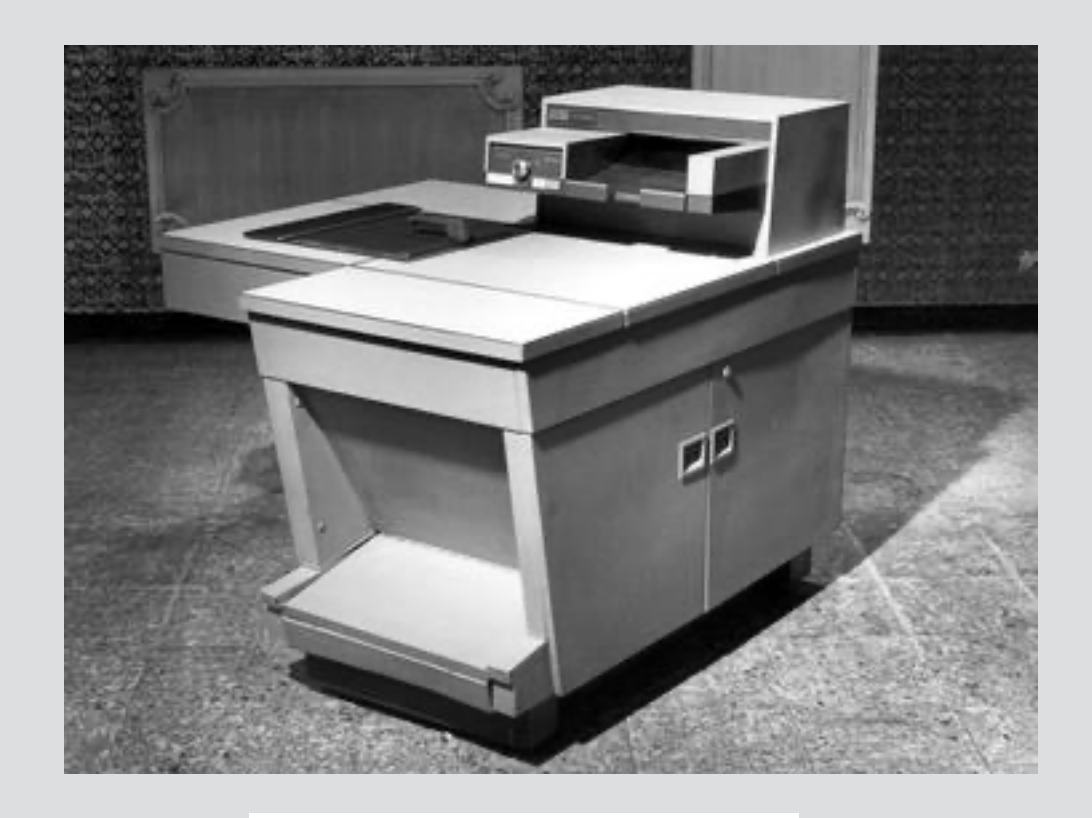

#### photocopier

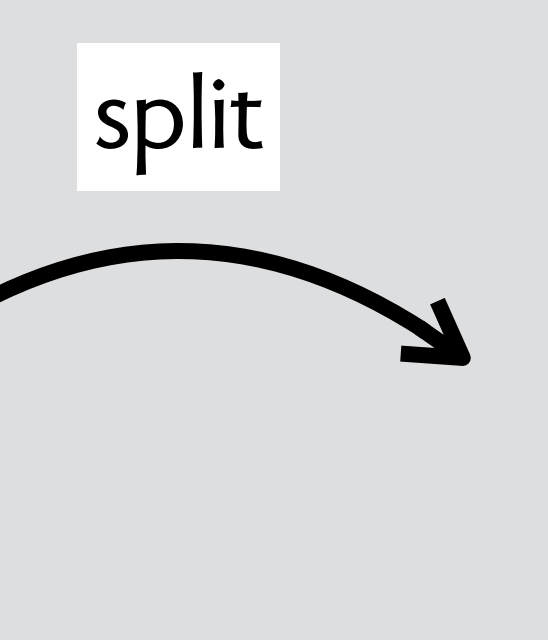

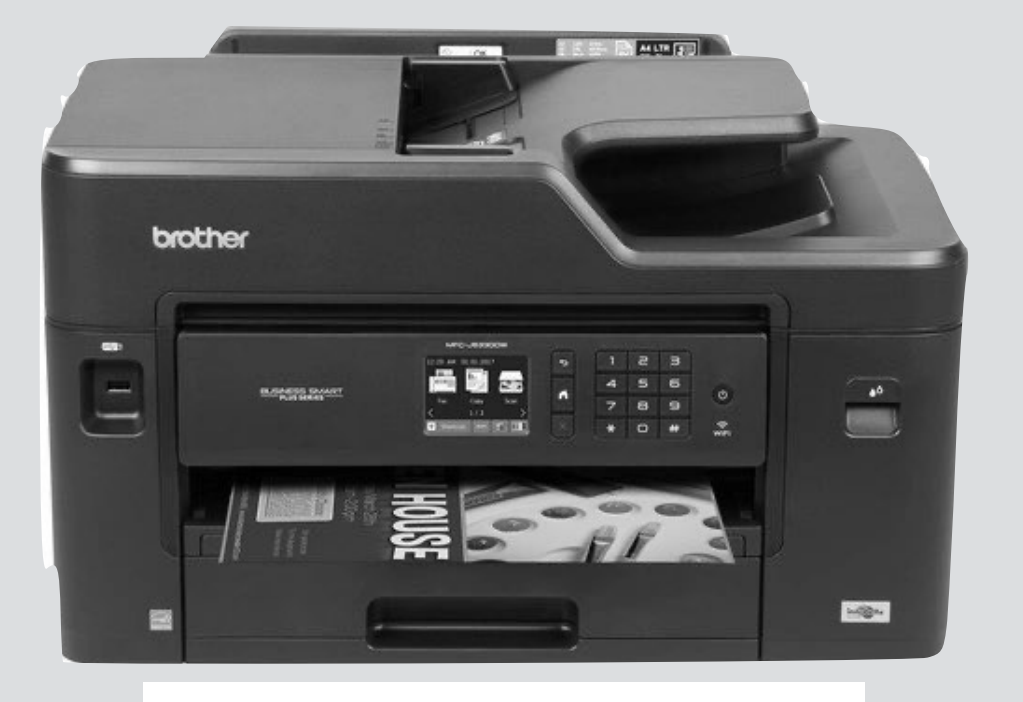

#### printer + scanner

### **split**-**merge**: tradeoff simplicity/flexibility

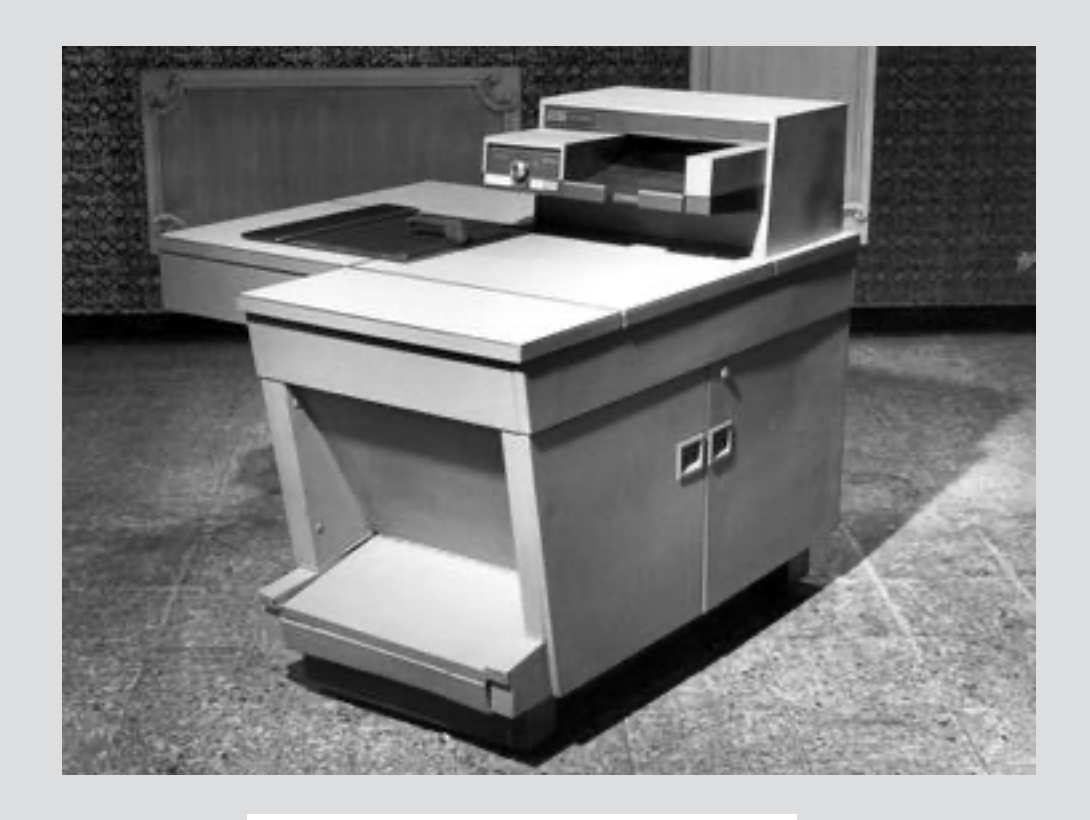

#### photocopier

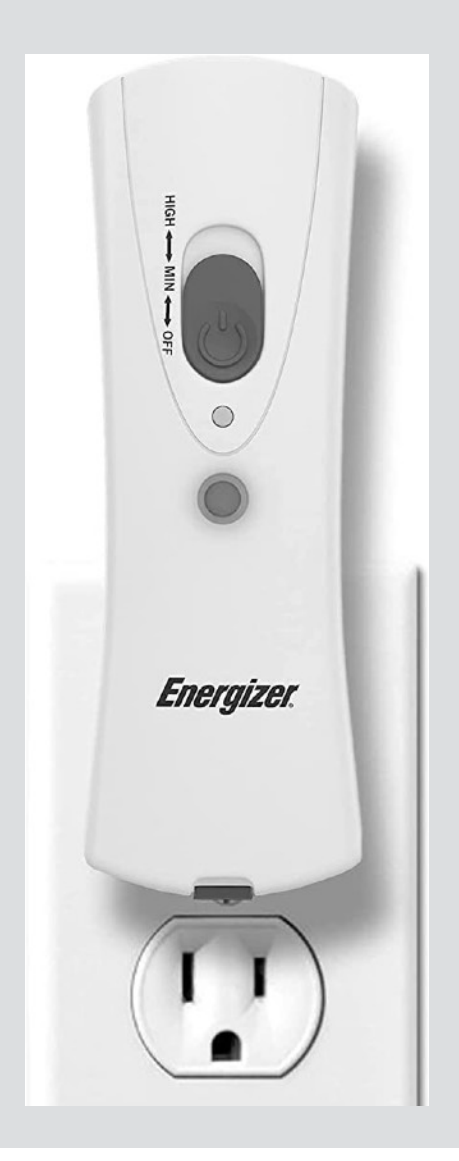

#### emergency flashlight

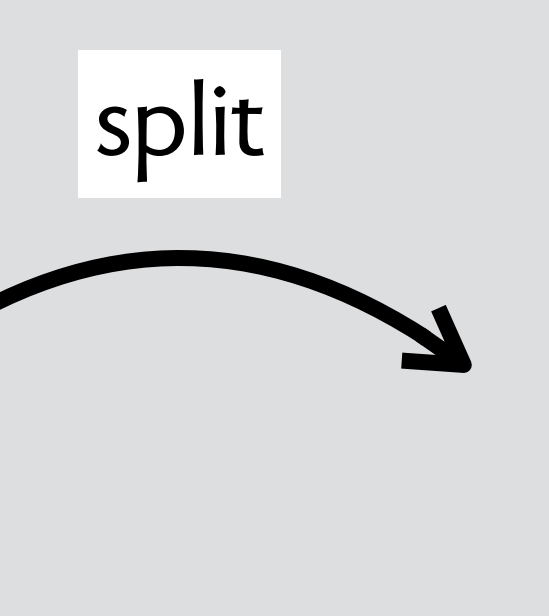

#### printer + scanner

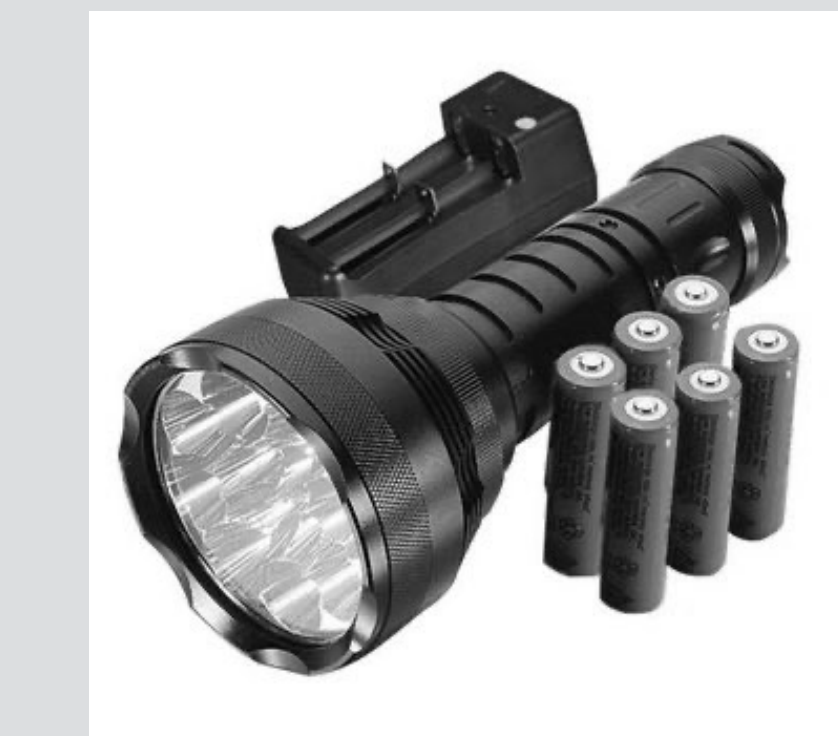

merge

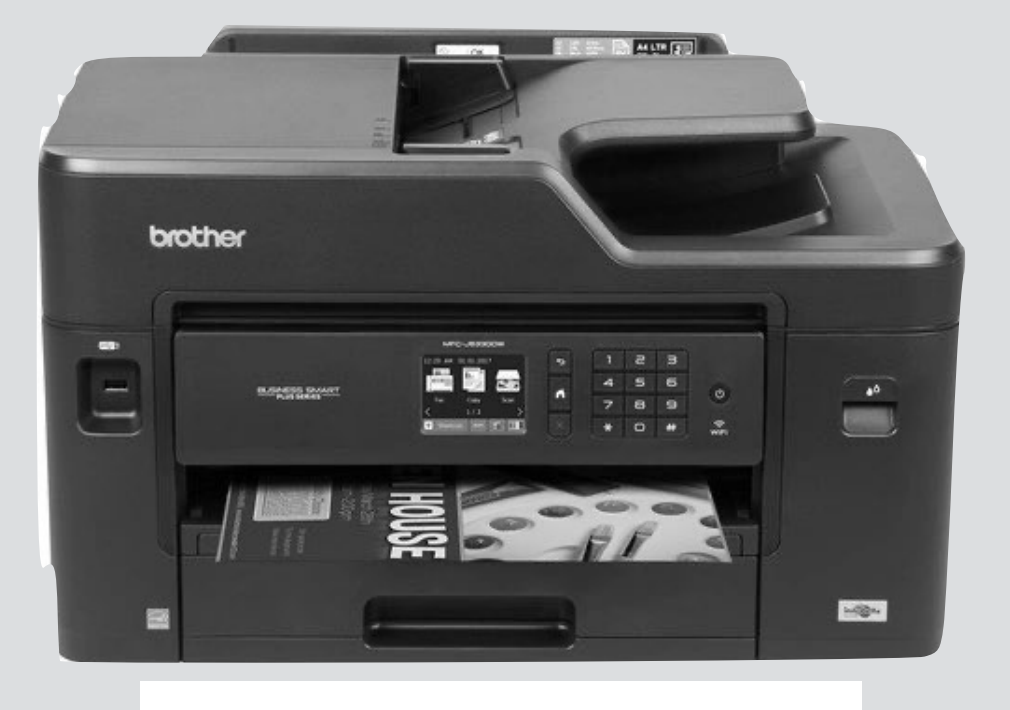

#### flashlight + battery + charger

# **unify**-**specialize**: tradeoff simplicity/specificity

# **unify**-**specialize**: tradeoff simplicity/specificity

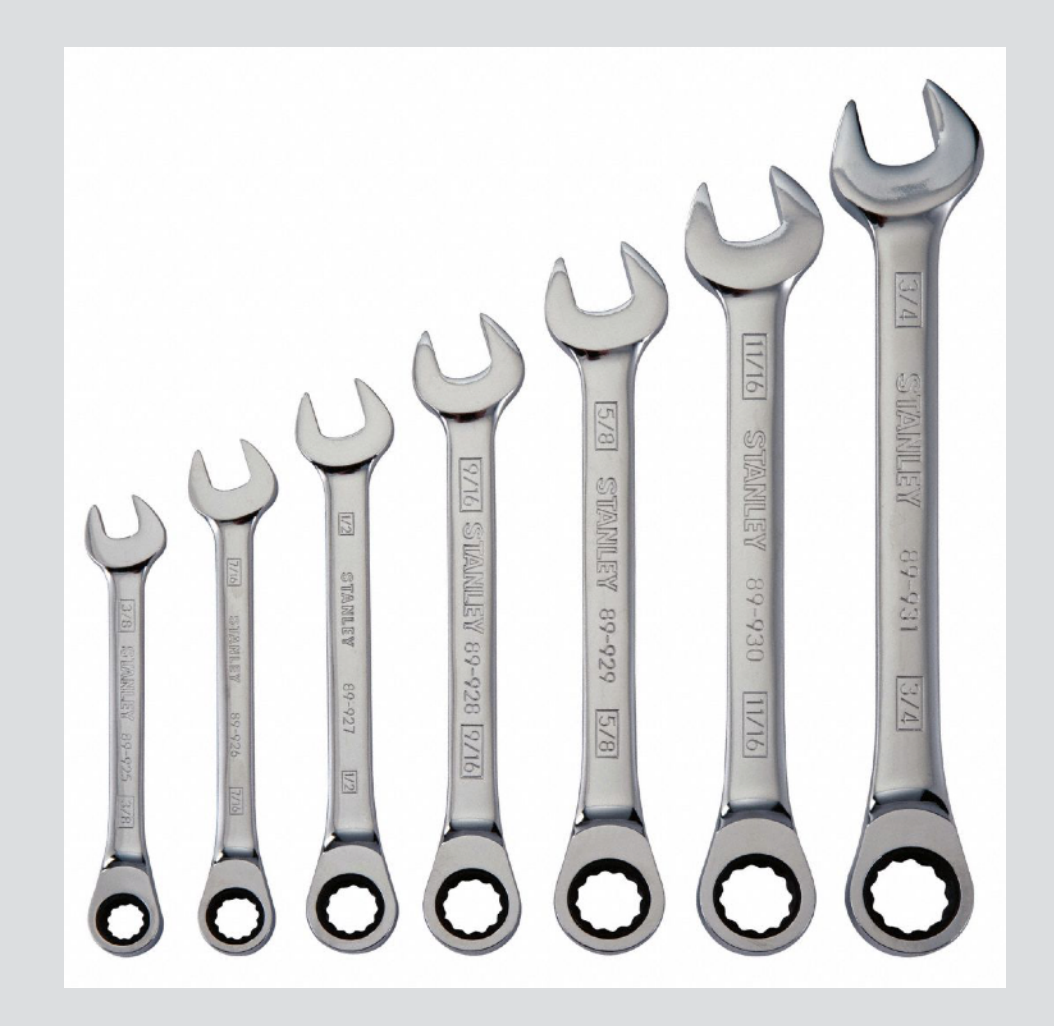

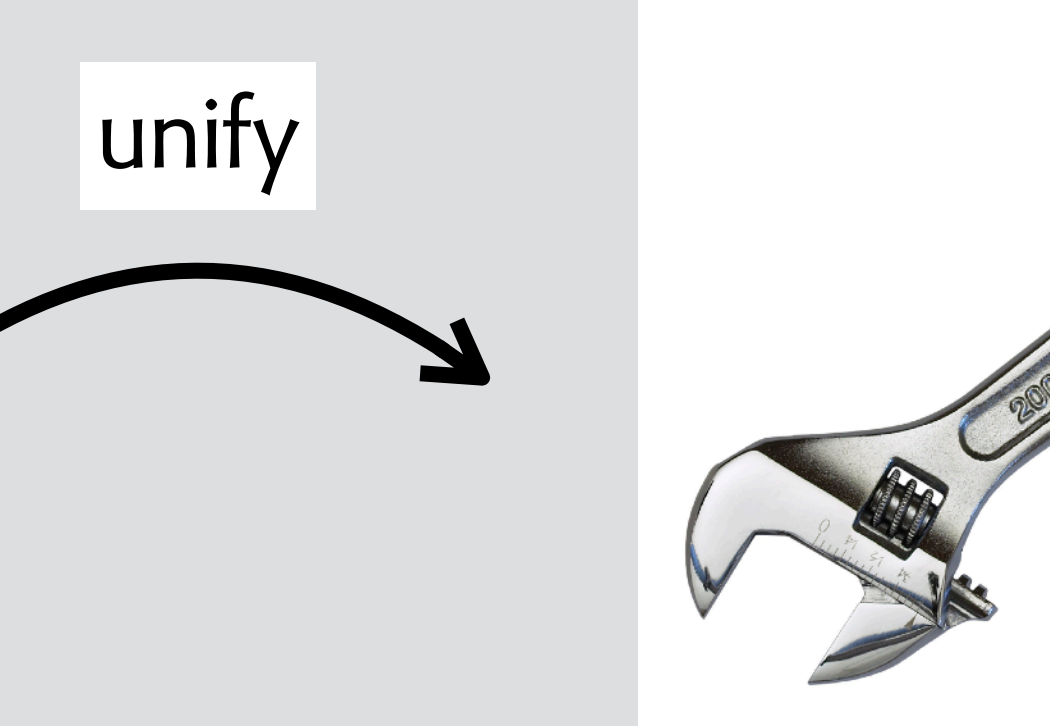

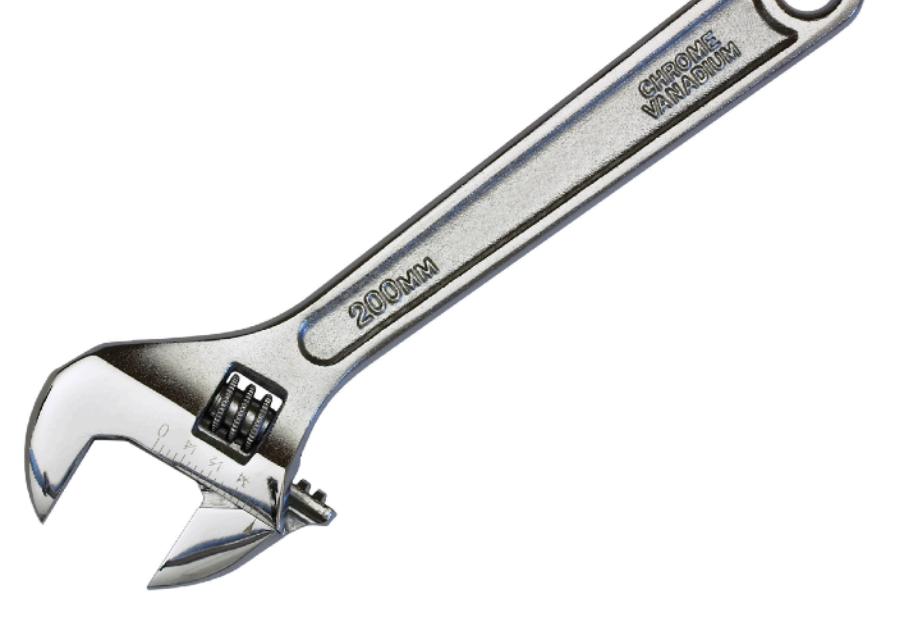

#### set of wrenches adjustable wrench

### **unify**-**specialize**: tradeoff simplicity/specificity

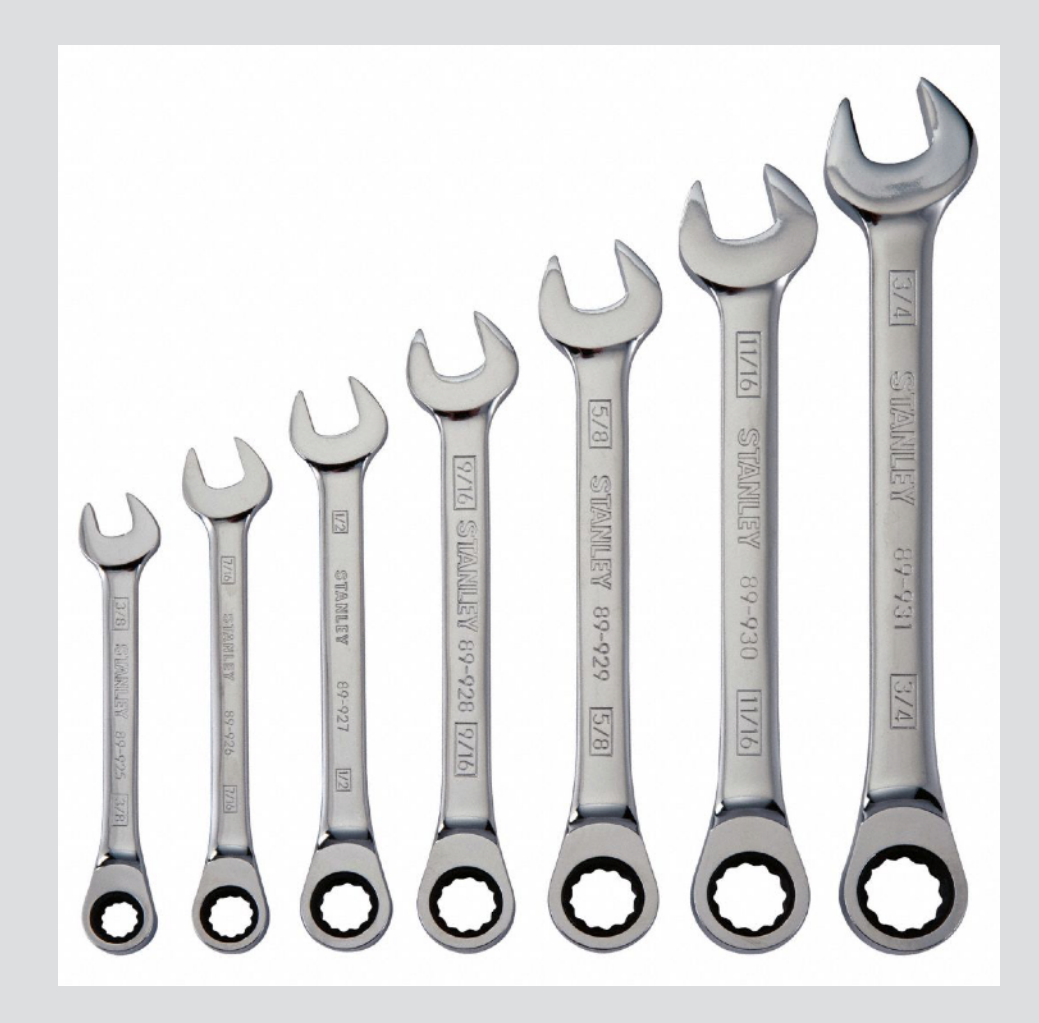

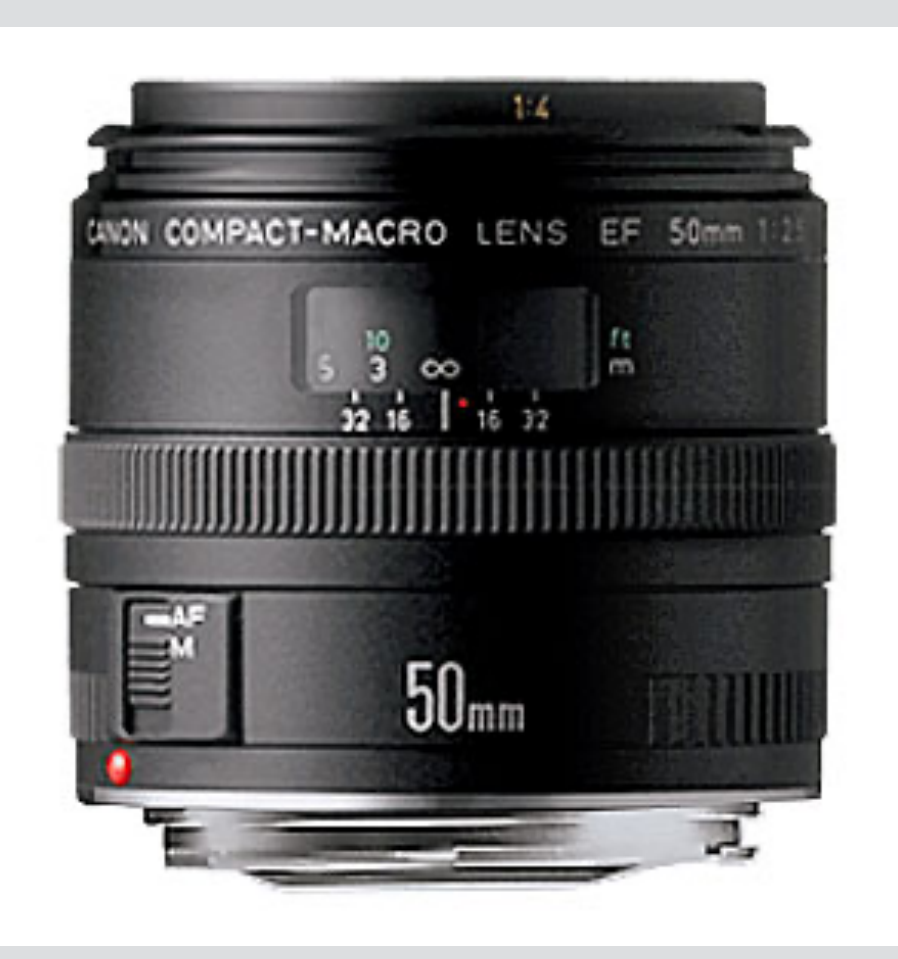

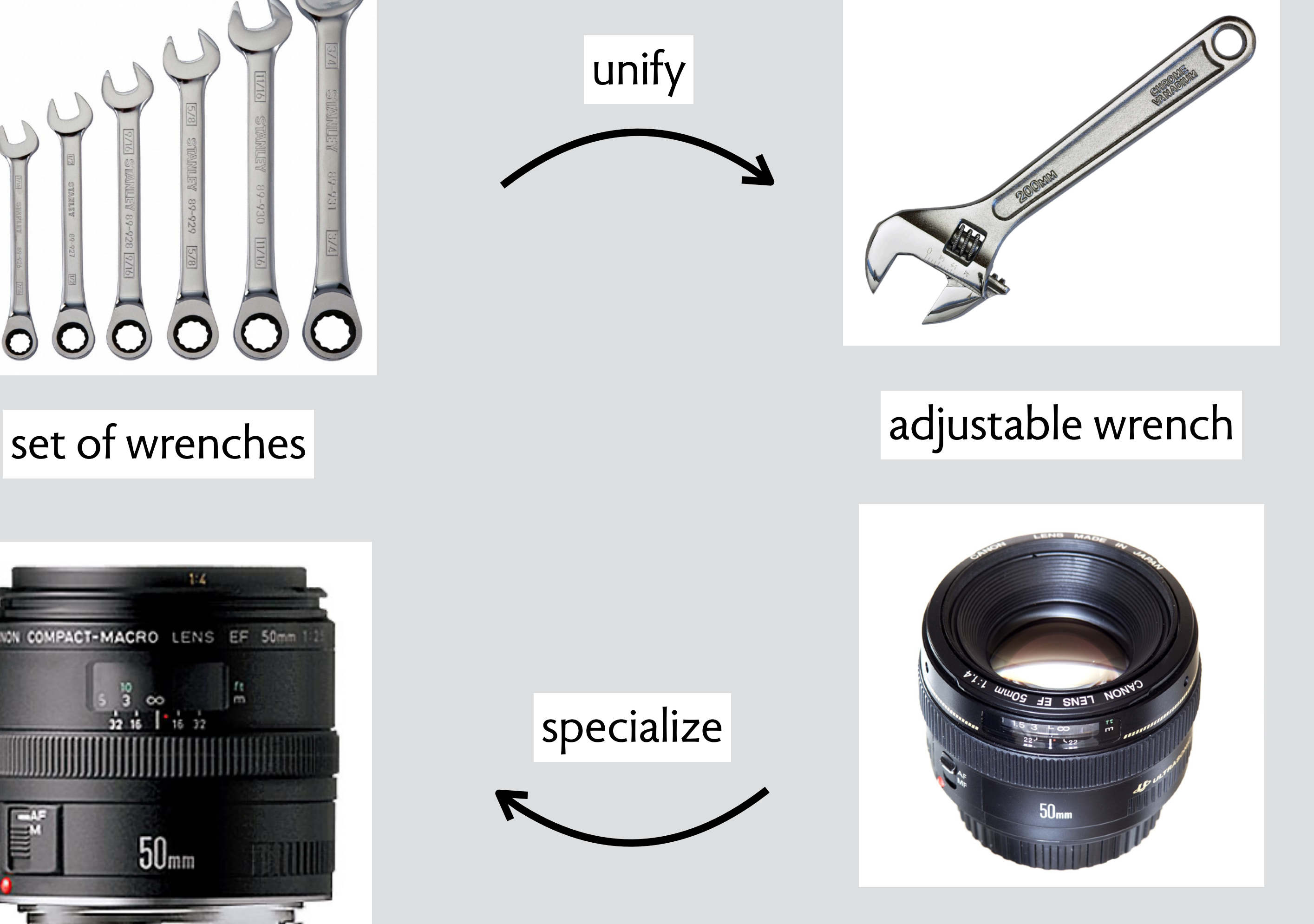

#### general-purpose lens

#### macro lens

# **tighten**-**loosen**: tradeoff automation/flexibility

#### **tighten**-**loosen**: tradeoff automation/flexibility

tighten

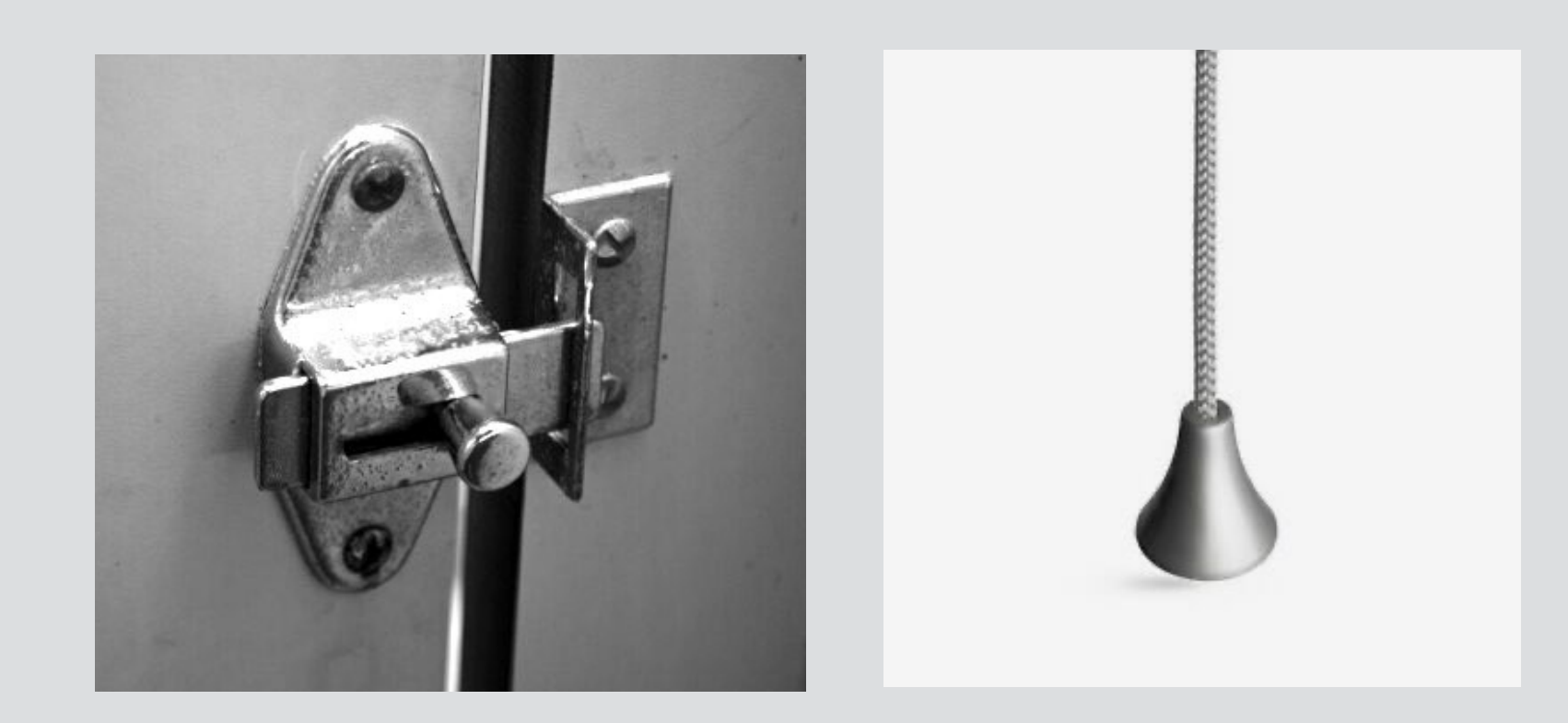

light pull / door lock airplane toilet lock

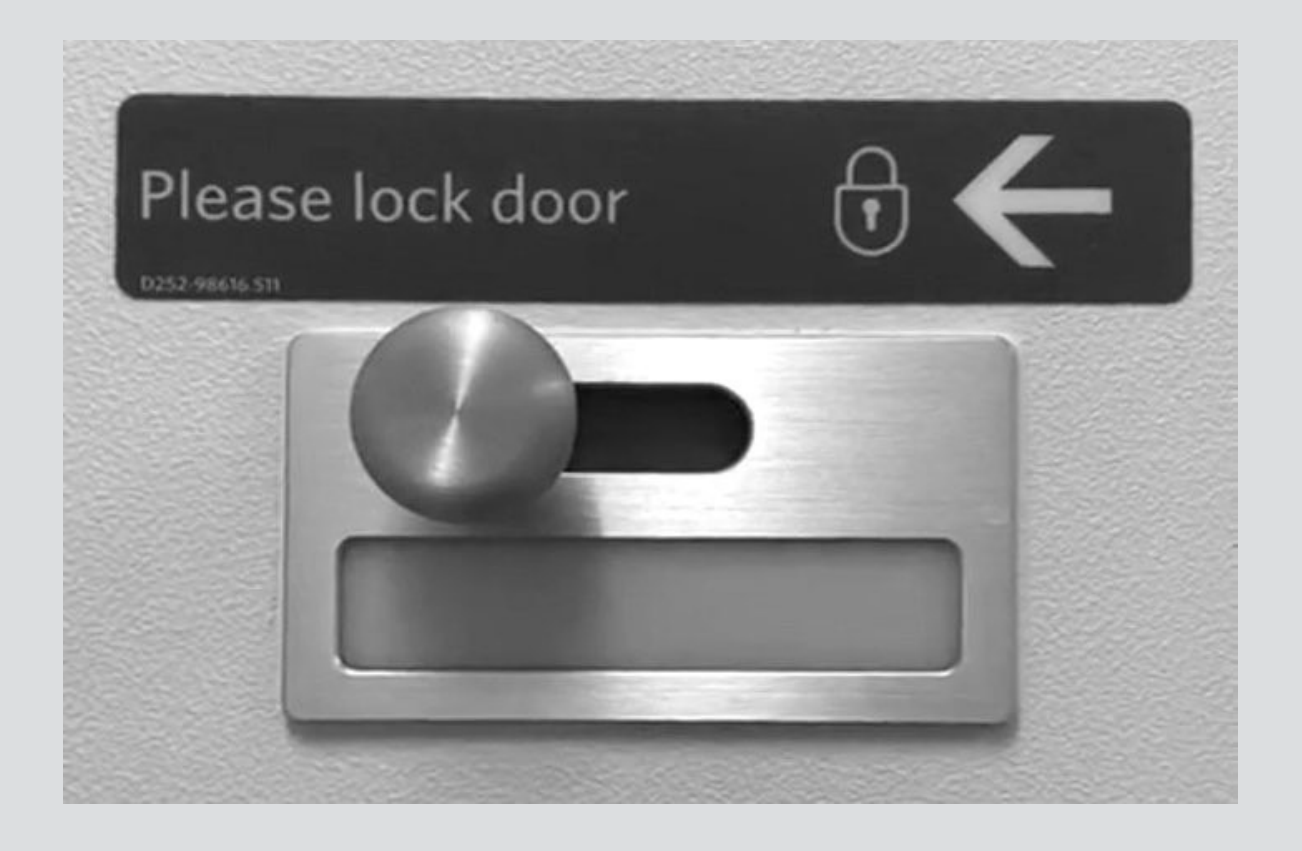

#### **tighten**-**loosen**: tradeoff automation/flexibility

tighten

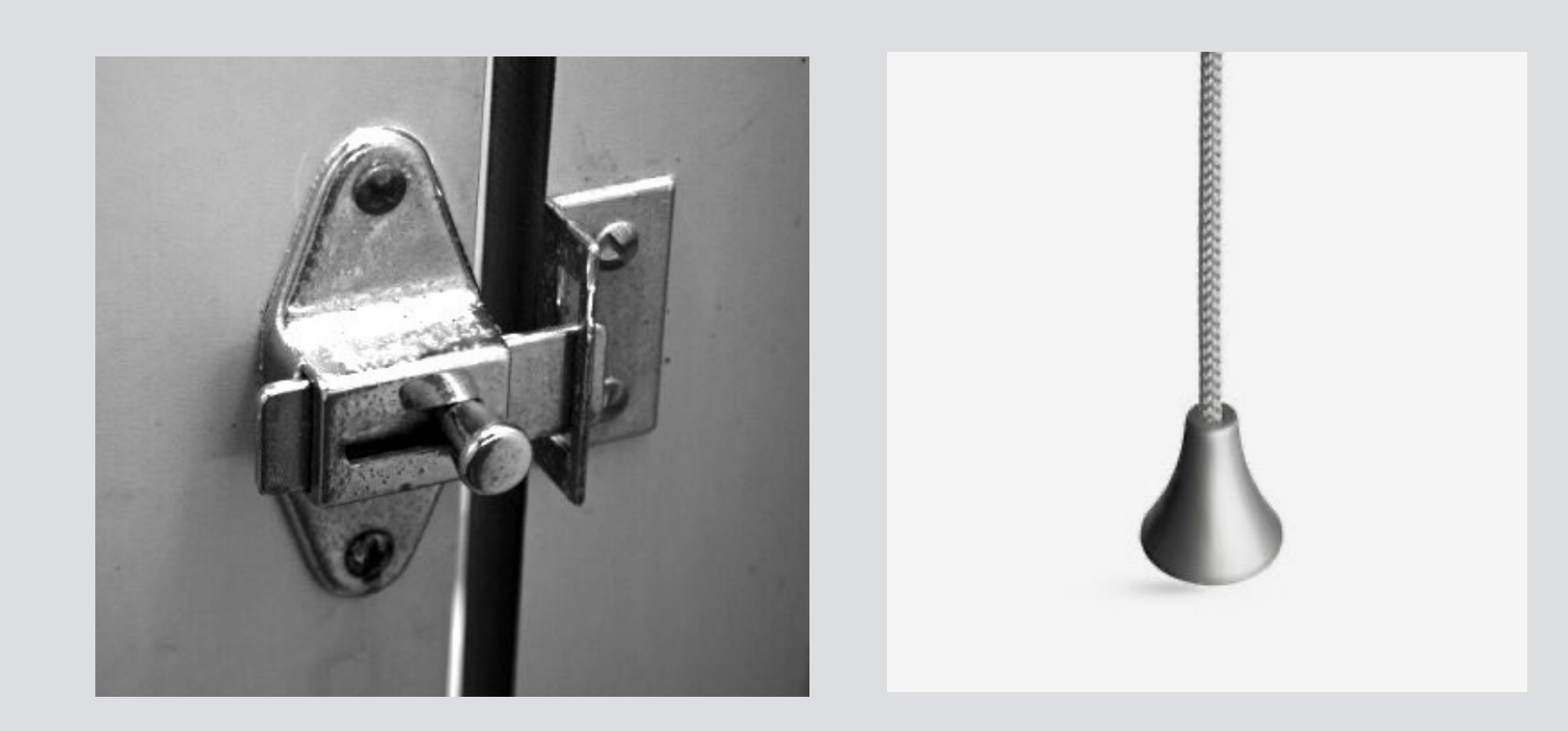

light pull / door lock airplane toilet lock

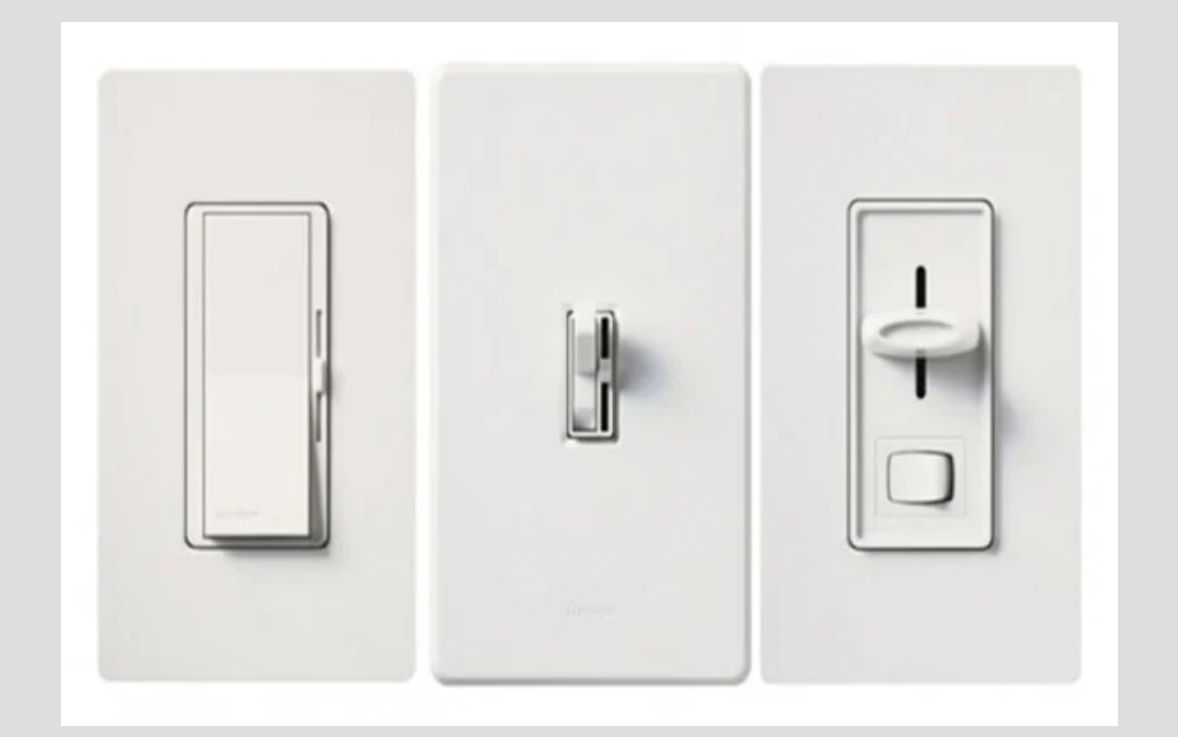

dimmers with separate controls and the set of the set of the set of the dimmer switch

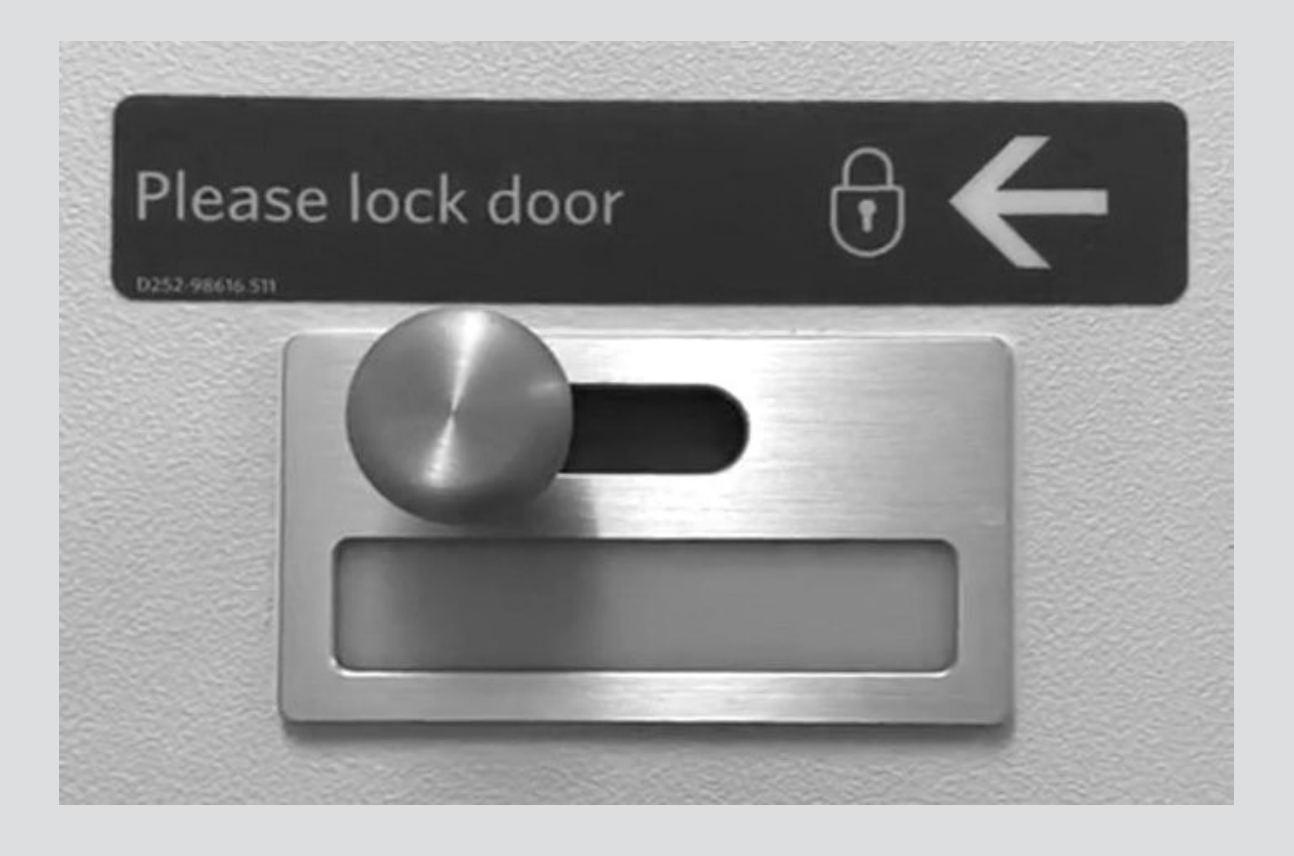

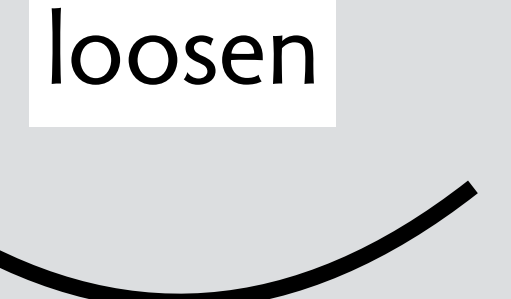

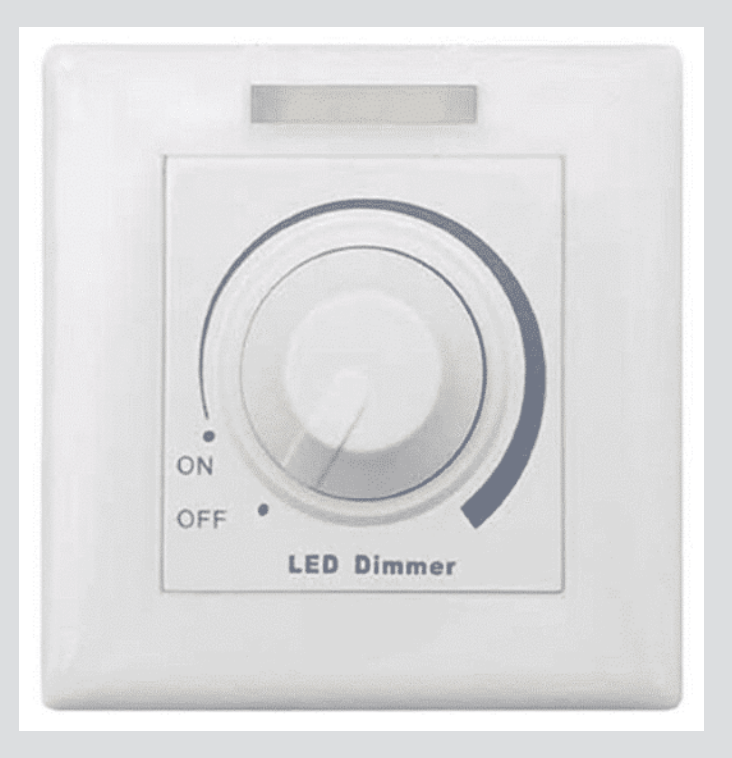

# **successful design moves in software**

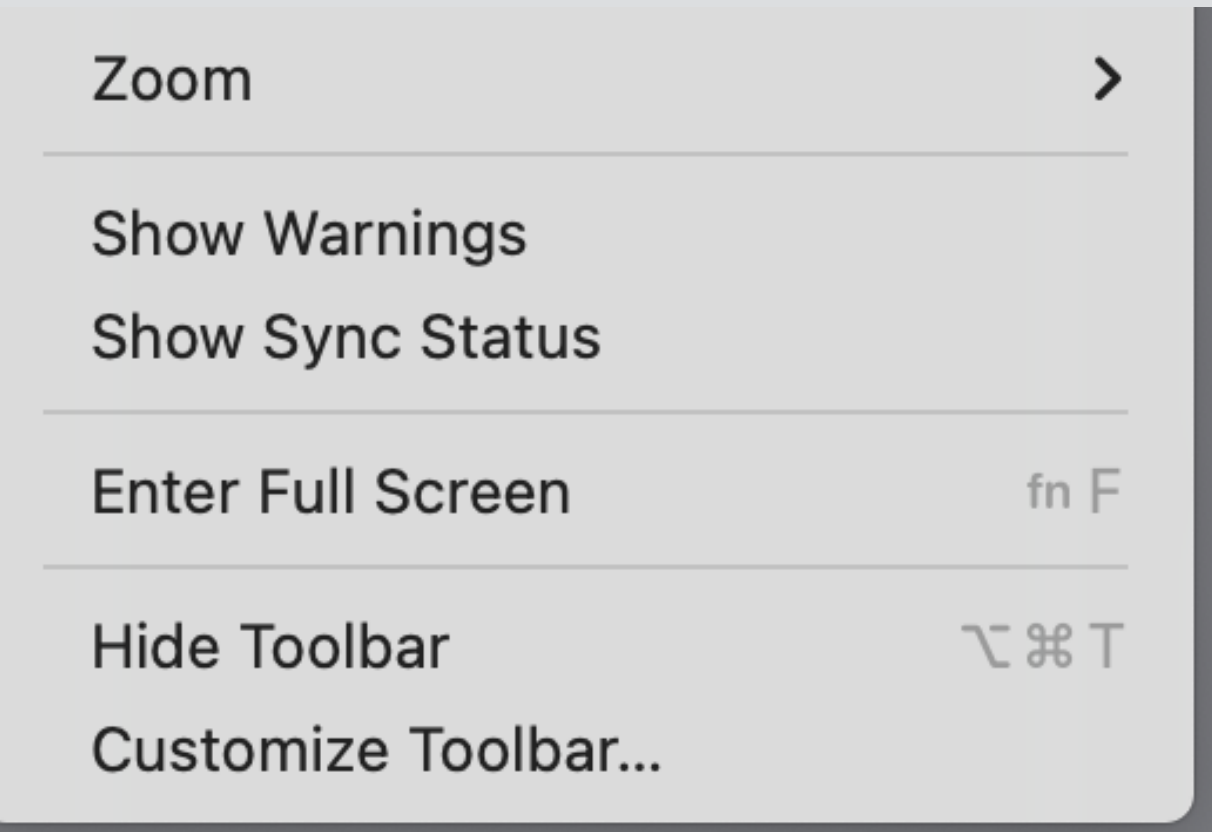

full screen toggle emerges as partial concept (c. 2010?)

full screen toggle emerges as partial concept<br>(c. 2010?)

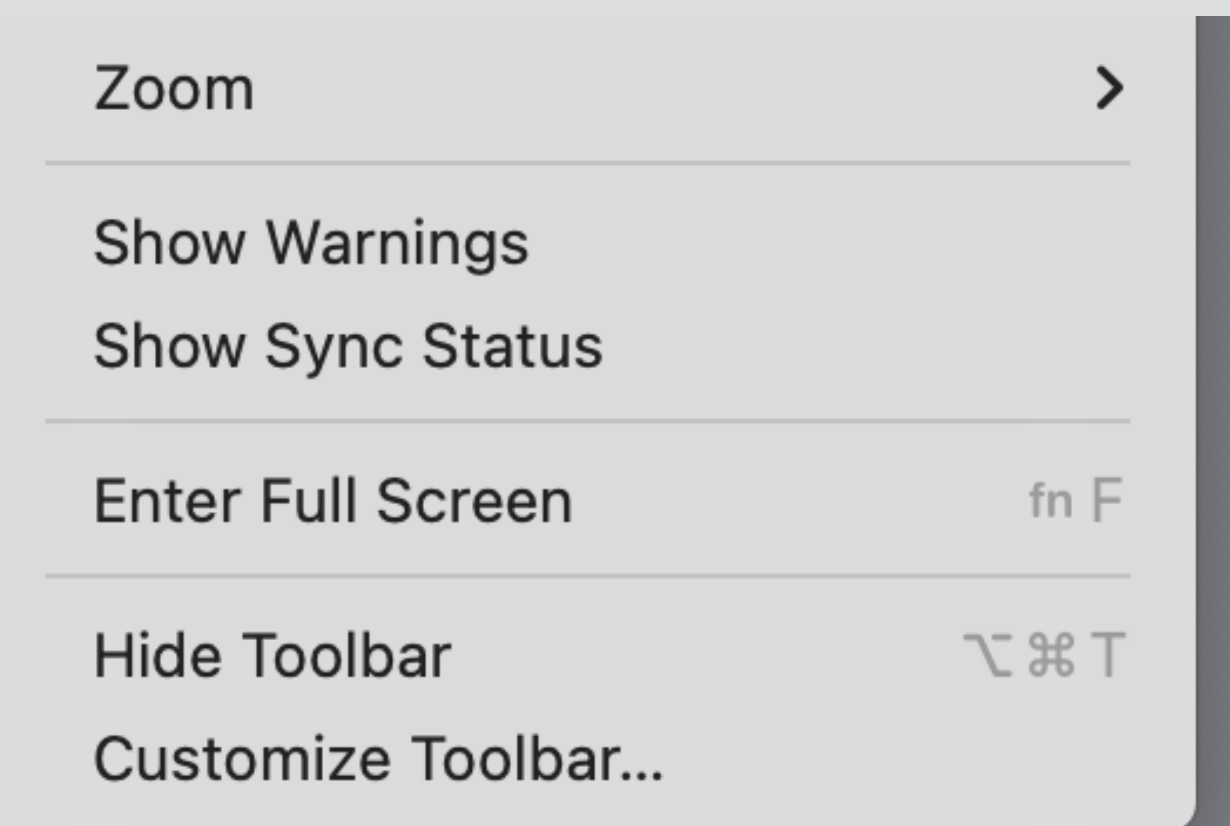

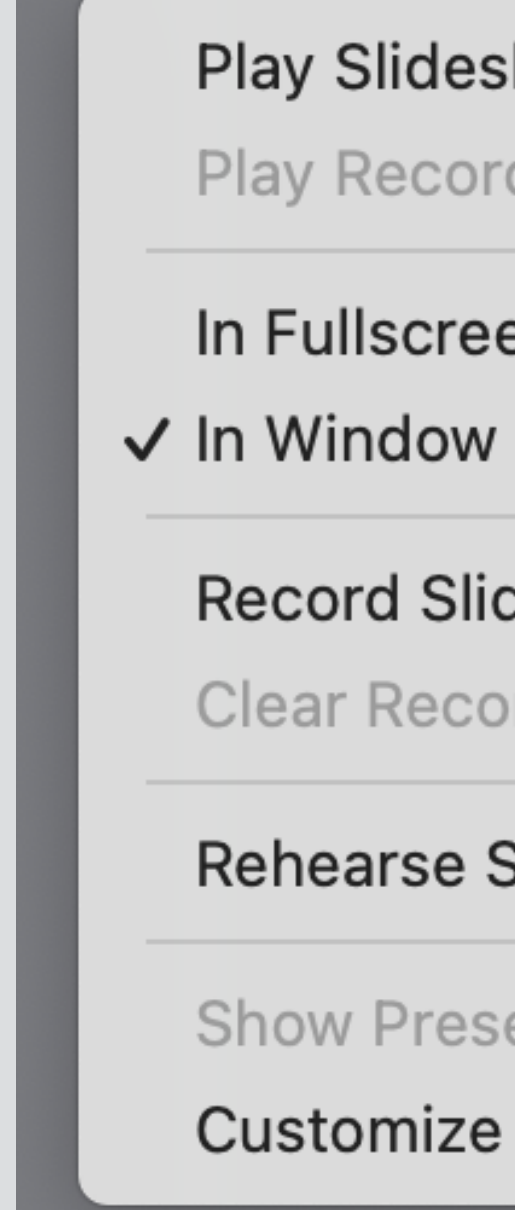

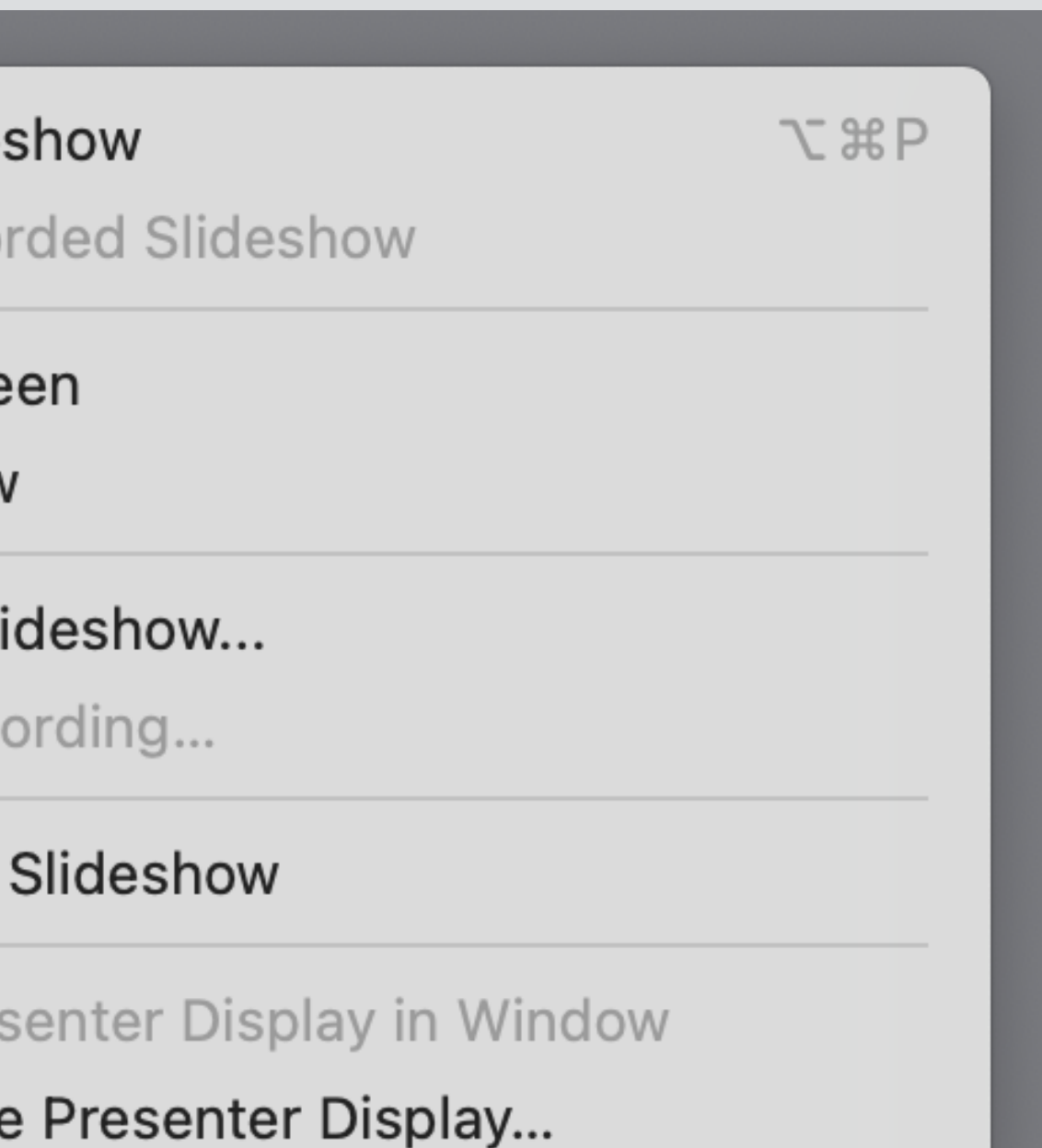

play-in-window option now an independent concept (2021)

full screen toggle emerges as partial concept<br>(c. 2010?)

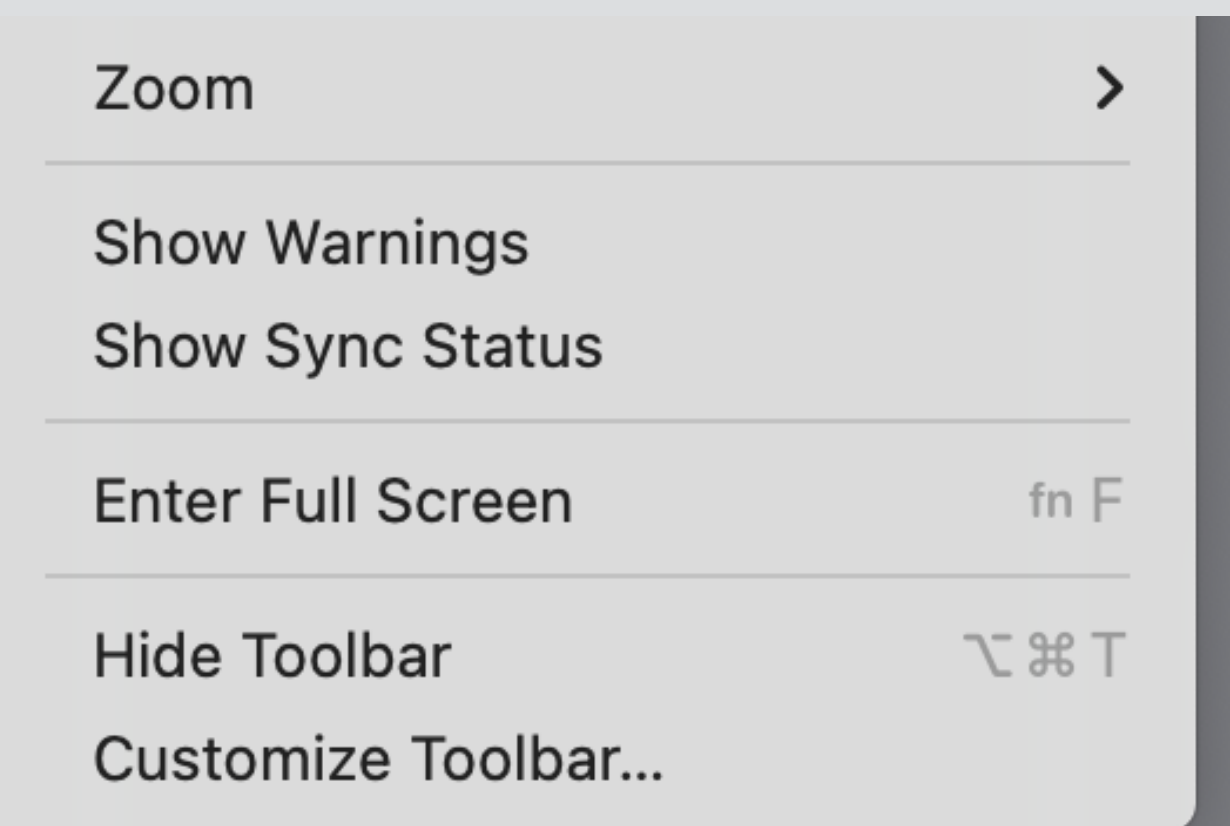

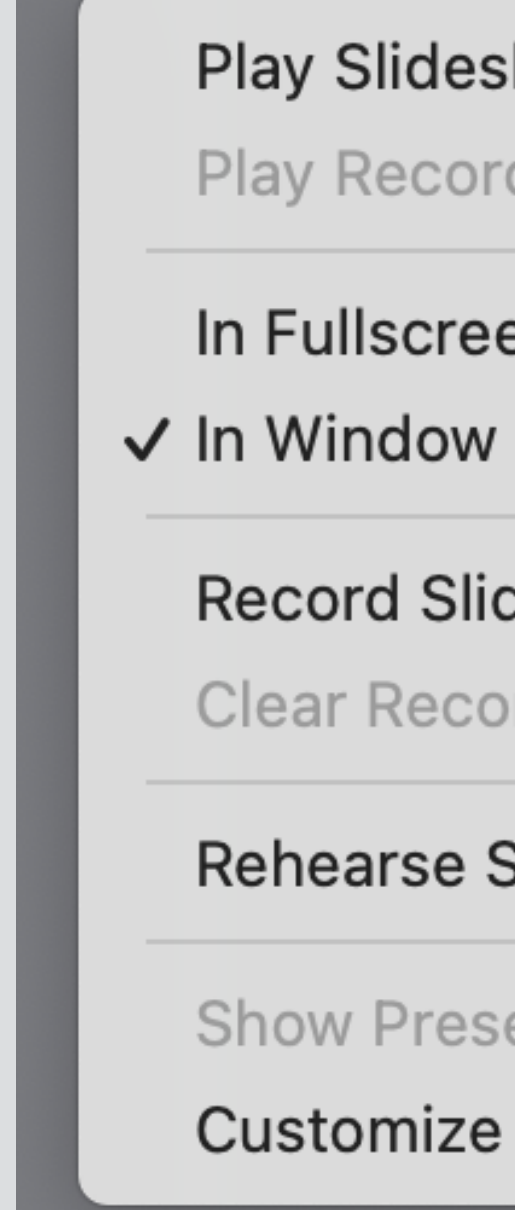

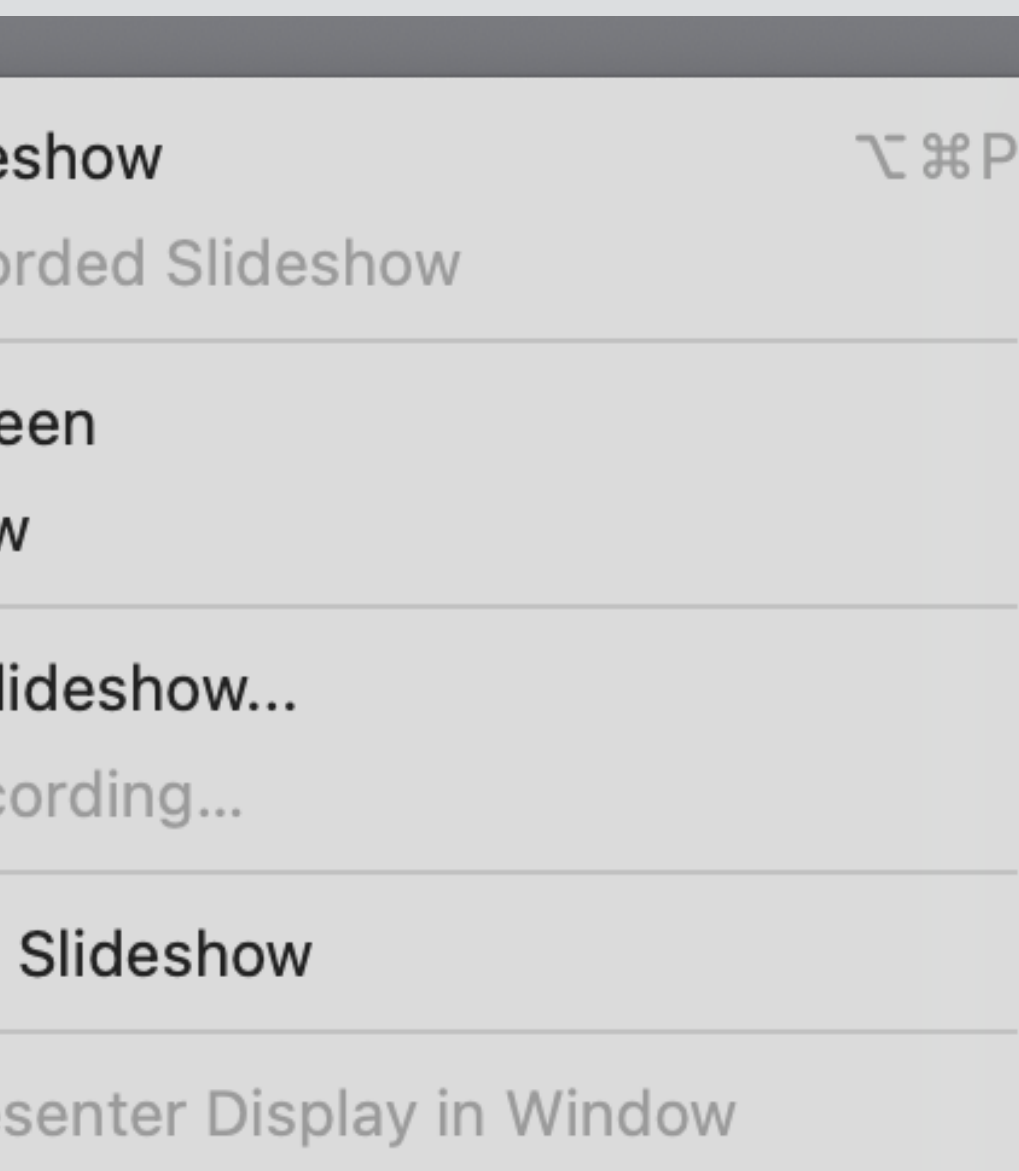

Customize Presenter Display...

play-in-window option now an independent concept (2021)

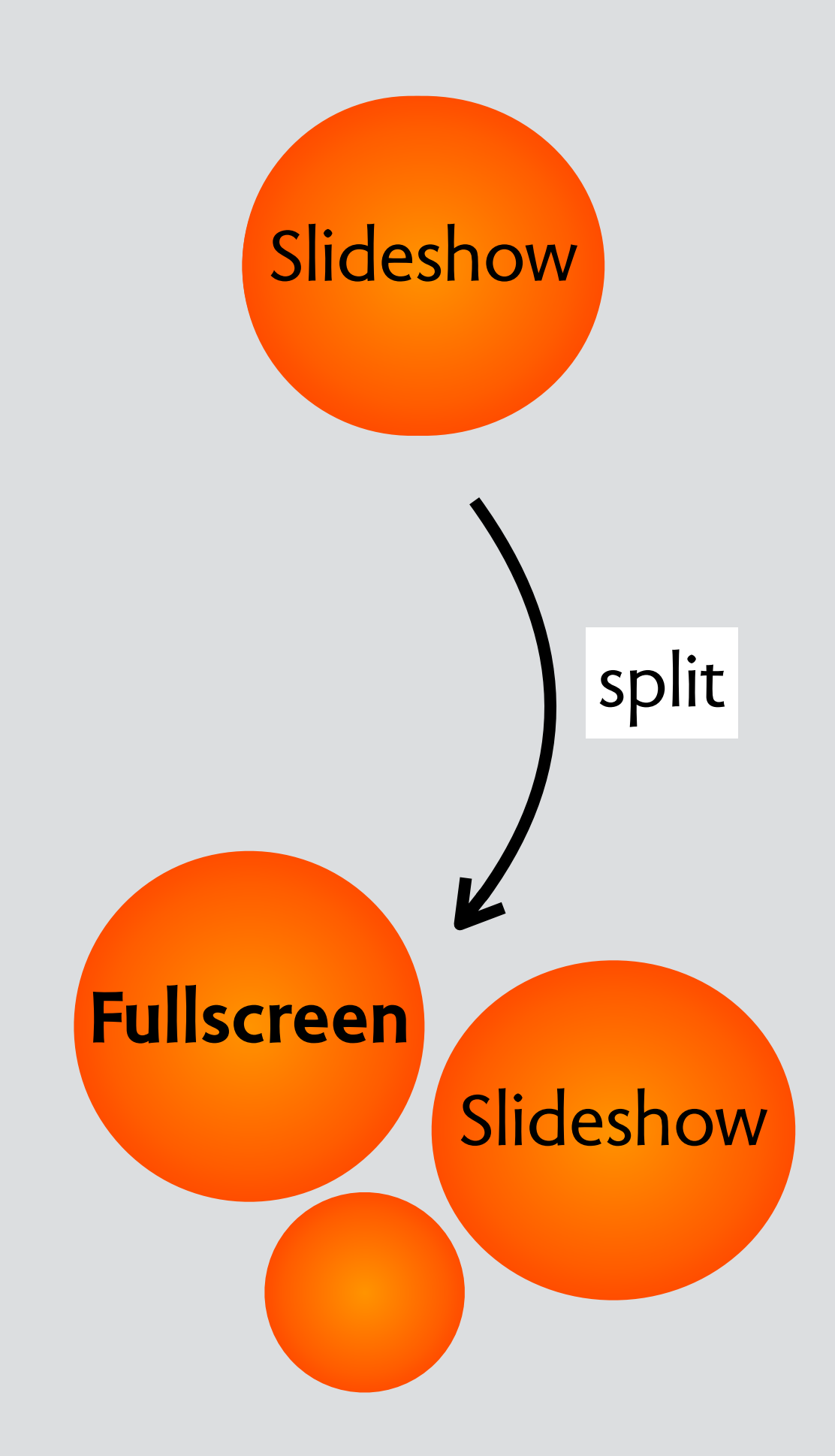

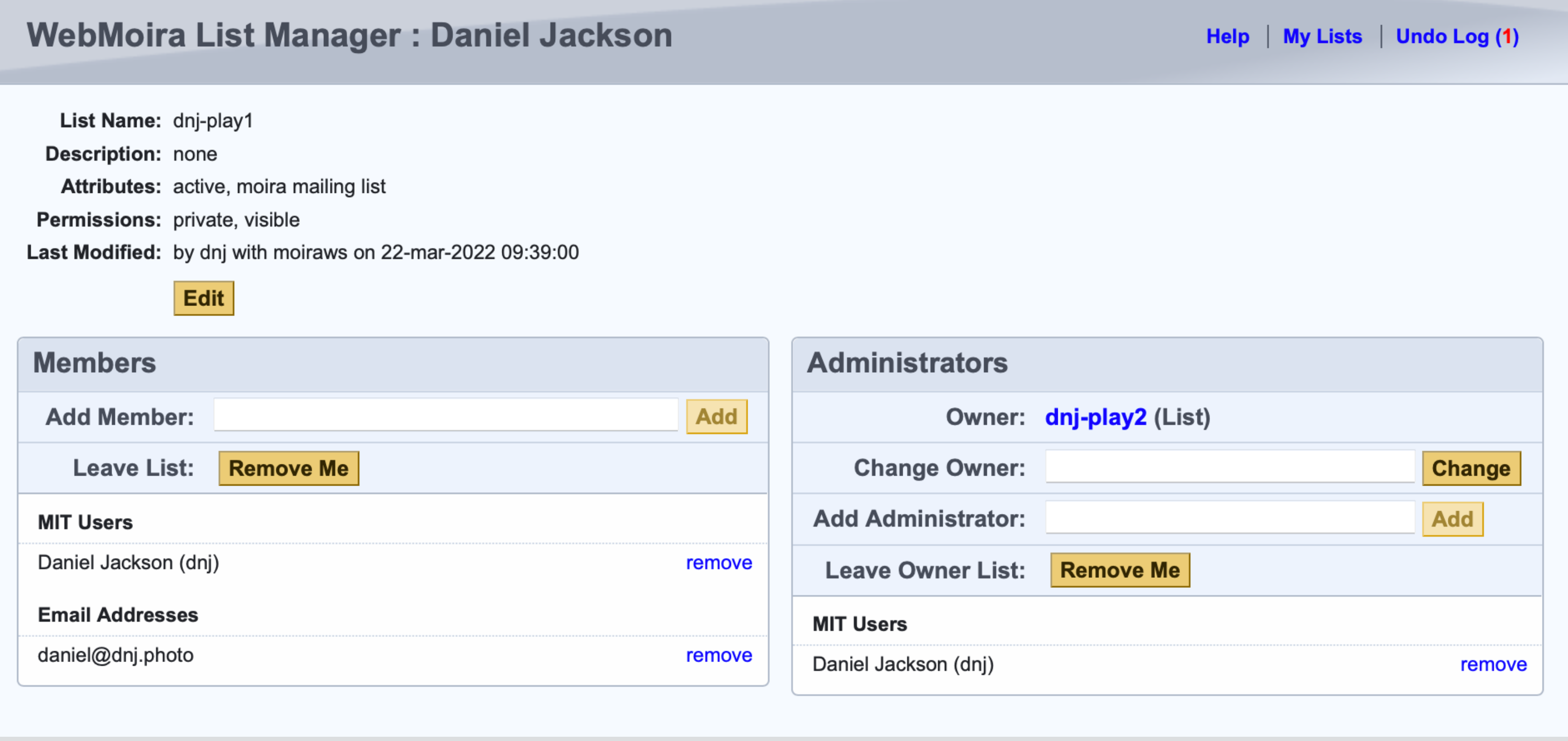

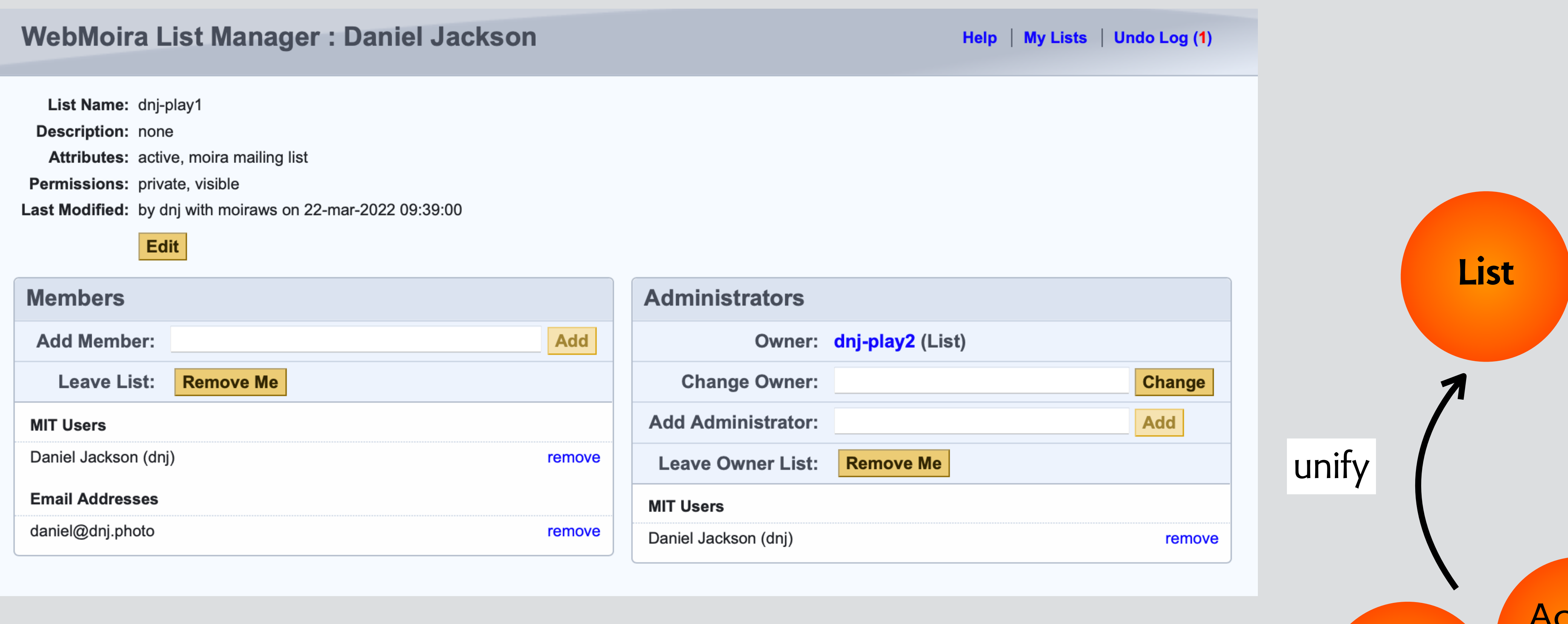

Mailing

List

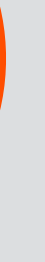

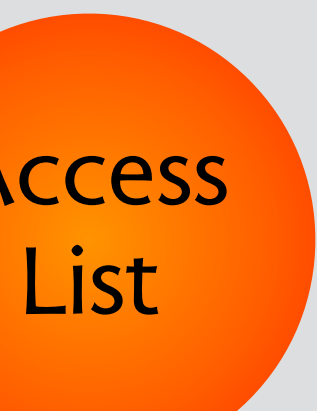

can toggle mailing list attribute

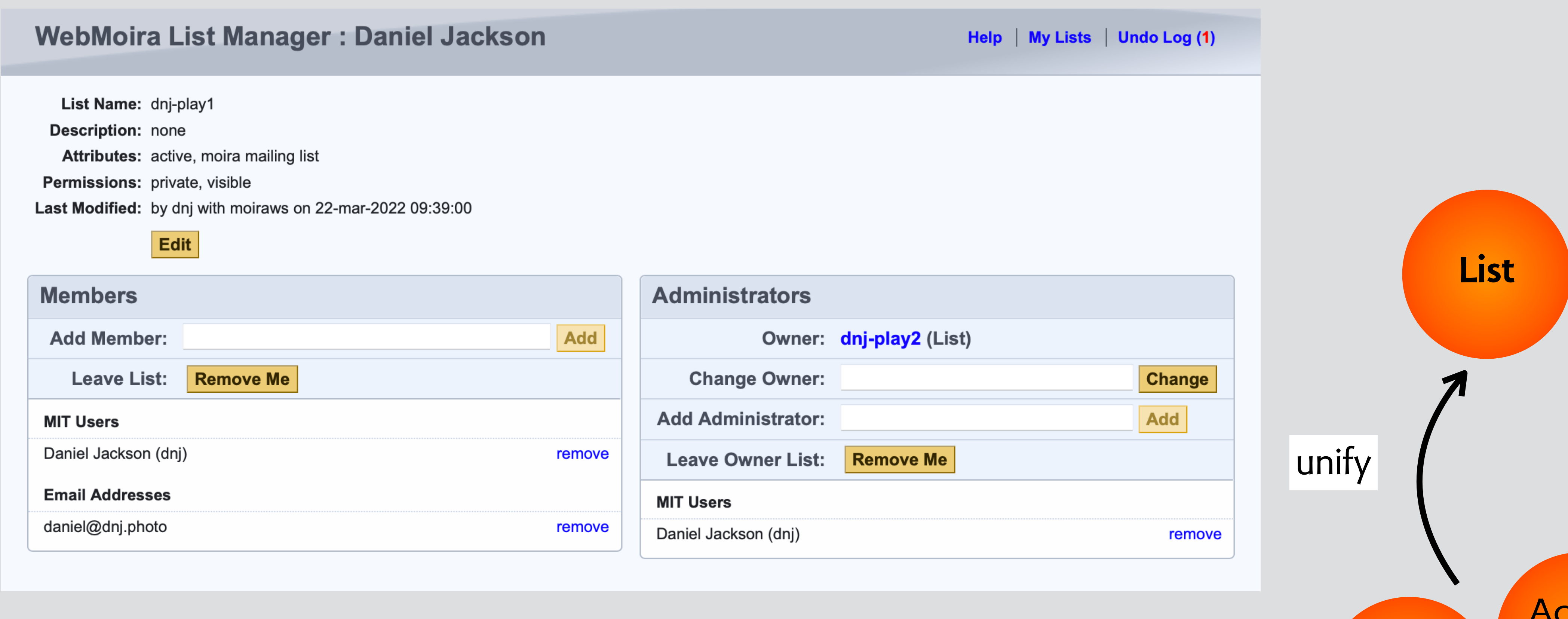

List

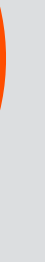

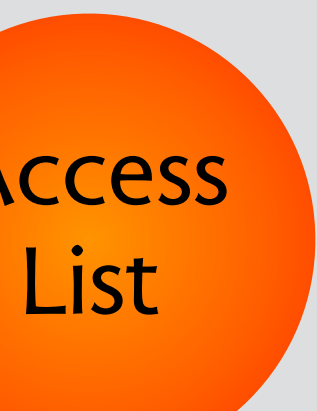

**Mailing** 

can toggle mailing list attribute

can create admin list with no login users!

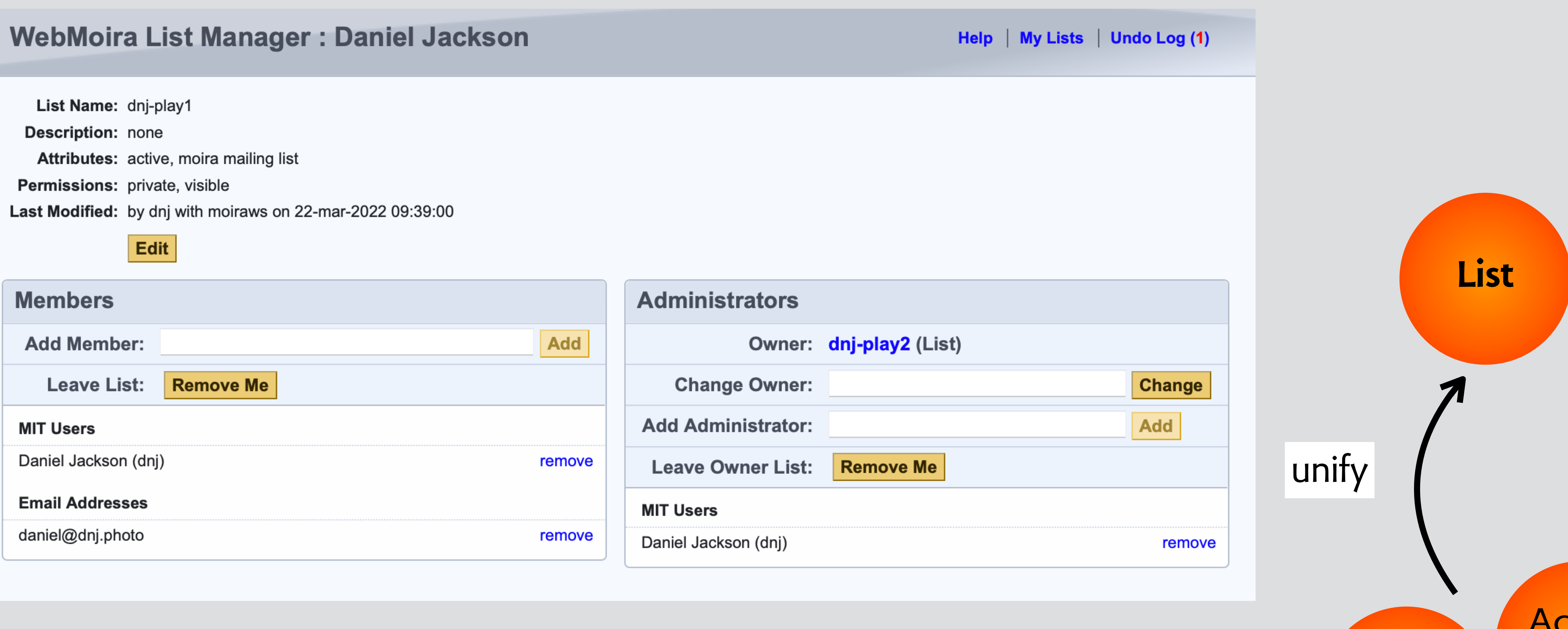

List

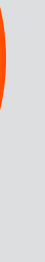

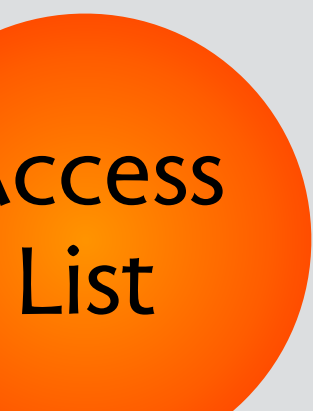

**Mailing** 

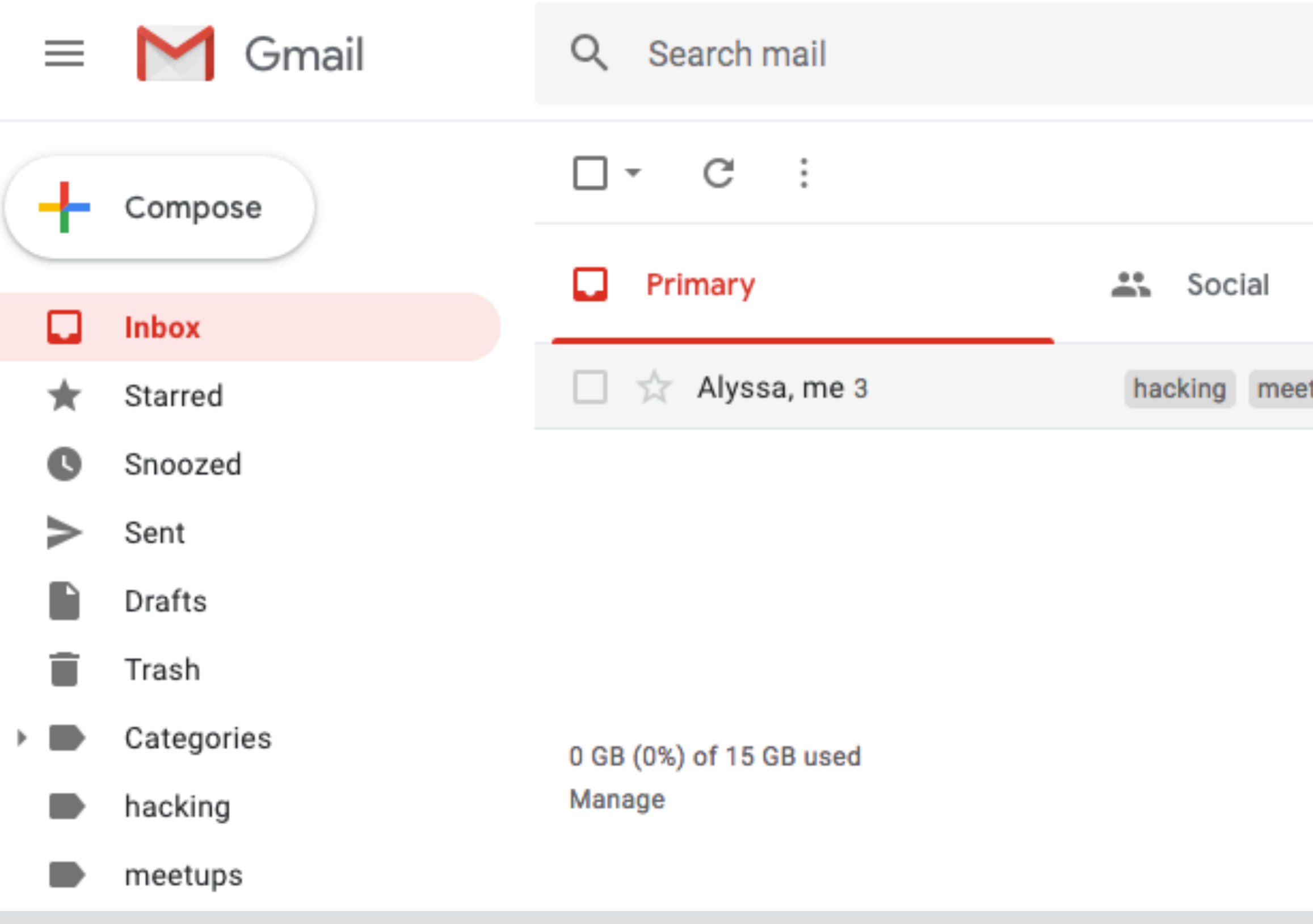

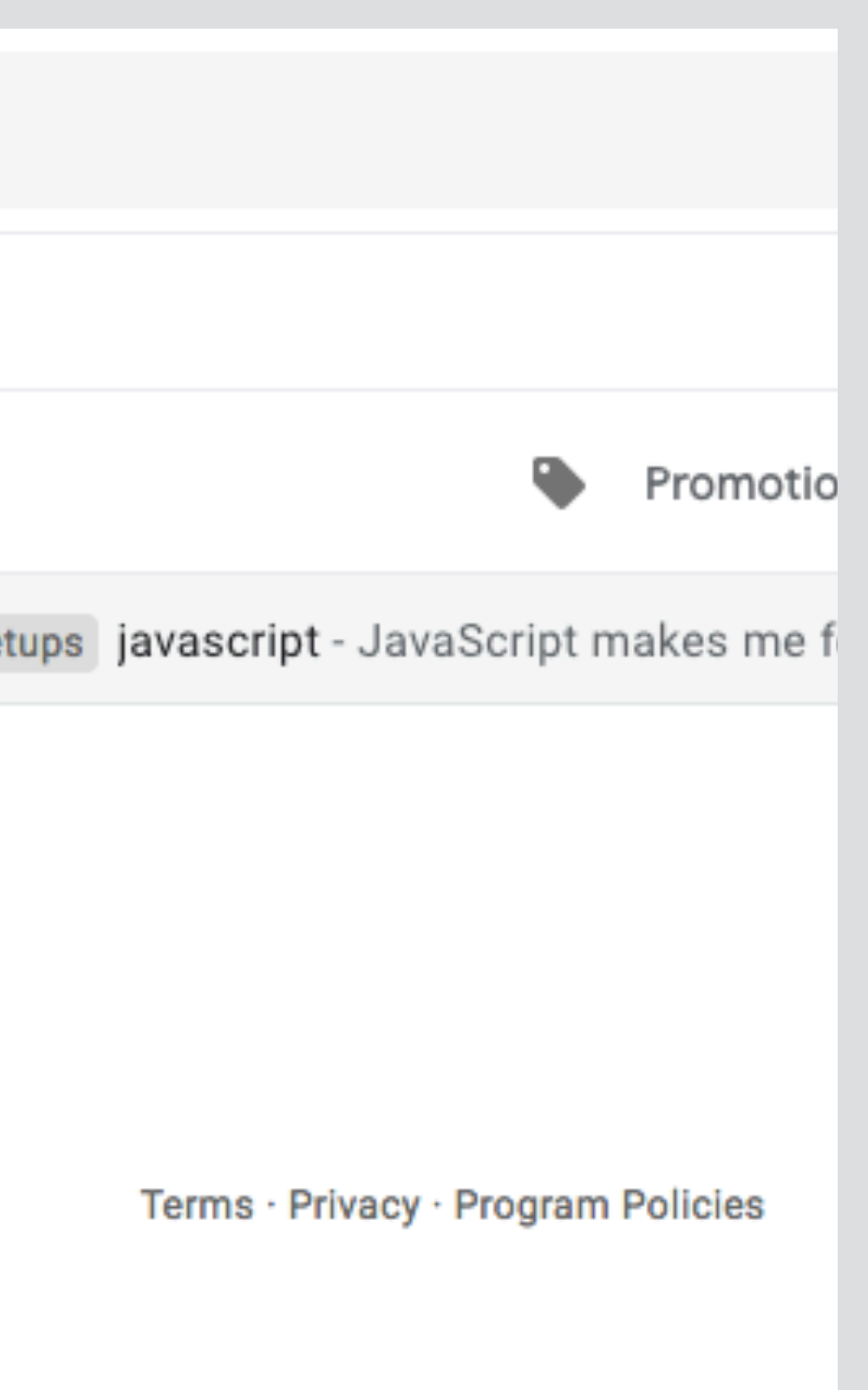

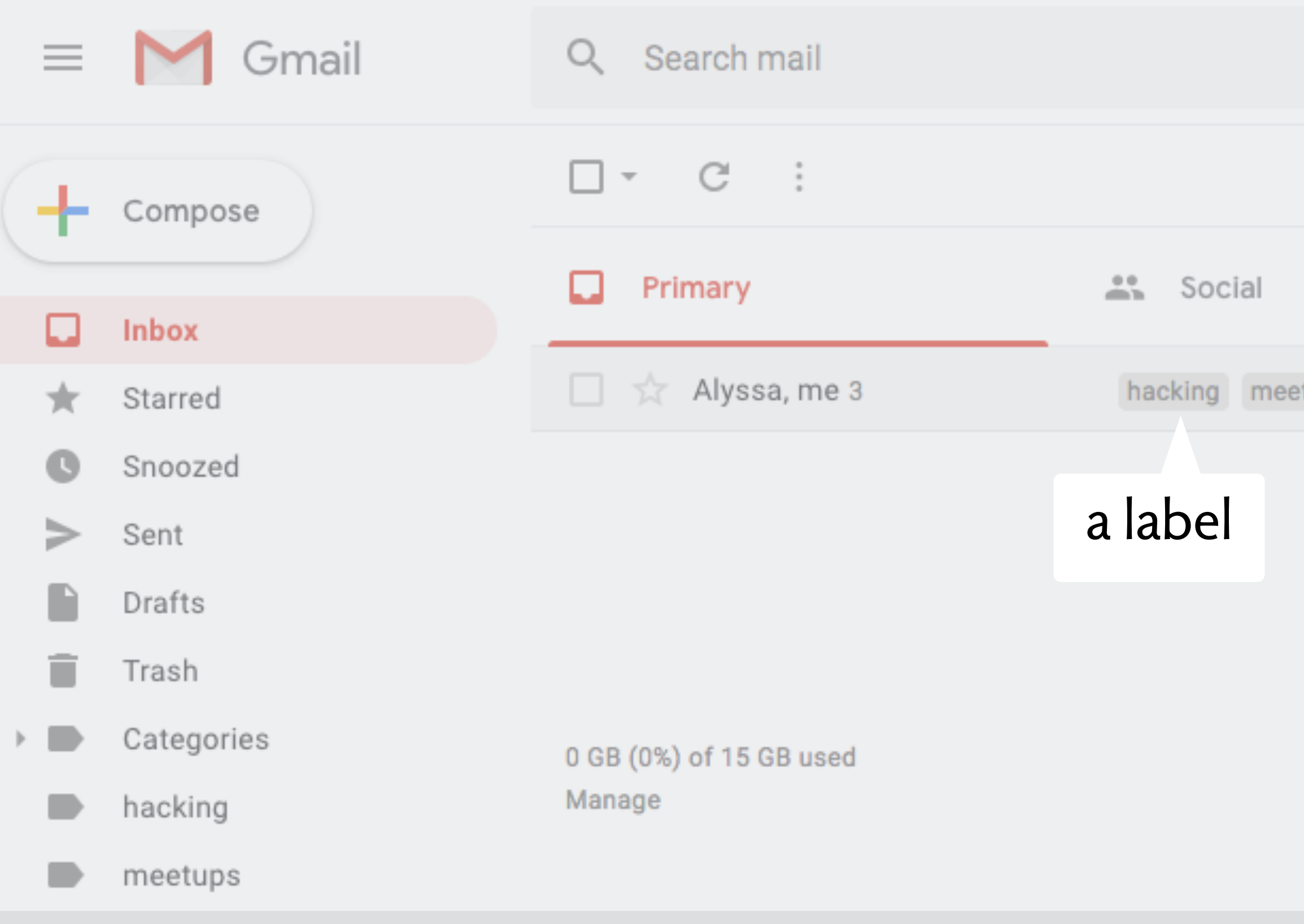

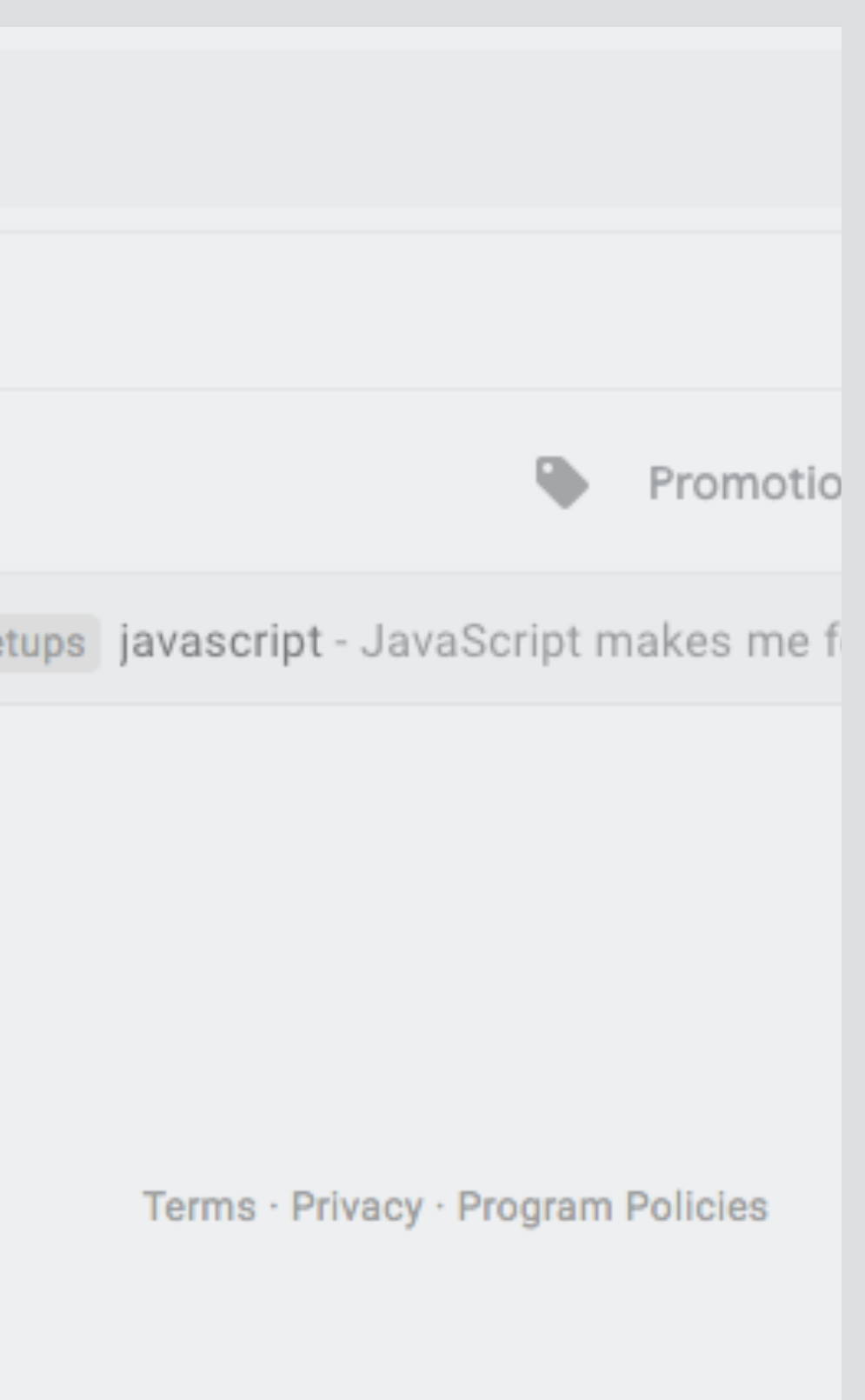

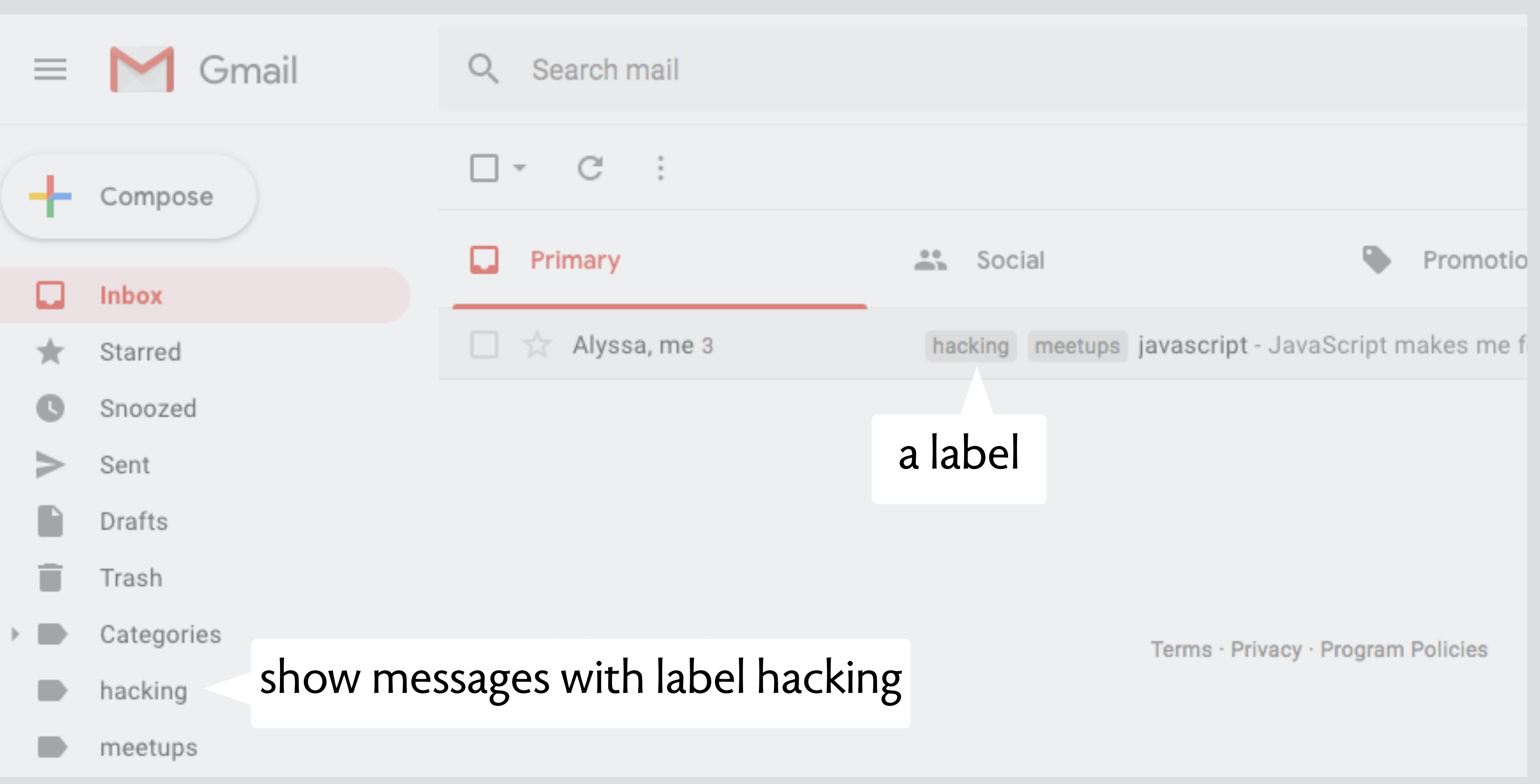

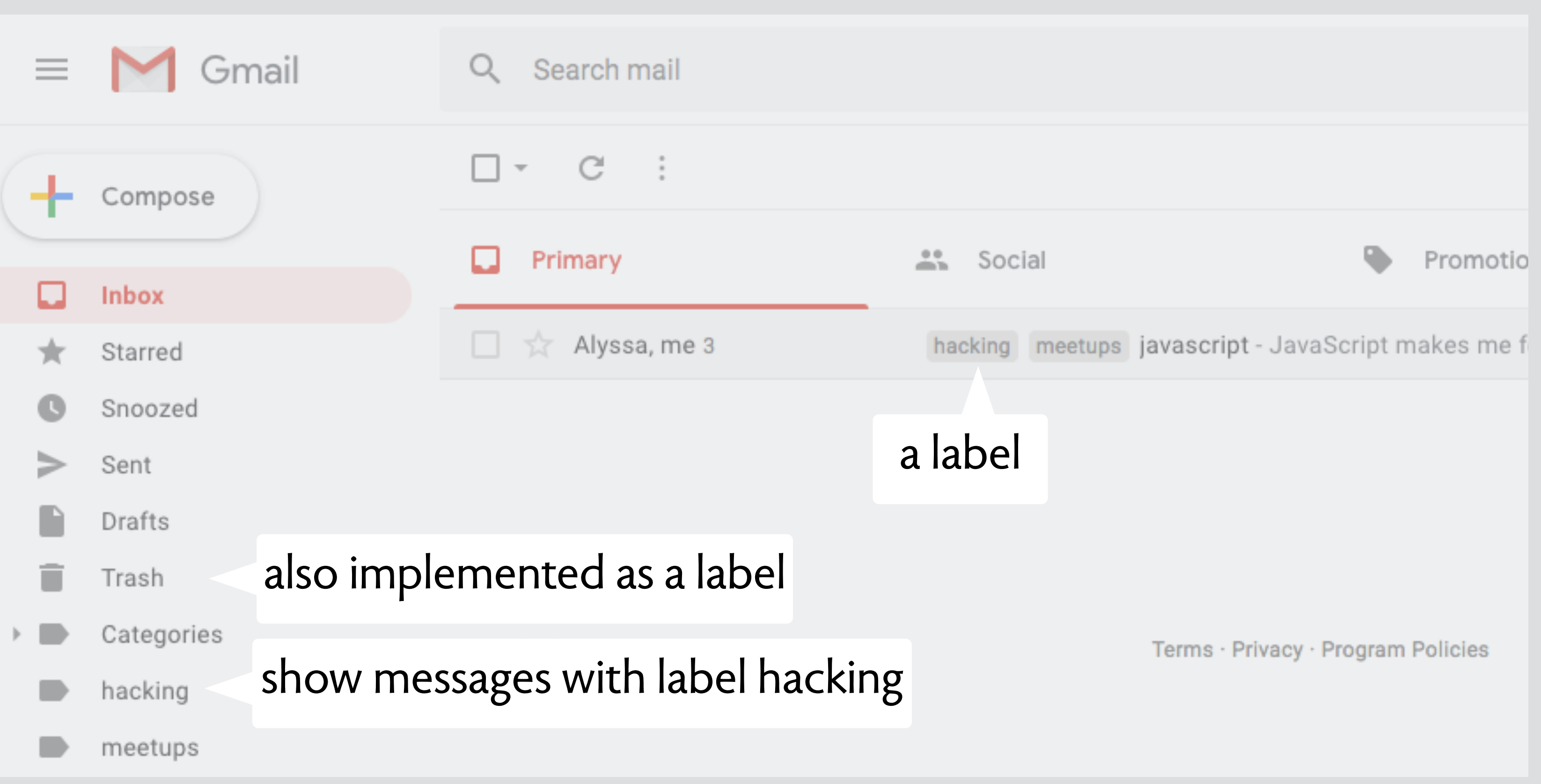

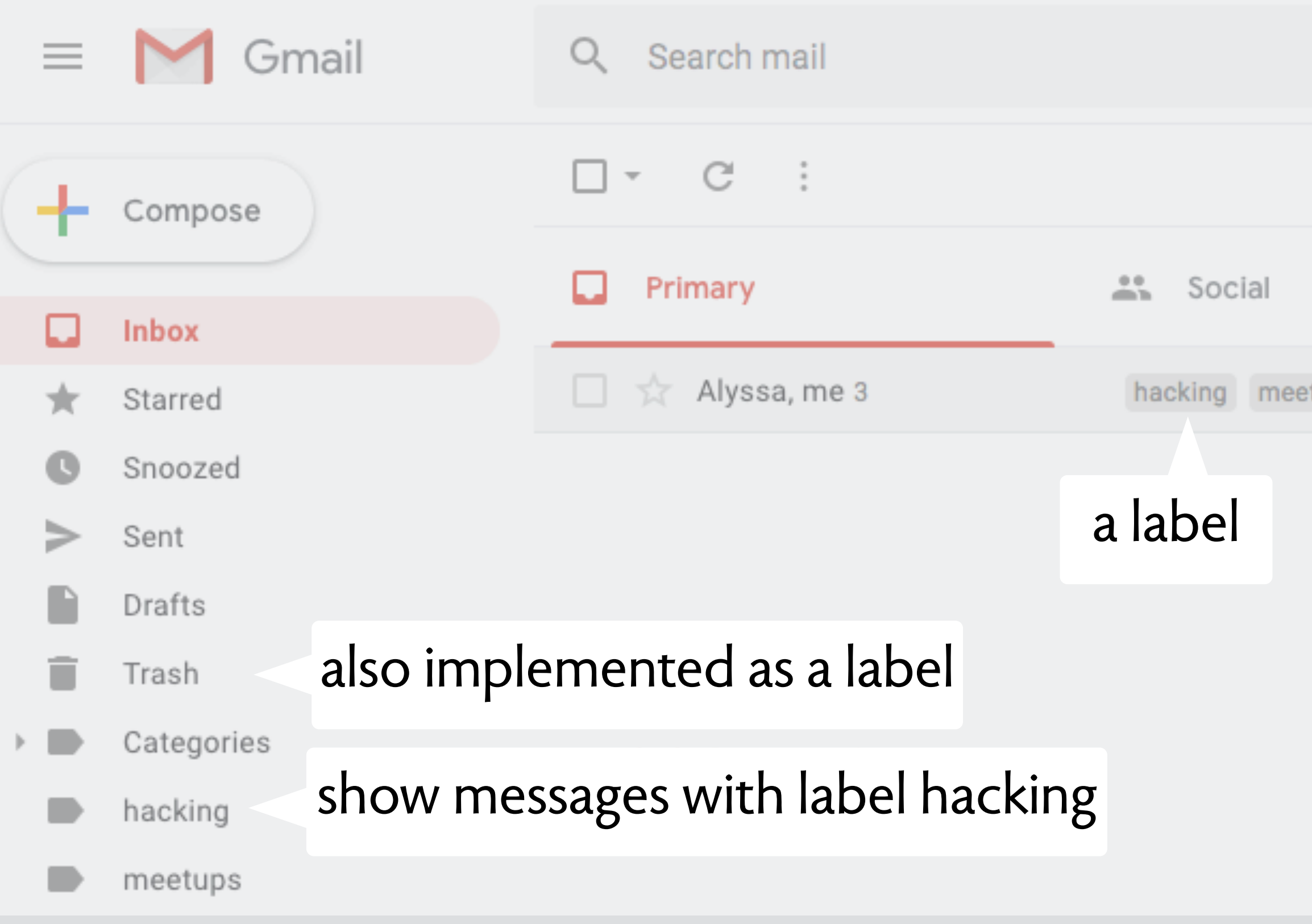

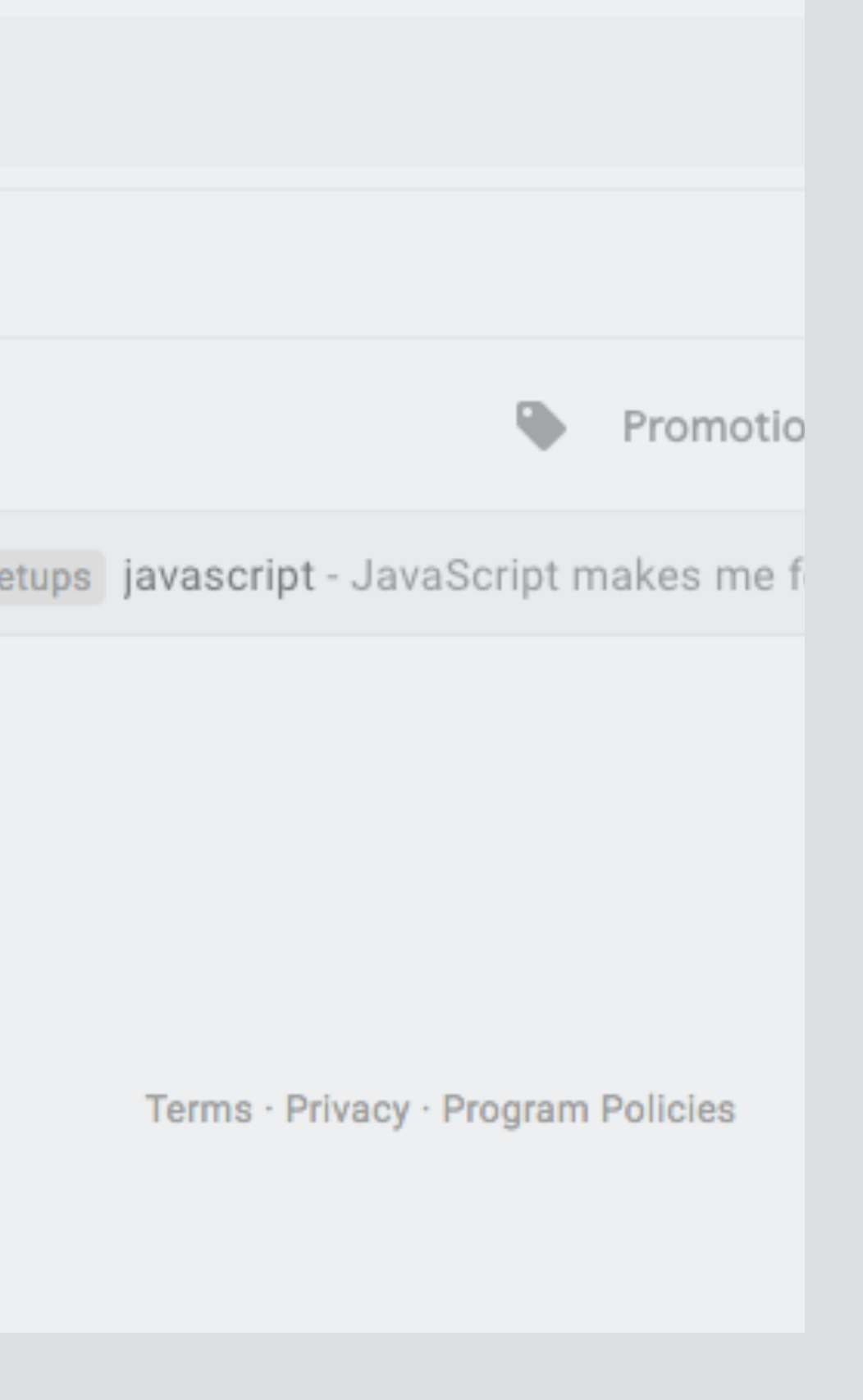

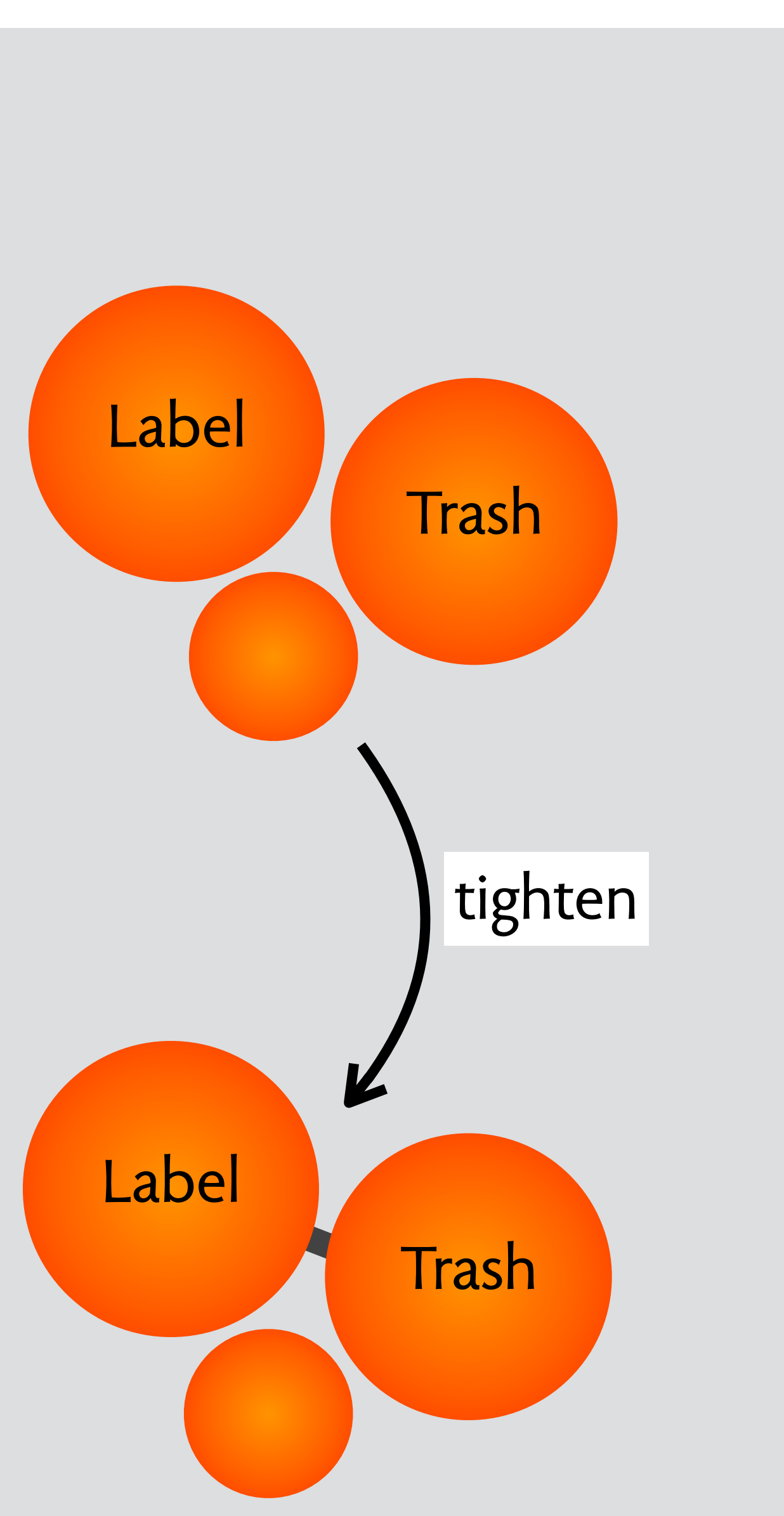

**purpose** undo deletion

#### **concept** trash

**structure** trash: **set** Item

**actions** delete (i: Item) restore (i: Item) empty ()

**purpose** undo deletion

#### **concept** trash

**structure** trash: **set** Item

**actions** delete (i: Item) restore (i: Item) empty ()

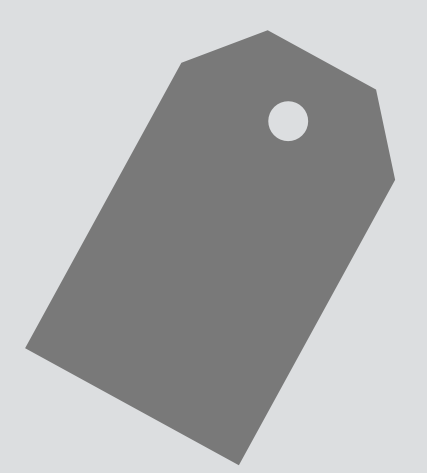

**purpose** organize with overlapping

#### **concept** label

**structure** labels: Item -> **set** Label

**actions** add (i: Item, l: Label) remove (i: Item, l: Label) find (ls: **set** Label, **out** is: **set** Item)

**purpose** undo deletion

**structure** trash: set Item

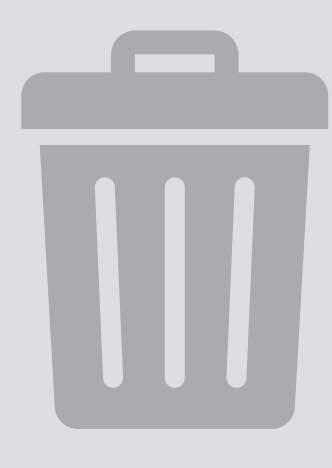

#### **concept** trash

**when** delete (i) also add (i, 'trash')

**actions** delete (i: Item) restore (i: Item) empty ()

**structure** labels: Item -> set Label

**actions** add (i: Item, l: Label) remove (i: Item, l: Label) find (ls: set Label, out is: set Item)

**purpose** organize with overlapping

#### **concept** label
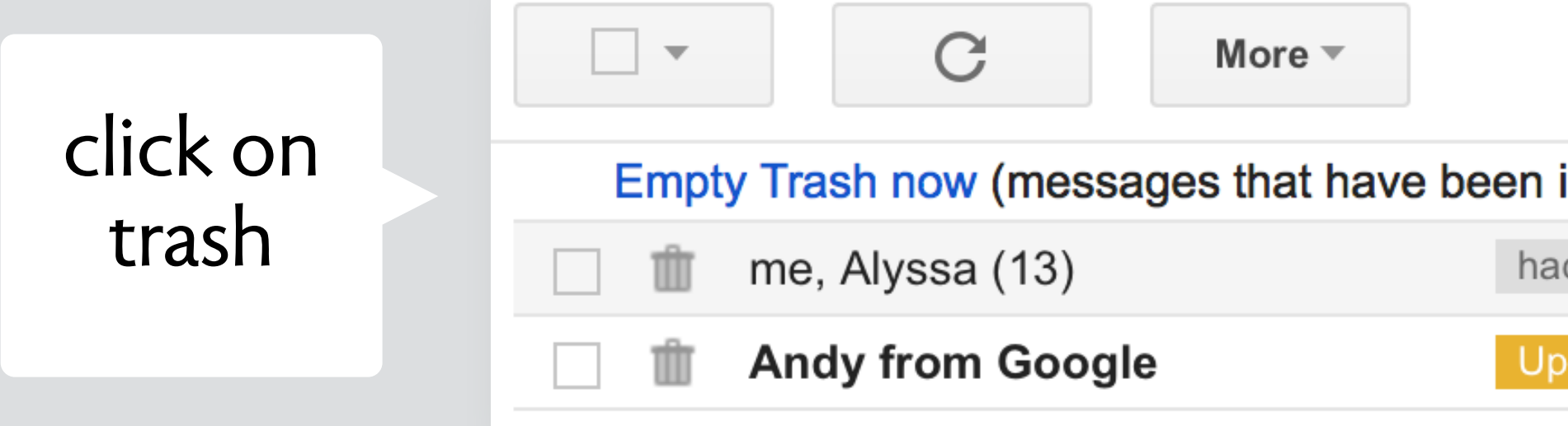

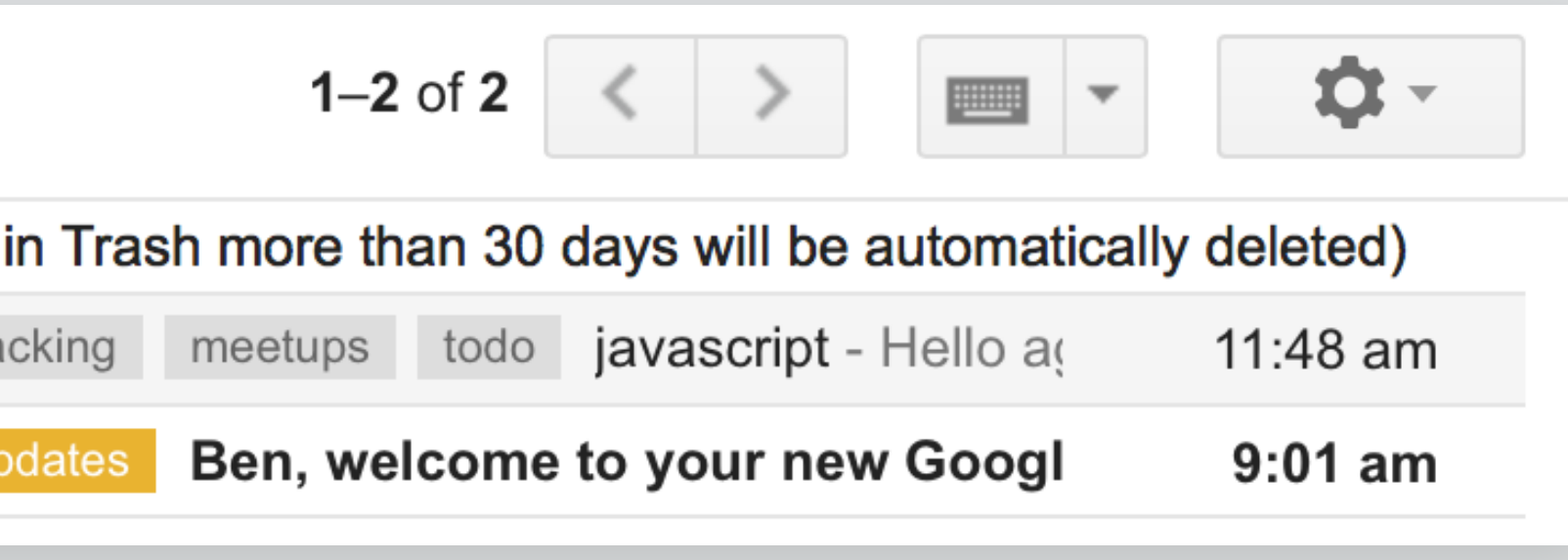

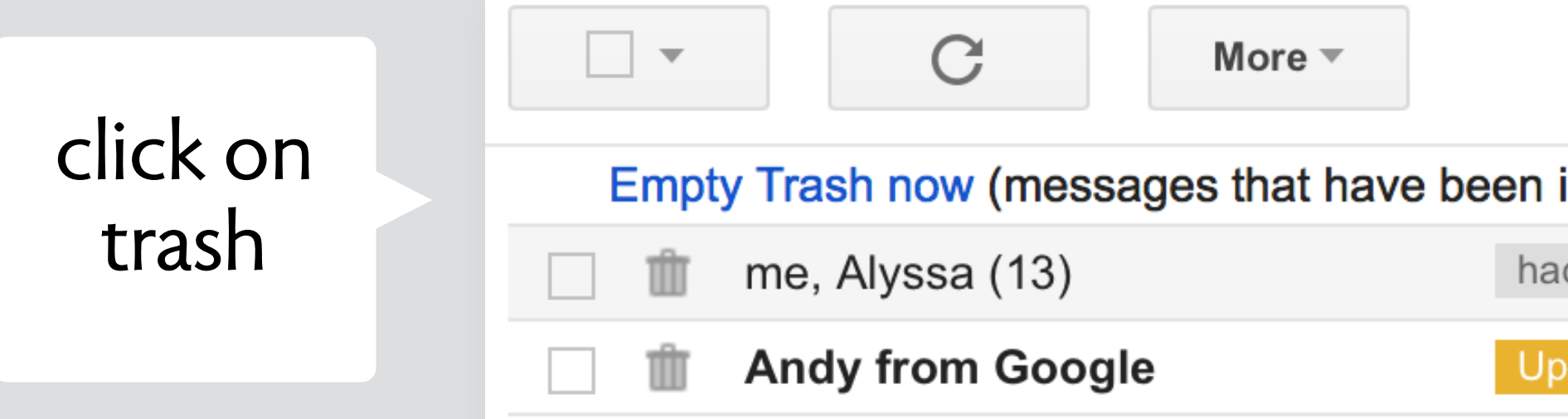

filter on todo label

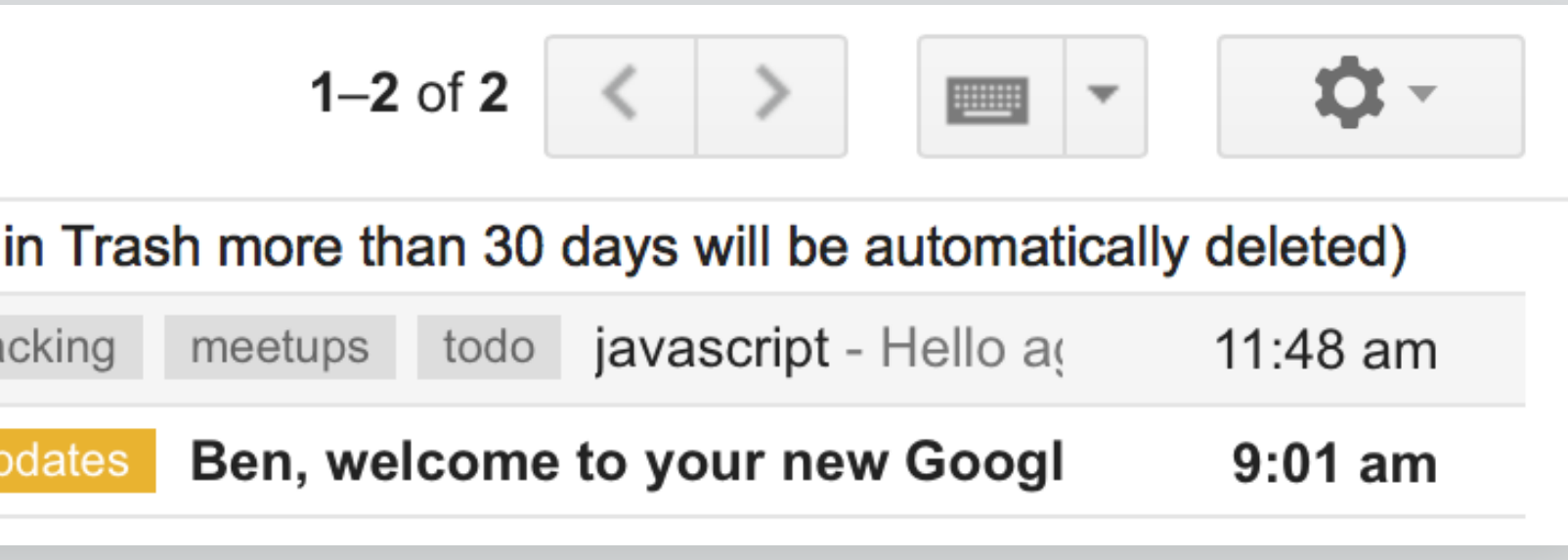

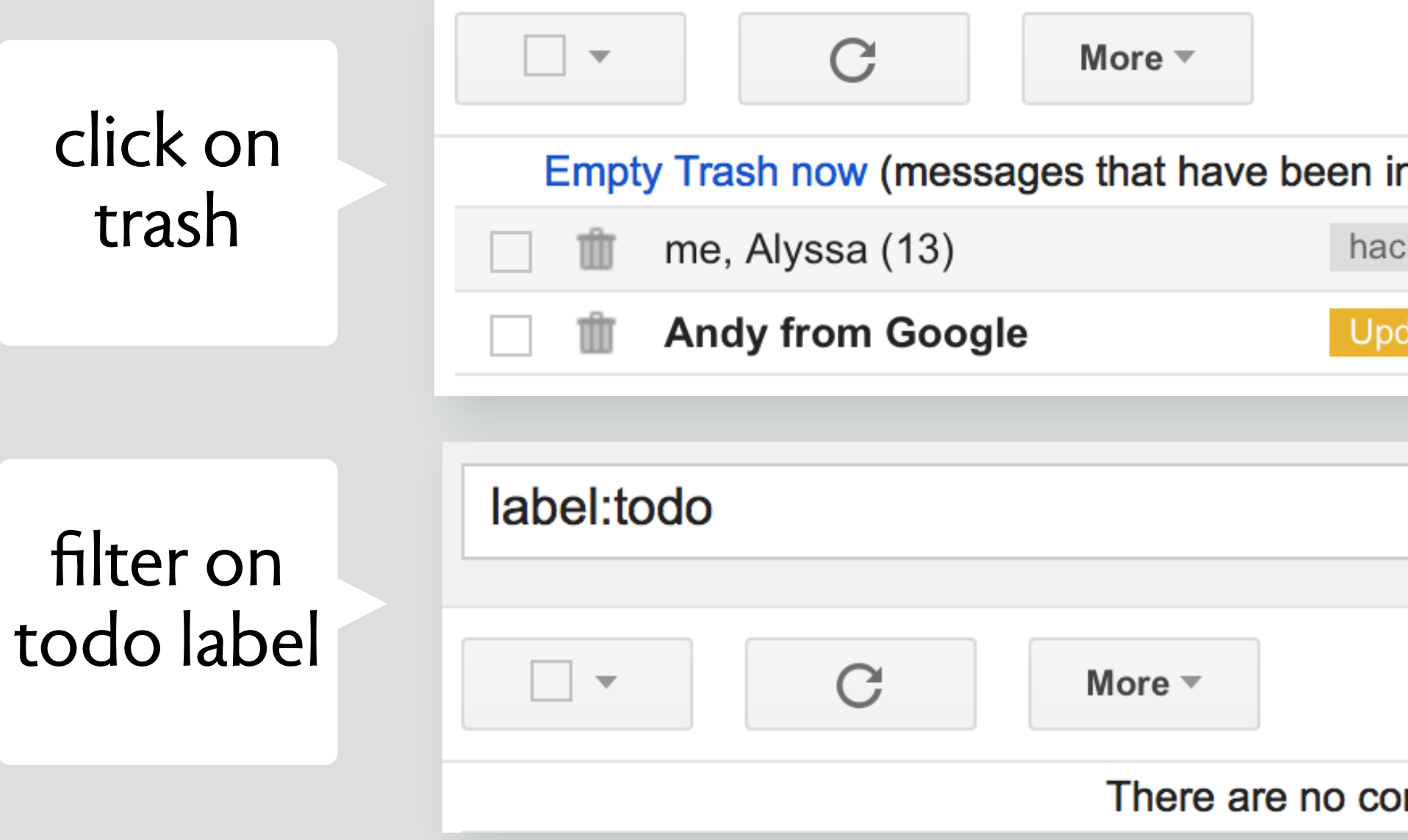

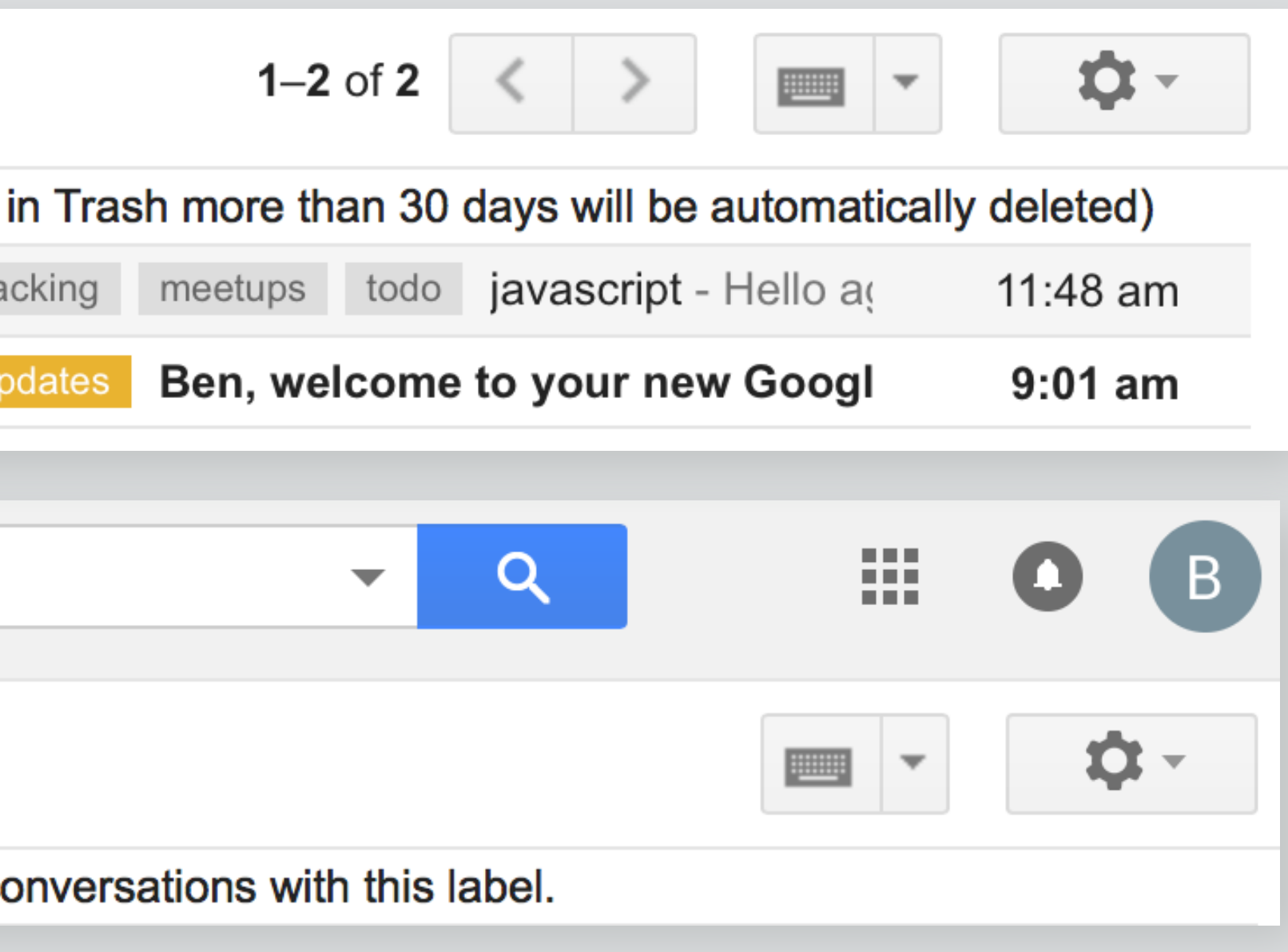

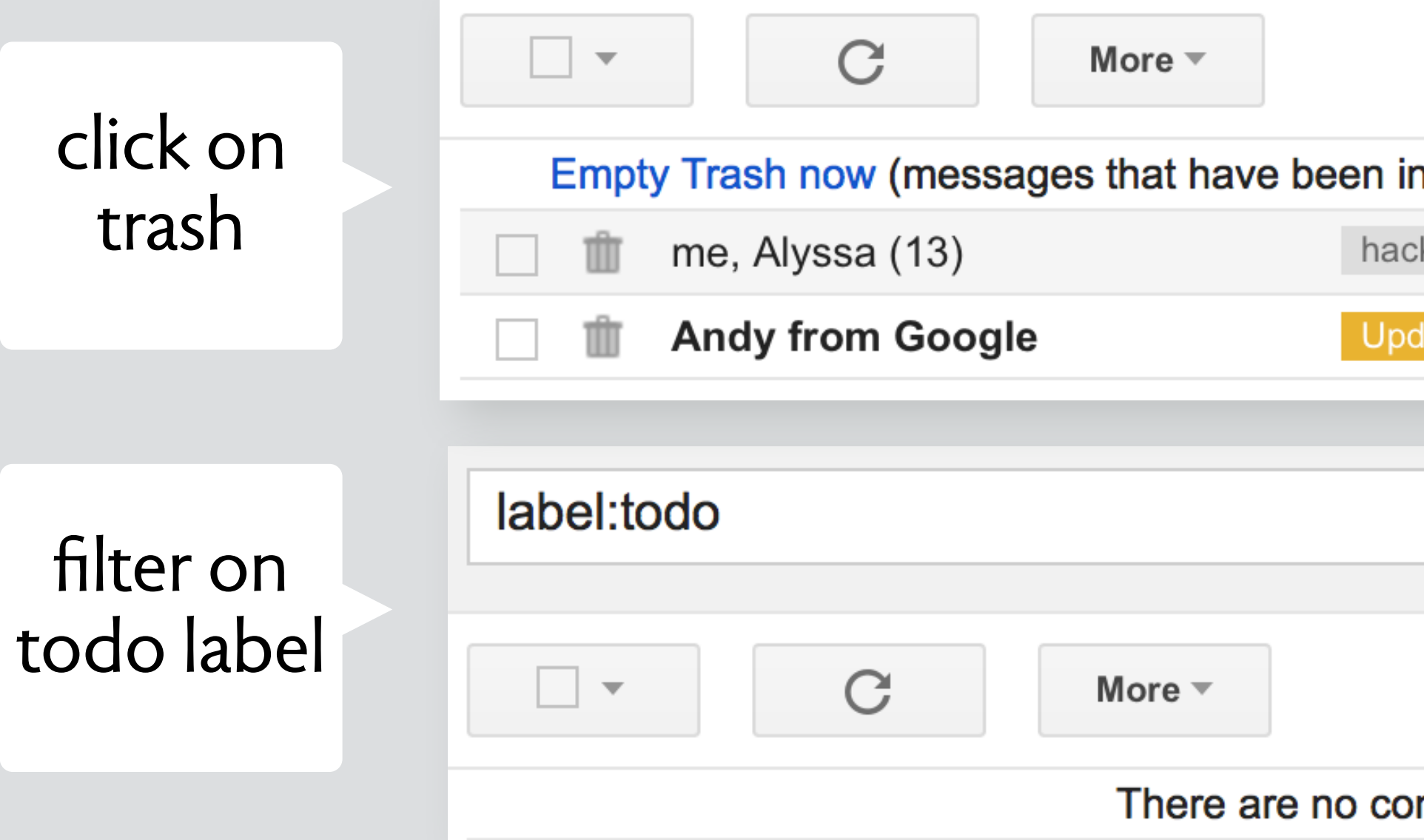

filter on todo and trash

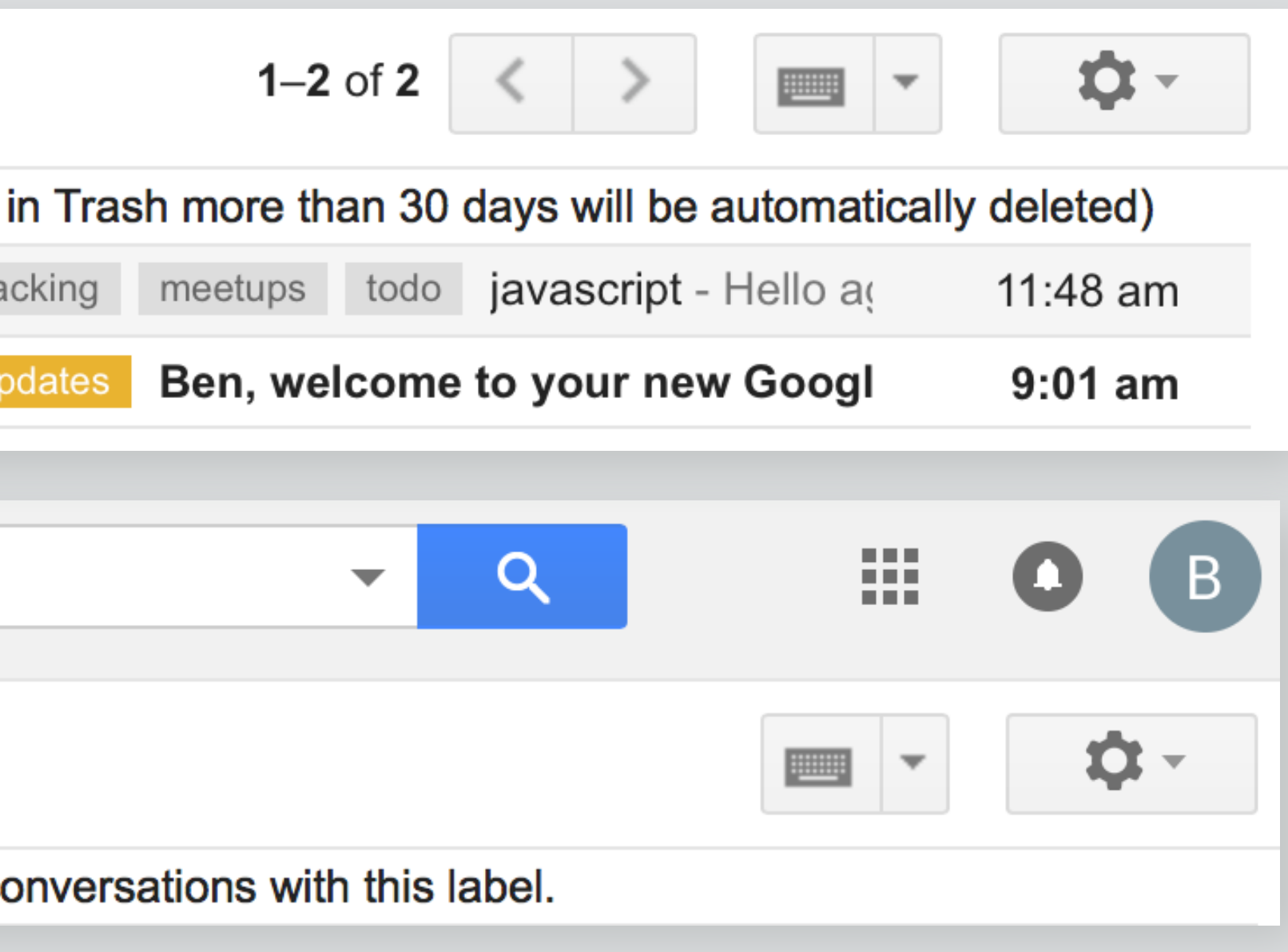

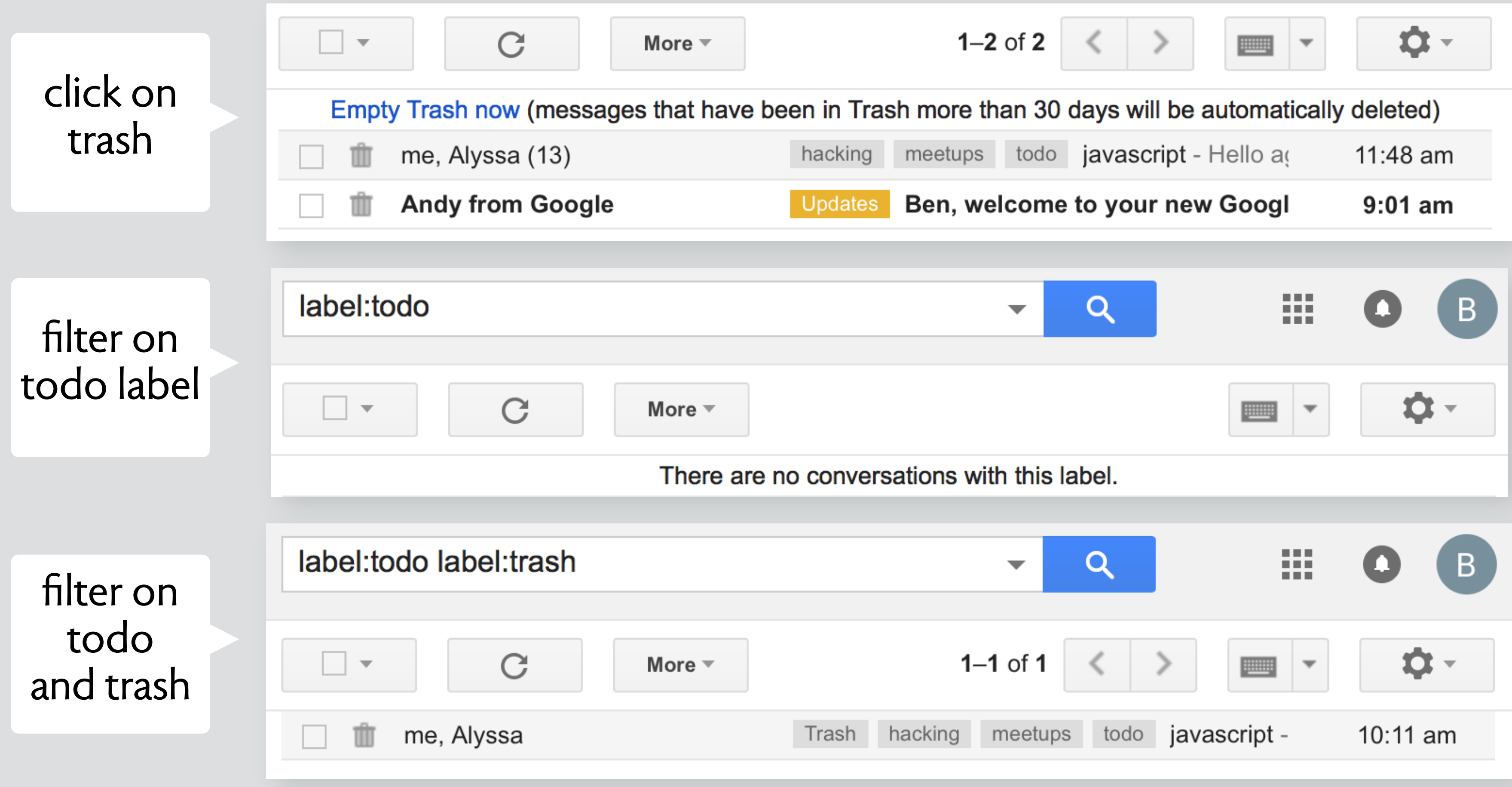

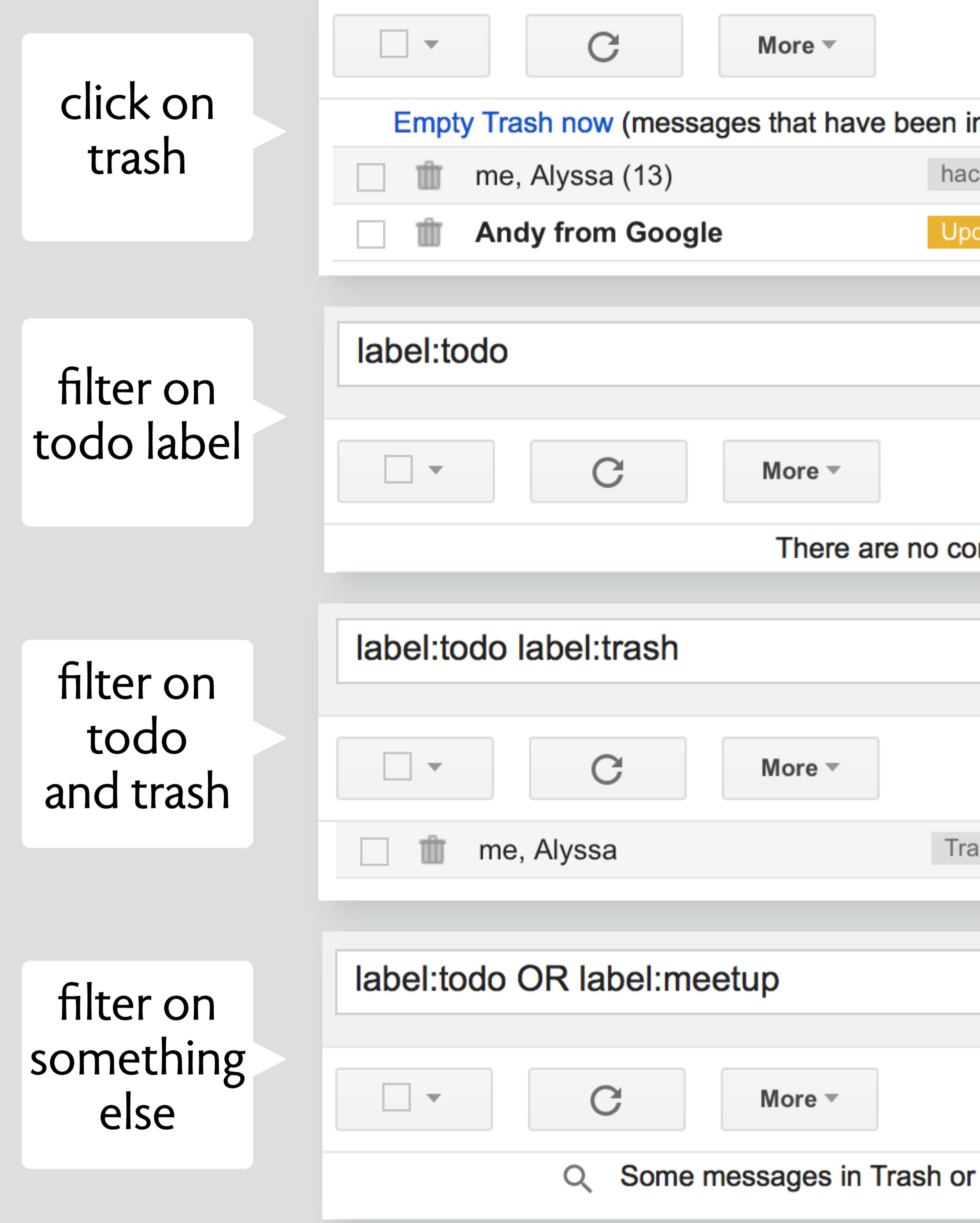

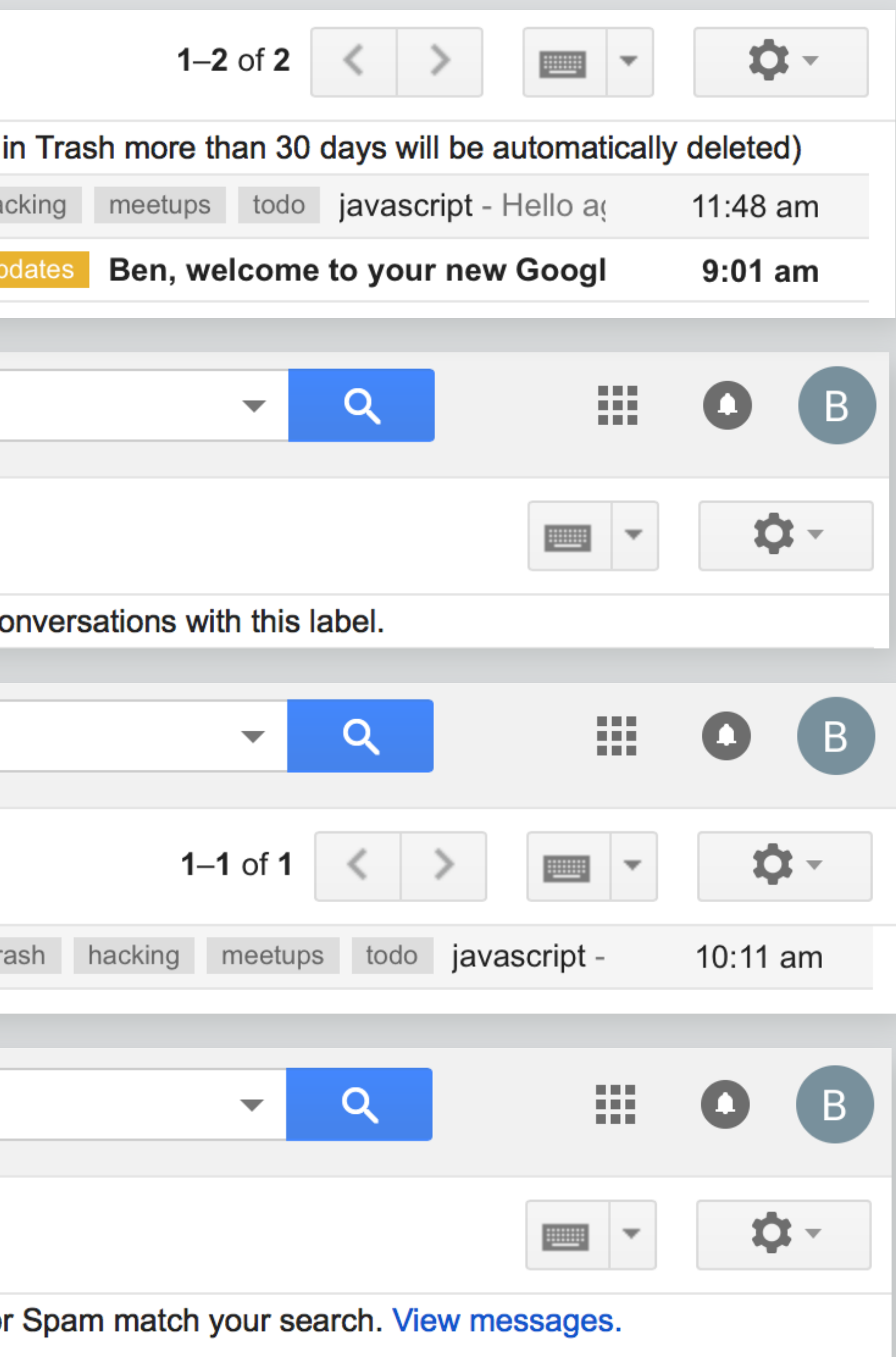

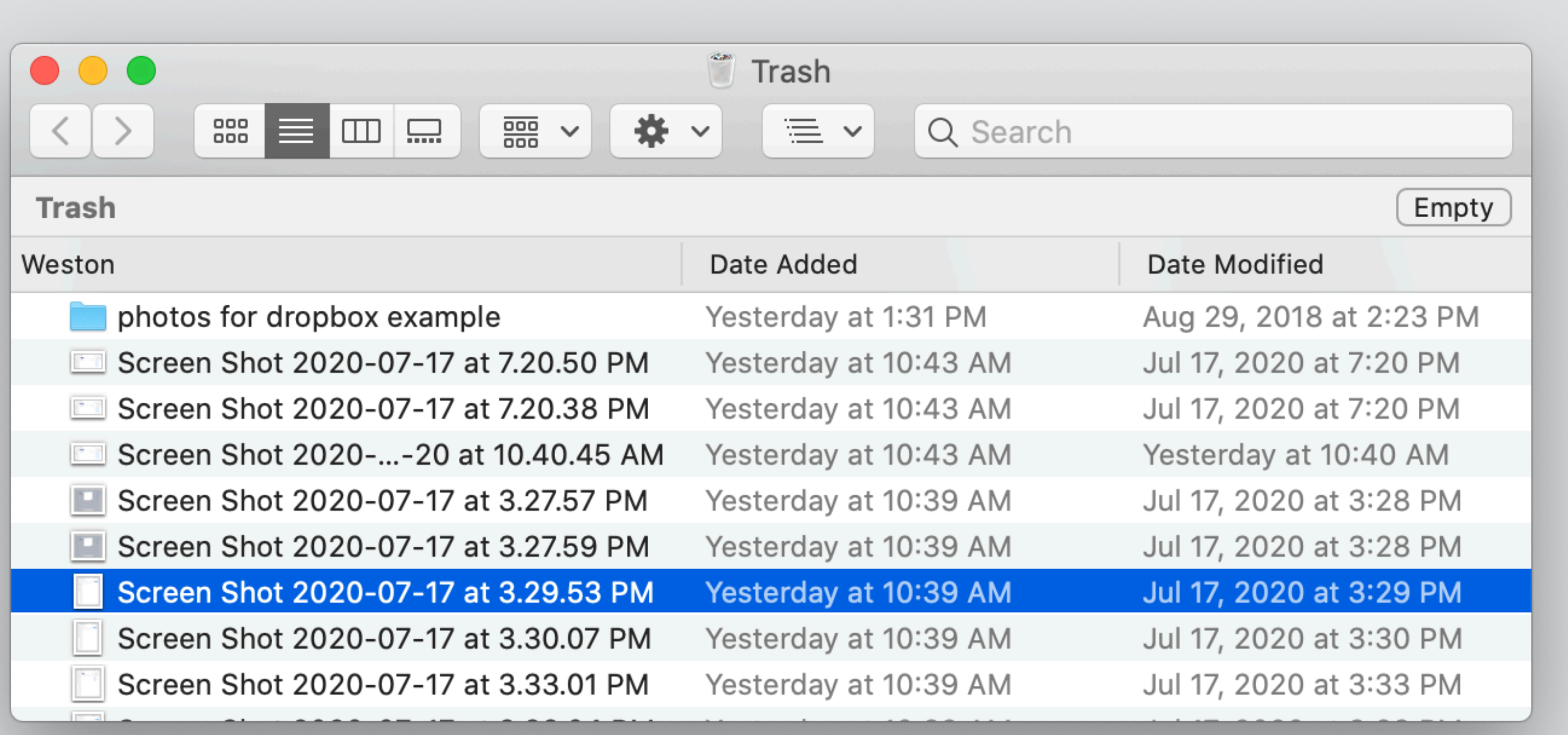

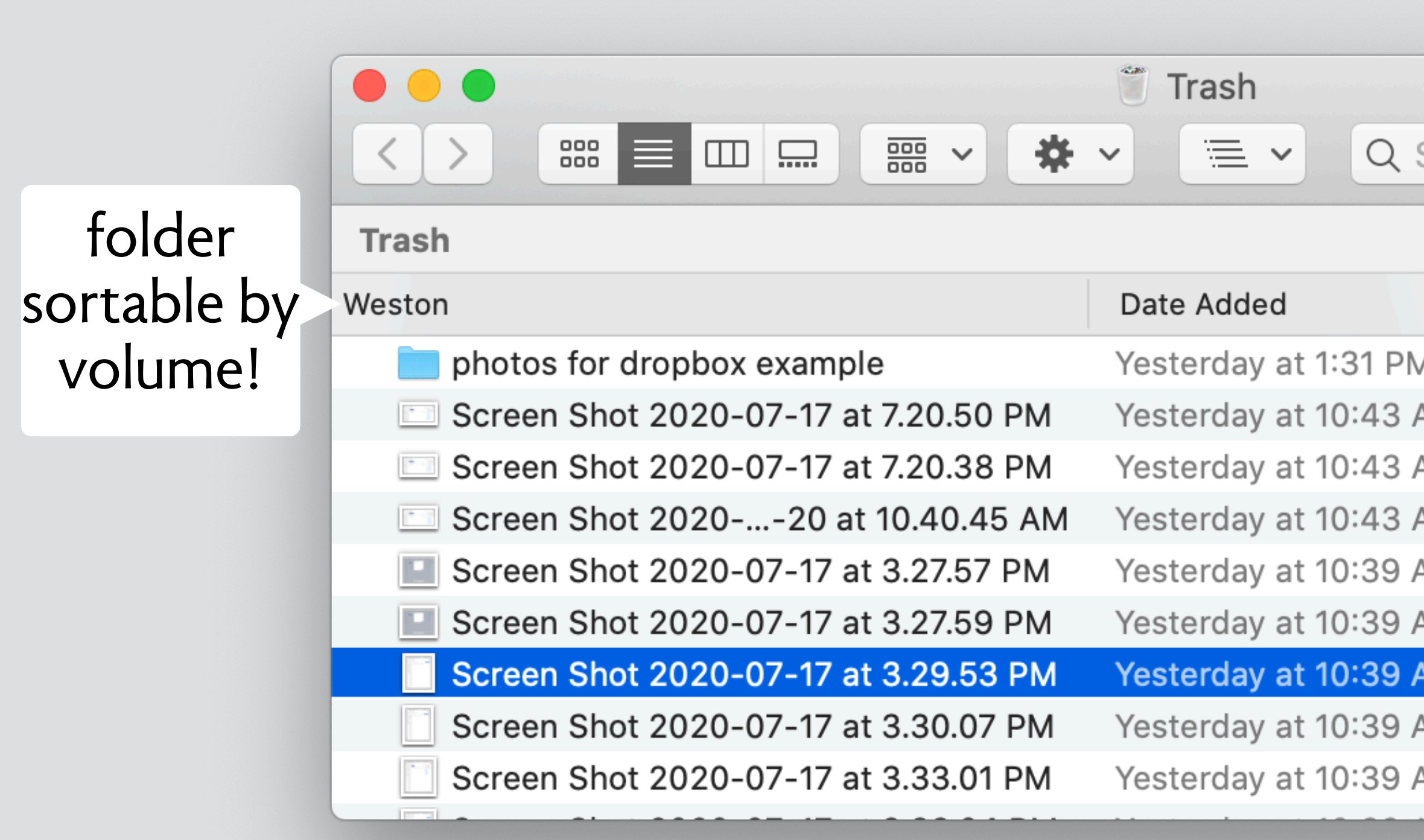

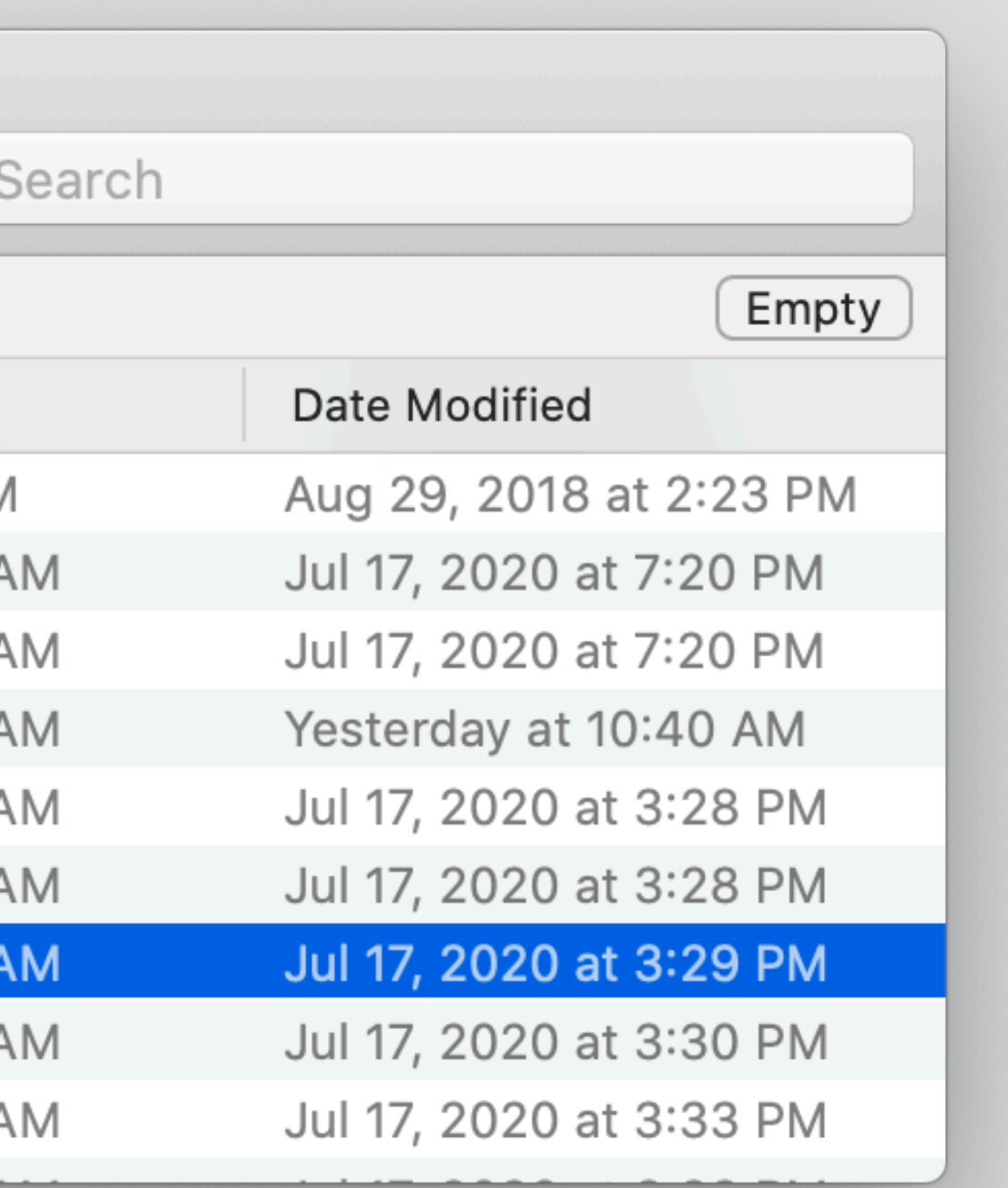

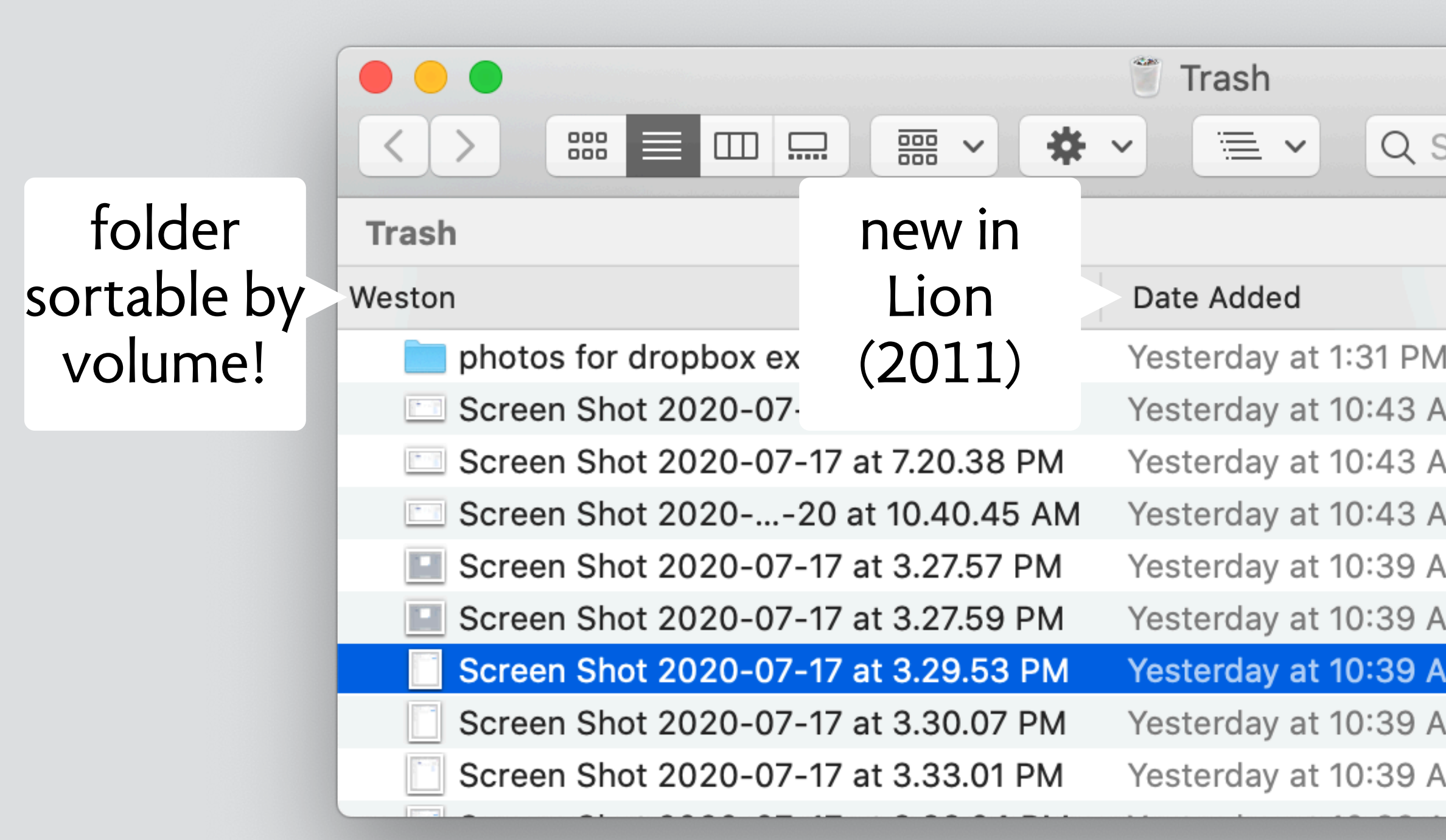

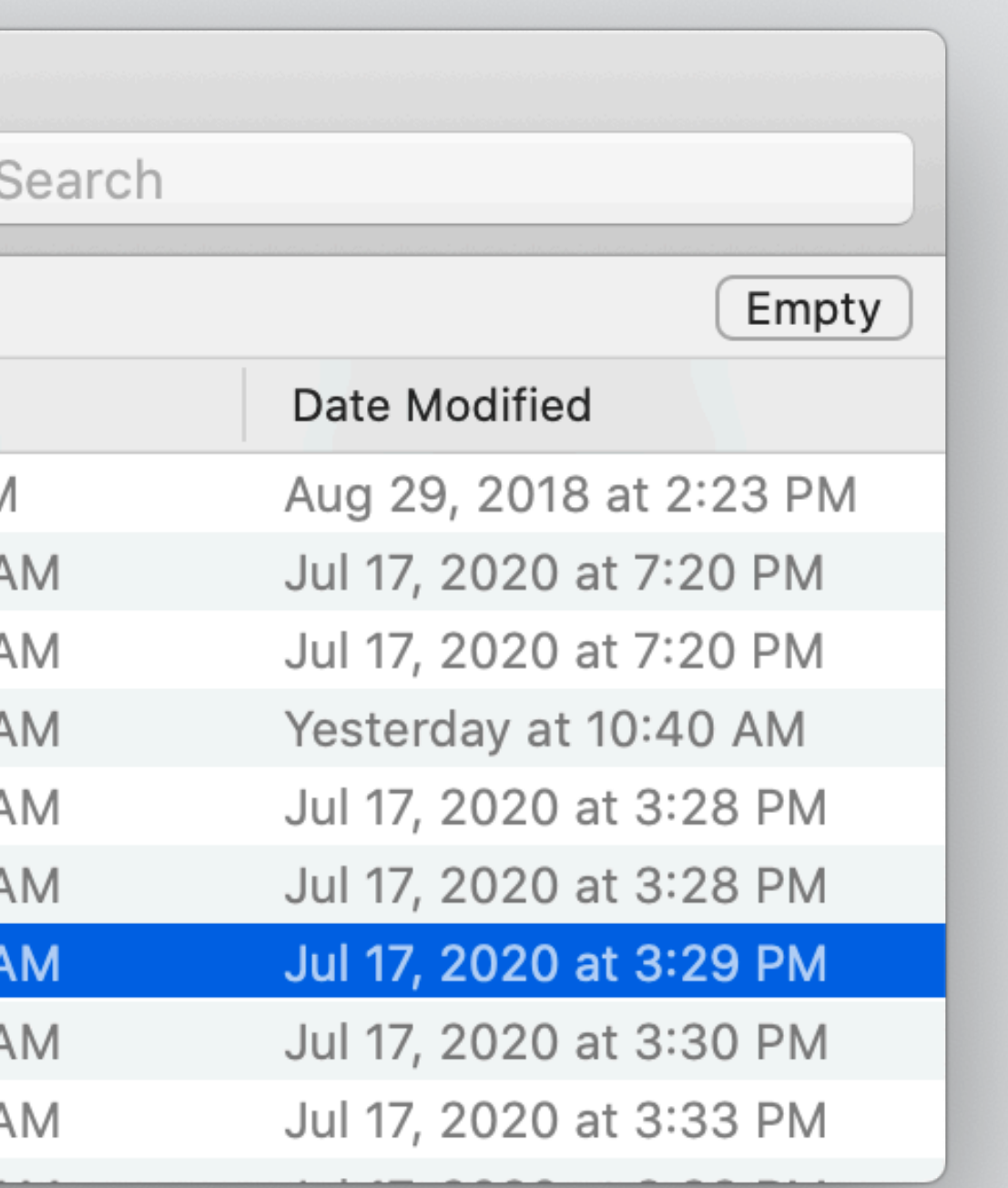

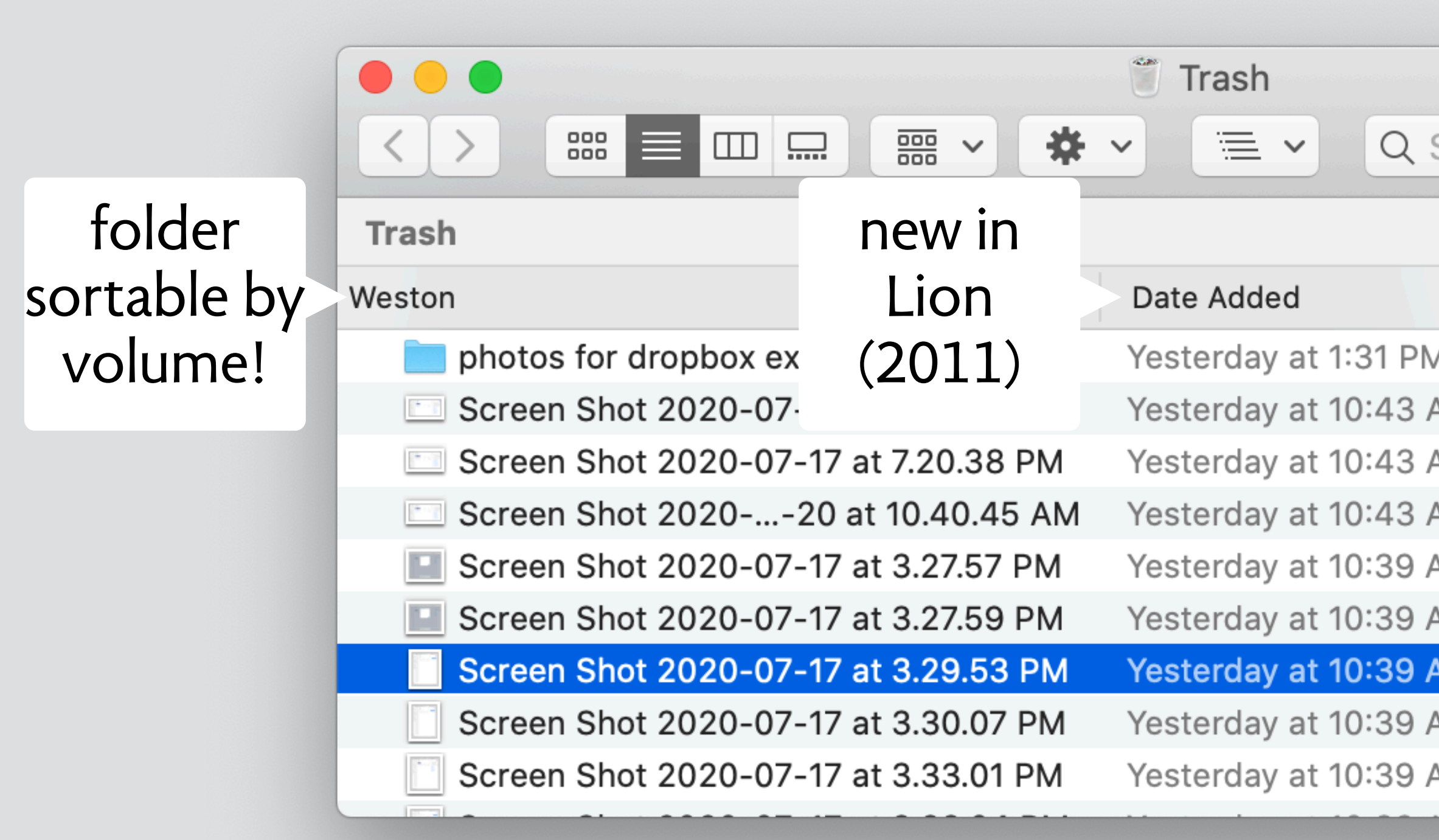

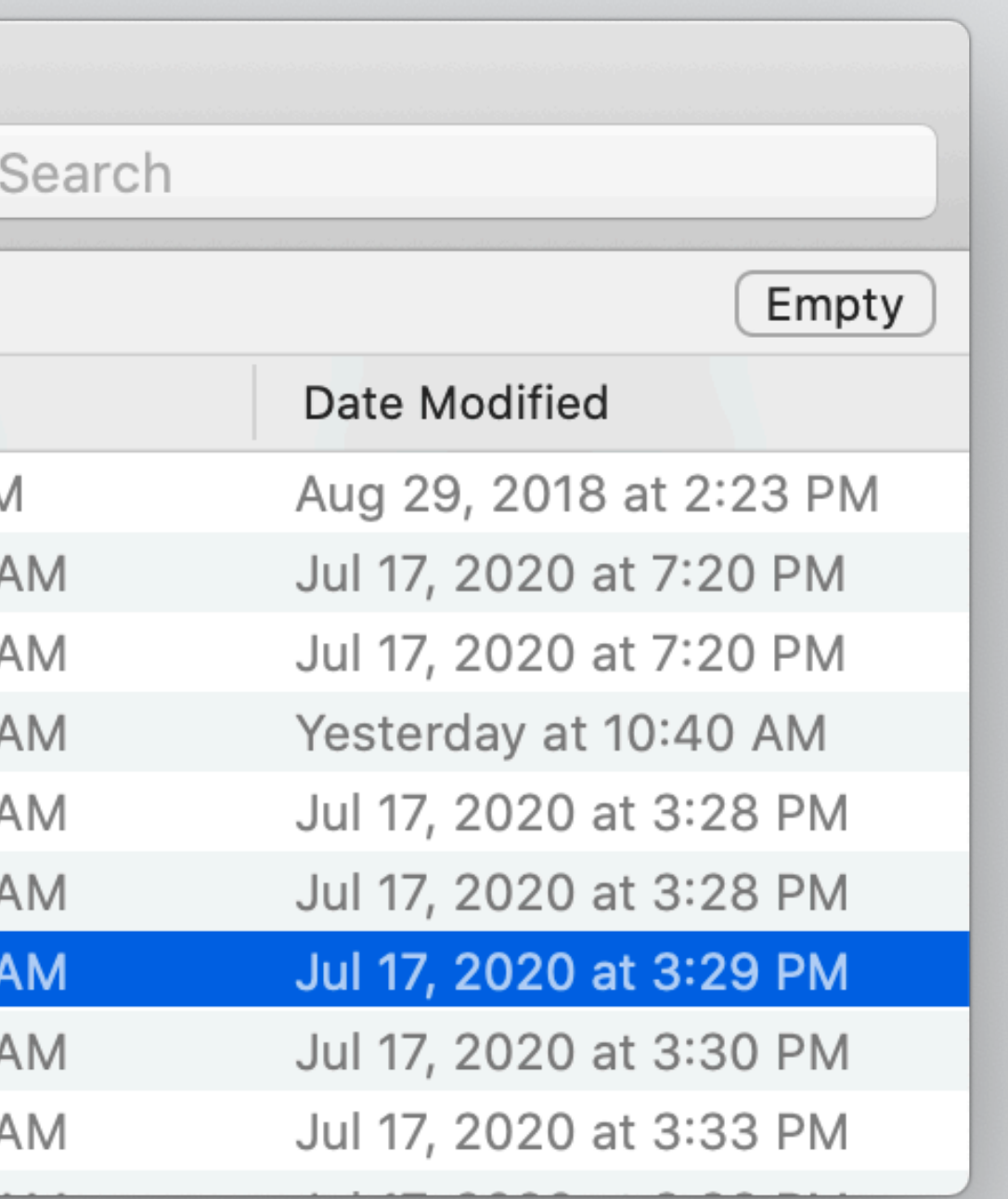

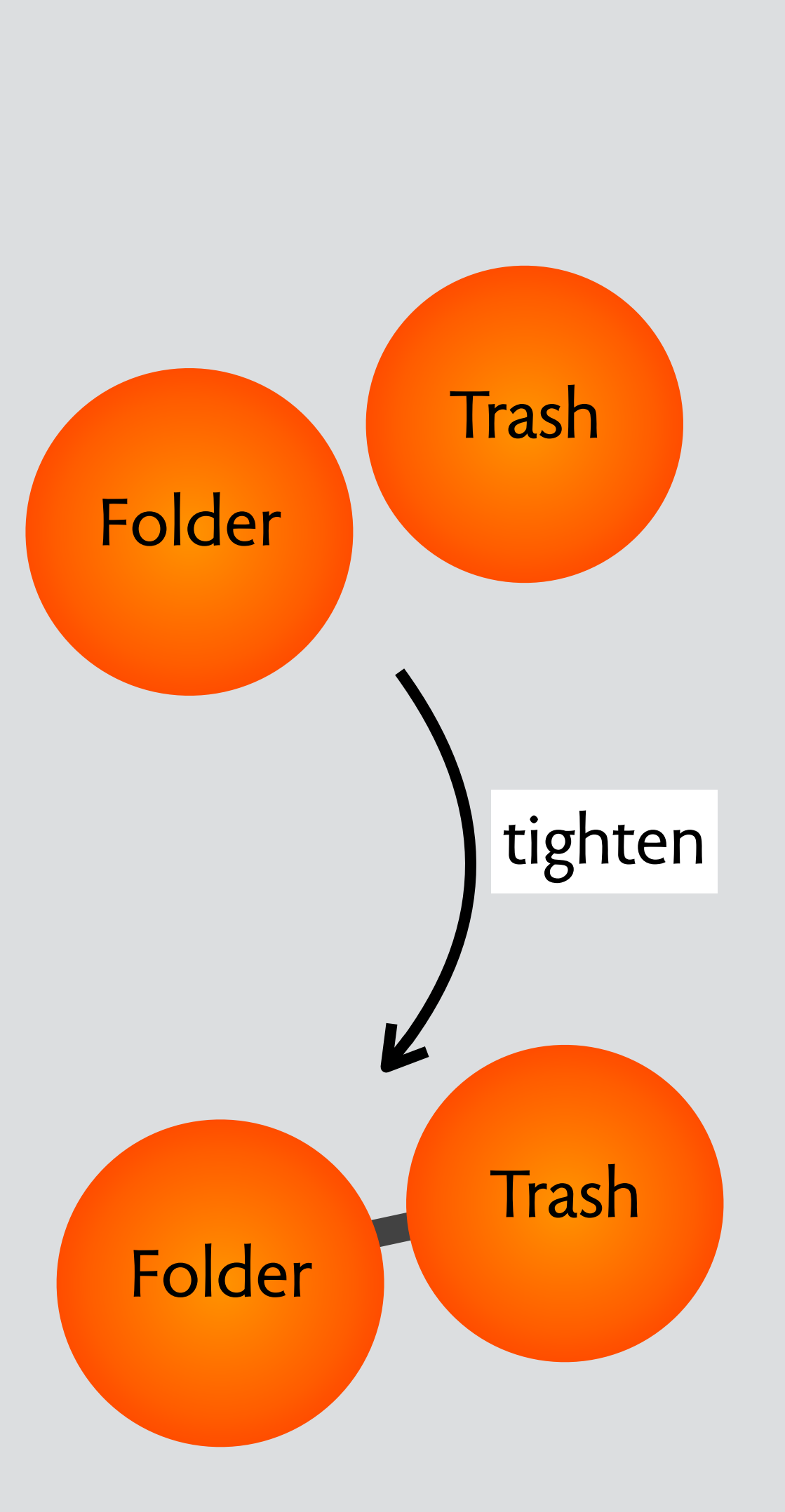

# **design moves in response to problems**

## **aspect ratio in fujifilm cameras**

## a lovely camera fuji x100

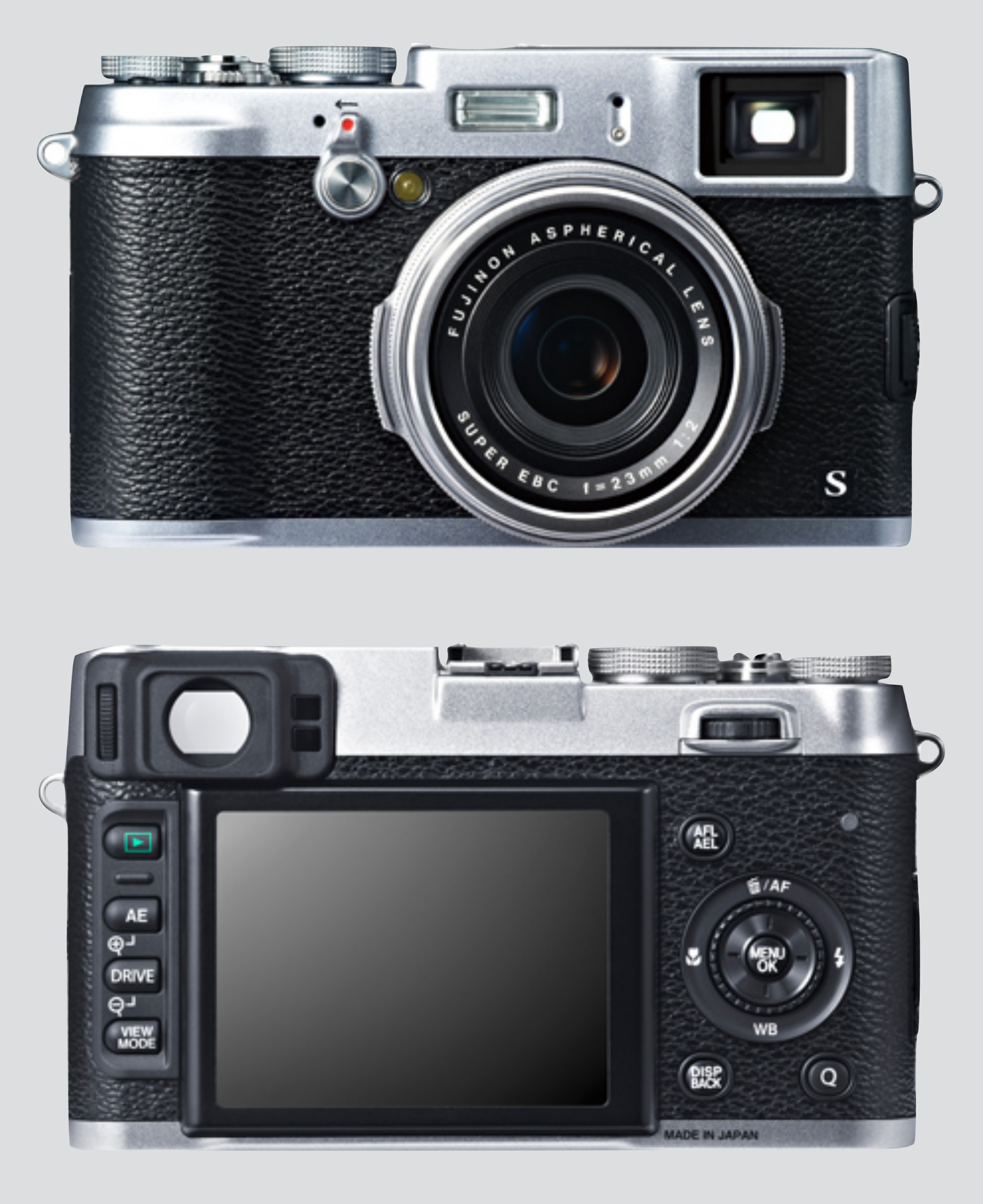

## complex menu system: image quality setting

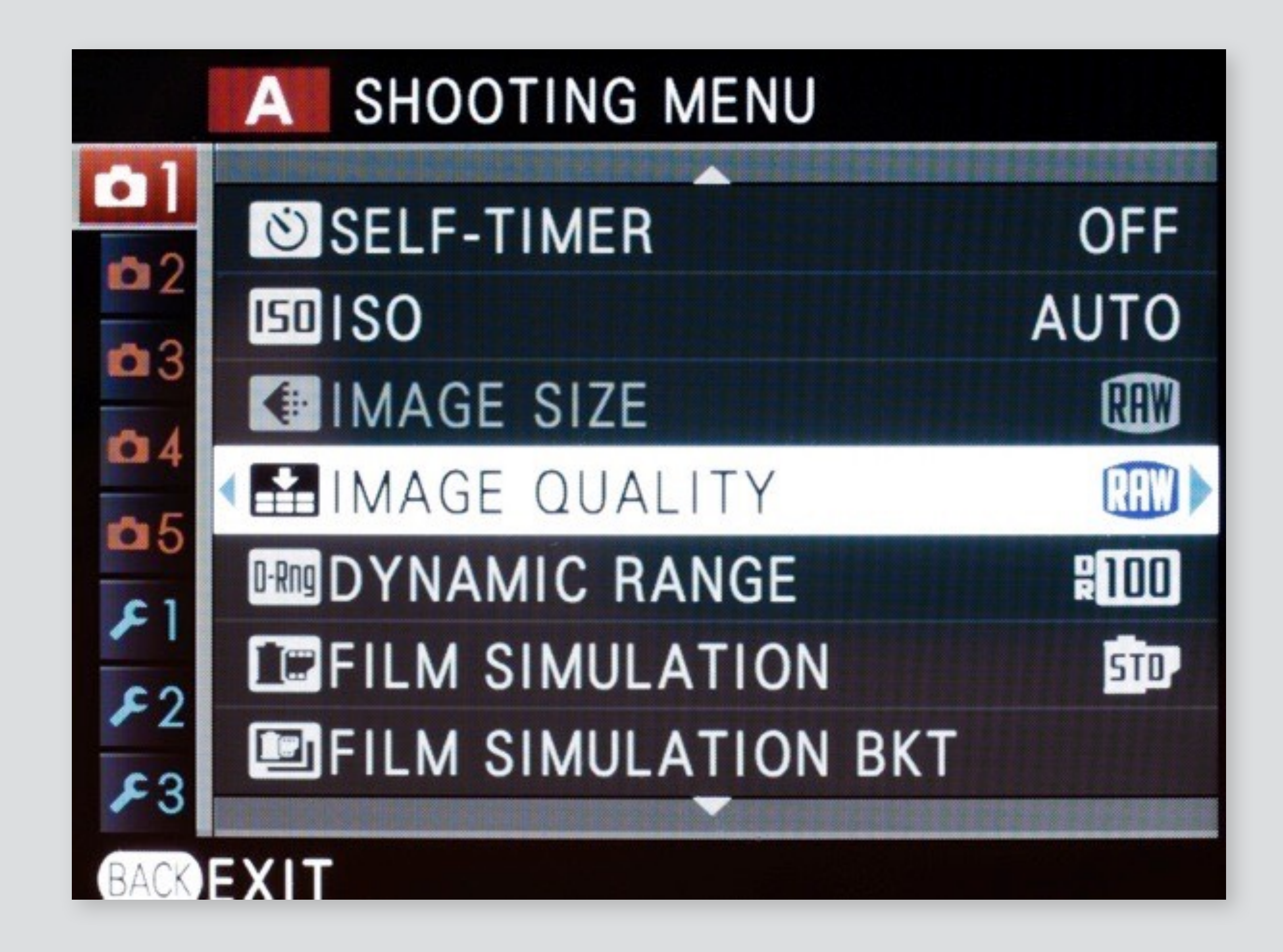

## complex menu system: image quality setting

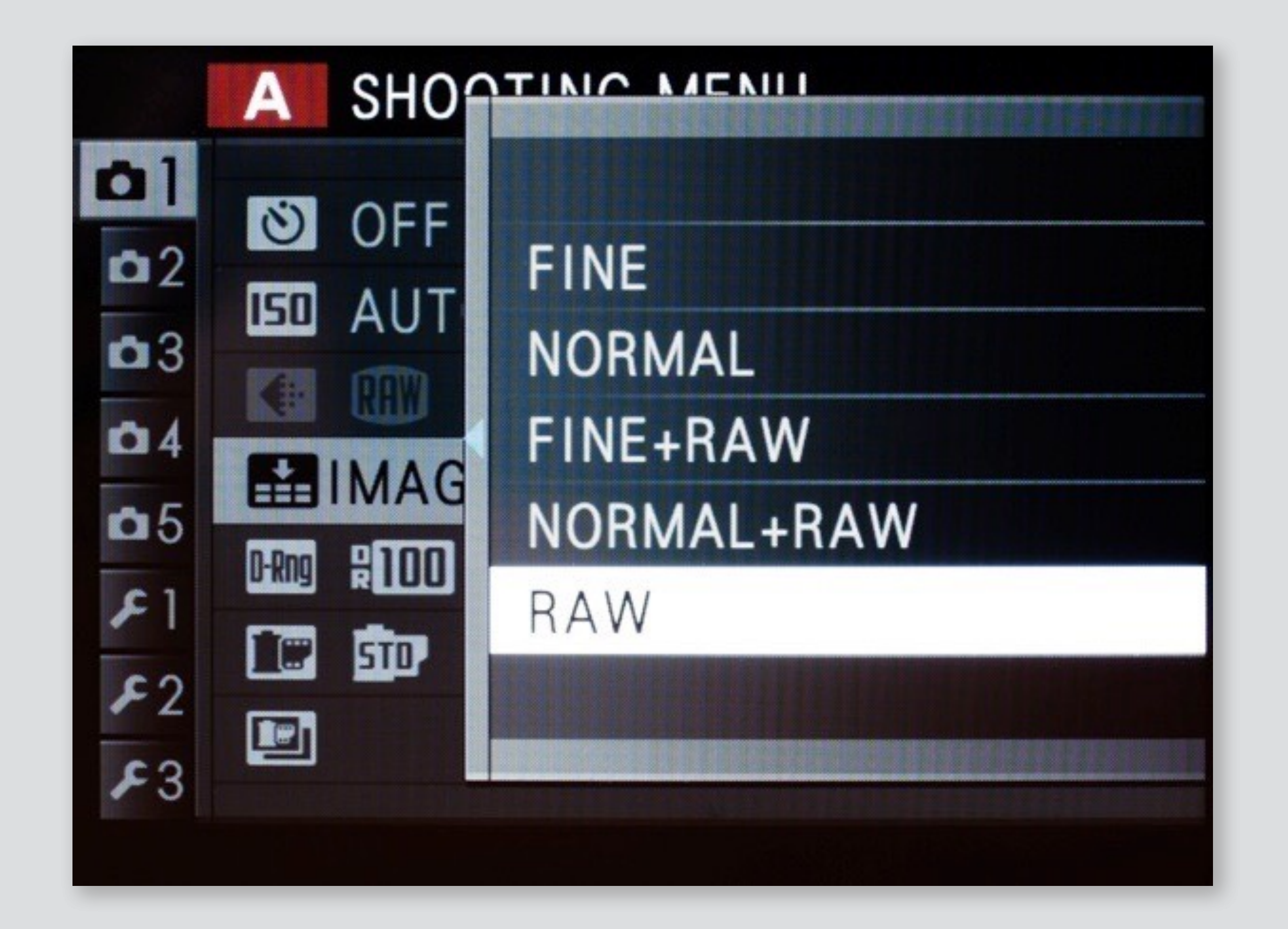

## complex menu system: image quality setting

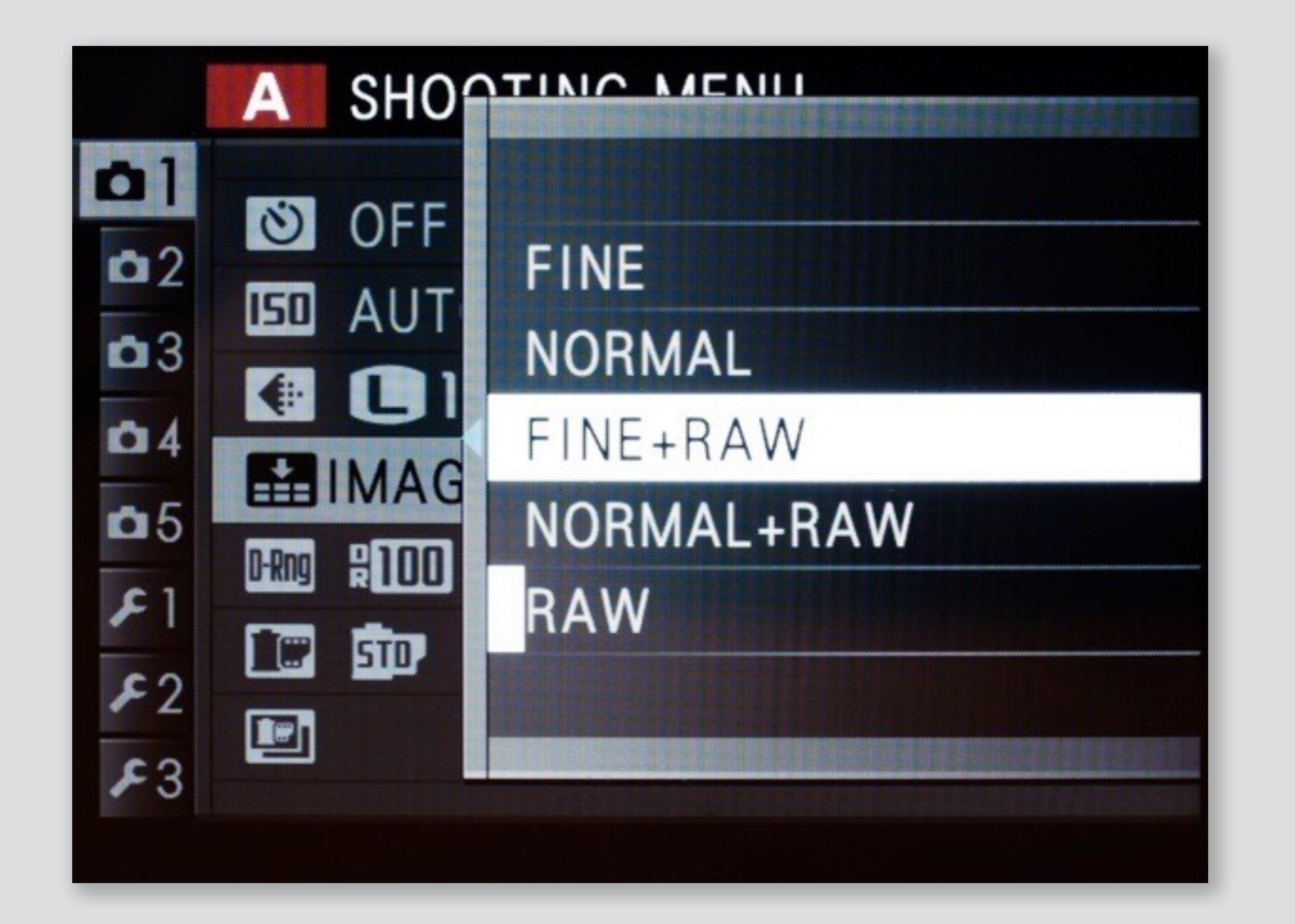

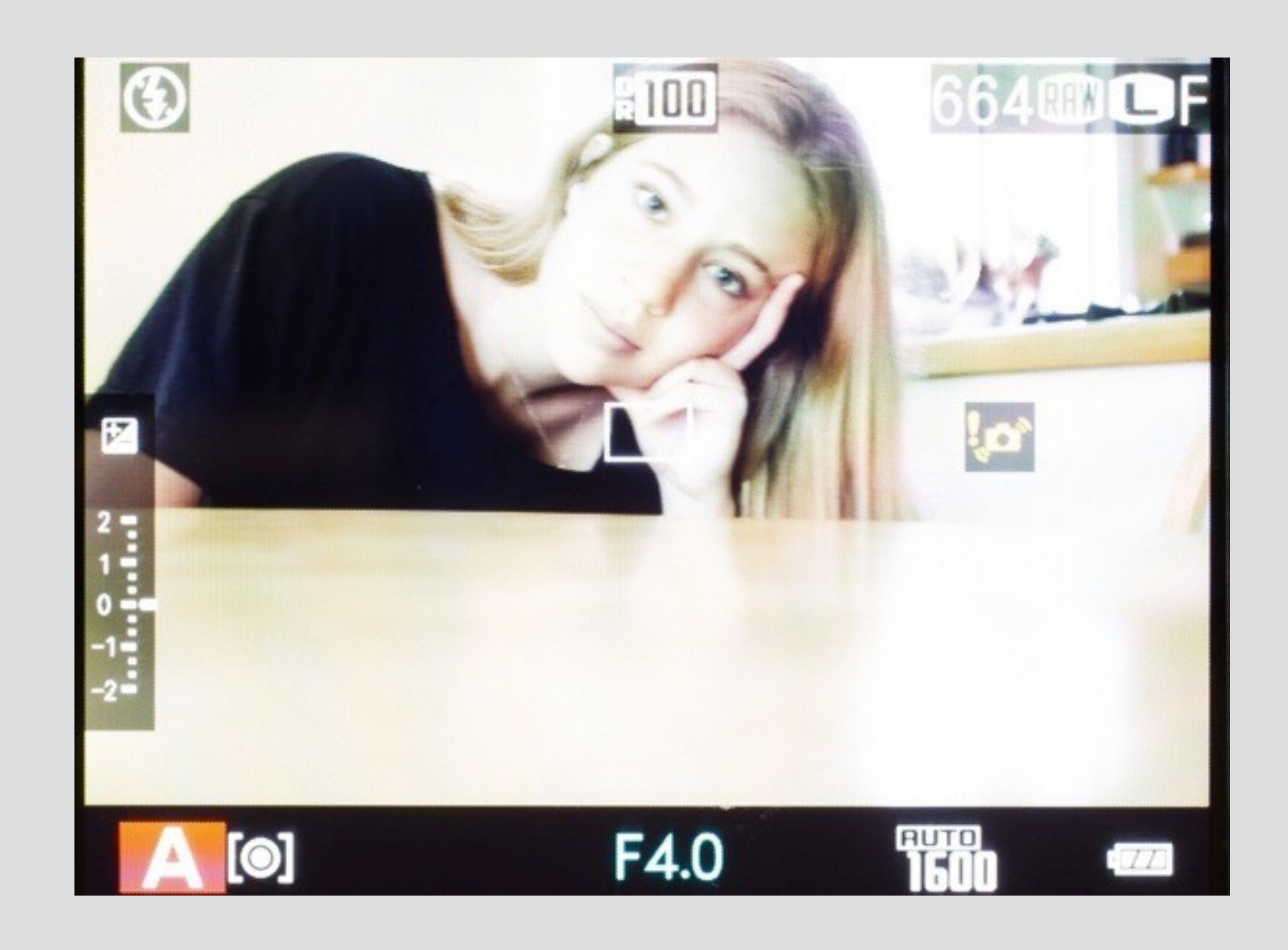

## aspect ratio

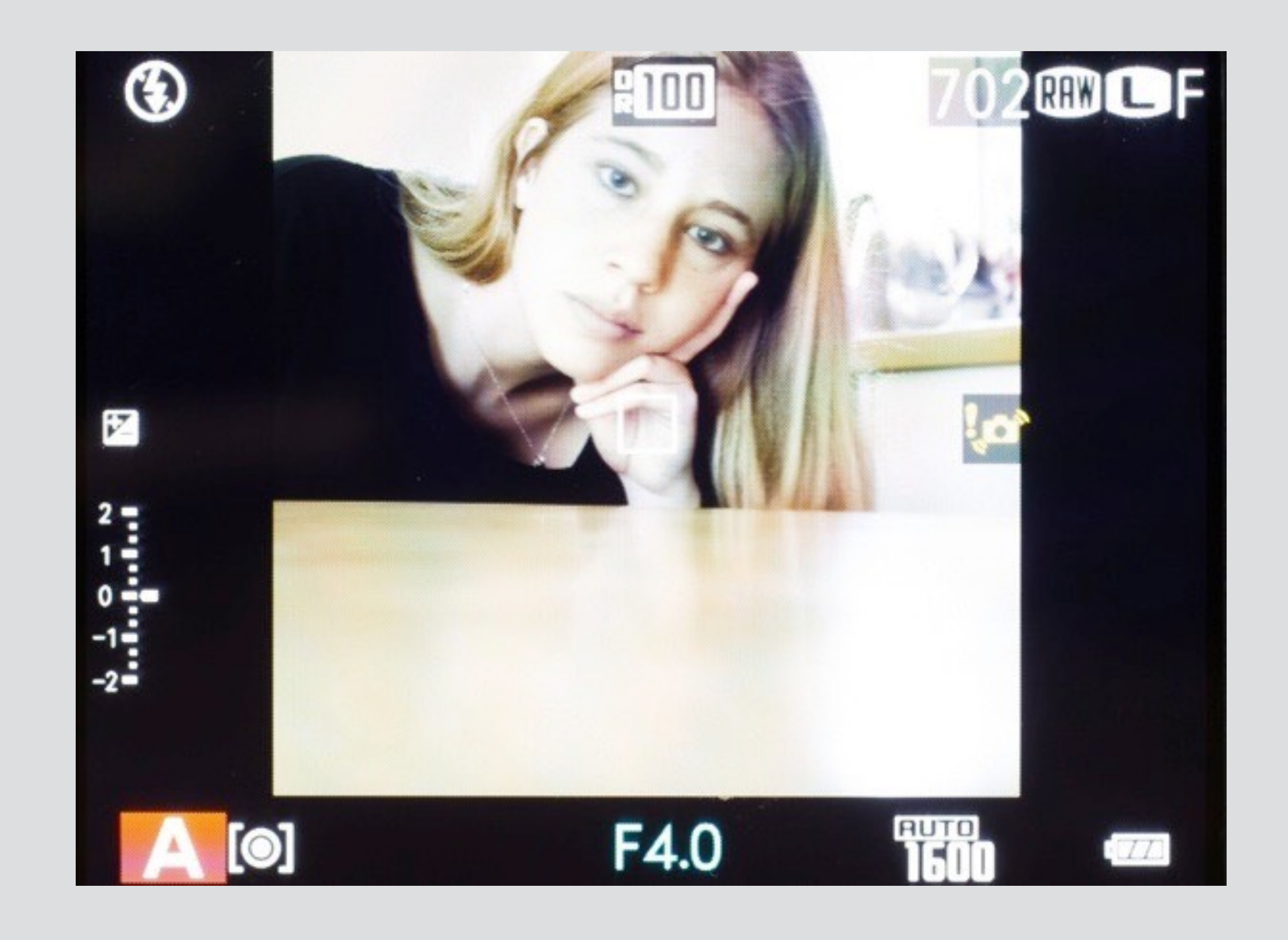

## aspect ratio

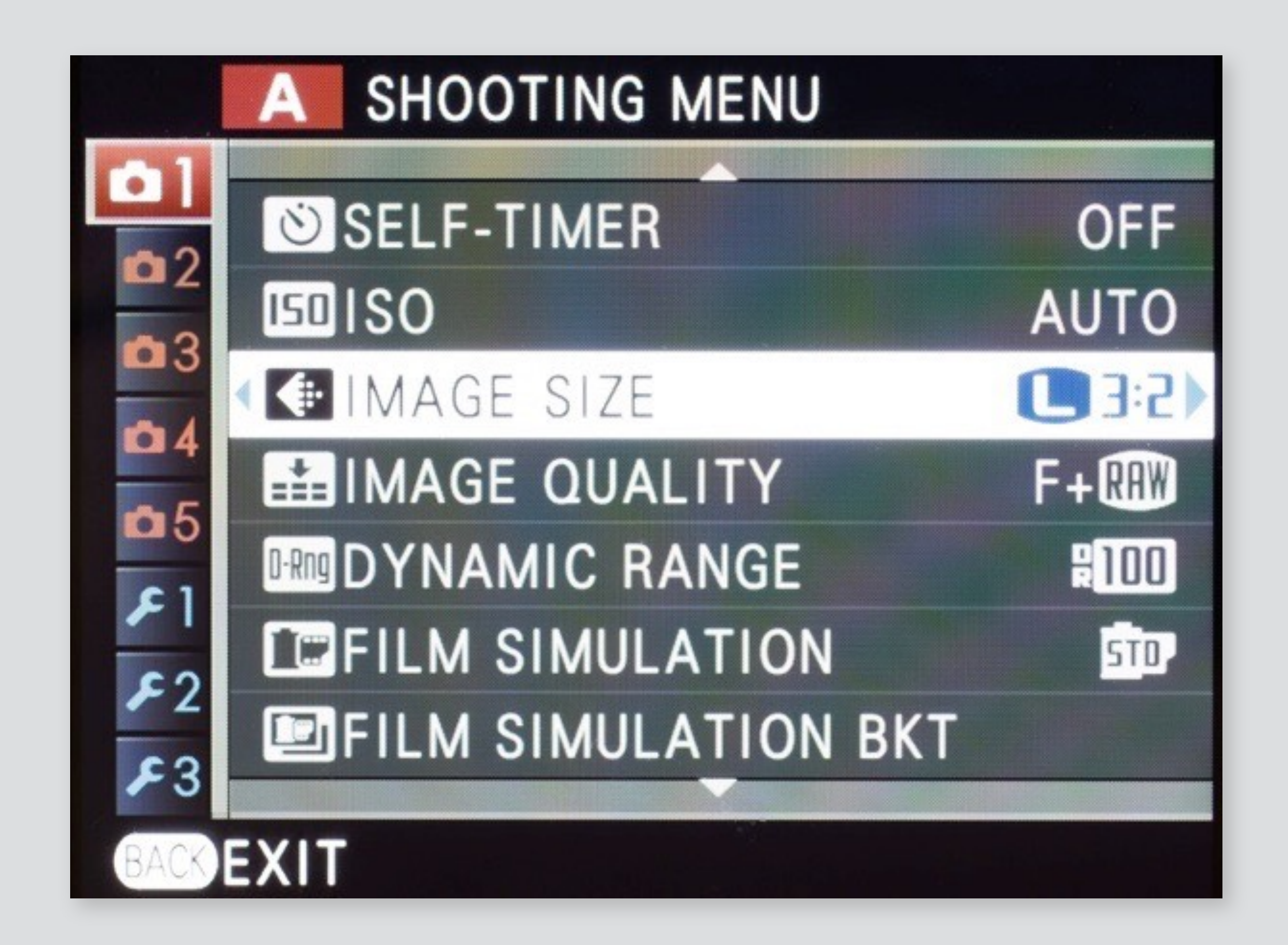

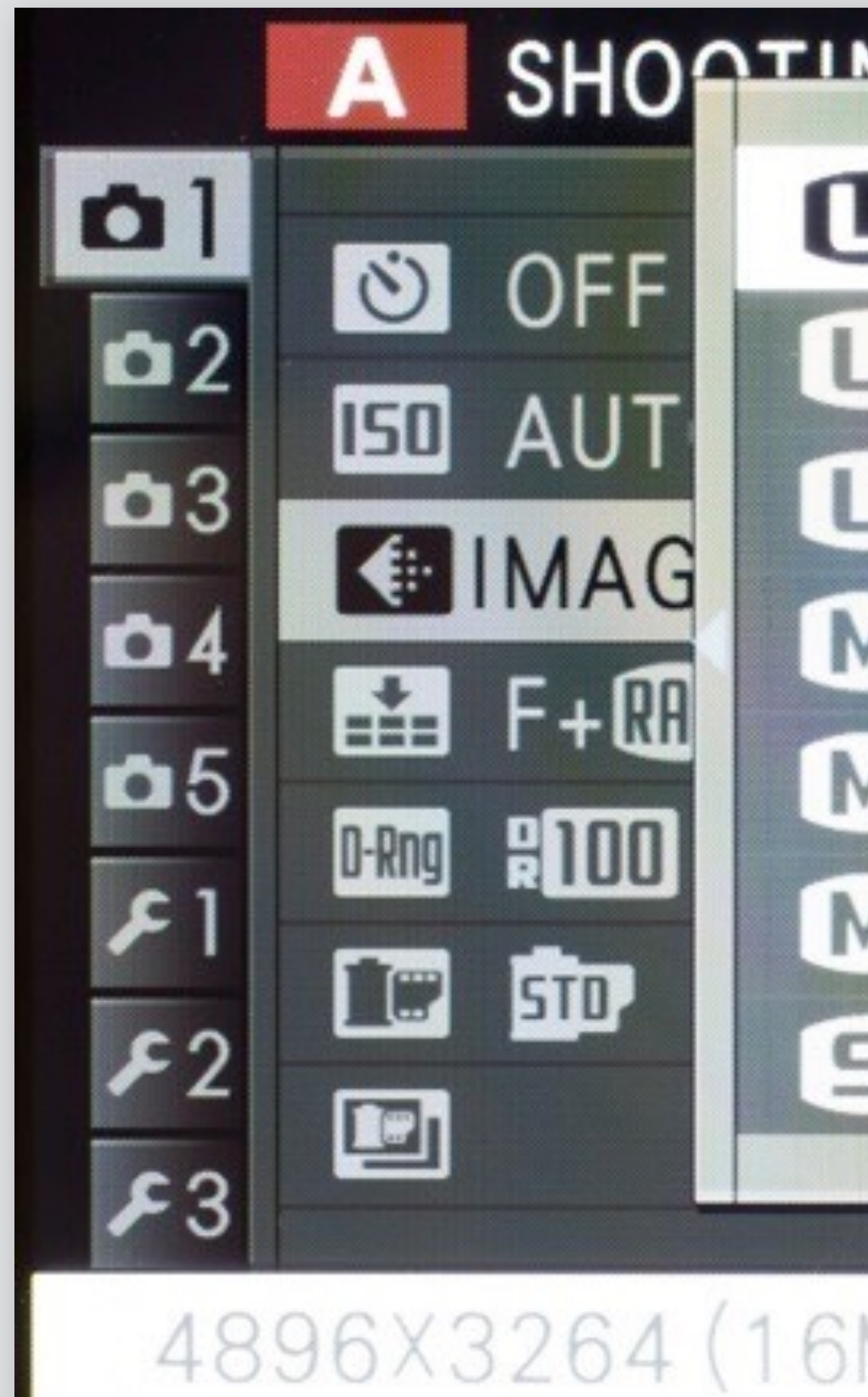

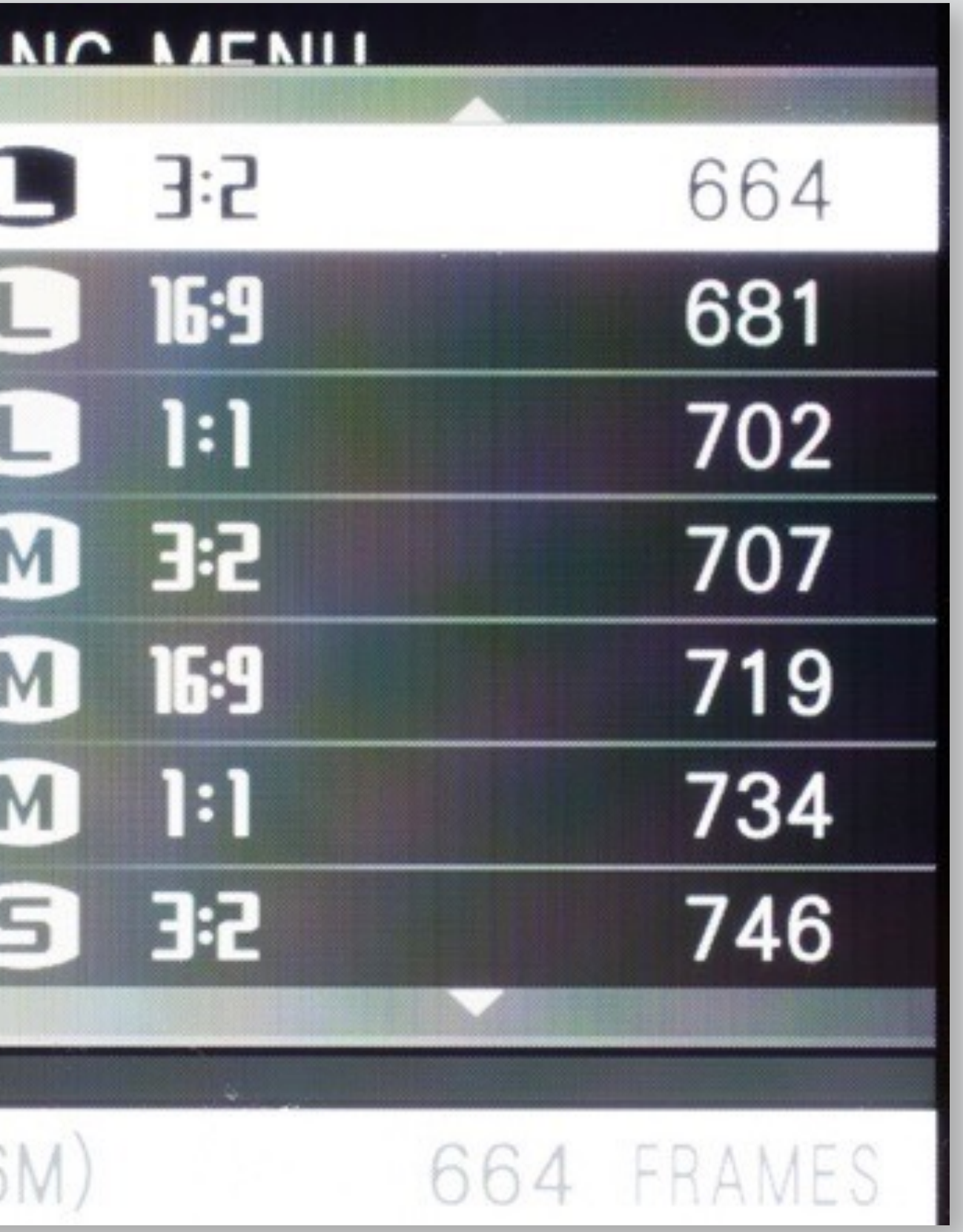

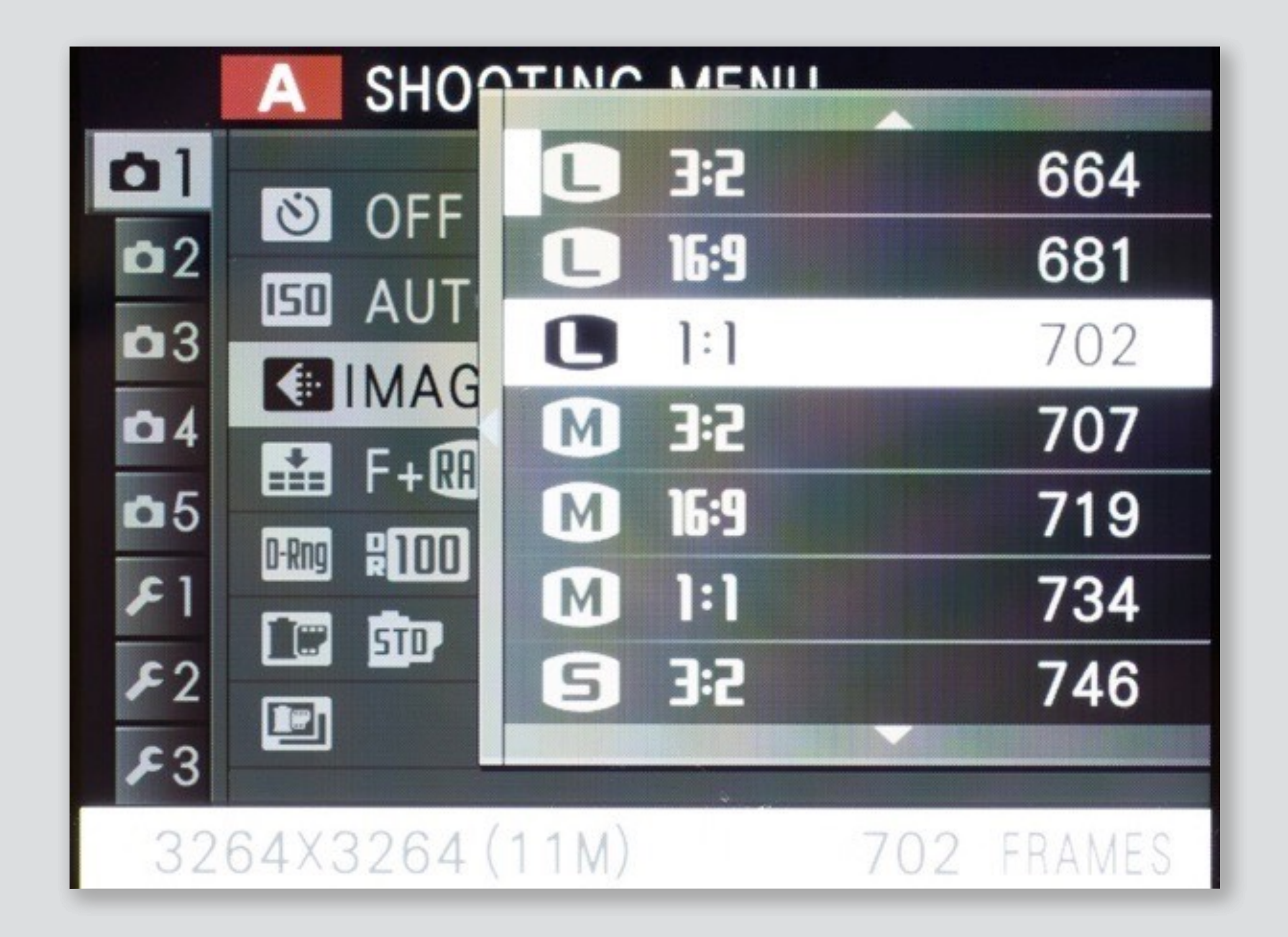

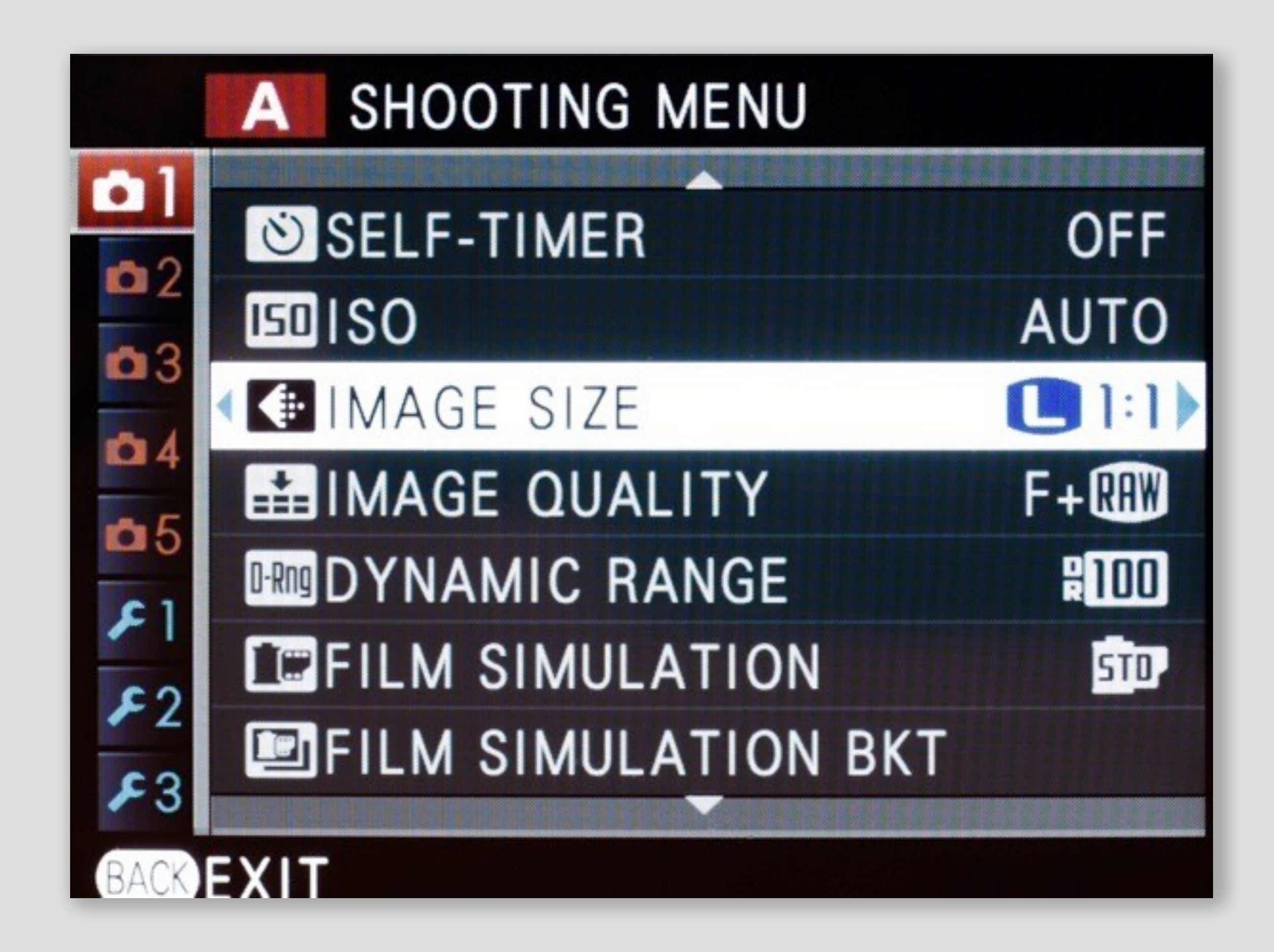

### non-standard ratio + raw?

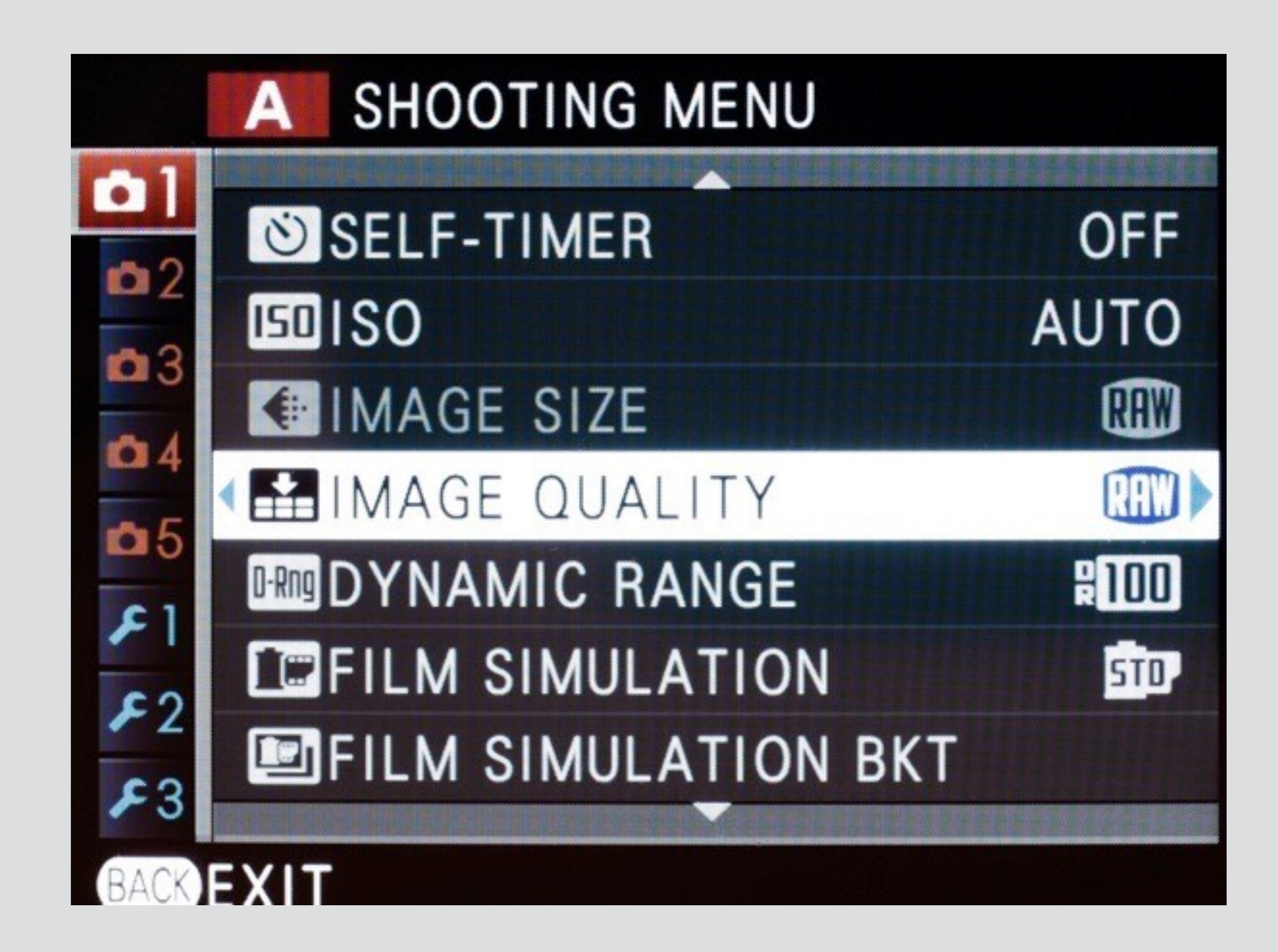

## problem #1: no non-standard ratio unless also save JPG!

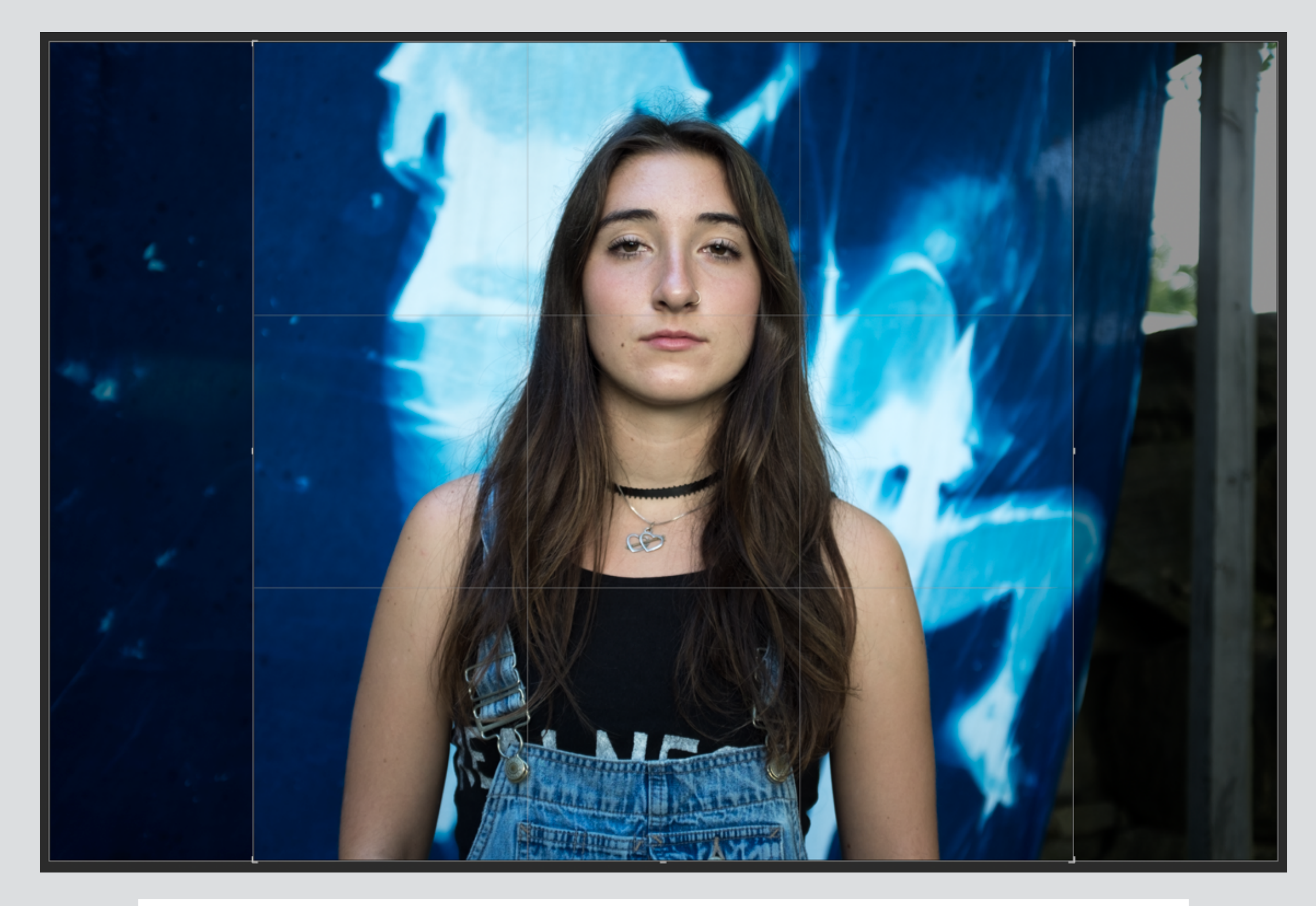

### raw image showing non-destructive aspect ratio crop

## problem #2: very few ratio options

Comments Updates

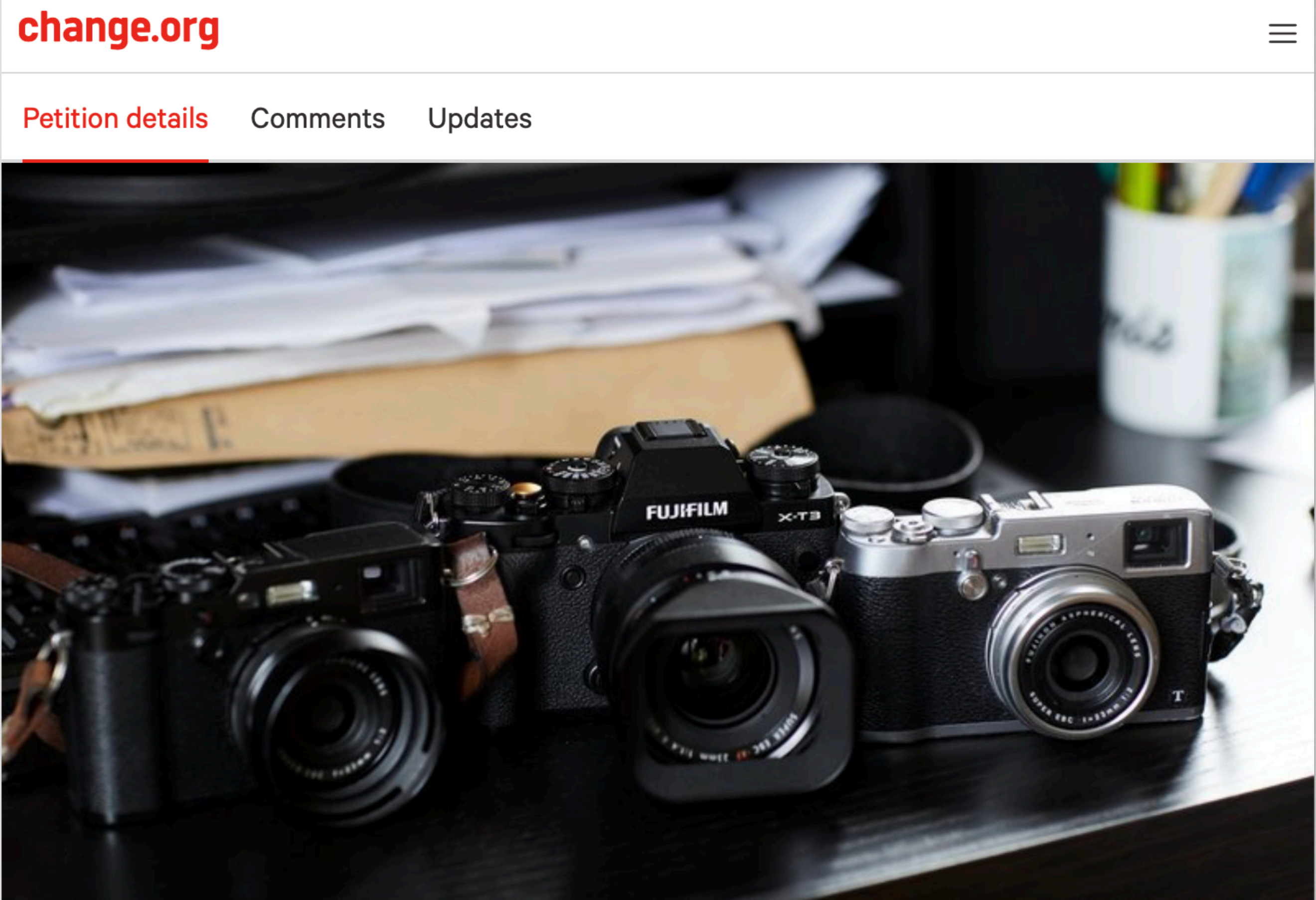

#### Fuji, give us 4:3, 5:4, and 6:7 aspect ratios on X-series cameras

636 have signed. Let's get to 1,000!

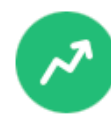

At 1,000 signatures, this petition is more likely to be featured in recommendations!

## problem #2: very few ratio options

#### change.org

**Petition details** 

Comments

Updates

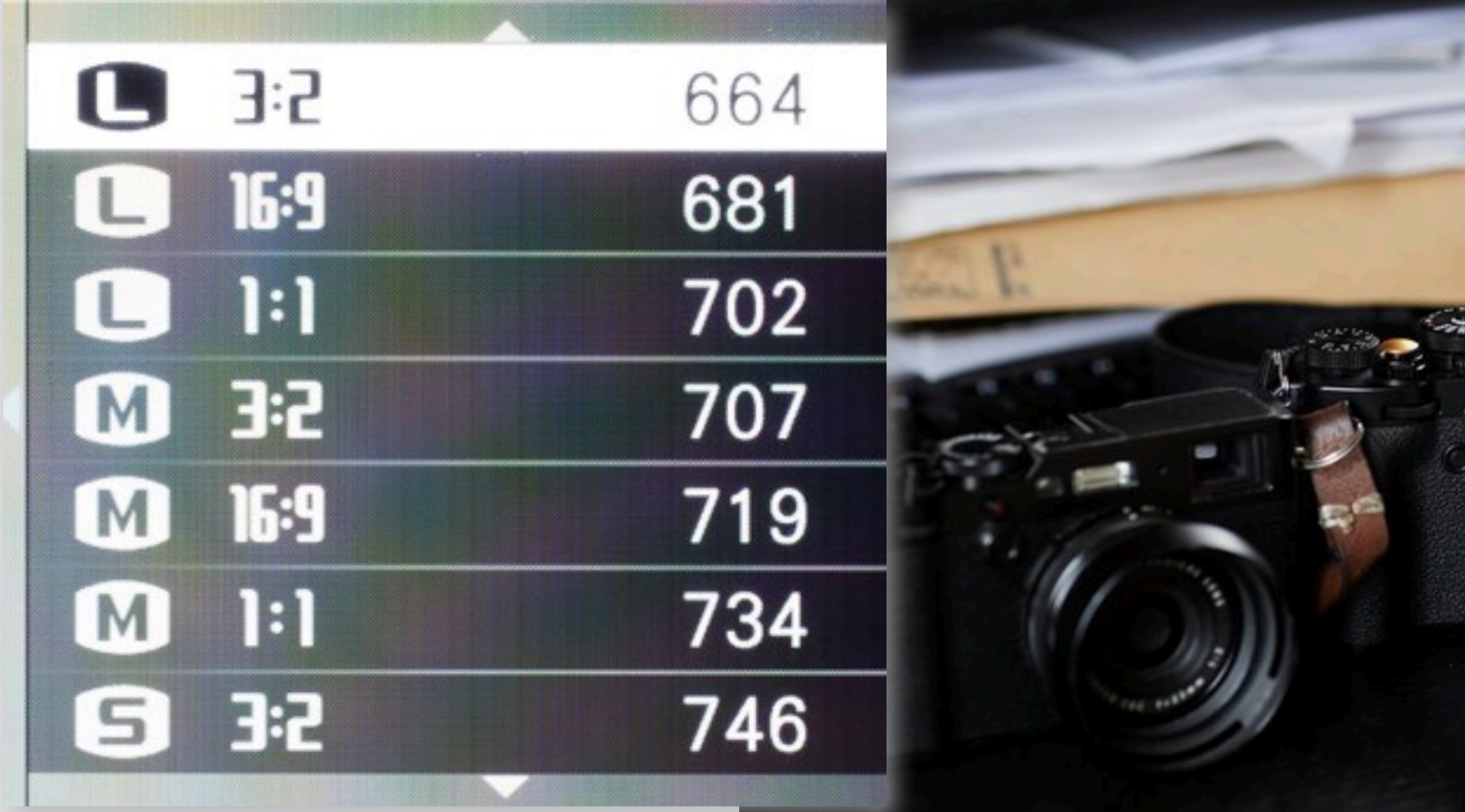

#### Fuji, give us 4:3, 5:4, and 6:7 aspect ratios on X-series cameras

636 have signed. Let's get to 1,000!

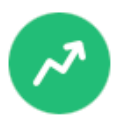

At 1,000 signatures, this petition is more likely to be featured in recommendations!

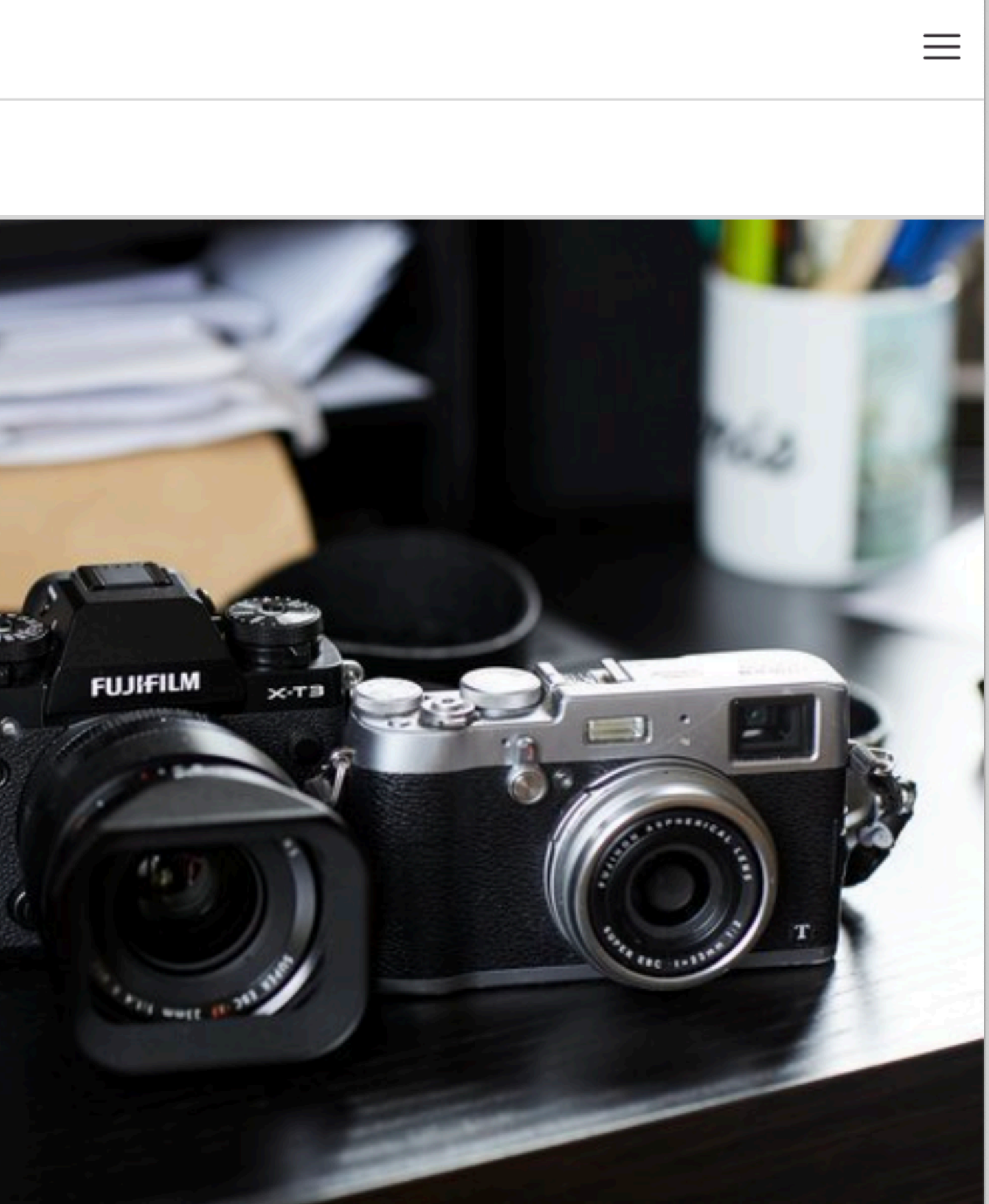

## diagnosis?

#### **aspect ratio is not a concept**

merged into JPEG image size concept so cannot be controlled independently I call this "overloading by piggybacking"

### **solution: split concepts**

would allow ratio change to raws without JPEGs would avoid combinatoric explosion of options

## diagnosis?

#### **aspect ratio is not a concept**

merged into JPEG image size concept so cannot be controlled independently I call this "overloading by piggybacking"

### **solution: split concepts**

would allow ratio change to raws without JPEGs would avoid combinatoric explosion of options

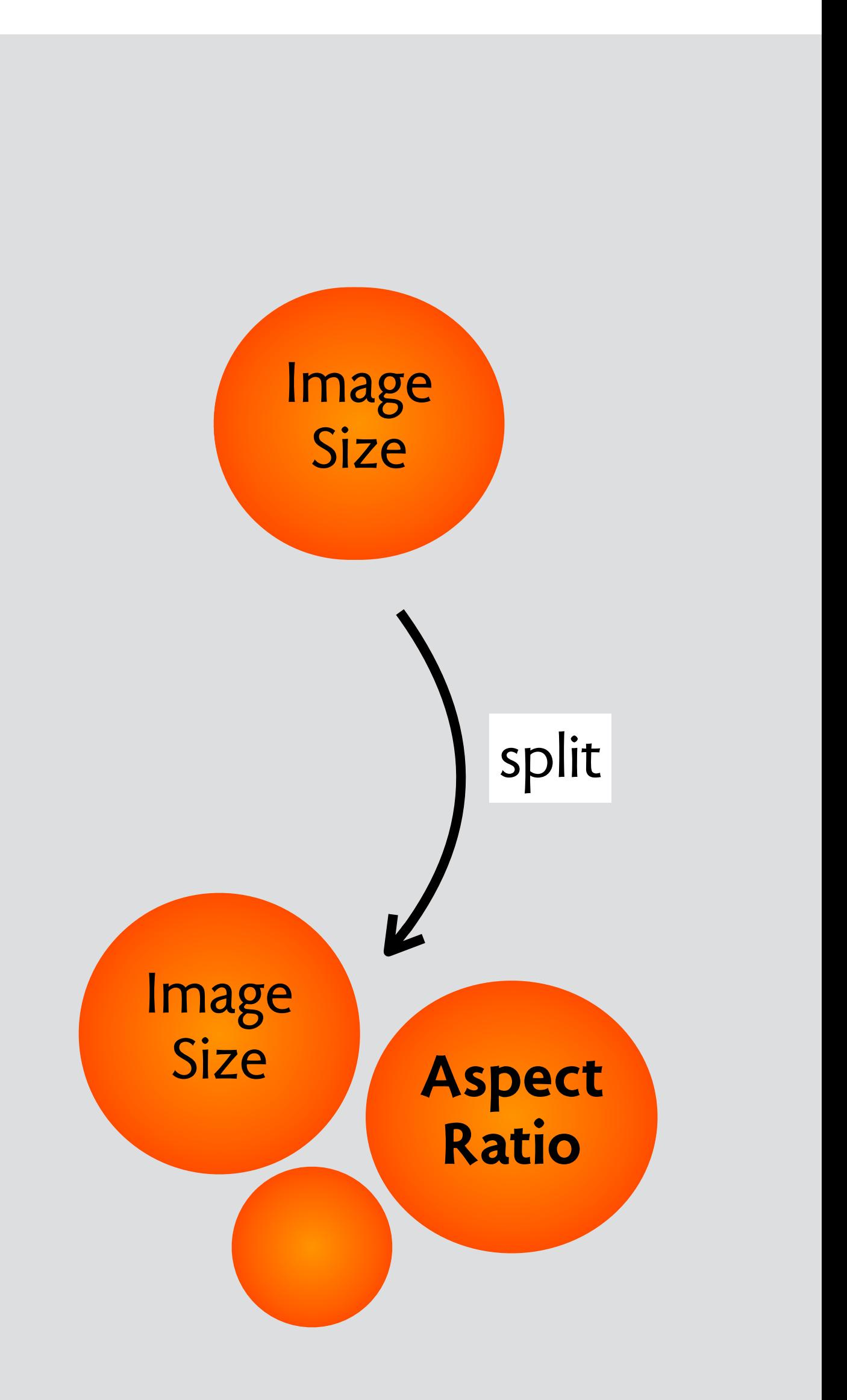

# **message filters in apple mail**

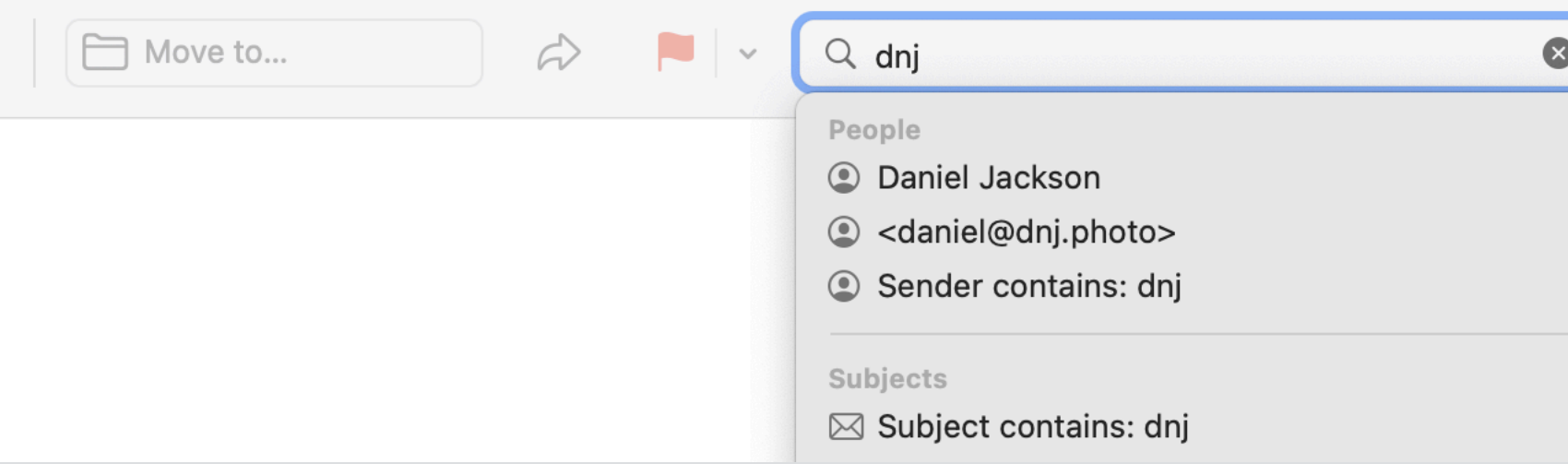

#### search for a message

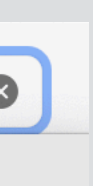

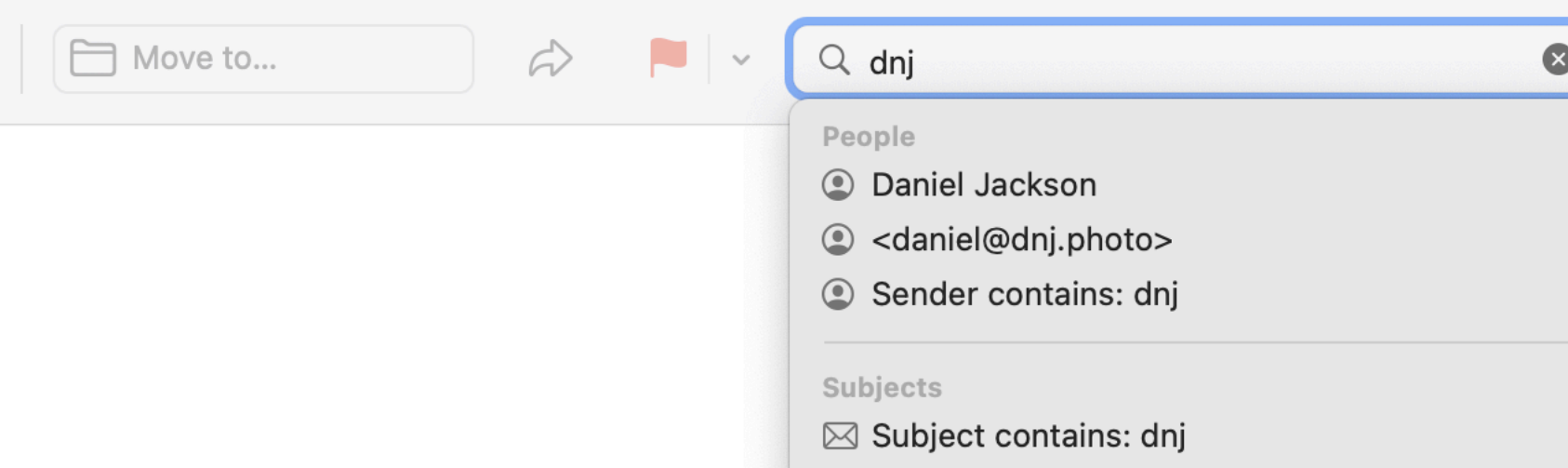

#### search for a message

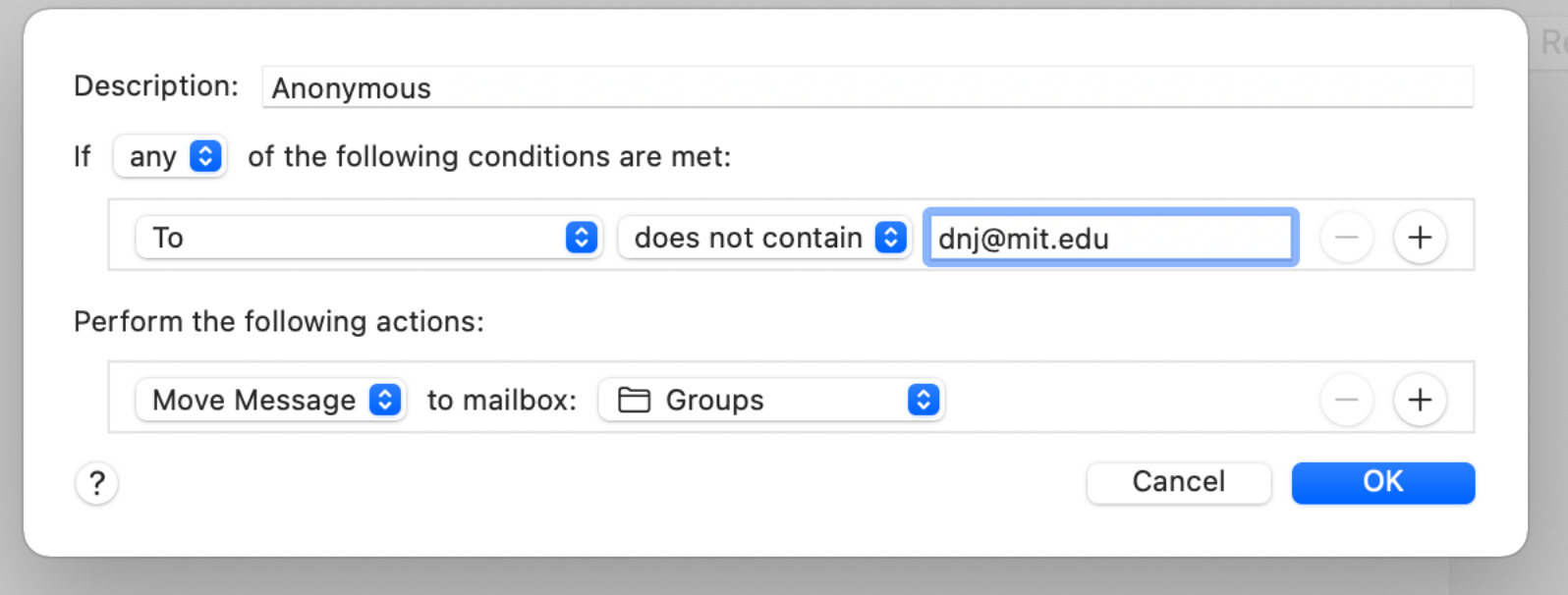

create a rule

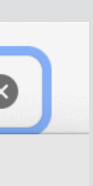

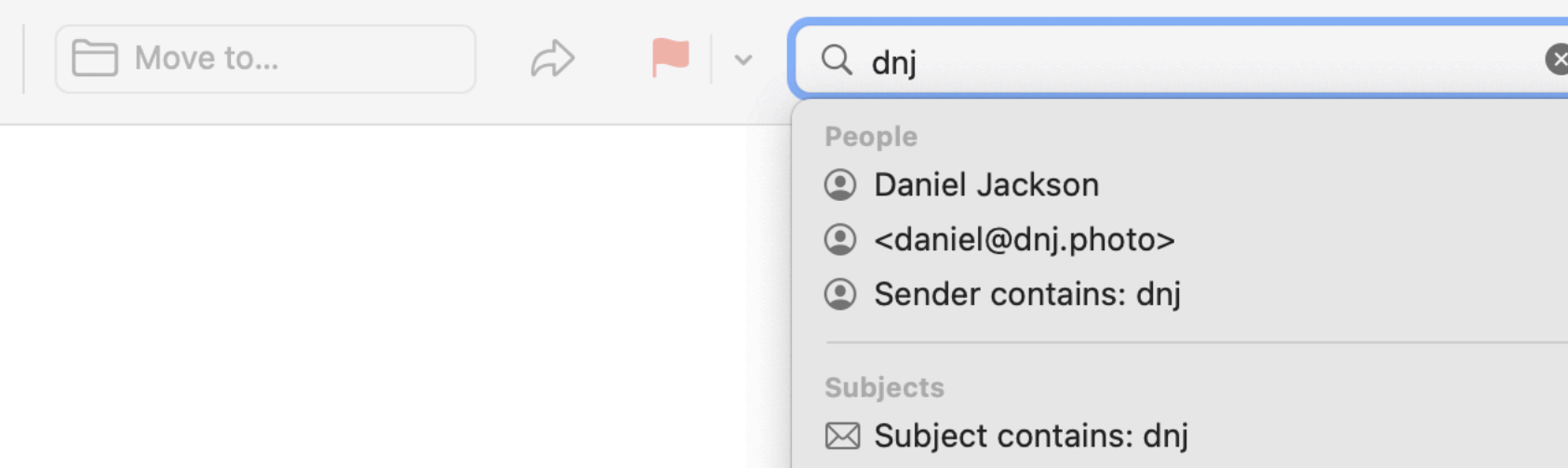

#### search for a message

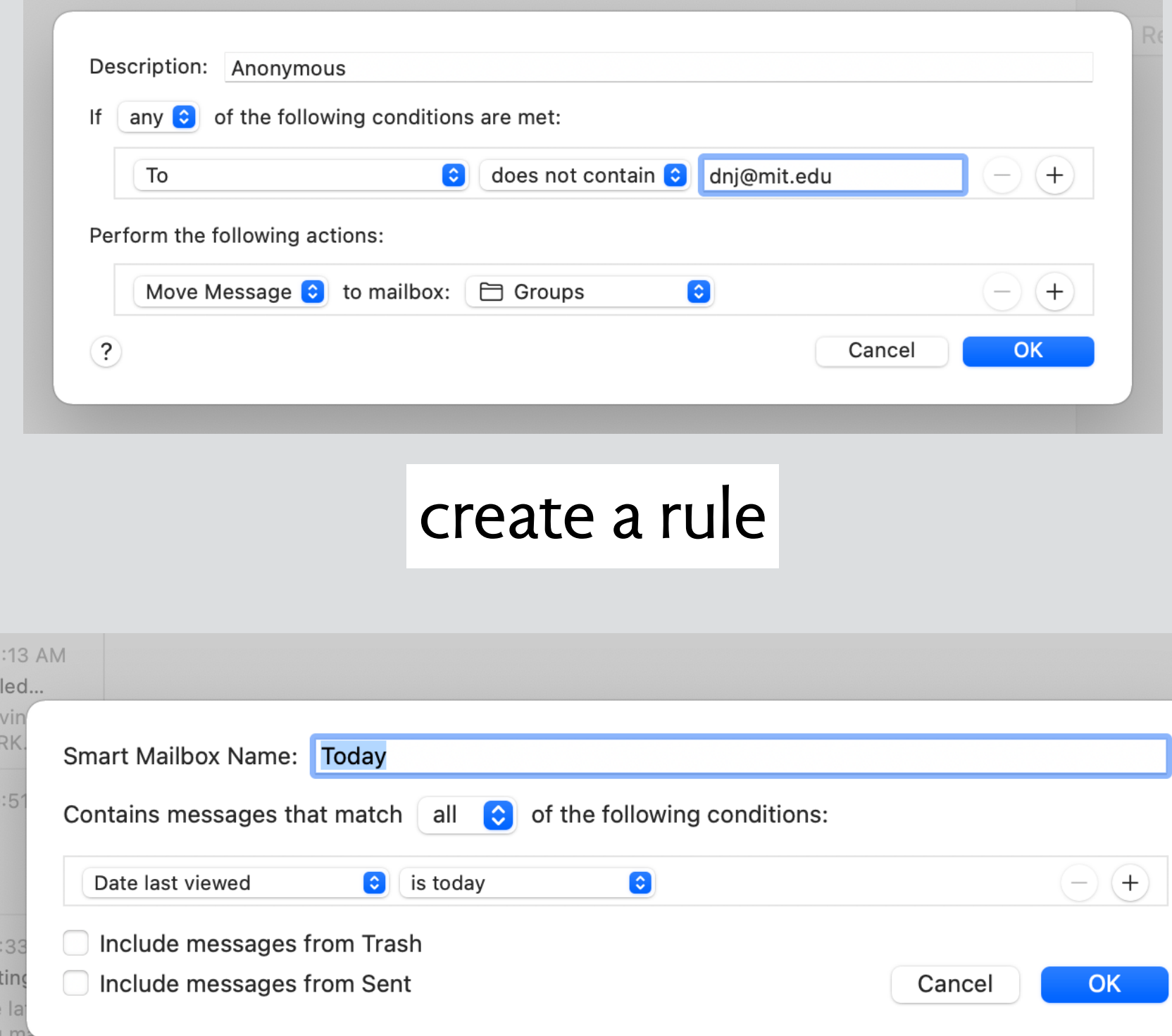

#### define a smart folder

10:29 AM

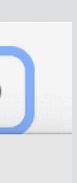

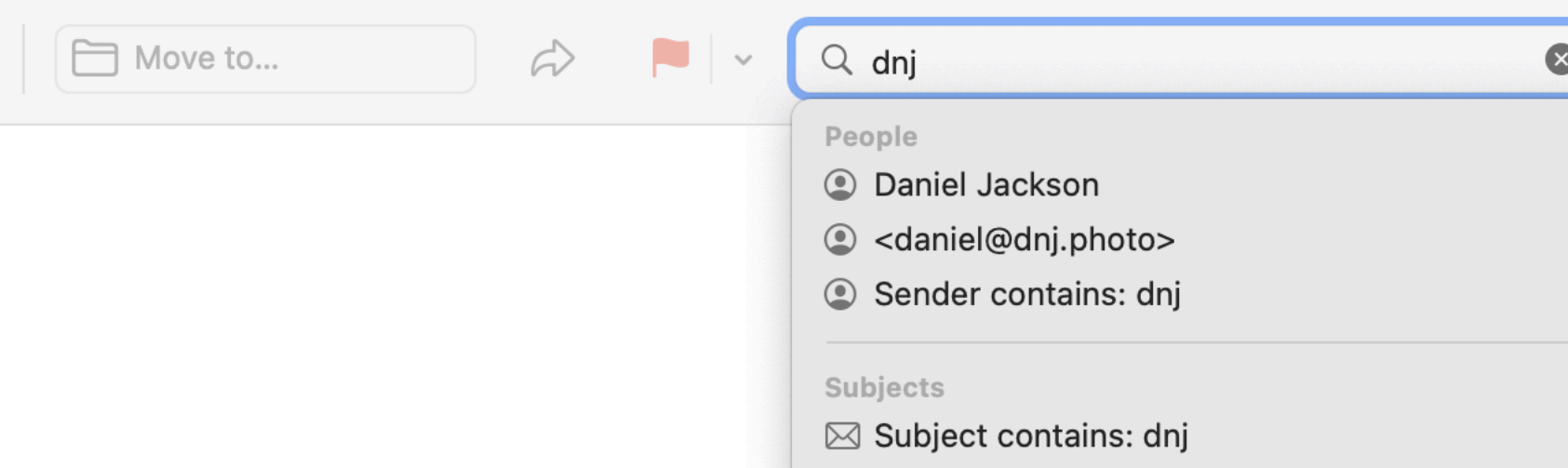

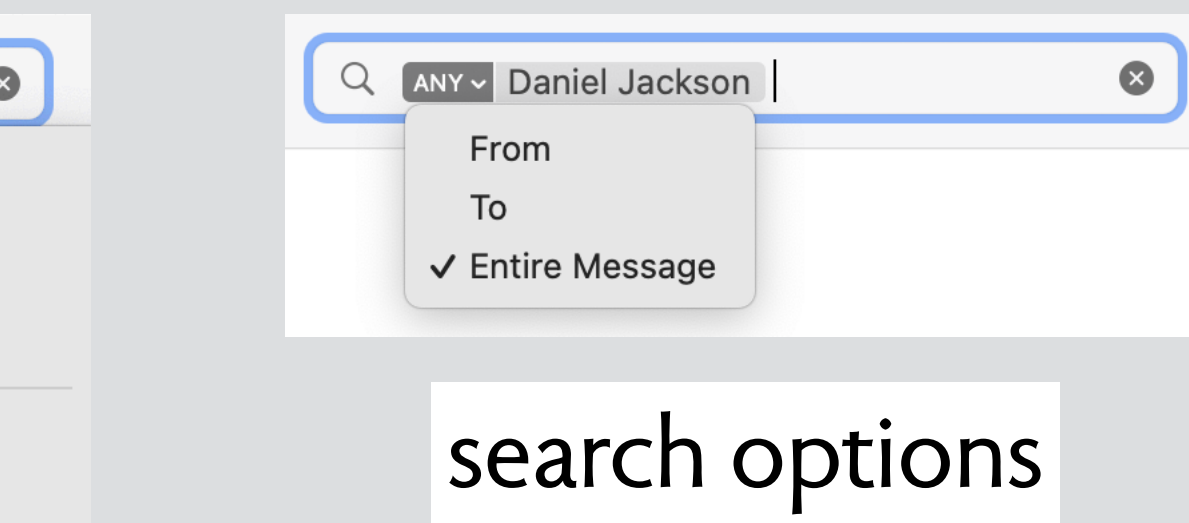

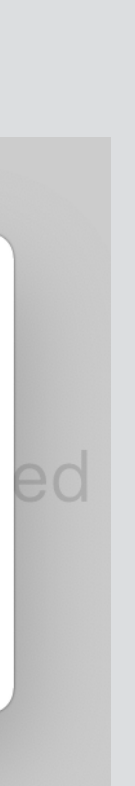

#### search for a message

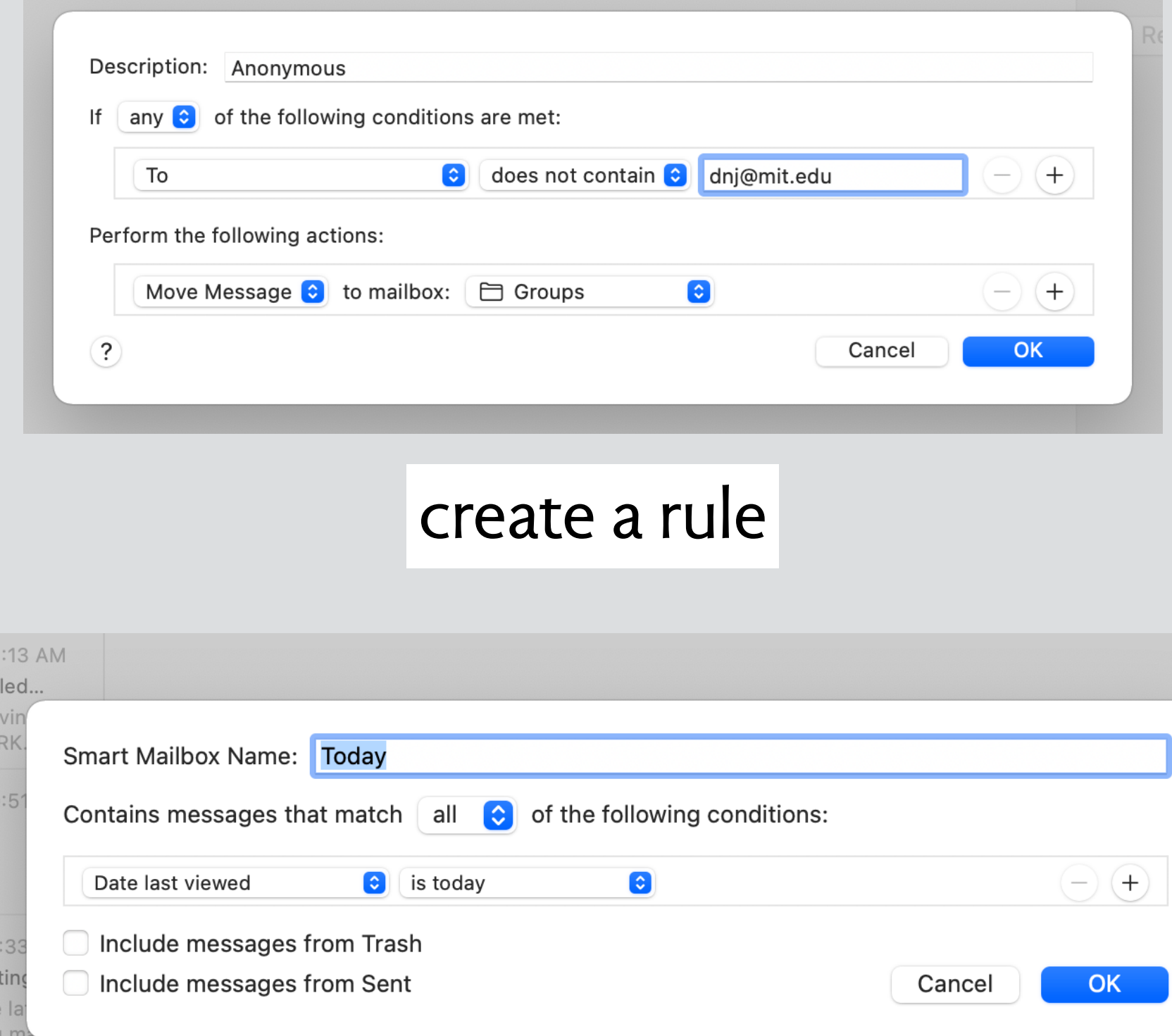

#### define a smart folder

10:29 AM

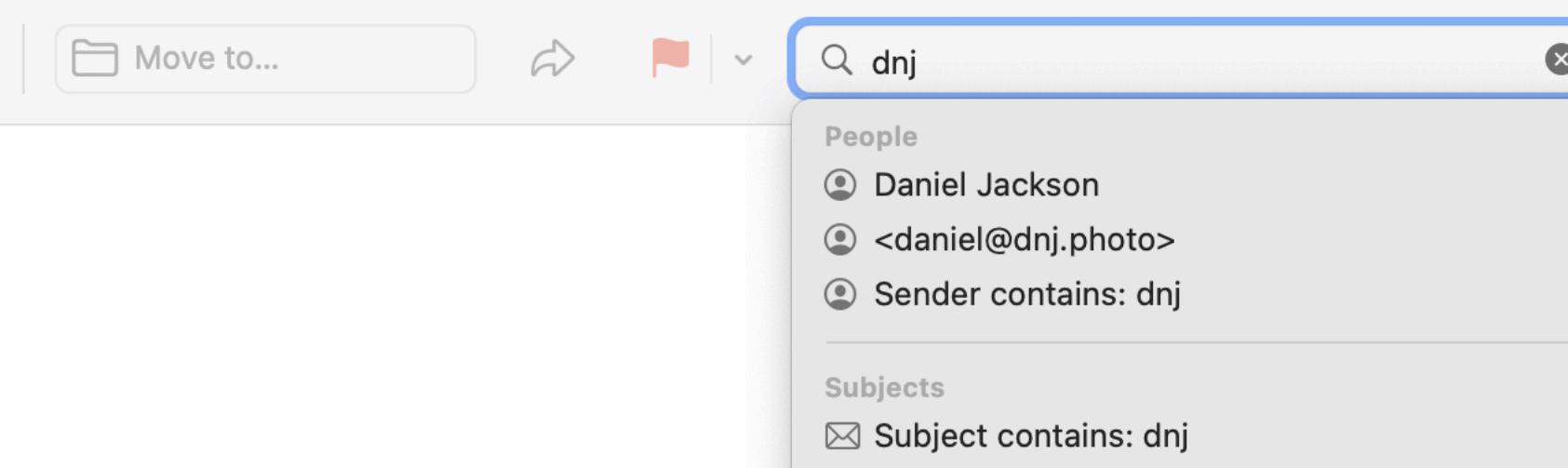

#### rule options

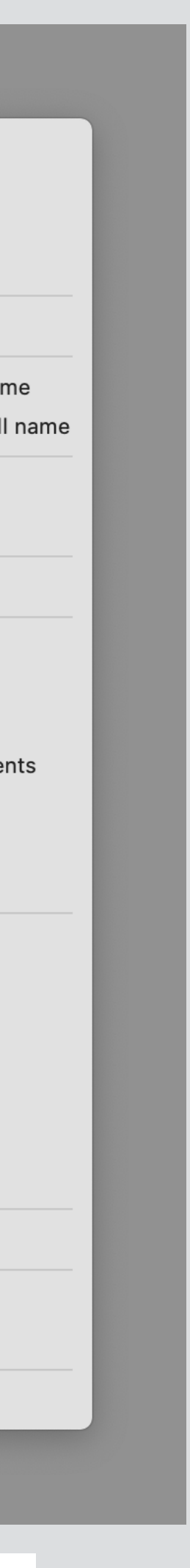

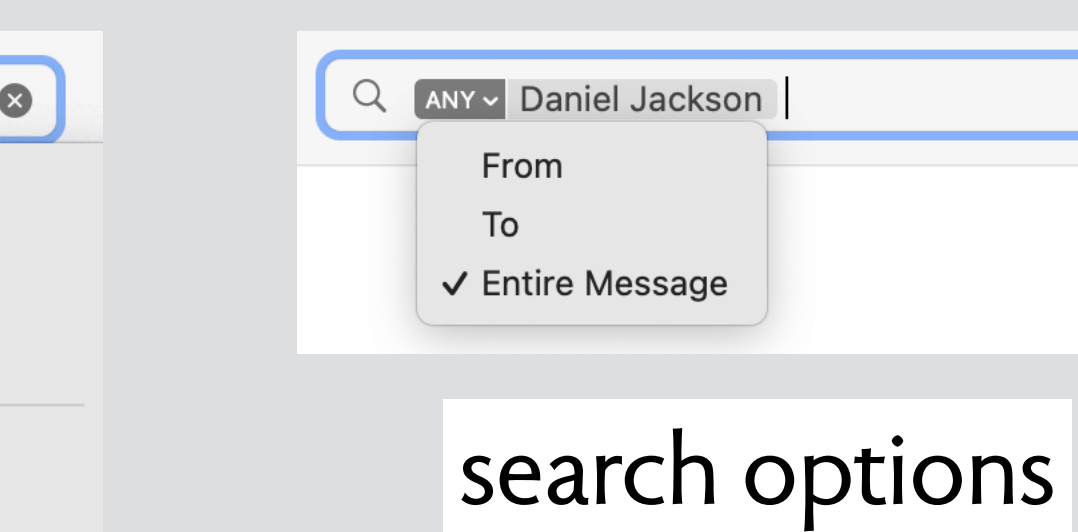

 $\bullet$ 

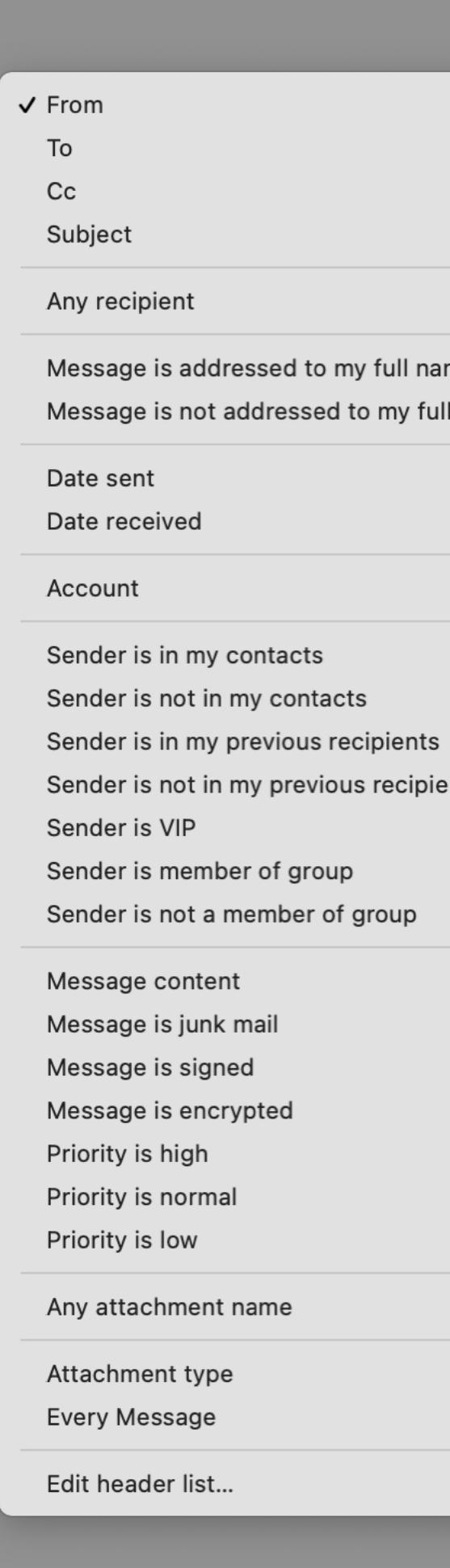

#### search for a message

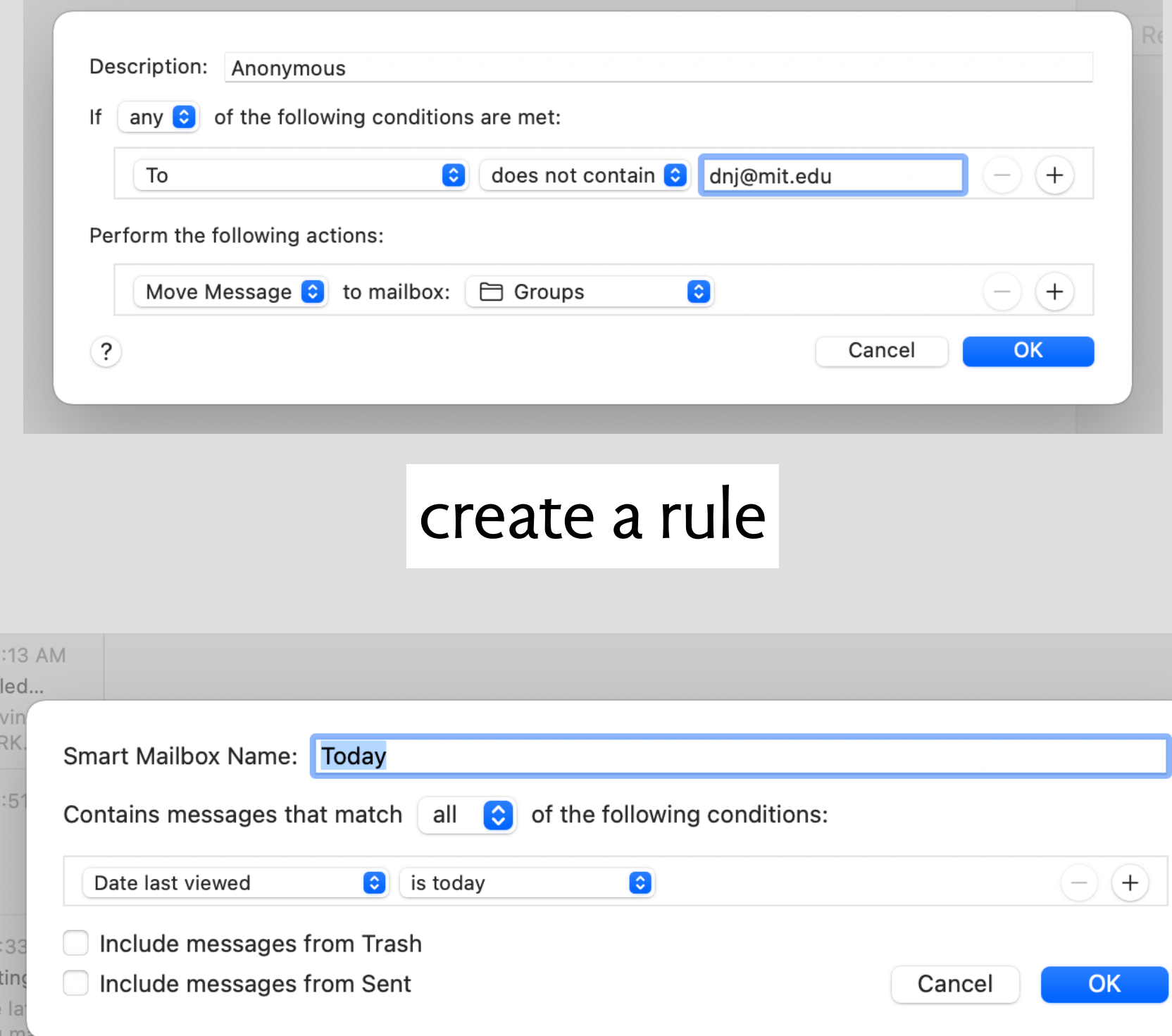

#### define a smart folder

10:29 AM

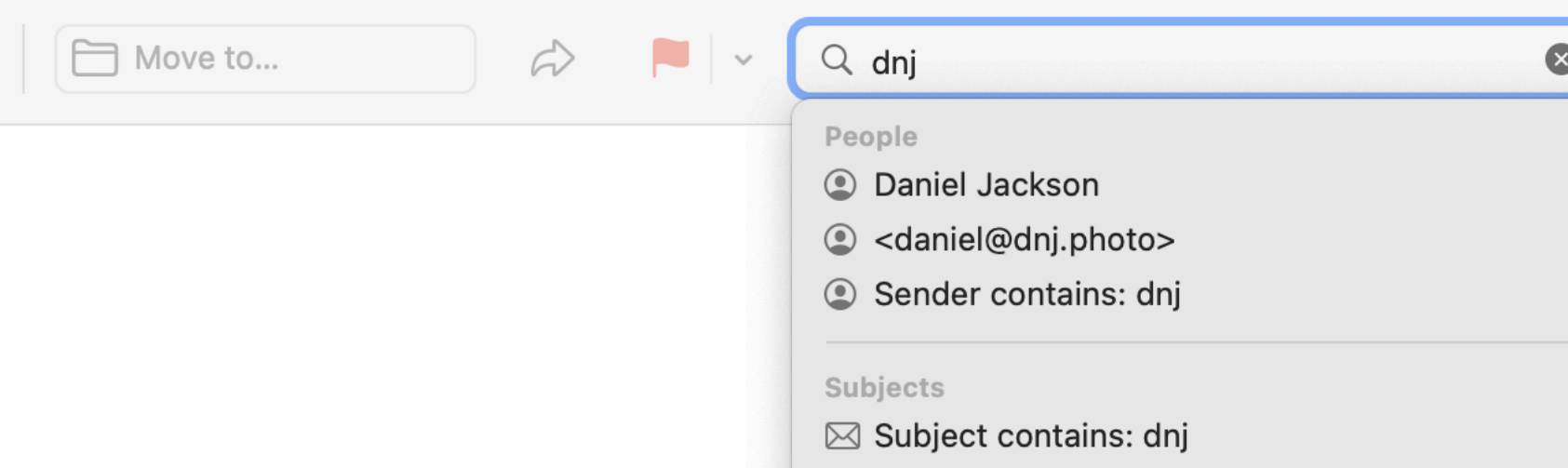

#### smart folder options

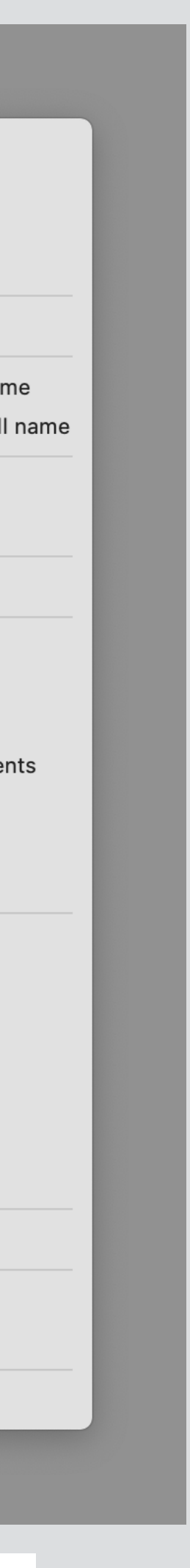

#### rule options

#### search options

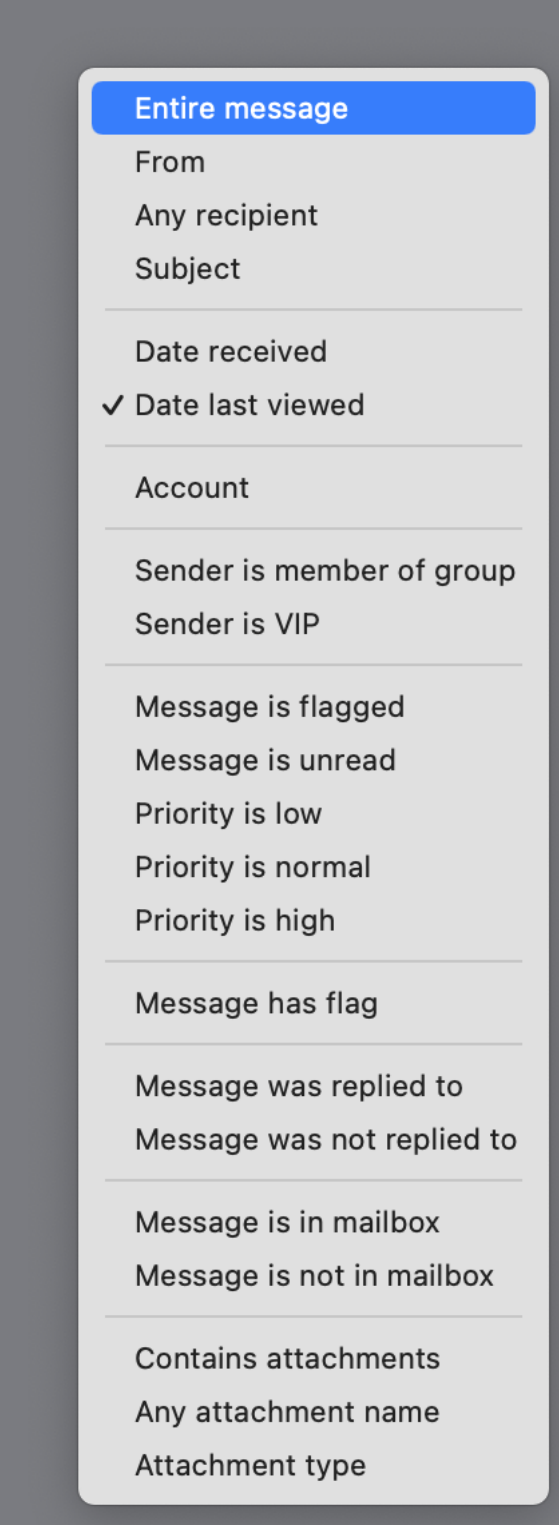

 $\bullet$ 

#### $\checkmark$  From To  $Cc$ Subject Any recipient Message is addressed to my full name Message is not addressed to my full name Date sent Date received Account Sender is in my contacts Sender is not in my contacts Sender is in my previous recipients Sender is not in my previous recipients Sender is VIP Sender is member of group Sender is not a member of group Message content Message is junk mail Message is signed Message is encrypted Priority is high Priority is normal Priority is low Any attachment name Attachment type **Every Message** Edit header list...

#### search for a message

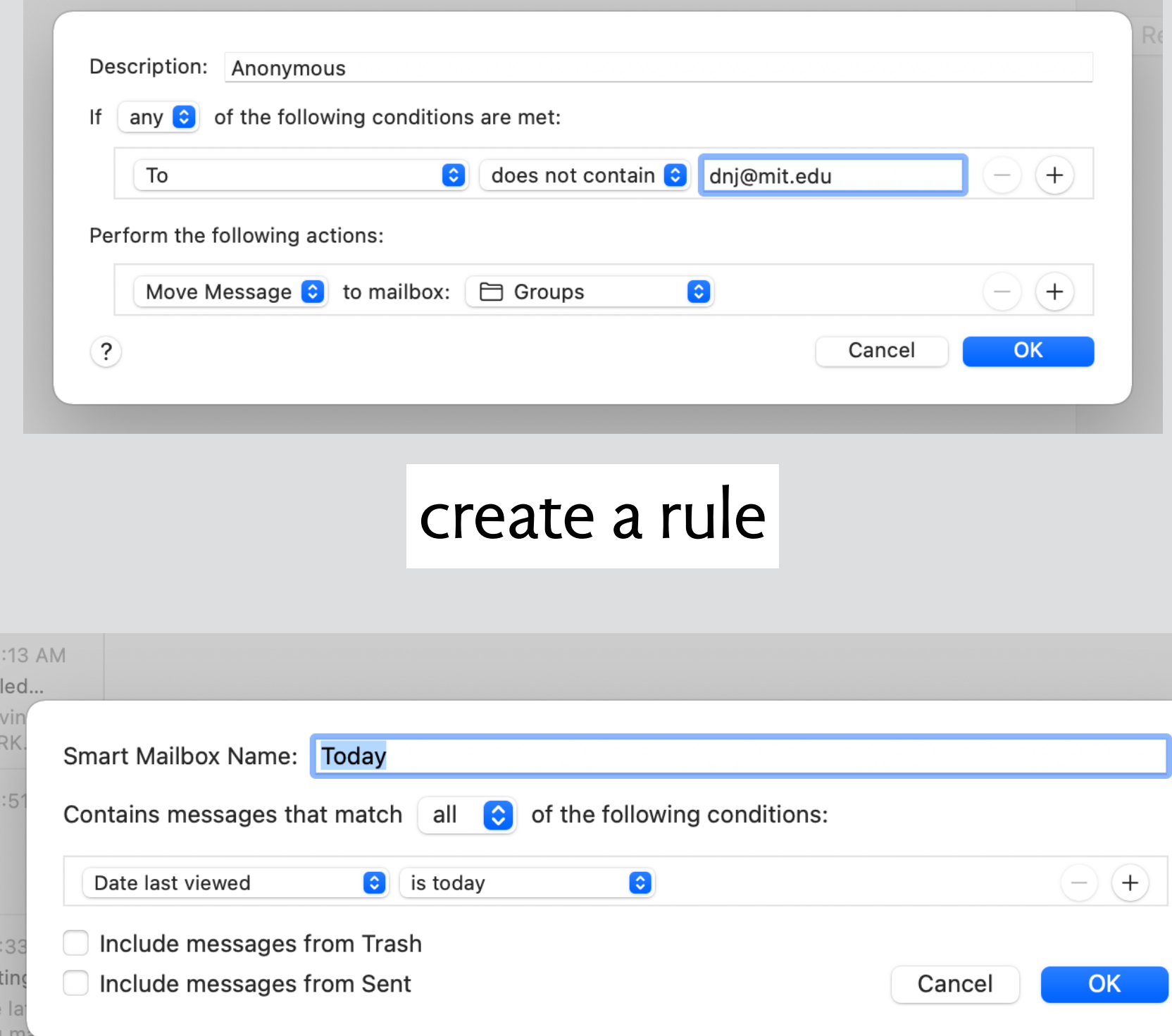

#### define a smart folder

10:29 AM

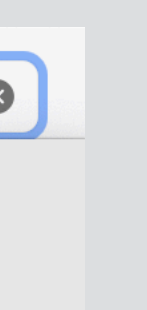

Q ANY Daniel Jackson From To

√ Entire Message
# diagnosis?

**search, rule and smart folder** all include their own specialized concepts incomparable features, different UIs

**unify in a single message filter concept** include "create folder from search", eg

# diagnosis?

**search, rule and smart folder** all include their own specialized concepts incomparable features, different UIs

**unify in a single message filter concept** include "create folder from search", eg

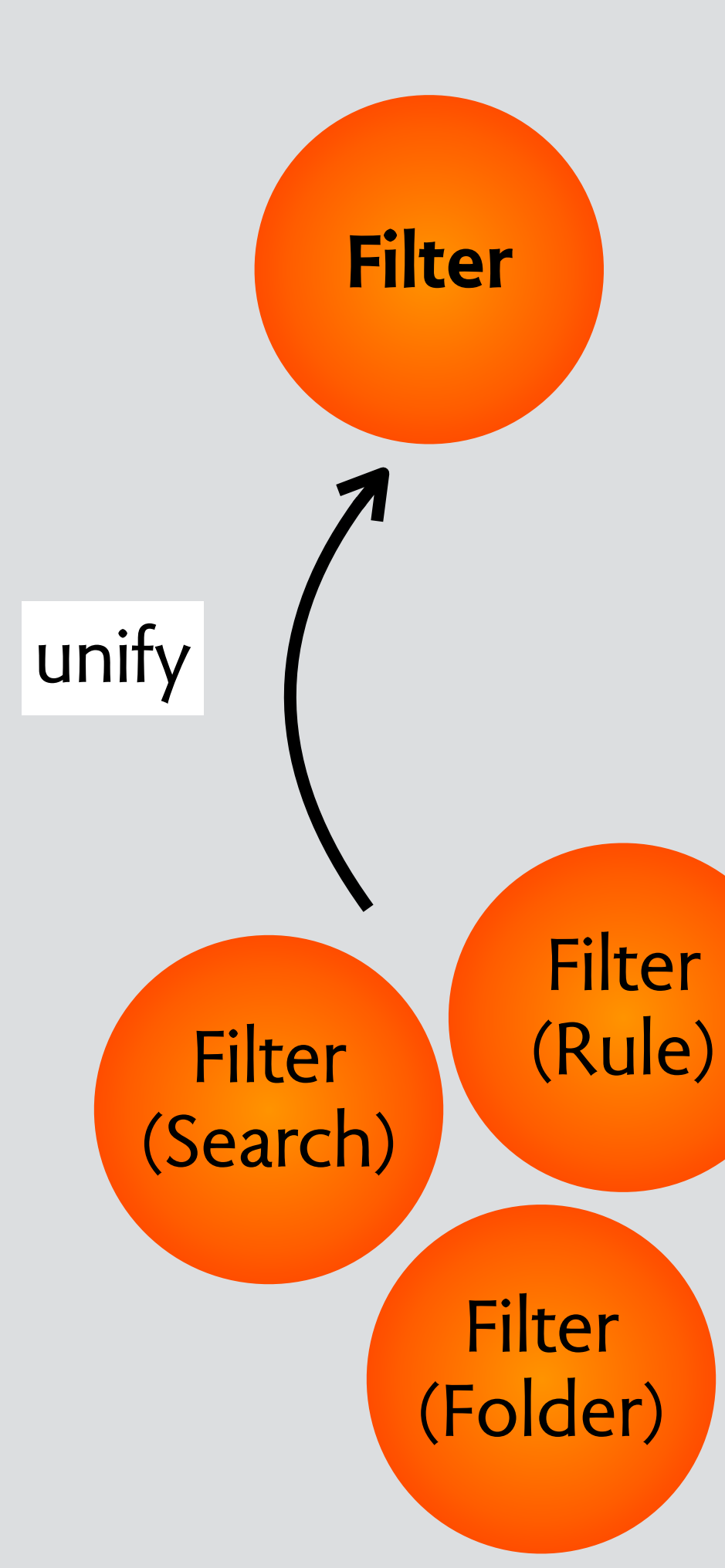

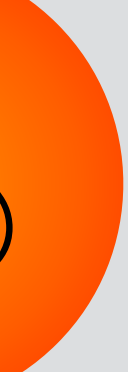

# sticky hands mzoom

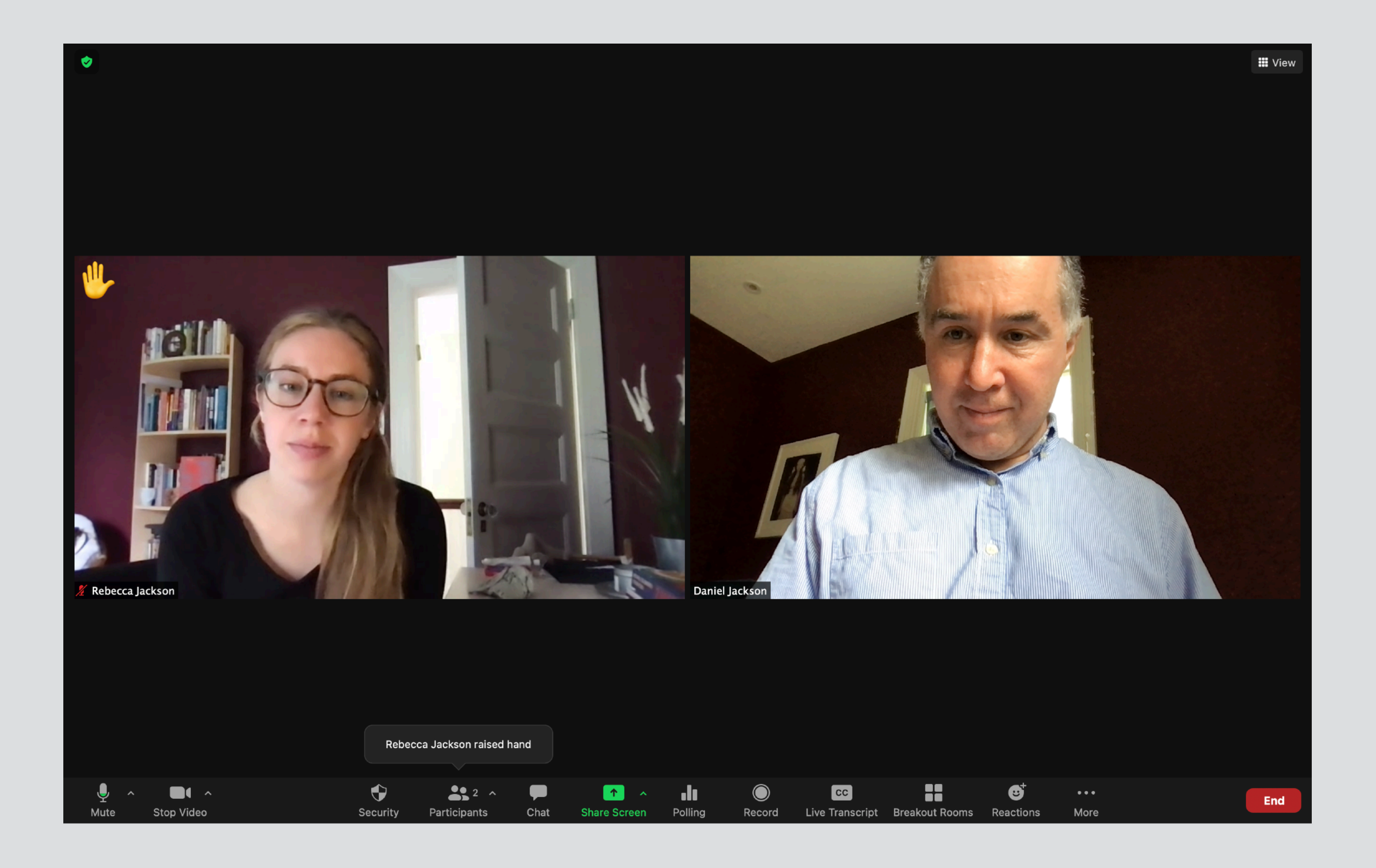

#### zoom

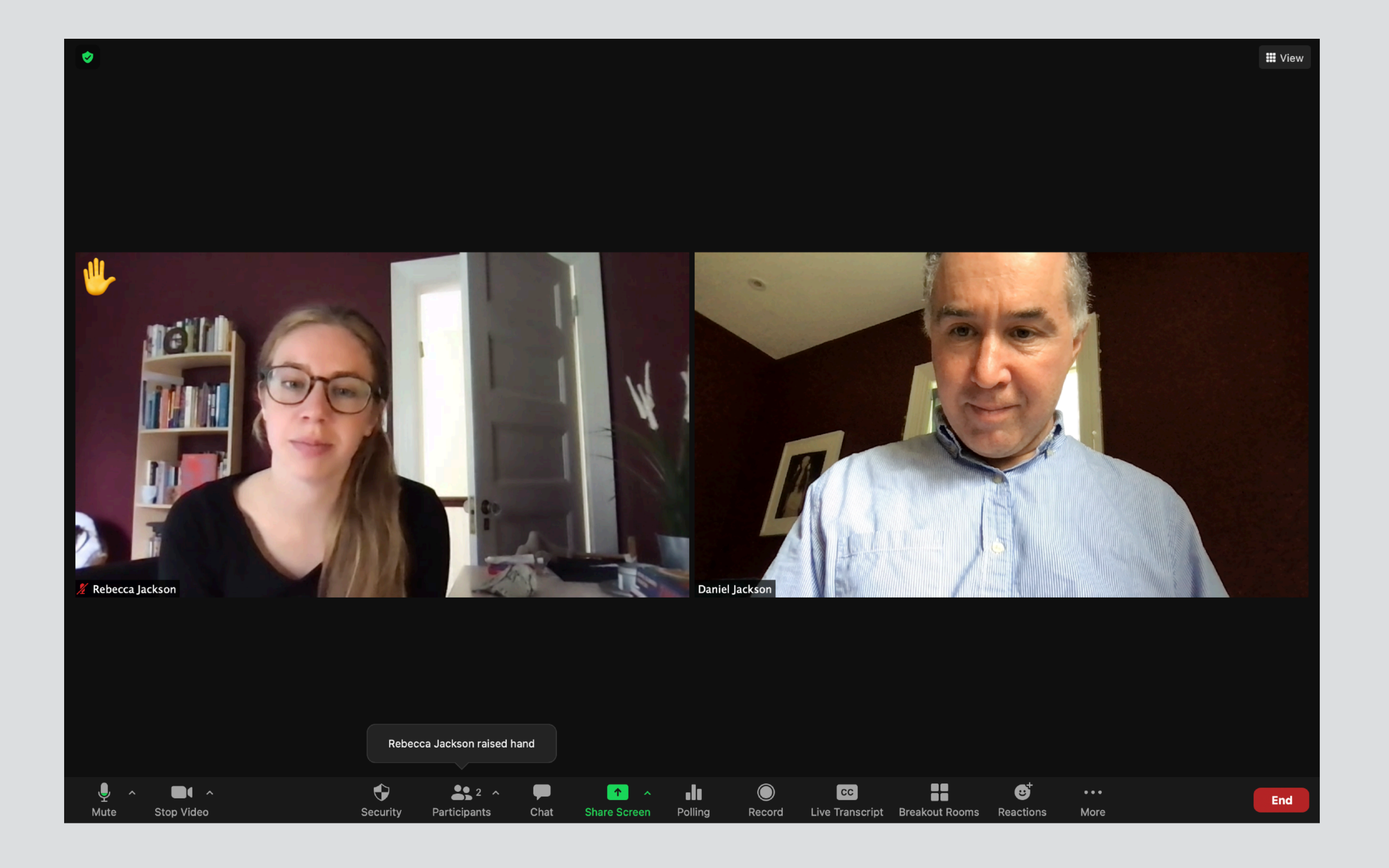

#### zoom

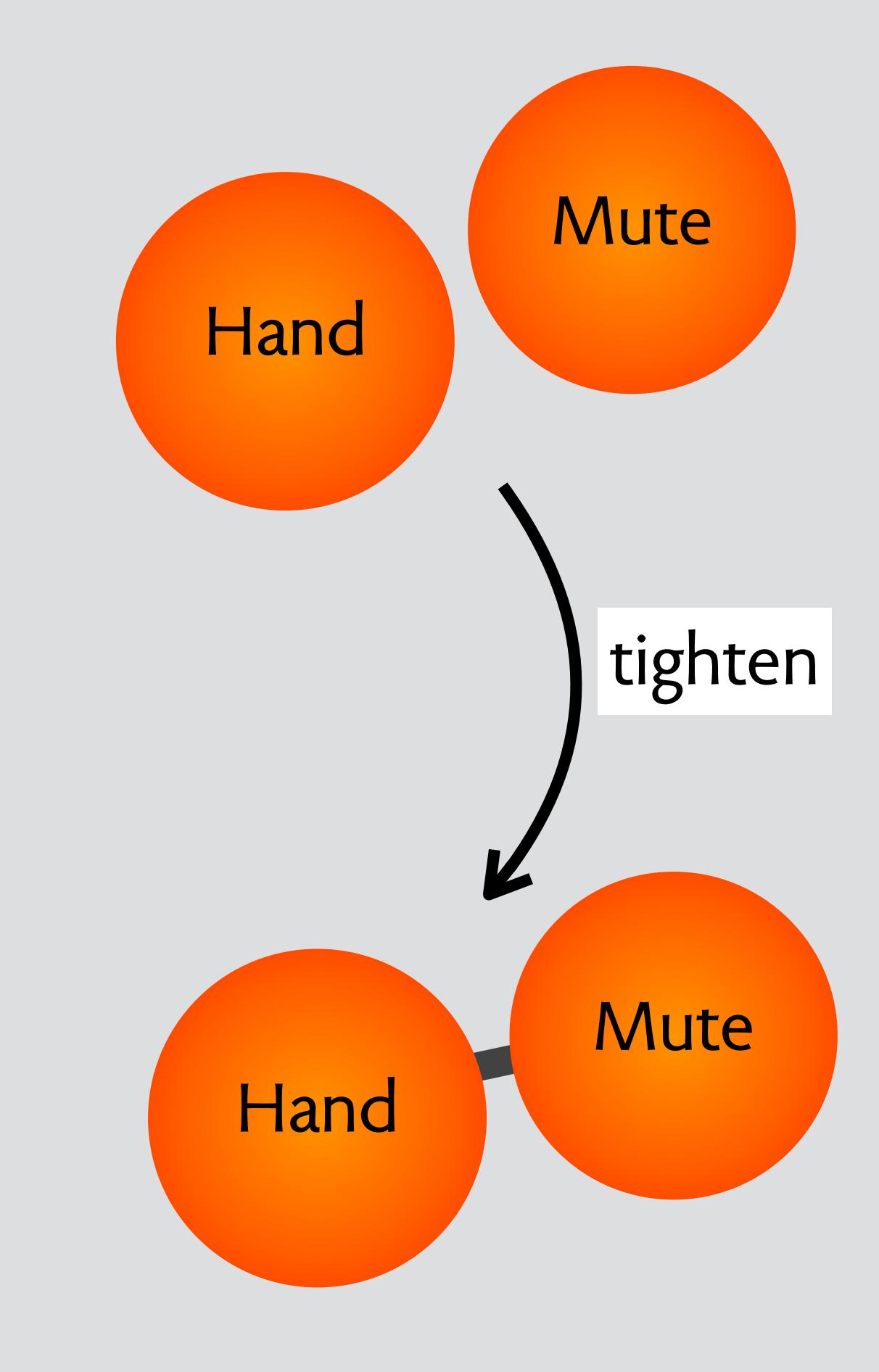

# **event deletion in google calendar**

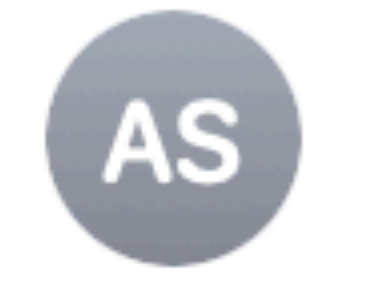

## **Arvind Satyanarayan**

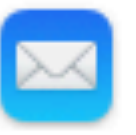

This message is from a mailing list.

Despite some erroneous messages sent to this list accidentally, Kanit's talk is happening! Please join us on Monday.

#### November 15, 2018 at 2:04 PM Re: TALK: Monday 11-19-2018 Kanit (Ham) Wongsuphasawat: No... **Details** Cc: seminars@csail.mit.edu, HCI-Seminar@lists.csail.mit.edu

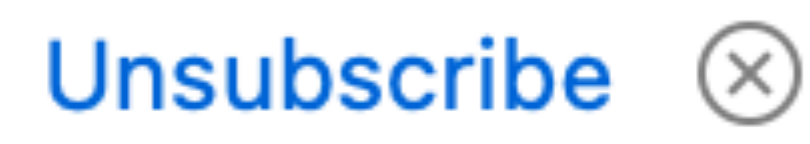

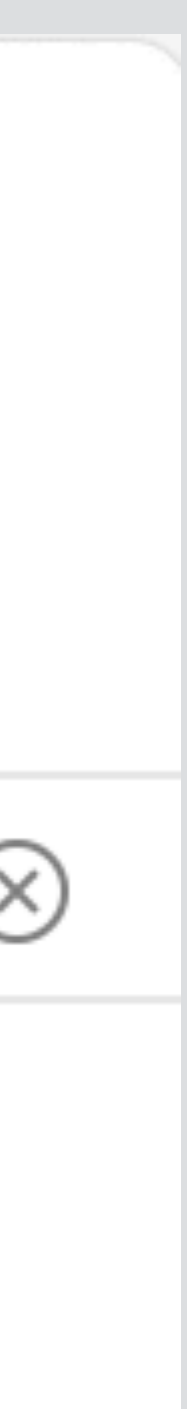

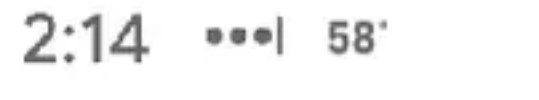

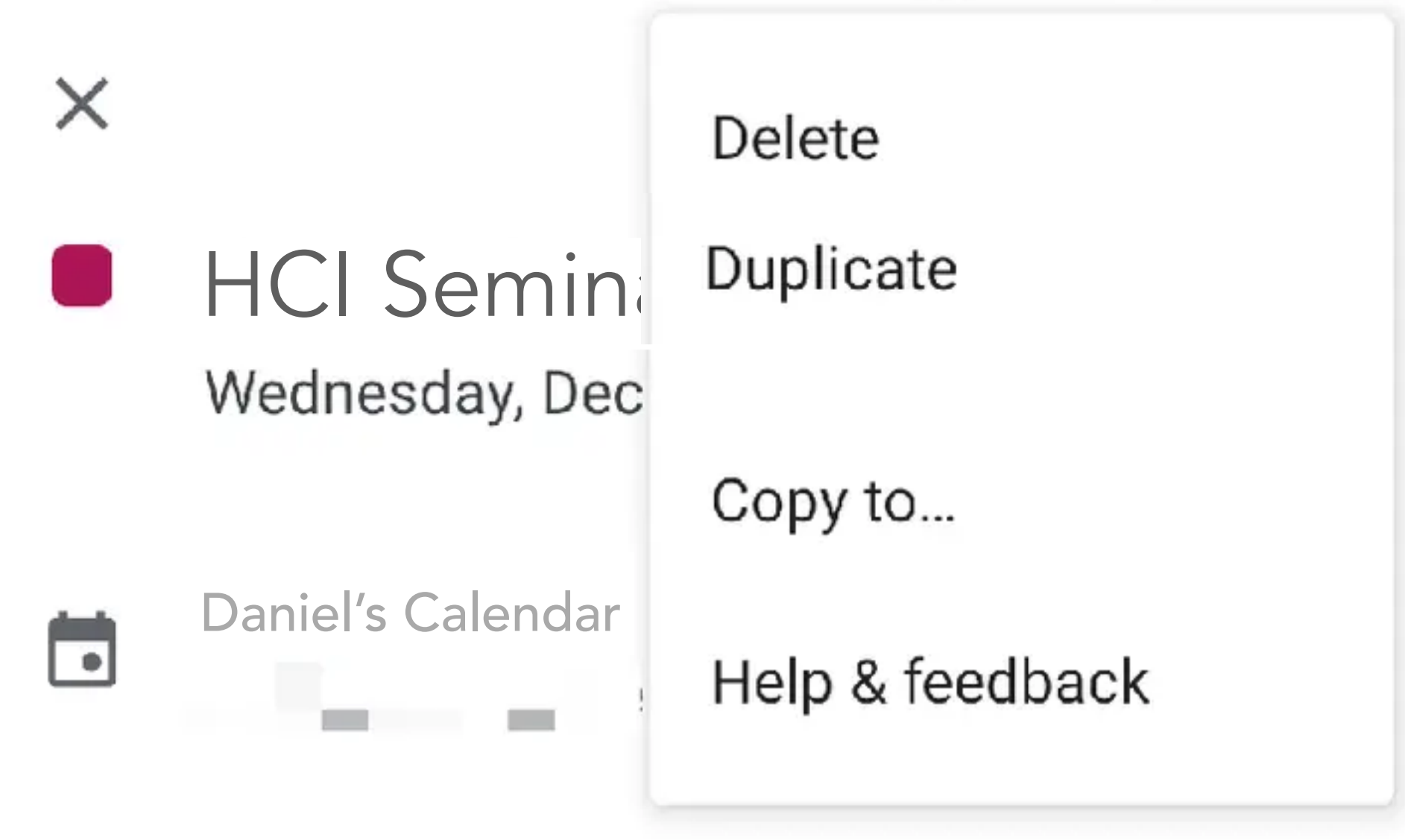

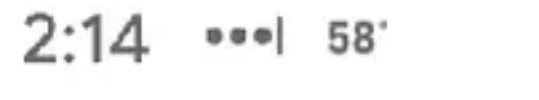

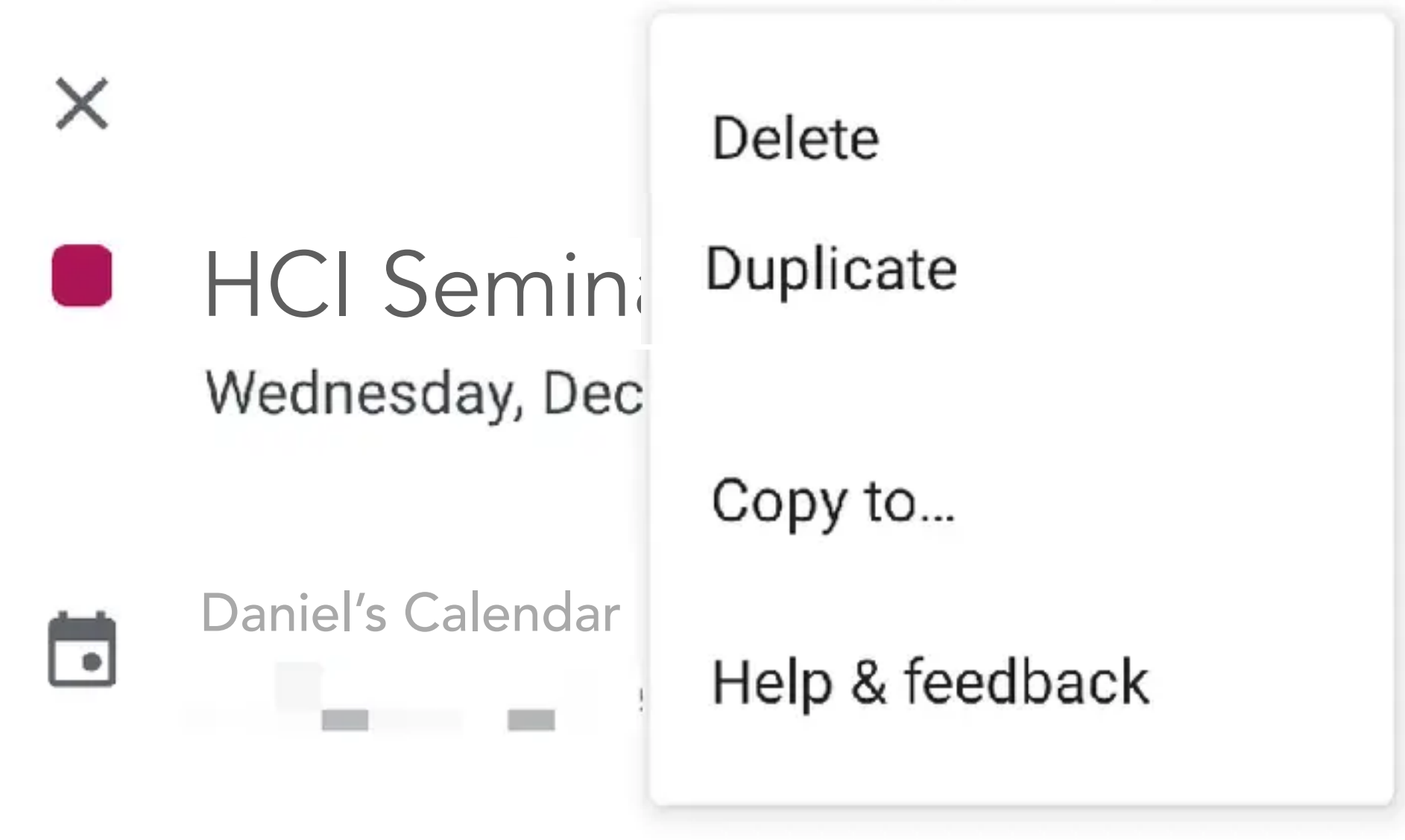

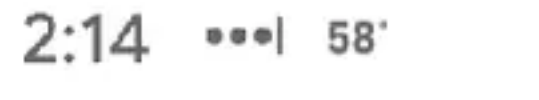

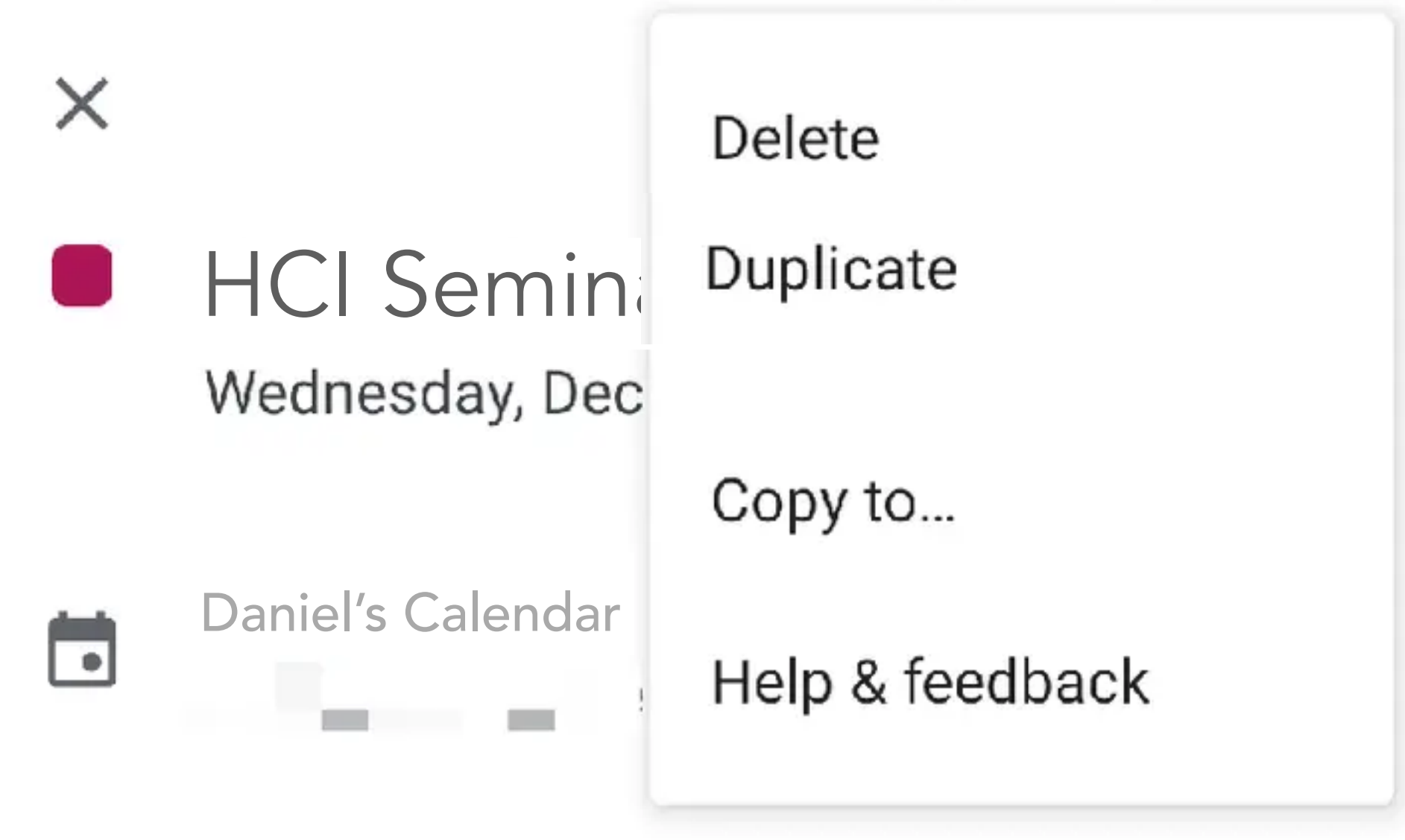

event **installed** automatically in user's calendar

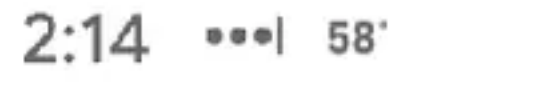

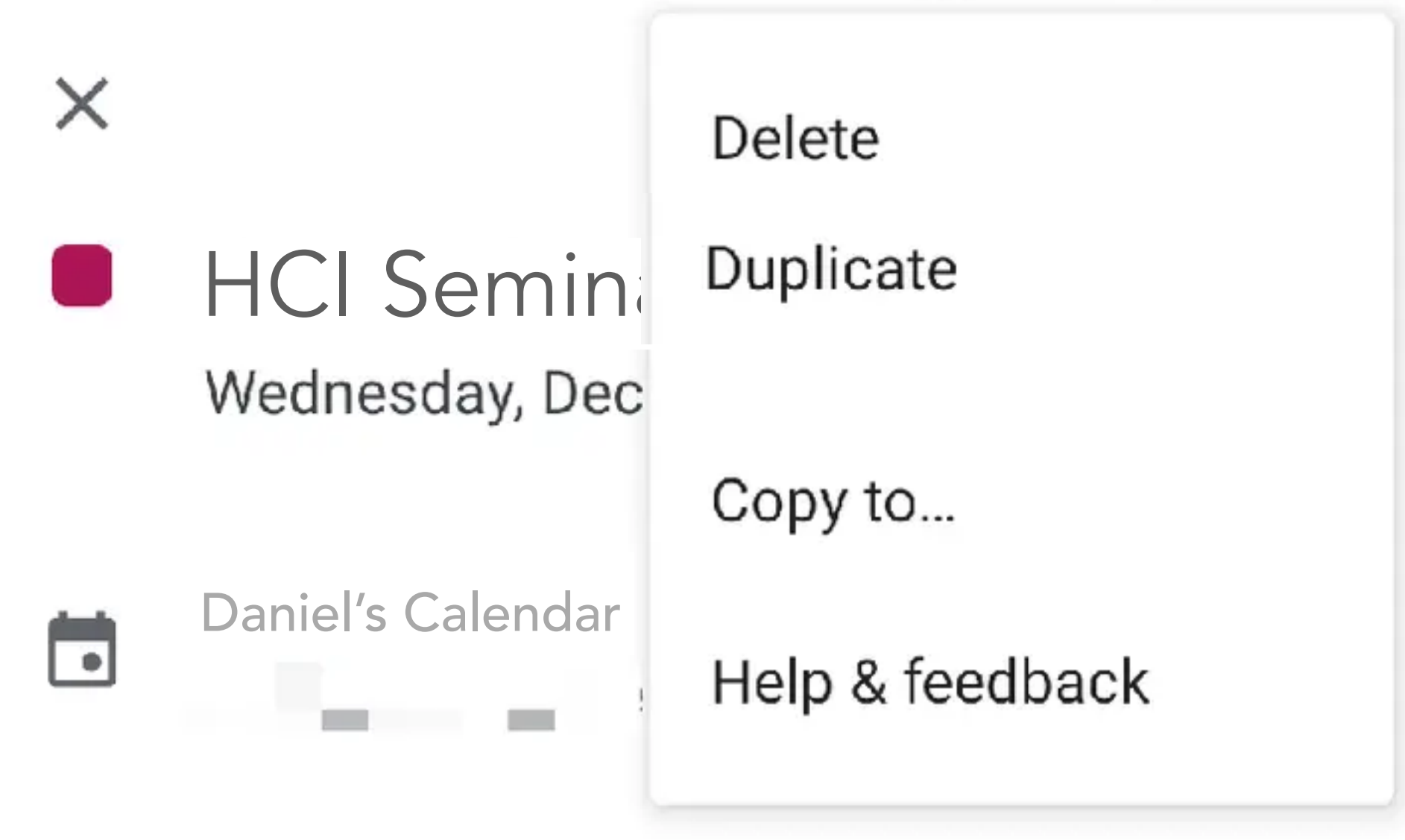

event **installed** automatically in user's calendar

user **deletes** event from calendar

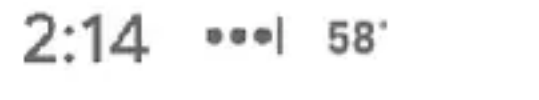

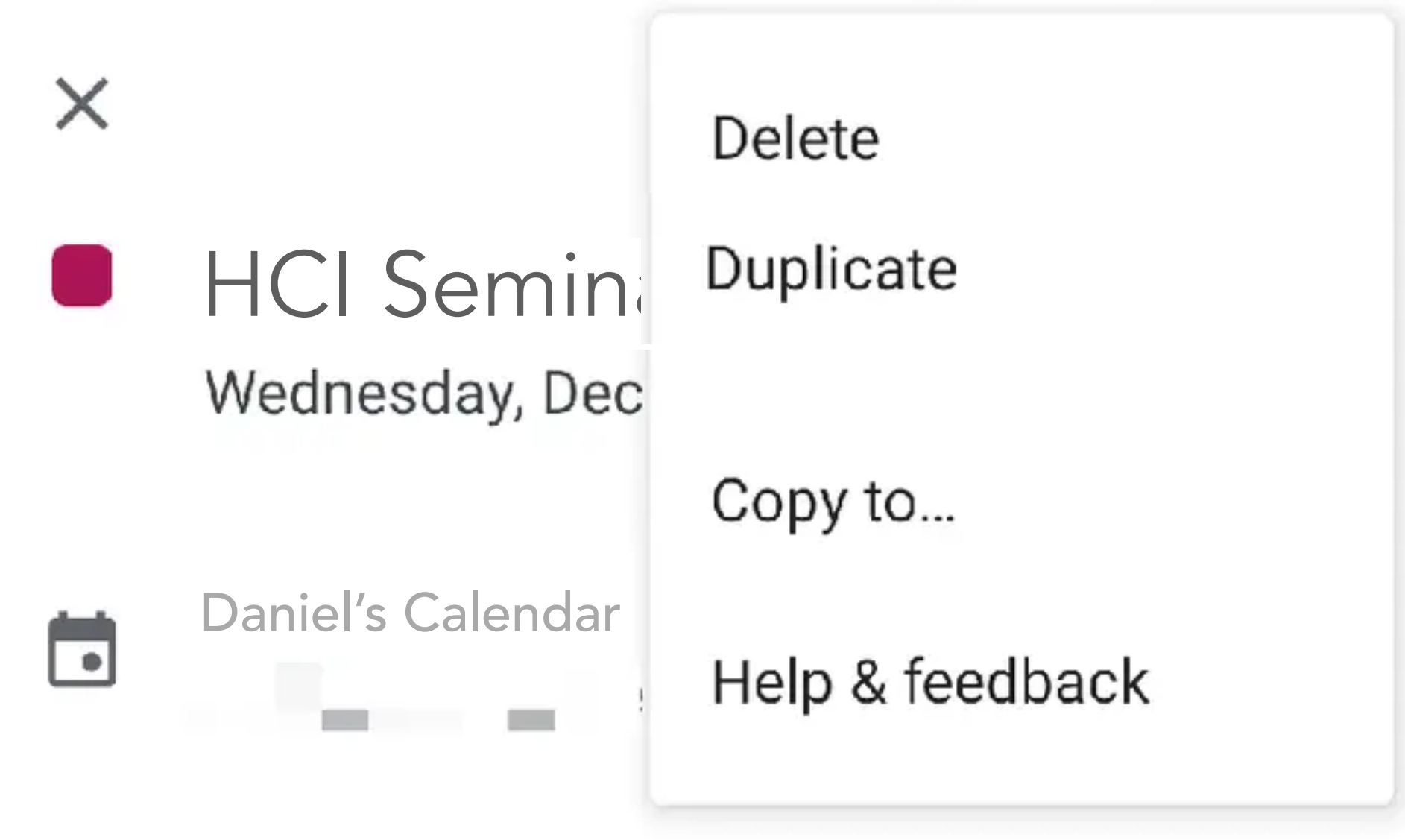

event **installed** automatically in user's calendar

user **deletes** event from calendar

**cancellation** email automatically sent to other invitees

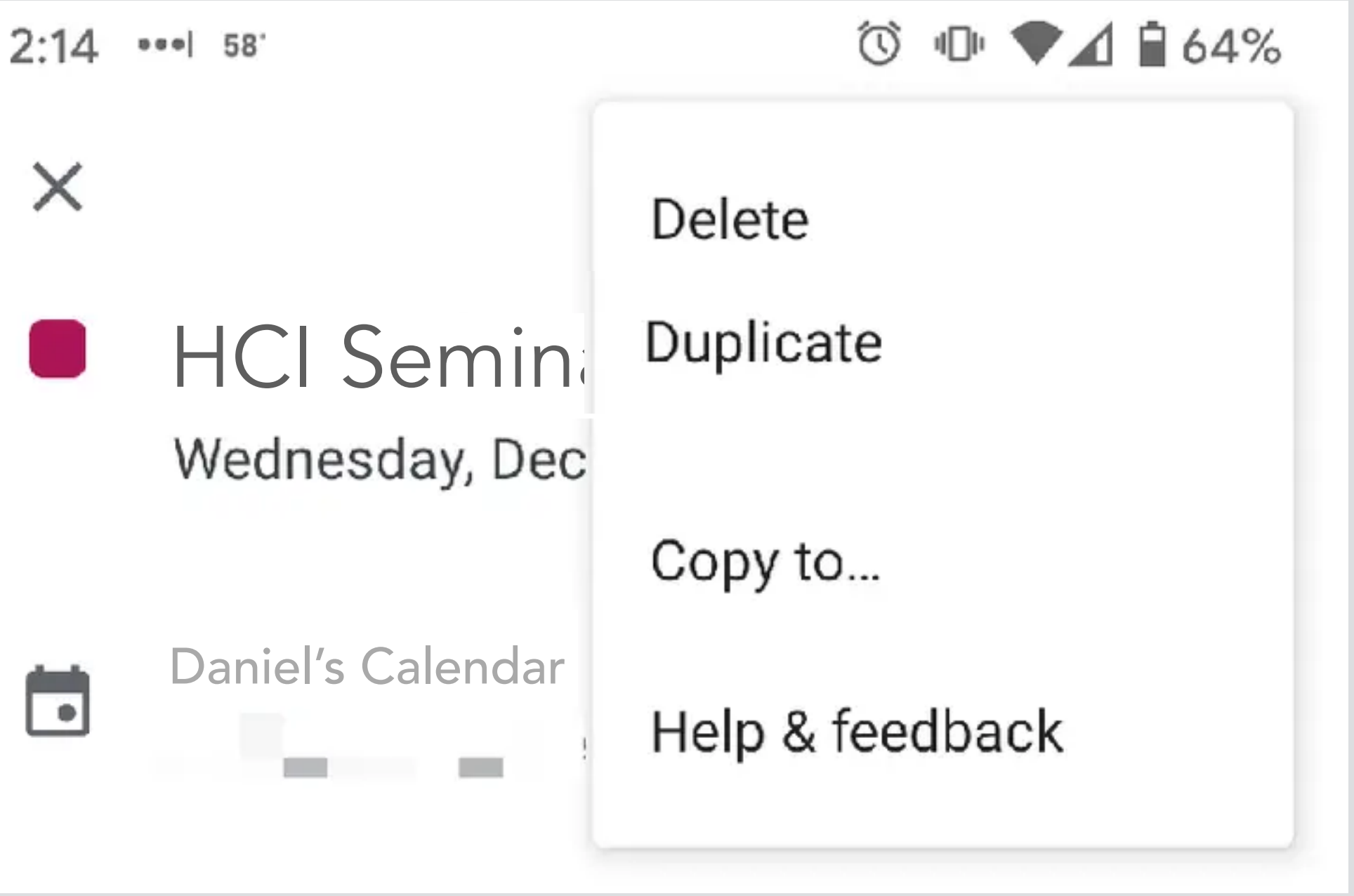

Canceling and deleting events in the Google Calendar mobile app is similar to on a desktop.

- 1. First, open Google Calendar.
- 2. Tap on the event you wish to cancel.
- 3. Press on the three dots in the top right corner of the event window.
- 4. Select Delete.
- 5. Tap Delete event. Google Calendar will send a cancellation email to the guests.

Mar 22, 2021

https://wpamelia.com > Blog

How to Cancel an Event in Google Calendar - Amelia booking ...

seminar announced as **email** to listserv with attached calendar event

event **installed** automatically in user's calendar

user **deletes** event from calendar

**cancellation** email automatically sent to other invitees

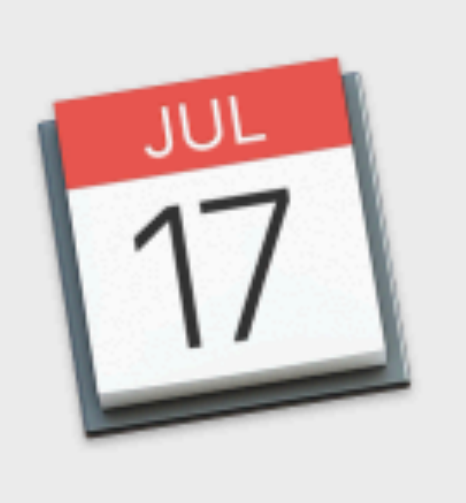

#### Are you sure you want to delete this event?

Deleting this meeting will remove it from your calendar and notify the invitees that this event has been deleted. You can't undo this action.

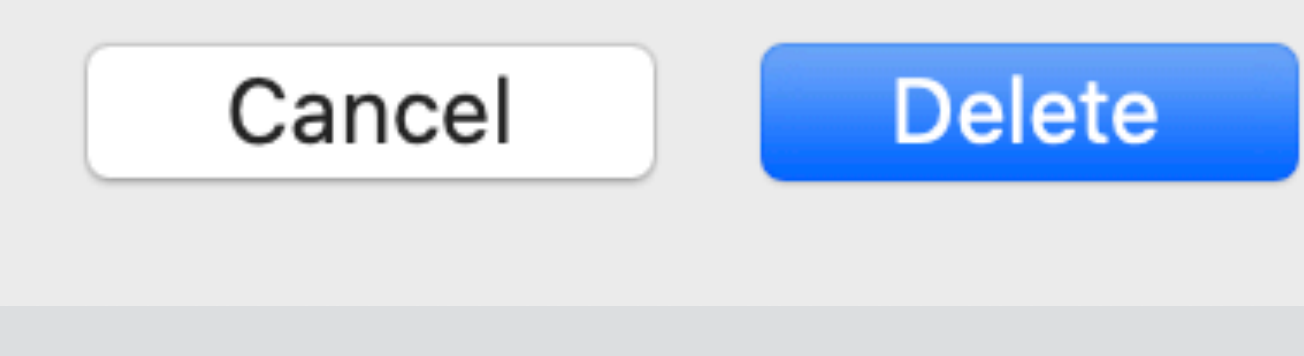

#### **a long time problem in iCal too** how to delete spam calendar events?

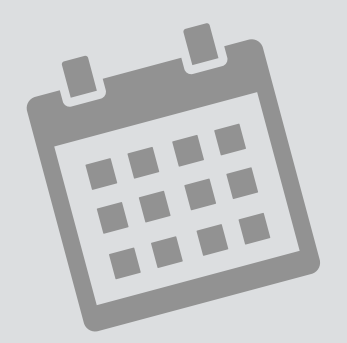

…

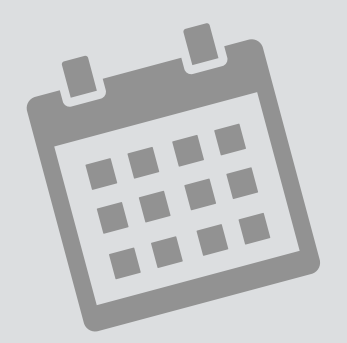

…

**concept** invitation **purpose** coordinate events **actions** accept (e: Event) decline (e: Event)

…

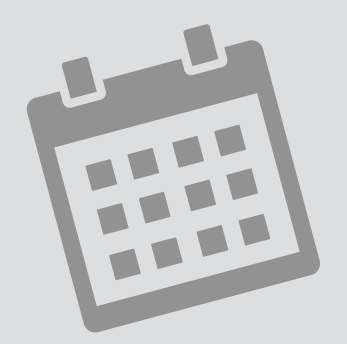

…

**concept** invitation **purpose** coordinate events **actions** accept (e: Event) decline (e: Event)

…

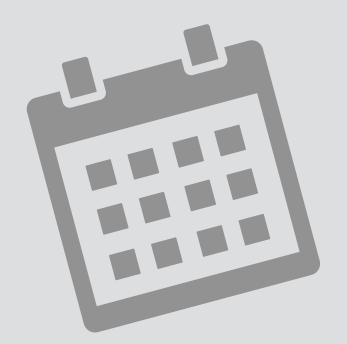

…

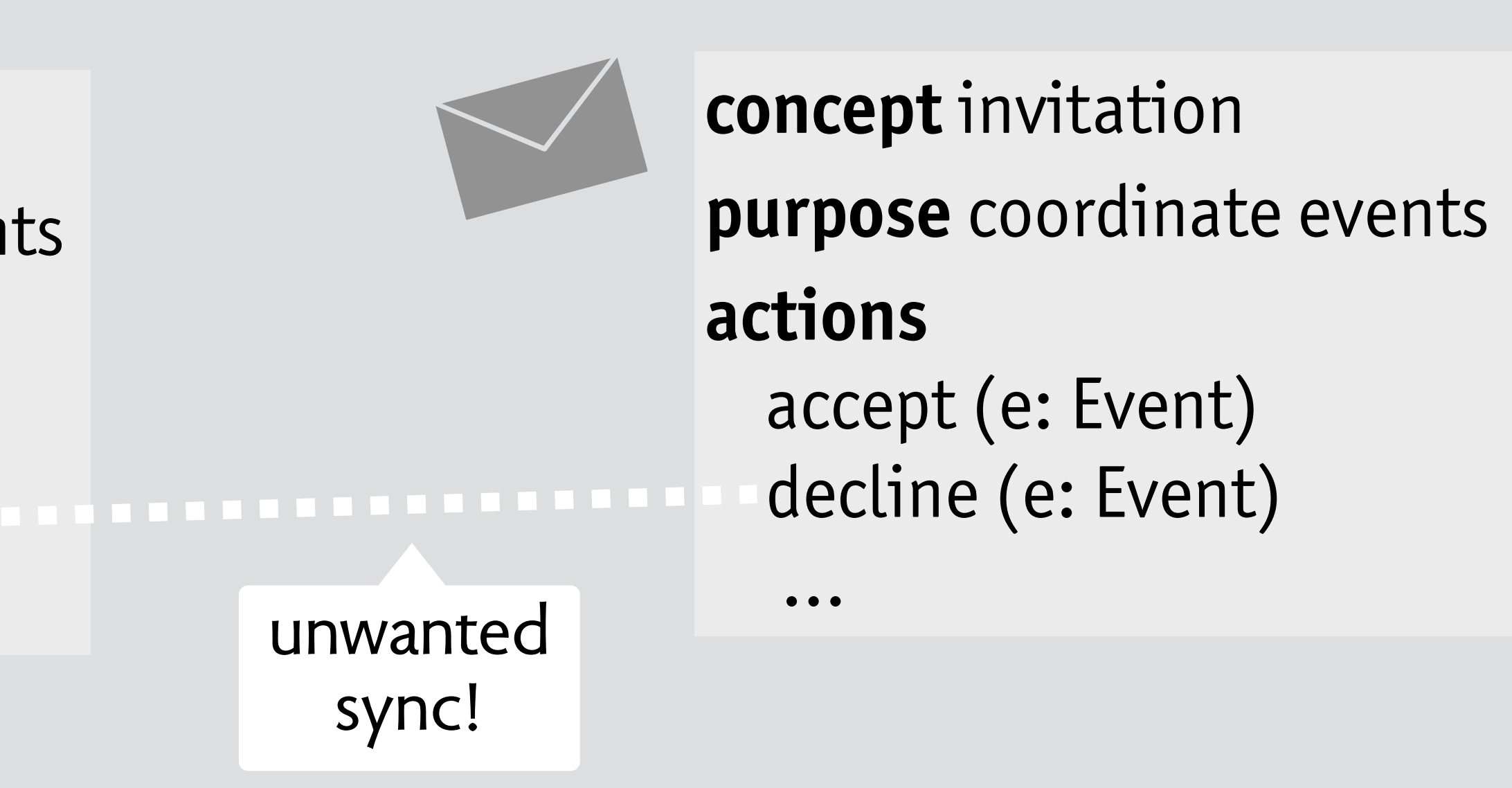

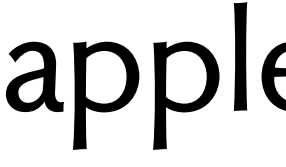

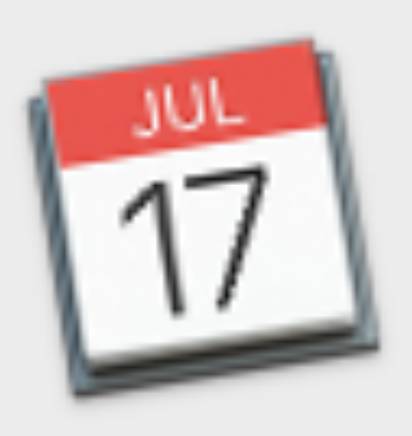

#### Are you sure you want to delete this event?

Deleting this event will notify the organizer that you're declining the event and deleting it from your calendar. You can't undo this action.

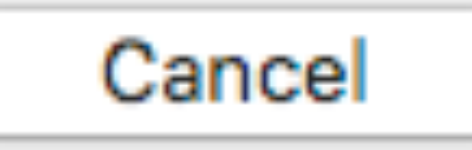

Delete and Don't Notify

# apple's solution

- 
- Delete and Notify
- 

**resolution to design problem** make sync optional

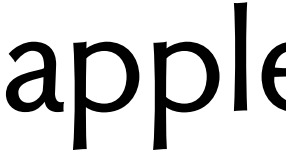

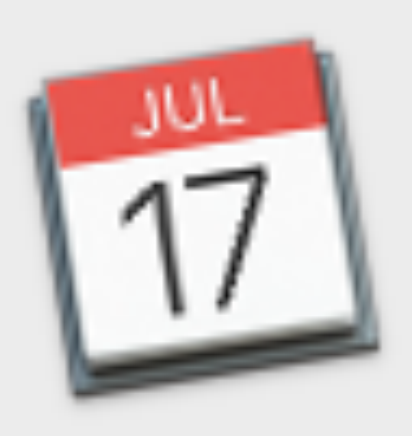

#### Are you sure you want to delete this event?

Deleting this event will notify the organizer that you're declining the event and deleting it from your calendar. You can't undo this action.

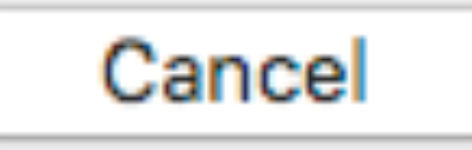

Delete and Don't Notify

# apple's solution

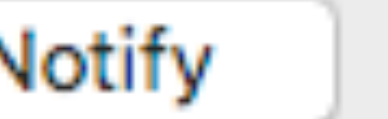

Delete and Notify

**resolution to design problem** make sync optional

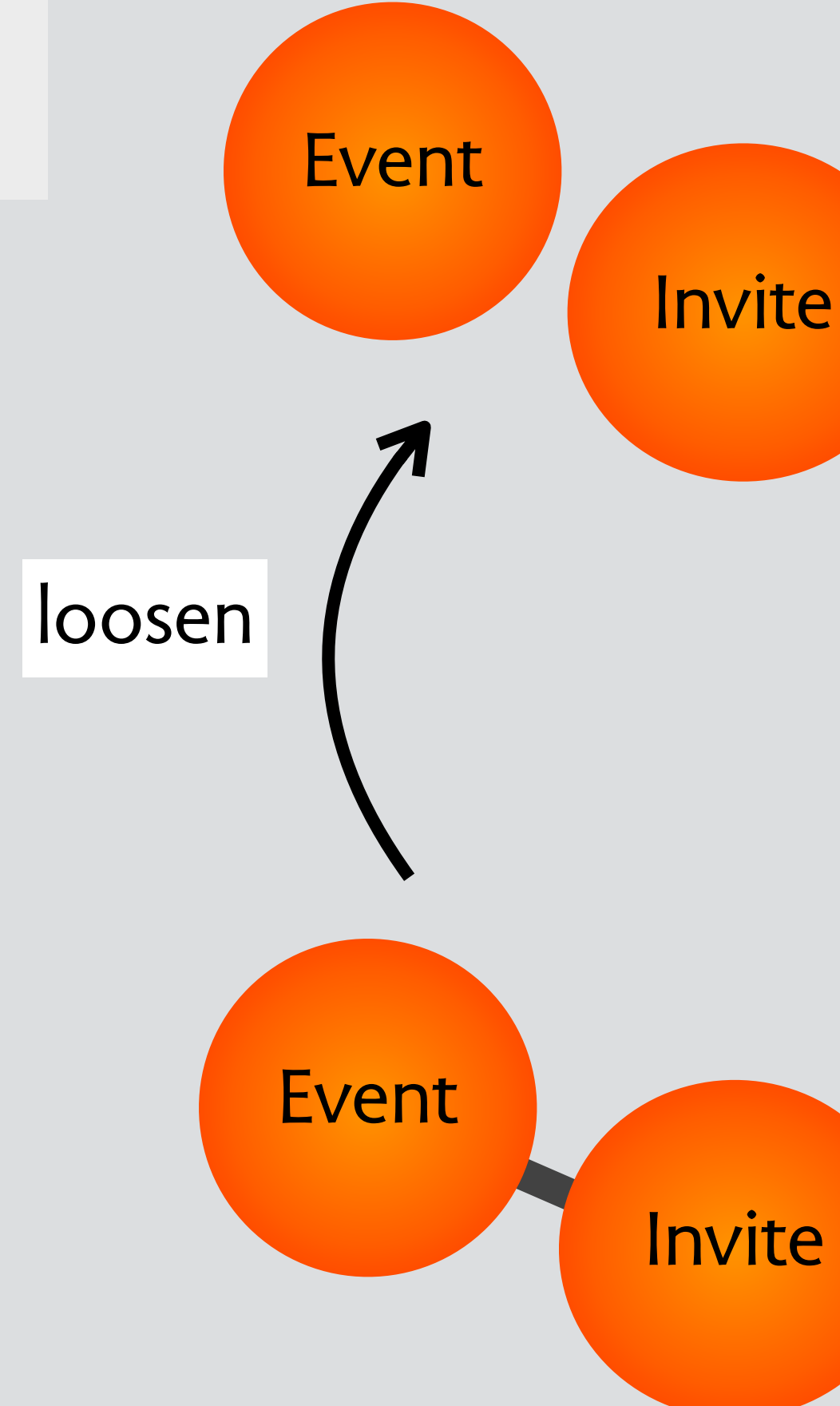

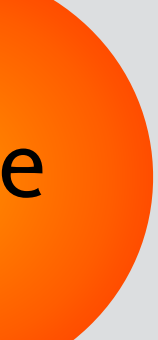

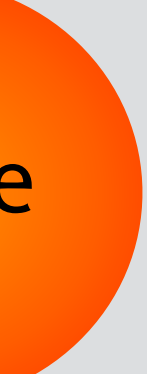

## **structure your software design with concepts**

inventory the concepts, identify the critical ones see if you can describe them fully independently then formulate interactions as synchronizations

### **structure your software design with concepts**

inventory the concepts, identify the critical ones see if you can describe them fully independently then formulate interactions as synchronizations

### **apply design moves to explore new options** never a panacea, always a tradeoff

## **structure your software design with concepts**

inventory the concepts, identify the critical ones see if you can describe them fully independently then formulate interactions as synchronizations

#### **apply design moves to explore new options** never a panacea, always a tradeoff

#### **software concepts as patterns**

only hinted at this, but equally important don't reinvent the wheel! express your design as sync of familiar concepts?

## **structure your software design with concepts**

inventory the concepts, identify the critical ones see if you can describe them fully independently then formulate interactions as synchronizations

#### **apply design moves to explore new options** never a panacea, always a tradeoff

#### **software concepts as patterns**

only hinted at this, but equally important don't reinvent the wheel! express your design as sync of familiar concepts?

## **in formal methods**

can concepts help structure & validate models?

join the discussion about concept design! **forum.softwareconcepts.io**

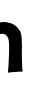

**[essenceofsoftware.com](http://essenceofsoftware.com)**

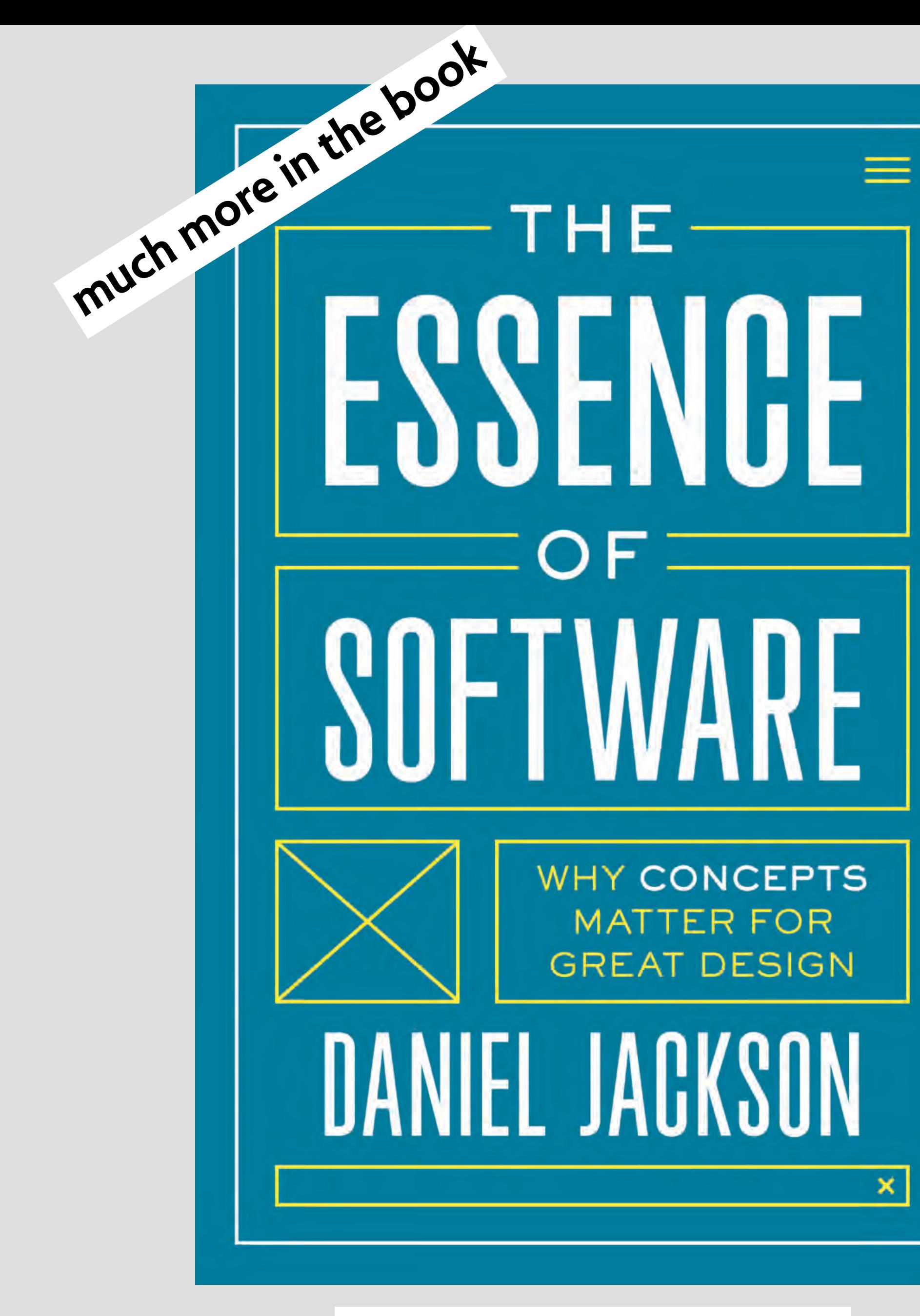

#### newsletter **[essenceofsoftware.com](http://essenceofsoftware.com)/subscribe**